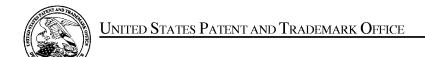

UNITED STATES DEPARTMENT OF COMMERCE United States Patent and Trademark Office Address: COMMISSIONER FOR PATENTS P.O. Box 1450 Alexandria, Virginia 22313-1450 www.uspto.gov

| APPLICATION NO. | ISSUE DATE | PATENT NO. | ATTORNEY DOCKET NO. | CONFIRMATION NO. |
|-----------------|------------|------------|---------------------|------------------|
| 15/391 123      | 09/26/2017 | 9770659    | GII-15-1055CON-CON  | 5286             |

35811 7590 09/06/2017
IP GROUP OF DLA PIPER LLP (US)
ONE LIBERTY PLACE
1650 MARKET ST, SUITE 4900
PHILADELPHIA, PA 19103

### **ISSUE NOTIFICATION**

The projected patent number and issue date are specified above.

## Determination of Patent Term Adjustment under 35 U.S.C. 154 (b)

(application filed on or after May 29, 2000)

The Patent Term Adjustment is 0 day(s). Any patent to issue from the above-identified application will include an indication of the adjustment on the front page.

If a Continued Prosecution Application (CPA) was filed in the above-identified application, the filing date that determines Patent Term Adjustment is the filing date of the most recent CPA.

Applicant will be able to obtain more detailed information by accessing the Patent Application Information Retrieval (PAIR) WEB site (http://pair.uspto.gov).

Any questions regarding the Patent Term Extension or Adjustment determination should be directed to the Office of Patent Legal Administration at (571)-272-7702. Questions relating to issue and publication fee payments should be directed to the Application Assistance Unit (AAU) of the Office of Data Management (ODM) at (571)-272-4200.

APPLICANT(s) (Please see PAIR WEB site http://pair.uspto.gov for additional applicants):

Hirohiko Atobe, Tokyo, JAPAN; GREE, Inc., Tokyo, JAPAN;

The United States represents the largest, most dynamic marketplace in the world and is an unparalleled location for business investment, innovation, and commercialization of new technologies. The USA offers tremendous resources and advantages for those who invest and manufacture goods here. Through SelectUSA, our nation works to encourage and facilitate business investment. To learn more about why the USA is the best country in the world to develop technology, manufacture products, and grow your business, visit SelectUSA.gov.

IR103 (Rev. 10/09)

#### PART B - FEE(S) TRANSMITTAL

Complete and send this form, together with applicable fee(s), to: Mail Mail Stop ISSUE FEE

Commissioner for Patents P.O. Box 1450 Alexandria, Virginia 22313-1450 or <u>Fax</u> (571)-273-2885

INSTRUCTIONS: This form should be used for transmitting the ISSUE FEE and PUBLICATION FEE (if required). Blocks 1 through 5 should be completed where appropriate. All further correspondence including the Patent, advance orders and notification of maintenance fees will be mailed to the current correspondence address as indicated unless corrected below or directed otherwise in Block 1, by (a) specifying a new correspondence address; and/or (b) indicating a separate "FEE ADDRESS" for maintenance fee notifications.

CURRENT CORRESPONDENCE ADDRESS (Note: Use Block 1 for any change of address)

35811 05/26/2017 IP GROUP OF DLA PIPER LLP (US) ONE LIBERTY PLACE 1650 MARKET ST, SUITE 4900 PHILADELPHIA, PA 19103

PTOL-85 Part B (10-13) Approved for use through 10/31/2013.

Note: A certificate of mailing can only be used for domestic mailings of the Fee(s) Transmittal. This certificate cannot be used for any other accompanying papers. Each additional paper, such as an assignment or formal drawing, must have its own certificate of mailing or transmission.

Certificate of Mailing or Transmission I hereby certify that this Fee(s) Transmittal is being deposited with the United States Postal Service with sufficient postage for first class mail in an envelope addressed to the Mail Stop ISSUE FEE address above, or being facsimile transmitted to the USPTO (571) 273-2885, on the date indicated below.

| 273 2003, on the date materica below: | ransinuce to the CDI 10 (571). |
|---------------------------------------|--------------------------------|
| (Depositor's name                     |                                |
| (Signature                            |                                |
| (Date                                 |                                |

U.S. Patent and Trademark Office; U.S. DEPARTMENT OF COMMERCE

| APPLICATION NO.                                                                                                    | FILING DATE                                                                                            |                            | FIRST NAMED INVENTOR                                                                                                    |                                   | ATTORNEY DOCKET N        | O. CONFIRMATION NO.                                                             |  |
|----------------------------------------------------------------------------------------------------|----------------------------------------------------------------------------------------------------|----------------------------|----------------------------------------------------------------------------------------------------|-----------------------------------|--------------------------|---------------------------------------------------------------------------------|--|
| 15/391,123                                                                                                    | 12/27/2016                                                                                             |                            | Hirohiko Atobe GII-15-1055CON-CON 5286                                                                                                    |                                   |                          |                                                                                 |  |
| TITLE OF INVENTION<br>APPARATUS                                                                                                    | I: STORAGE MEDIUM                                                                                      | STORING GAME PRO           | GRAM, GAME PROCES                                                                                                    | SING METHOD, A                    | ND INFORMATION F         | PROCESSING                                                                      |  |
| APPLN. TYPE                                                                                                    | ENTITY STATUS                                                                                          | ISSUE FEE DUE              | PUBLICATION FEE DUE                                                                                                    | PREV. PAID ISSUE                  | FEE TOTAL FEE(S)         | DUE DATE DUE                                                                    |  |
| nonprovisional                                                                                                    | UNDISCOUNTED                                                                                           | \$960                      | \$0                                                                                                    | \$0                               | \$960                    | 08/28/2017                                                                      |  |
| EXAM                                                                                                    | UNER                                                                                                   | ART UNIT                   | CLASS-SUBCLASS                                                                                                    | 1                                 |                          |                                                                                 |  |
| ELISCA, I                                                                                                    | PIERRE E                                                                                               | 3716                       | 463-031000                                                                                                    | •                                 |                          |                                                                                 |  |
| Address form PTO/SI                                                                                                    | ondence address (or Cha<br>3/122) attached.<br>ication (or "Fee Address"<br>22 or more recent) attache | nge of Correspondence      | 2. For printing on the p  (1) The names of up to or agents OR, alternative  (2) The name of a singregistered attorney or a 2 registered patent attoo listed, no name will be                                                                                                    | o 3 registered patent<br>vely,    | attorneys 1 DL           | A Piper LLP (US)                                                                |  |
| 3. ASSIGNEE NAME AND RESIDENCE DATA TO BE PRINTED ON PLEASE NOTE: Unless an assignce is identified below, no assignee recordation as set forth in 37 CFR 3.11. Completion of this form is NO (A) NAME OF ASSIGNEE |                                                                                                    |                            |                                                                                                    | atent. If an assigned assignment. |                          | he document has been filed fo                                                   |  |
| GREE, Inc.                                                                                                    |                                                                                                    |                            | Japan                                                                                                    |                                   |                          |                                                                                 |  |
| Please check the appropr                                                                                                    | iate assignee category or                                                                              | categories (will not be pr | rinted on the patent):                                                                                                    | Individual 🛚 Cor                  | poration or other privat | e group entity 🚨 Governmen                                                      |  |
|                                                                                                    |                                                                                                    |                            | b. Payment of Fee(s): (Plea A check is enclosed. Payment by credit car The director is hereby overpayment, to Depo                                                                                                    | d. Form PTO-2038 i                | s attached.              | fee shown above)  y deficiency, or credits any ose an extra copy of this form). |  |
| 5. Change in Entity Status (from status indicated above)  Applicant certifying micro entity status. See 37 CFR 1.29  Applicant asserting small entity status. See 37 CFR 1.27                                     |                                                                                                    |                            | NOTE: Absent a valid certification of Micro Entity Status (see forms PTO/SB/15A and 15B), iss fee payment in the micro entity amount will not be accepted at the risk of application abandonme NOTE: If the application was previously under micro entity status, checking this box will be take to be a notification of loss of entitlement to micro entity status. |                                   |                          |                                                                                 |  |
| Applicant changing to regular undiscounted fee status.                                                                                                    |                                                                                                    |                            | NOTE: Checking this box will be taken to be a notification of loss of entitlement to small or micro entity status, as applicable.                                                                                                    |                                   |                          |                                                                                 |  |
| NOTE: This form must b                                                                                                    | e signed in accordance w                                                                               | vith 37 CFR 1.31 and 1.33  | 3. See 37 CFR 1.4 for signs                                                                                                    | ature requirements as             | nd certifications.       |                                                                                 |  |
| Authorized Signature                                                                                                    |                                                                                                    |                            |                                                                                                    | DateAugi                          | ust 25, 2017             |                                                                                 |  |
| Typed or printed name                                                                                                    | e T. Daniel Christe                                                                                    | nbury                      | Registration No. 31,750                                                                                                    |                                   |                          |                                                                                 |  |
|                                                                                                    |                                                                                                    |                            | Page 2 of 3                                                                                                    |                                   |                          |                                                                                 |  |

OMB 0651-0033

| Electronic Patent Application Fee Transmittal                                                               |                                        |          |                   |        |                         |
|----------------------------------------------------------------------------------------------------|----------------------------------------|----------|-------------------|--------|-------------------------|
| Application Number:                                                                                         | 153                                    | 391123   |                   |        |                         |
| Filing Date:                                                                                                | 27-                                    | Dec-2016 |                   |        |                         |
| Title of Invention:  STORAGE MEDIUM STORING GAME PROGRAM, GAME PROCESS AND INFORMATION PROCESSING APPARATUS |                                        |          | ROCESSING METHOD, |        |                         |
| First Named Inventor/Applicant Name:                                                                        | Hirohiko Atobe                         |          |                   |        |                         |
| Filer:                                                                                                    | Thomas Daniel Christenbury/Rachel Kirk |          |                   |        |                         |
| Attorney Docket Number: GII-15-1055CON-CON                                                                  |                                        |          |                   |        |                         |
| Filed as Large Entity                                                                                       |                                        |          |                   |        |                         |
| Filing Fees for Utility under 35 USC 111(a)                                                                 |                                        |          |                   |        |                         |
| Description                                                                                                 |                                        | Fee Code | Quantity          | Amount | Sub-Total in<br>USD(\$) |
| Basic Filing:                                                                                               |                                        |          |                   |        |                         |
| Pages:                                                                                                    |                                        |          |                   |        |                         |
| Claims:                                                                                                    |                                        |          |                   |        |                         |
| Miscellaneous-Filing:                                                                                       |                                        |          |                   |        |                         |
| Petition:                                                                                                   |                                        |          |                   |        |                         |
| Patent-Appeals-and-Interference:                                                                            |                                        |          |                   |        |                         |
| Post-Allowance-and-Post-Issuance:                                                                           |                                        |          |                   |        |                         |
| UTILITY APPL ISSUE FEE                                                                                      |                                        | 1501     | 1                 | 960    | 960                     |
|                                                                                                    |                                        |          |                   |        |                         |

| Description        | Fee Code | Quantity  | Amount | Sub-Total in<br>USD(\$) |
|--------------------|----------|-----------|--------|-------------------------|
| Extension-of-Time: |          |           |        |                         |
| Miscellaneous:     |          |           |        |                         |
|                    | Tot      | al in USD | (\$)   | 960                     |
|                    |          |           |        |                         |

| Electronic Acknowledgement Receipt   |                                                                                                   |  |  |  |
|--------------------------------------|---------------------------------------------------------------------------------------------------|--|--|--|
| EFS ID:                              | 30183104                                                                                          |  |  |  |
| Application Number:                  | 15391123                                                                                          |  |  |  |
| International Application Number:    |                                                                                                   |  |  |  |
| Confirmation Number:                 | 5286                                                                                              |  |  |  |
| Title of Invention:                  | STORAGE MEDIUM STORING GAME PROGRAM, GAME PROCESSING METHOD, AND INFORMATION PROCESSING APPARATUS |  |  |  |
| First Named Inventor/Applicant Name: | Hirohiko Atobe                                                                                    |  |  |  |
| Customer Number:                     | 35811                                                                                             |  |  |  |
| Filer:                               | Thomas Daniel Christenbury/Rachel Kirk                                                            |  |  |  |
| Filer Authorized By:                 | Thomas Daniel Christenbury                                                                        |  |  |  |
| Attorney Docket Number:              | GII-15-1055CON-CON                                                                                |  |  |  |
| Receipt Date:                        | 25-AUG-2017                                                                                       |  |  |  |
| Filing Date:                         | 27-DEC-2016                                                                                       |  |  |  |
| Time Stamp:                          | 11:34:30                                                                                          |  |  |  |
| Application Type:                    | Utility under 35 USC 111(a)                                                                       |  |  |  |

# **Payment information:**

| Submitted with Payment                   | yes                         |
|------------------------------------------|-----------------------------|
| Payment Type                             | DA                          |
| Payment was successfully received in RAM | \$960                       |
| RAM confirmation Number                  | 082517INTEFSW00009262502719 |
| Deposit Account                          | 502719                      |
| Authorized User                          | Rachel Kirk                 |

The Director of the USPTO is hereby authorized to charge indicated fees and credit any overpayment as follows:

37 CFR 1.16 (National application filing, search, and examination fees)

37 CFR 1.17 (Patent application and reexamination processing fees)

37 CFR 1.19 (Document supply fees)

37 CFR 1.20 (Post Issuance fees)

37 CFR 1.21 (Miscellaneous fees and charges)

## File Listing:

| Document<br>Number | Document Description        | File Name                   | File Size(Bytes)/<br>Message Digest          | Multi<br>Part /.zip | Pages<br>(if appl.) |
|--------------------|-----------------------------|-----------------------------|----------------------------------------------|---------------------|---------------------|
|                    |                             |                             | 56701                                        |                     |                     |
| 1                  | Transmittal Letter          | Transmittal.pdf             | a808ce58da6ed74a2811b001c4250ee30f4<br>c1830 | no                  | 1                   |
| Warnings:          | -                           |                             |                                              |                     |                     |
| Information:       |                             |                             |                                              |                     |                     |
|                    | Issue Fee Payment (PTO-85B) | PTOL85B.pdf                 | 154428                                       | no                  | 1                   |
| 2                  |                             |                             | 7de931280b057e12d94e6a03b1fc63b7f43<br>19282 |                     |                     |
| Warnings:          | -                           |                             |                                              |                     |                     |
| Information:       |                             |                             |                                              |                     |                     |
|                    |                             |                             | 30574                                        |                     |                     |
| 3                  | Fee Worksheet (SB06)        | fee-info.pdf                | b771a122db9947c88543597ea33caa7d021<br>4c6d9 | no                  | 2                   |
| Warnings:          |                             |                             |                                              |                     |                     |
| Information:       |                             |                             |                                              |                     |                     |
|                    |                             | Total Files Size (in bytes) | 24                                           | 11703               |                     |

This Acknowledgement Receipt evidences receipt on the noted date by the USPTO of the indicated documents, characterized by the applicant, and including page counts, where applicable. It serves as evidence of receipt similar to a Post Card, as described in MPEP 503.

#### New Applications Under 35 U.S.C. 111

If a new application is being filed and the application includes the necessary components for a filing date (see 37 CFR 1.53(b)-(d) and MPEP 506), a Filing Receipt (37 CFR 1.54) will be issued in due course and the date shown on this Acknowledgement Receipt will establish the filing date of the application.

## National Stage of an International Application under 35 U.S.C. 371

If a timely submission to enter the national stage of an international application is compliant with the conditions of 35 U.S.C. 371 and other applicable requirements a Form PCT/DO/EO/903 indicating acceptance of the application as a national stage submission under 35 U.S.C. 371 will be issued in addition to the Filing Receipt, in due course.

### New International Application Filed with the USPTO as a Receiving Office

If a new international application is being filed and the international application includes the necessary components for an international filing date (see PCT Article 11 and MPEP 1810), a Notification of the International Application Number and of the International Filing Date (Form PCT/RO/105) will be issued in due course, subject to prescriptions concerning national security, and the date shown on this Acknowledgement Receipt will establish the international filing date of the application.

## IN THE UNITED STATES PATENT AND TRADEMARK OFFICE

Art Unit : 3716 Customer No. 035811

Examiner : Pierre E. Elisca

Serial No. : 15/391,123 Docket No.: GII-15-1055CON-CON

Filed: December 27, 2016

First Named Inventor: Hirohiko Atobe Confirmation No.: 5286

Title : STORAGE MEDIUM STORING : GAME PROGRAM, GAME

: PROCESSING METHOD, AND

: INFORMATION PROCESSING
: APPARATUS

Not. Of Allow.: 05/26/17
Dated: August 25, 2017

## TRANSMITTAL LETTER

Commissioner for Patents P.O. Box 1450 Alexandria, VA 22313-1450

Sir:

Applicant submits herewith Form PTOL-85B.

The Commissioner is authorized to charge the \$960.00 fee to Deposit Account No. 50-

2719 to cover the fee for payment of the issue fee.

The Commissioner is also authorized to charge any additional fees to Deposit Account

Respectfully submitted,

T. Daniel Christenbury Reg. No. 31,750

TDC/rk (215)656-3381

No. 50-2719.

EAST\145945309.1

| Form PTO-1449 US DEPARTMENT OF COMMERCE PATENT AND TRADEMARK OFFICE |                          |                                                                                             |                               | ATTY. DOCKET NO. SERIAL NO. GII-15-1055CON-CON 15/391,123 APPLICANT                                                                                                    |                                         |                      |                      | Siteet 1 of                                      |
|---------------------------------------------------------------------|--------------------------|---------------------------------------------------------------------------------------------|-------------------------------|----------------------------------------------------------------------------------------------------|-----------------------------------------|----------------------|----------------------|--------------------------------------------------|
|                                                                     |                          |                                                                                             |                               | GREE, Inc.                                                                                                    |                                         | GROUP                |                      |                                                  |
|                                                                     |                          | NS CITED BY APPLICANT eets if necessary)                                                    |                               | December 27, 20                                                                                                    | 116                                     | 3716                 |                      |                                                  |
|                                                                     |                          |                                                                                             | US PATENT DO                  | CUMENTS                                                                                                    |                                         |                      |                      |                                                  |
| EXAMINER<br>INITIAL*                                                |                          | DOCUMENT NUMBER                                                                             | DATE                          | NAME                                                                                                    | CLASS                                   | SUBCLASS             | FILING D<br>IF APPRO | DATE<br>OPRIATE                                  |
|                                                                     | AA                       |                                                                                             |                               |                                                                                                    |                                         |                      |                      |                                                  |
|                                                                     | AB                       |                                                                                             |                               |                                                                                                    |                                         |                      |                      |                                                  |
|                                                                     | AC                       |                                                                                             |                               |                                                                                                    |                                         |                      |                      |                                                  |
|                                                                     | AD                       |                                                                                             |                               |                                                                                                    |                                         |                      |                      |                                                  |
|                                                                     | AE                       |                                                                                             |                               |                                                                                                    |                                         |                      | <u> </u>             |                                                  |
|                                                                     | AF                       |                                                                                             |                               |                                                                                                    |                                         |                      |                      |                                                  |
|                                                                     | AG                       |                                                                                             |                               |                                                                                                    |                                         |                      |                      |                                                  |
|                                                                     | AH                       |                                                                                             |                               |                                                                                                    |                                         |                      |                      |                                                  |
|                                                                     | AI                       |                                                                                             |                               |                                                                                                    |                                         |                      |                      |                                                  |
|                                                                     | AJ                       |                                                                                             |                               |                                                                                                    |                                         |                      |                      |                                                  |
|                                                                     | AK                       | FOR                                                                                         | THE STREET                    | r documents                                                                                                    |                                         |                      |                      |                                                  |
|                                                                     | T                        | ron                                                                                         | CEIGN PATENT                  | DOCUMENTS                                                                                                    |                                         |                      | TRANSLA              | ATION                                            |
|                                                                     |                          | DOCUMENT NUMBER                                                                             | DATE                          | COUNTRY                                                                                                    | CLASS                                   | SUBCLASS             | YES                  | T NO                                             |
|                                                                     |                          | DOCUMENT NOMBER                                                                             | DATE                          | COUNTRY                                                                                                    | CLASS                                   | 30BCLA33             | 1 63                 | NO                                               |
|                                                                     | AL                       | 2006-223904                                                                                 | 08/31/06                      | JP                                                                                                    |                                         |                      | x                    |                                                  |
|                                                                     | AM                       |                                                                                             |                               |                                                                                                    |                                         |                      |                      |                                                  |
|                                                                     | AN                       |                                                                                             |                               |                                                                                                    |                                         |                      |                      |                                                  |
|                                                                     | AO                       |                                                                                             |                               |                                                                                                    |                                         |                      |                      |                                                  |
|                                                                     | AP                       |                                                                                             |                               |                                                                                                    |                                         |                      |                      |                                                  |
|                                                                     | <del>T</del>             | OTHER PUBLICATION                                                                           | NS (Including Auth            | or, Title, Date, Pert                                                                                                    | inent Pages, Etc                        | e.)                  |                      | A.C. (2007)                                      |
|                                                                     | AR                       | Japanese Office Action dated July 4, 2017,                                                  | of corresponding J            | apanese Application                                                                                                    | n No. 2017-026                          | 791 with English     | translation.         |                                                  |
|                                                                     |                          |                                                                                             |                               |                                                                                                    |                                         |                      |                      |                                                  |
|                                                                     | AS                       |                                                                                             |                               |                                                                                                    |                                         |                      |                      |                                                  |
|                                                                     | AS                       |                                                                                             |                               |                                                                                                    | *************************************** |                      |                      |                                                  |
|                                                                     |                          | AMALAN AND AND AND AND AND AND AND AND AND A                                                |                               | and the second of the second of the second o |                                         |                      |                      |                                                  |
|                                                                     | AT                       |                                                                                             |                               |                                                                                                    |                                         |                      |                      | <del>,,,,,,,,,,,,,,,,,,,,,,,,,,,,,,,,,,,,,</del> |
| EXAMINER /                                                          | PIERF                    | E E ELISCA/                                                                                 |                               | DATE CONSIDE                                                                                                    |                                         | 3/07/2017            |                      |                                                  |
| *EXAMINER: In<br>considered. Inclu                                  | itial if pu<br>de copy o | blication considered, whether or not citation if this form with next communication to Appli | is in conformance v<br>icant. | with MPEP 609; Dra                                                                                                    | aw line through                         | citation if not in o | conformance :        | and not                                          |

ALL REFERENCES CONSIDERED EXCEPT WHERE LINED THROUGH. /P.E.E/

EAST\145021185.1

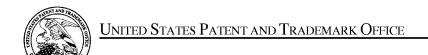

UNITED STATES DEPARTMENT OF COMMERCE United States Patent and Trademark Office Address: COMMISSIONER FOR PATENTS P.O. Box 1450 Alexandria, Virginia 22313-1450 www.uspto.gov

| APPLICATION NO.                              | FILING DATE                          | FIRST NAMED INVENTOR | ATTORNEY DOCKET NO. | CONFIRMATION NO. |  |
|----------------------------------------------|--------------------------------------|----------------------|---------------------|------------------|--|
| 15/391,123                                   | 12/27/2016                           | Hirohiko Atobe       | GII-15-1055CON-CON  | 5286             |  |
|                                              | 7590 08/11/201<br>DLA PIPER LLP (US) |                      | EXAM                | INER             |  |
| ONE LIBERTY PLACE 1650 MARKET ST, SUITE 4900 |                                      |                      | ELISCA, PIERRE E    |                  |  |
| PHILADELPH                                   | IA, PA 19103                         |                      | ART UNIT            | PAPER NUMBER     |  |
|                                              |                                      |                      | 3716                |                  |  |
|                                              |                                      |                      | NOTIFICATION DATE   | DELIVERY MODE    |  |
|                                              |                                      |                      | 08/11/2017          | ELECTRONIC       |  |

## Please find below and/or attached an Office communication concerning this application or proceeding.

The time period for reply, if any, is set in the attached communication.

Notice of the Office communication was sent electronically on above-indicated "Notification Date" to the following e-mail address(es):

pto.phil@dlapiper.com

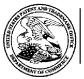

# UNITED STATES DEPARTMENT OF COMMERCE

U.S. Patent and Trademark Office Address: COMMISSIONER FOR PATENTS

P.O. Box 1450

Alexandria, Virginia 22313-1450

| APPLICATION NO./<br>CONTROL NO.            | FILING DATE       | FIRST NAMED INVENTOR / PATENT IN REEXAMINATION | A        | TTORNEY DOCKET NO. |
|--------------------------------------------|-------------------|------------------------------------------------|----------|--------------------|
| 15/391,123                                 | 27 December, 2016 | ATOBE, HIROHIKO                                |          | GII-15-1055CON-CON |
|                                            |                   |                                                | E        | XAMINER            |
| IP GROUP OF DLA PIF<br>ONE LIBERTY PLACE   | ,                 |                                                | PIERF    | RE E. ELISCA       |
| 1650 MARKET ST, SUI<br>PHILADELPHIA, PA 19 |                   |                                                | ART UNIT | PAPER              |
|                                            |                   |                                                | 3716     | 20170807           |

DATE MAILED:

Please find below and/or attached an Office communication concerning this application or proceeding.

**Commissioner for Patents** 

| IDS filed on 08/02/2017 is considered. |                                 |
|----------------------------------------|---------------------------------|
|                                        |                                 |
|                                        |                                 |
|                                        |                                 |
|                                        |                                 |
|                                        |                                 |
|                                        |                                 |
|                                        |                                 |
|                                        |                                 |
|                                        |                                 |
|                                        |                                 |
|                                        |                                 |
|                                        |                                 |
|                                        |                                 |
|                                        |                                 |
|                                        |                                 |
|                                        |                                 |
|                                        |                                 |
|                                        |                                 |
|                                        |                                 |
|                                        |                                 |
|                                        |                                 |
|                                        | /PIERRE E. ELISCA/              |
|                                        | Primary Examiner, Art Unit 3716 |
|                                        | Timaly Examinor, Art Officer to |
|                                        |                                 |
|                                        |                                 |

PTO-90C (Rev.04-03)

| Form PTO-1449 US DEPARTMENT OF COMMERCE<br>PATENT AND TRADEMARK OFFICE             |          |                                                                                                    |                | ATTY. DOCKET NO.<br>GII-15-1055CON-CON |                | SERIAL NO. 15/201 122 |              |        |
|------------------------------------------------------------------------------------|----------|----------------------------------------------------------------------------------------------------|----------------|----------------------------------------|----------------|-----------------------|--------------|--------|
|                                                                                    |          |                                                                                                    |                | APPLICANT                              |                |                       |              |        |
| LIST OF PUBLICATIONS CITED BY APPLICANT                                            |          |                                                                                                    |                | GREE, Inc. FILING DATE GROUP           |                |                       |              |        |
| (Use several sheets if necessary) December 27, 2016 3716                           |          |                                                                                                    |                |                                        |                |                       |              |        |
| US PATENT DOCUMENTS  EXAMINER DOCUMENT NUMBER DATE NAME CLASS SUBCLASS FILING DATE |          |                                                                                                    |                |                                        |                |                       |              |        |
| INITIAL*                                                                           |          | BOCONENT NOWBER                                                                                                    | DATE           | TVAINE                                 | CLASS          | SUBCLASS              | IF APPRO     |        |
|                                                                                    | ļ        |                                                                                                    |                |                                        |                |                       |              |        |
|                                                                                    | AA       |                                                                                                    |                |                                        |                |                       |              |        |
|                                                                                    | AB       |                                                                                                    |                |                                        |                |                       |              |        |
|                                                                                    | AC       |                                                                                                    |                |                                        |                |                       |              |        |
|                                                                                    | AD       |                                                                                                    |                |                                        |                |                       |              |        |
|                                                                                    | AE       |                                                                                                    |                |                                        |                |                       |              |        |
|                                                                                    | AF       |                                                                                                    |                |                                        |                |                       |              |        |
|                                                                                    | AG       |                                                                                                    |                |                                        |                |                       |              |        |
|                                                                                    | АН       |                                                                                                    |                |                                        |                |                       |              |        |
|                                                                                    | AI       |                                                                                                    |                |                                        |                |                       |              |        |
|                                                                                    | AJ       |                                                                                                    |                |                                        |                |                       |              |        |
|                                                                                    | AK       |                                                                                                    |                |                                        |                |                       | 1            |        |
|                                                                                    | AIX      | FOREIG                                                                                                    | N PATENT       | DOCUMENTS                              | 1              |                       |              |        |
|                                                                                    |          |                                                                                                    |                | TRANSLATION                            |                |                       | TION         |        |
|                                                                                    |          | DOCUMENT NUMBER                                                                                                    | DATE           | COUNTRY                                | CLASS          | SUBCLASS              | YES          | NO     |
|                                                                                    |          |                                                                                                    | 00/01/04       |                                        |                |                       |              |        |
|                                                                                    | AL       | 2006-223904                                                                                                    | 08/31/06       | JP                                     |                |                       | X            |        |
|                                                                                    | AM       |                                                                                                    |                |                                        |                |                       |              |        |
|                                                                                    | AN       |                                                                                                    | <del> </del>   |                                        |                |                       |              |        |
|                                                                                    | AO       |                                                                                                    |                |                                        |                |                       |              |        |
|                                                                                    | AP       | OTHER PUBLICATIONS (In                                                                                                    | oludina Auth   | or Title Date Pertine                  | unt Dagger Etg | \                     |              |        |
|                                                                                    |          | OTHER PUBLICATIONS (III                                                                                                    | citioning Auti | or, Title, Date, Fertille              | in rages, Etc  | .)                    |              |        |
|                                                                                    | AR       | AR Japanese Office Action dated July 4, 2017, of corresponding Japanese Application No. 2017-026791 with English translation. |                |                                        |                |                       |              |        |
|                                                                                    |          |                                                                                                    |                |                                        |                |                       |              |        |
|                                                                                    |          |                                                                                                    |                |                                        |                |                       |              |        |
|                                                                                    | AS       |                                                                                                    |                |                                        |                |                       |              |        |
|                                                                                    |          |                                                                                                    |                |                                        |                |                       |              |        |
|                                                                                    | АТ       |                                                                                                    |                |                                        |                |                       |              |        |
|                                                                                    | 111      |                                                                                                    |                |                                        |                |                       |              |        |
| EXAMINER                                                                           | <u> </u> |                                                                                                    | <del></del>    | DATE CONSIDERI                         |                |                       |              |        |
| *EXAMINER: In                                                                      |          | blication considered, whether or not citation is in confidence of this form with next communication to Applicant.             | onformance     | with MPEP 609; Draw                    | line through   | citation if not in c  | onformance a | nd not |

EAST\145021185.1

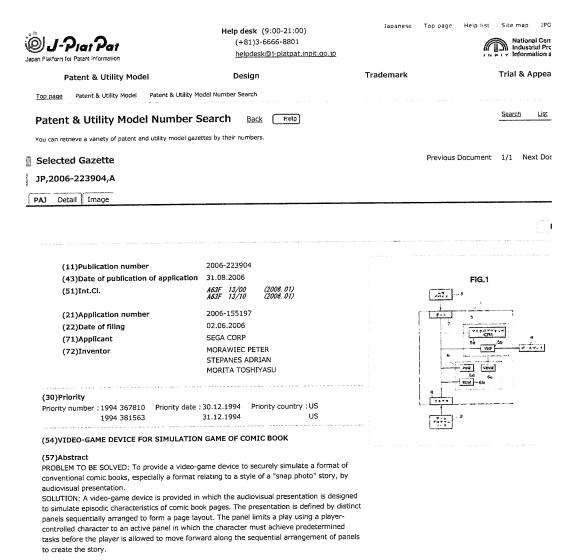

Previous Document 1/1 Next Doc

To return to the top of

Notice on Usage Privacy Policy Questionnaire

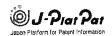

Help desk (9:00-21:00) (+81)3-6666-8801 helpdesk@i-platpat.inpit.go.ip Japanese Top page Help list

Site map

Trial & Appea Patent & Utility Model Design Trademark Patent& Utility Model Patent& Utility Model Number Search Тор раде Search List Patent & Utility Model Number Search You can retrieve a variety of patent and utility model gazettes by their numbers Previous Document 1/1 Next Doc Selected Gazette JP,2006-223904,A PAJ Detail Image

CLAIMS DETAILED DESCRIPTION DRAWINGS WRITTEN AMENDMENT

#### \* NOTICES \*

JPO and INPIT are not responsible for any

damages caused by the use of this translation.

1. This document has been translated by computer. So the translation may not reflect the original precisely.

2.\*\*\*\* shows the word which can not be translated.

3.In the drawings, any words are not translated.

#### CLAIMS

[Claim(s)]

[Claim 1]

A video game device comprising:

It is a video game device for performing a game based on a page of an imitation comic book which has a player functional character and a tale, A program source of a video game including game data and a game command which a system controller which performs an audio-visual display which simulated a page of a comic book uses.

An input device which gives an input signal which a player operates it and controls a motion of the aforementioned player functional character, It has with a video presentation processor connected to a game microprocessor which runs a program of a video game, the game microprocessor concerned, and video random access memory, Data used when it is connected to the aforementioned video presentation processor and video presentation is performed is stored, Perform the aforementioned video game program source and it provides an audio-visual display of a video game on a video presentation image, This audio-visual display has a plurality of clear panels divided by panel partition, These panels of a plurality of are arranged continuously, and form a layout page, In order that each panel may describe a tale of a comic book, present a boundary on space and time, and each panel has a predetermined task for performing using the aforementioned player functional character, A system controller decided that an order that this panel continues responds to a game rule of a preliminarily defined series which a player does not define, and responds to an input device of the aforementioned player.

#### [Claim 2]

A video game device provided with simulated conversation blow off to which it is the video game device according to claim 1, and said audio-visual display transmits feeling, tale information, or the text effect further

#### [Claim 3]

A video game device it is made not to make visit a panel which are the video game device according to claim 1, and it enabled it to move the aforementioned system controller only in the direction which follows the aforementioned player functional character in order of a panel, and visited the character once for the second time.

#### [Claim 4]

A video game device which is the video game device according to claim 1, and is chosen so that a ratio of a size of the aforementioned layout page to the aforementioned audio-visual game display may simulate a page of a actual printing comic book.

A video game device which has the graphical character animation in which it is the video game device according to claim 1, and the aforementioned audio-visual game display simulates a property of paper of the aforementioned imitation comic book.

### [Claim 6]

A video game device are the video game device according to claim 1, the aforementioned system controller makes a route between panels of the aforementioned player functional character to proceed choose it as a player from many routes, and it made it advance in order of [ aforementioned ] a panel.

A video game device which has an item of a graphical character which it is the video game device according to claim 1, and the aforementioned player functional character can collect at

least one of said the audio-visual display panels with one frame, and can be used with the following frame.

[Claim 8]

A video game device which is the video game device according to claim 1, and the aforementioned system controller gives an audio-visual display of a score which a player obtained based on execution of the aforementioned predetermined player task, and pursues, and it performs.

[Claim 9]

In how to use it combining a program source, a video display, a controller, and a player input device of a video game, and to provide a video game device by how to play a game based on a page of an imitation comic book,

A method by which it was characterized, comprising:

A program source of a video game including game data and a game command which this method and a system controller which performs an audio-visual display which simulated a page of a i comic book use, ii) A player input device which gives an input signal which controls a motion of a player functional character, And it has with a video presentation processor connected to a game microprocessor which runs a program of an iii video game, the game microprocessor concerned, and video random access memory, Data used when it is connected to the aforementioned video presentation processor and video presentation is carried out is stored, Perform the aforementioned video game program source and it provides an audio-visual display of a video game on a video presentation image, This audio-visual display has a plurality of clear panels divided by panel partition, In order that these panels of a plurality of may be arranged continuously, and may form a layout page and each panel may describe a tale of a comic book, present a boundary on space and time, and each panel has a predetermined task for performing using the aforementioned player functional character, A step which is decided that an order that this panel continues responds to a game rule of a preliminarily defined series which a player does not define, and responds to the aforementioned player input device and which provides a system controller.

- b) A step which starts a simulation of a tale of the aforementioned comic book using a player functional character by a panel with a first panel of a continuation order.
- c) A step which controls a motion of the aforementioned player functional character using the aforementioned player input device, and performs the aforementioned predetermined task in the aforementioned panel.
- d) A step which moves the aforementioned player functional character from one panel to the following panel in order of [ aforementioned ] a continuation panel using the aforementioned player input device.
- e) A step which simulates a tale of a actual comic book by making the aforementioned player functional character play through the aforementioned continuation panel.

#### [Claim 10

A method provided with simulated conversation blow off to which it is said method according to claim 9, and said audio-visual display transmits feeling, tale information, or the text effect further.

#### [Claim 11]

In equipment to which a character of a tale is moved through a series of graphical panels which it is equipment which performs a video game, and the aforementioned video game is based on the theme of a comic book, and designed a player on an imitation comics panel of a comic

- It is characterized by comprising,
- a) An input device which is operated by the aforementioned player, gives an input signal to the
  aforementioned equipment, and specifies a motion of the aforementioned character.
- b) A display device which displays a graphical image, and c From the aforementioned input device, are the aforementioned input signal a controller which wins popularity, and this controller, i) Denote the imitation page of 1 page or more of a comic book by a memory system, and each imitation page contains said a plurality of graphical panels put in order by predetermined arrangement, ii) This graphical display is generated by specification panel of said graphical panel according to the aforementioned motion specified by the aforementioned input signal, including a graphical display of the aforementioned character, iii) A controller by which this graphical image contains a portion as which a graphical panel which adjoins the aforementioned specification graphical panel and this panel according to the aforementioned predetermined arrangement was chosen and it extracts said graphical image from the aforementioned imitation page for a display with the aforementioned display device.

#### [Claim 12]

It is equipment which performs the video game according to claim 11, and the aforementioned controllers are a plurality of predetermined paths about operation of the aforementioned character which passes said graphical panel, Equipment which each predetermined path inhibited to one of paths which define a series of crossing which passes along said graphical panel

#### [Claim 13]

Equipment which is equipment which performs the video game according to claim 11, and as for each of the aforementioned predetermined path was oriented so that it might be required for operation of the aforementioned character which is along the aforementioned predetermined path to follow a prescribed direction of crossing.

#### [Claim 14]

Are equipment which performs the video game according to claim 11, and the aforementioned motion includes an imitation battle and a strategy task, Equipment which the aforementioned controller evaluates the aforementioned input signal according to a predetermined group of a

rule which superintends the aforementioned imitation battle and a strategy task, and chooses a position of the aforementioned specification graphical panel, and opted for the aforementioned graphical display of the aforementioned character.

#### [Claim 15]

In order to be equipment which performs the video game according to claim 11, and for the aforementioned controller to assign a fictitious character further to the (i) aforementioned graphical panel and to include in the (ii) aforementioned graphical image, Equipment which was made to perform a task which chooses a graphical display from a predetermined group of a graphical display as each fictitious character assigned to the aforementioned specification panel.

Equipment with which are equipment which operates the video game according to claim 15, and it made it the aforementioned controller include a graphical display of expressions, such as conversation, feeling, and an idea, in said graphical image further for said fictitious character assigned to the aforementioned specification panel.

#### [Claim 17

Equipment it was made to generate a graphical display which shows the aforementioned simulation page on which it is the equipment according to claim 11, and the aforementioned controller was torn by the aforementioned image.

#### [Claim 18]

Equipment it was made to generate a graphical display which shows the aforementioned simulation page to which it is the equipment according to claim 11, and the aforementioned controller is burning with the aforementioned image.

#### [Claim 19

Equipment it was made to include a number of scores by which the aforementioned item evaluates the level of skill of the aforementioned player in relation to character data in which it is the equipment according to claim 11, responds to the aforementioned input signal, and the aforementioned controller expresses an item collected by said graphical panel.

#### (Claim 201

In how to move a character of a tale through a series of graphical panels which it is how to perform a video game, and the aforementioned video game is based on the theme of a comic book, and designed a player on an imitation comics panel of a comic book,

#### A method comprising:

- a) A step which receives an input signal which specifies a motion of the aforementioned character from an input device operated by the aforementioned player.
- b) A step as which it is one or more imitation pages of a comic book, and each imitation page displays a page containing said a plurality of graphical panels which constitute predetermined arrangement on a memory system.
- c) A step including a graphical display which a panel in which said graphical panel was specified generates according to the aforementioned motion specified by the aforementioned input signal.
- d) A step which is said graphical image from the aforementioned imitation page, and extracts an image containing a portion as which a graphical panel in which this graphical image adjoins the aforementioned specification graphical panel and this panel according to the aforementioned predetermined arrangement was chosen.
- e) A step which displays said graphical image on a video display.

#### [Claim 21]

How to be a method of performing the video game according to claim 20, be a plurality of predetermined paths further about operation of the aforementioned character which passes said graphical panel, and comprise a step which inhibits each predetermined path to one of paths which define a series of crossing which passes along said graphical panel.

### [Claim 22]

A method which is a method of performing the video game according to claim 21, and is oriented so that it may need for each of the aforementioned predetermined path to follow a prescribed direction of crossing of operation of the aforementioned character which is along the aforementioned predetermined path.

#### [Claim 23]

Are the method of performing the video game according to claim 20, and the aforementioned motion includes an imitation battle and a strategy task, How for an aforementioned method to evaluate the aforementioned input signal according to a predetermined group of a rule which superintends the aforementioned imitation battle and a strategy task further, and to choose a position of the aforementioned specification graphical panel, and to opt for the aforementioned graphical display of the aforementioned character.

#### [Claim 24]

In how to perform the video game according to claim 20,

#### A method comprising:

- a. A step which assigns a fictitious character to said graphical panel
- b) A step which performs a task which chooses a graphical display from a predetermined group of a graphical display as each fictitious character assigned to the aforementioned specification panel in order to include in said graphical image.

#### [Claim 25]

How to be the method of performing the video game according to claim 24, and comprise a step which includes a graphical display of expressions, such as conversation, feeling, and an idea, in said graphical image further for said fictitious character assigned to the aforementioned specification panel.

## [Claim 26]

A method provided with a step which generates a graphical display which shows the

aforementioned simulation page which is the method according to claim 20 and was further torn by the aforementioned image.

(Claim 27)

A method provided with a step which generates a graphical display which shows the aforementioned simulation page which is the method according to claim 20 and is burning with the aforementioned image further.

[Claim 28]

How to be the method according to claim 20, be the character data showing an item which responded to the aforementioned input signal and were further collected by said graphical panel, and comprise a step relevant to data in which this data includes a number of scores by which the level of skill of the aforementioned player is evaluated.

Claim 291

In a video game device provided with a video display and character data containing a priority bit which determines a position of a specification character to a background element and other character elements in this video display,

Equipment comprising:

A priority mapping system and a. A video game program source including game data for a system controller using it and making an audio-visual display perform, and a game command b) It has with a video presentation processor connected to a game microprocessor which runs a video game program, the game microprocessor concerned, and video random access memory, Data used when it is connected to the aforementioned video presentation processor and video presentation is made to perform is stored, An audio-visual display of a video game on a display screen is presented, This display has a plurality of panels divided by panel partition, and these panels of a plurality of are arranged continuously, and form a layout page, A system controller with which each panel presents a boundary on space and time, one active panel is defined by existence of a player functional character, and a pause panel is defined by absence of a player functional character, c) The aforementioned character data is the character data memory storage memorized as a series of data bits, and one of the bit on the occasion of an audiovisual display of a video game there a video presentation priority of the character, Equipment controlled for a character with a high priority by which the map was carried out so that it might appear in a position on the same display screen as a character with a low display priority to have priority over a character of the low video presentation priority, and to appear, d) It is a priority controller which controls an interaction of the aforementioned system controller and the aforementioned character data memory storage, While deciding which portion of the video presentation displays the aforementioned pause panel by which portion of the aforementioned video presentation becoming the aforementioned active panel, The aforementioned display priority which the priority controller orders it the aforementioned system controller to the aforementioned active panel portion, and is memorized by the aforementioned character data memory storage is implemented, A priority controller which the priority controller carries out the override of the aforementioned display priority memorized to a pause panel part of the aforementioned video presentation, and implemented a high priority to all the character elements of the pause panel part.

#### [Claim 30]

In a video game device provided with video random access memory for memorizing character data, and read-only memory for memorizing virtual character data, it is the method of assigning character data memory storage to video random access memory -- with video random access memory for memorizing a character data, A step which provides a video game device provided with read-only memory for memorizing virtual character data, b) While defining a video presentation region as the aforementioned video random access memory applicable to the aforementioned video game device, A step which decides it to be the display area which virtual character to appear, and c While assigning a video random-access-memory memory space about each virtual character which appears in the aforementioned display area, A step which counts the number of times that a virtual character assigned to a video randomaccess-memory memory space appears in the aforementioned display area, and d When the aforementioned video presentation region is updated and the decrement of the character counted value is carried out to zero in the aforementioned character counted value, The video random-access-memory memory space is put on a linked list, and it has a step updated so that the free aforementioned video random-access-memory memory space which can be used for assignment of virtual character data in a continuing display area with the linked list may be defined.

#### [Claim 31]

A method which is the method according to claim 30 and enabled memory and processing of more virtual character data than a number which can be treated by display only using the aforementioned video random-access-memory memory space by this method of assigning. [Claim 32]

it is the method of implementing a graphical effect in the specified position on a video presentation screen of a video game device -- a -- with a step which provides a list of graphical manipulation routines, b) A step which generates level interruption in time and a position of specification on the aforementioned video presentation screen which a scanning line drives and it forms, c) A method provided with a step which calls said graphical manipulation routine equivalent to a graphical effect of the aforementioned request while said level interruption which implements said graphical effect in the aforementioned specified position on the aforementioned video presentation screen has arisen.

[Claim 33]

A method which is the method according to claim 32 and is accompanied by processing which changes a color palette used in order for a step called in the aforementioned specified position in order to acquire a graphical effect of the aforementioned request to generate a character

CLOSE

#### element.

[Claim 34]

The program source according to claim 1 or 29.

[Claim 35]

It has the following, The method of presentation of a video game screen, wherein turn that the aforementioned player functional character should proceed is preliminarily set to said plurality of panels.

A step which is the method of presentation of a video game screen imitated in a comic book, and displays a plurality of panels equivalent to a top of comics on monitor display. A step which displays a player functional character which is operated by player and moves between each of said plurality of panels to a panel of one of said plurality of panels displayed on monitor display.

#### [Claim 36]

it is the method of presentation of the video game screen according to claim 35 -- the method of presentation of a video game screen enlarging a display surface product on the aforementioned monitor display of a panel in which the aforementioned player functional character exists rather than other panels.

[Claim 37]

it is the method of presentation of the video game screen according to claim 35 or 36 -- the method of presentation of a video game screen activating a panel in which the aforementioned player functional character exists, and making other panels on the aforementioned monitor display into hibernation.

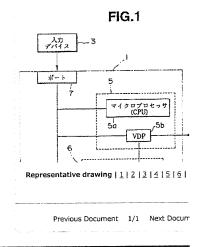

Previous Document 1/1 Next Doc

To return to the top of

Notice on Usage Privacy Policy Questionnaire

[Translation done.]

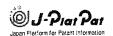

Help desk (9:00-21:00) (+81)3-6666-8801 helpdesk@i-platpat.inpit.go.jp lapanese Top page

Help list

Site map

National Cen Industrial Pro

Patent & Utility Model Design Trademark Trial & Appea

Patent & Utility Model Number Search

Back
You can retrieve a variety of patent and utility model gazettes by their numbers

Selected Gazette

Previous Document 1/1 Next Doc

JP,2006-223904,A

PAJ Detail Image

CLAIMS DETAILED DESCRIPTION

DRAWINGS WRITTEN AMENDMENT

#### \* NOTICES \*

JPO and INPIT are not responsible for any damages caused by the use of this translation.

1. This document has been translated by computer. So the translation may not

reflect the original precisely.

2.\*\*\*\* shows the word which can not be translated

3.In the drawings, any words are not translated.

#### DETAILED DESCRIPTION

[Detailed Description of the Invention]

[Field of the Invention]

[0001]

This application is a cartridge (or means equivalent like the game software provided by a cable) of a video game generally. About a game console, a video game device provided with the video display, and a data processing method for the same, Especially this application is related with a video game device which can memorize, process and display the GURAFIKU character element suitably, and a data processing method for the same while it simulates a comic book by audiovisual display with a peculiar layout and an episodic special feature.

[Background of the Invention]

[0002]

As an example which applies video game technology logically, offer of the video game device which makes the character and tale of a comic book special feature is mentioned. However, many of video game devices based on the conventional comic book. The hero of the comic book was made to only appear in the ordinary video game device provided with the play level showing an almost random adventure in the various game worlds characterized by the background which scrolls horizontally, and various background graphics as the main character. These conventional comic book game devices were called capability to make and pursue relation of a peculiar tale panel or a tale visually and episodically, Essence is not caught as a medium called a comic book, but according to a great portion of video game format, the game content compared to the trip of mere random wandering depending on the characteristic in the various game worlds which depend on the format is provided.

The video game device of "Sega Genesis" is known as a conventional video game device. On the plat form of this video game device, a 16-bit data format and limited RAM (VRAM) of capacity are used. If additional preparation of the ROM memory is carried out, it will rebound upon a game cartridge on the contrary at a game price. If a bigger data format (32 bits and 64 bits) is introduced, the player of a video game can get used to abundant graphics and more nearly high-speed processing, and can enjoy a game so much.

[Description of the Invention]

[Problem to be solved by the invention]

[0004]

The object of this invention is providing the video game device which simulates reliably the format of a traditional comic book, and a format concerning the style of the tale of a "snap" especially by audio-visual display. Simultaneously, the object of this invention is maintaining the playability of the existing video game device, dialogism, and deployment nature. In order to achieve these objects, it is required to use abundantly the detailed graphics similar to a comic book which ROM (or equivalent means which is downloaded from a cable) was made to memorize. In one working example designed to a 16-bit video game device, these objects are achieved by implementing for the "COMIX ZONE (TM)" products which perform the comic book simulation which catches the essence characteristics as a medium of a comic book.

In order that the another object of the present invention may supply the video game console of the existing installed base at 16 bits, Without correcting the hardware or the data format of a plat form using the game cartridge which can be supplied, It is providing the video game provided with the characteristics of the abundant graphics and high speed processings about a

new style plat form (32 bits and 64 bits). These objects are attained by the present invention. [Means for solving problem]

[0006]

The video game device concerning the invention according to claim 1 to 28 improves the simulation nature of a comic book, and the special feature is in a level type (level-type) structure.

100071

This structure was arranged using the peculiar panel elaborately defined when laying out the page of a comic book, and those panels are divided in both space and time, when describing a tale episodically. That is, the character (below player-controlled character: calls a "player functional character") controlled by a player is moved, and it is attached at once that it can have a dialog, and it is restricted to one active panel. And before moving this player functional character to the following panel, a predetermined task must be finished within that active panel. Each panel corresponds to one scene in the tale currently described by the layout page (page layout). The muscle of a tale is determined according to the route on which a player functional character passes a plurality of panels on a layout page. The route which he chooses for passing through a page top, and proceeds can be given to a player. Since the ratio of the size of a layout page is made into the rectangle, the appearance of a comic book also increases. The style of art in which a deep color, a superficial shadow attachment region, and the exaggerated animation are used for the video game device of the present invention is also one of the characteristics. The equipment of the present invention uses the dialogue system again, and is simulating blow off of the talk which this system is using generally by the comic book medium. Thereby, feeling, tale information, and the text effect of "Ka-Pow" after striking a punch can be transmitted. as other graphical effects, a panel has the display of the hand of the cartoonist describing a character, and an effect is for this to emphasize "the world of a comic book" in a page to the "real world" of the outside which is a page. [8000]

As a part of episodic special feature of the comic book simulation of the present invention, the player functional character is clearly limited so that it may play by the panel on a layout page, until the predetermined task within one panel is completed. If the task in an active panel is completed, under management of a player, a player functional character will seem to jump out besides the active panel completed now, and will go into the next panel on the tale which subsequently becomes active exceeding the panel partition (panel break) between panels. In order to show the next panel of a tale, a plurality of direction arrows in the present active panel are shown in a player, and the selection branch of a panel order is given to it with this direction arrow. When selection of a player is presented with the course which should be chosen since it passes along a layout page, it appears in the panel which requires two or more direction arrows. According to one working example, it cannot return to the panel which carried out task completion before throughout a game play, but can emphasize the orthodromy of time to be on the bottom of a layout page by this, and a tale muscle. In order to emphasize the special feature of the paper of a comic book medium, the specific animation effect is prepared. For example, the graphics to simulate are torn off by the piece of paper which flows through the panel showing devilish destruction when an evil spirit character is destroyed. As another example of the graphics which emphasize that they are these paper media, if a bomb explodes, it will be blown away through the page to which the panel is written, and a hole will be produced. There is a boundary line of the panel determined clearly as another side surface of the present invention which promotes a comic book simulation. According to this boundary line, the position of graphical effects, such as rain and flowing water, could be strictly restricted to the specific panel, and the situation where these graphical effects flow into an adjacent panel is eliminated. According to one working example of the present invention, it is assembling and the boundary line of these panels shines so that a player functional character cannot be seen outside an active panel, and thereby, the player functional character can perform a task only with an active panel.

[0009]

These graphical effects are implemented in the format of a familiar video game device by raising the appearance of a comic book and doubling panel size with the screen size of a video display about. The player functional character is not contained in the following panel yet, or Or in order to show the state of whether to already have completed a certain panel clearly, in addition to an active panel, it can be visible in the partial view of the panel which has stopped (dormant) which is not active. Such good game environment is given that it explores to a player and has a dialog with the protocol which doubles panel size with the size of a display screen about. In order to give the proper flexibility on a game play to a player, are providing the panel which provides the alternative route which passes a layout page, and by this, The trial option which the option of panel selection is given to a player about the method of the play which passes a layout page, and overcomes a predetermined task similarly is given.

The predetermined battle and the combination of a strategy task which must be completed by each panel with this video game device again are provided, and it is allowed to proceed a player functional character to the following panel of the forward direction on a layout page after that completion. A player functional character collects the items which may be useful again by the task which will meet in a continuation panel in the future, and it is allowed to carry together along with movement. This video game device is provided with the capability to hold the score based on completion of a predetermined task, in the suitable working example.

The attribute of the video game device concerning invention of 28 to claim 33 description and a method raises the performance of a 16-bit plat form, and is classified into three categories. The 1st and a second category can be performed without making the specification portion of a display screen memorize a graphical character element for this too much with regards to the

technology for which a remarkably different attribute from the attribute of other portions of the screen can be given. With regards to use of the technology of changing the data storage by VRAM dynamically, the 3rd category can memorize the library of very many graphical character elements rather than allowed conventionally.

[0012]

The first category can make a certain graphical character element this technology link to a routine with regards to display list technology. This routine is processing which enables emphasis of a display by changing or correcting one or more existing bits which define that character, while displaying that character element. This display cyst technology relates to generating vertical interruption in the specified position of a display.

[0013]

Among those interruption, the aforementioned routine relevant to the graphical character element of the change target is called automatically, and is implemented. An example of this technology is changing the color palette used for staining of the character element displayed on that position.

[0014]

Second technology is related to the definition of a specific region. For example, the balance of a graphics map is an inner rectangular position of the whole graphics map which has a different attribute. although there is a definition of the region where the information on the character priority memorized in a 16-bit format is expressed as an example of this technology and there is a portion in which a graphics map remains, the memorized priority is compressed and one another priority is replaced.

[0015]

The 3rd technology carries out VRAM assignment of 32K to memory of a character, and is related to use of the virtual character library to which the number of available character space is made to increase. When a certain character element is assigned to a VRAM memory by this technology, by it, that number of times of a schedule on a display of that character that appears in the next region immediately can also be decided. Whenever the character element appears, the decrement of the appearance frequency is carried out. If that number of times becomes zero, it will be told that this equipment can assign the data of a new character element to this space in VRAM, and can display a new character element on it.

[Best Mode of Carrying Out the Invention] [0016]

Hereinafter, the working example of the present invention and its modification are described with reference to Drawings. The video game device concerning one working example of the present invention is described based on 16 bits of "Sega Genesis", and the implementation to a plat-form top. Although it has intention of this description expressing the present invention, the range of the present invention is not limited to a 16-bit video game device equivalent to "Sega Genesis" or it. It is clear that the present invention's it can implement in a video game device (32 bits or 64 bits). Game data and an instruction can be provided by the game cartridge which uses ROM, and can be provided also by CD/ROM.

[0017]

The video game device concerning this example is provided with the fundamental fixed component as shown in Fig.1. That is, this video game device is provided with the console 1, the game program source 2, the input device 3, and the display 4. The console 1 is provided with the controller 5 and the memory 6. The controller 5 has the microprocessor (CPU) 5a and the video presentation processor (VDP) 5b.

[0018]

The memory 6 has ROM6a, RAM6b, and VRAM6c. The input device 3 is connected to the port 7 of the console 1. The port 7 results in the microprocessor 5 via an internal bus. The microprocessor 5a is connected to ROM6a, RAM6b, the video presentation processor 5b as display engine, and the connector 8 via the internal bus. VDP5b is connected to VRAM6c again. The video game source 2 is connected to the connector 8.

The controller 5 has the capability to have the capability to communicate in the Input device 3 which a player operates, and the game program source 2 which stores an instruction and game data, and to generate an audio-visual image on the screen of the raster-scanning type display 4. The programmable micro processing technology of making the screen of a raster-scanning type video display generating a GURAFIKU image is just going to be known well, for example, is shown in United States patent 4th, No. 871 or 167, the 5th, and No. 357 or 604.

The controller 5 is provided with the capability to implement the move character which responds to player operation in which it is known as sprite while it implements a character tile and makes the display screen of raster scanning generate background graphics again. A player operates the input device 3, information required for game execution is given to the console 1, and the signal output which responds to operation of controlling the motion in respect of x-y of a move character especially, or discharging arms is given to the console 1.

The game program source 2 is the form of a game cartridge, a cable source, etc. using ROM, and supplies an instruction and game data to the controller 5. Game data and an instruction can also be obtained through United States patent 5th and a cable delivery system which is described by No. 251 or 909. The instruction and game data which define the game rule and conversational system which generate imitation speech blow off and transmit feeling, tale information, and the text effect are contained in the game program source of a video game. [0021]

Generally, the controller 5 performs an audio-visual display on the display 3 by performing processing shown in Fig.2 according to the program which carried out internal organs to ROM6a. The microprocessor 5a of the controller 5 inputs the operation information on a player from the input device 3 while inputting data from the game program source 2 (Fig.2, Step 51).

The microprocessor 5a ranks next and performs data processing of required image data, such as movement of a player functional character, movement of background graphics, existence of the graphic effect, and a change in a score, based on input data and input (Fig.2, Step S2). Subsequently, the video presentation processor 5b of the controller 5 creates displayed data based on the operation data given from the microprocessor 5a, and displays the displayed data on the display 4 (Fig.2, Step S3, S4). Both the microprocessors 5a may be made to perform image data operation and displayed-data creation.

The details in connection with this image data operation and displayed-data creation are various so that it may state below, they are doubled with the display timing of the display 3, they are independent, or they are combined, and are suitably carried out in processing of Fig.2. Although the circuit in particular that outputs a sound is not illustrated in addition with the above-mentioned composition, the voice data processed by the multiplexer 5a is outputted from the loudspeaker of the display 3 by the technique of conventionally well-known. [0023]

The main characteristics of the present invention are described with reference to Fig.3. The figure shows the layout of a certain page taken from the "COMIX ZONE (TM)" game. This game represents the game of the enhancement (enhanced) type which can be implemented on a 16-bit plat form. although some technology concerning the present invention is described with reference to the "COMIX ZONE (TM)" game below, those technology is not the intentions which limit the summary of this invention. This description aims at describing the present invention using a detailed example, and does not limit the range of an attachment claim.

In the "COMIX ZONE (TM)" game of Fig.3, the page 10 comprises the set panel 12 which is continuously located in a line and describes a tale. According to the suitable working example, when laying out the page 10, the size is chosen so that the page of the comic book of an ordinary rectangular head may be simulated. The panel 12 is decided spatially and in time by the boundary line 14 of the panel, and the play of the character (player functional character) 16 controlled by a player is limited to the active panel 13 until a player completes a predetermined battle and the task on a strategy. According to the working example implemented by 16 bits of Sega Genesis, and the plat form. The panel 12 is arranged continuously, and the player functional character 16 can be moved only to the forward direction of a panel row, and cannot return to the panel played before being on a layout page. Although the characteristics which can move a play only to this forward direction (front) "movement is [ a forward direction ] good" are the one attribute of this suitable working example, it is not what meant that were not indispensable requirements and an attachment claim was not necessarily limited to the present invention by these characteristics "only a forward direction is movable."

It is shown to the player as an option by the direction arrow 18 which signs a direction being used for a panel order, and a player functional character can be moved along with the direction arrow 18. In a certain panel, the player needs to choose a route from selection routes and needs to pass a layout page. The width on a game play is given by these characteristics, and the proficient player can also be provided with interest and change. The panel partition 19 which exists between the panel 12 is useful to emphasize the appearance as a comic book on a video game device, and the graphics relevant to it. The tale told by the continuous arrangement of the panel 12 is raised by use of the dialogue system which simulates the speech blow off 20 and transmits feeling, tale information, and the text effect further. According to the suitable working example of the present invention, the additional animation effect 21 is given and the special feature as a comic book of a game is raised. When a bomb explodes especially, the background in a panel is torn. In another example of this preferred embodiment, the "comic book world" in a panel is distinguished from the "real world" besides a panel by graphics, such as the hand 22 etc. of the cartoonist who draws a character element on a panel.

[0026]

Fig.4 shows tool bar (tool bar)23. These tool bars 23 can be collected in order that a player functional character may perform a predetermined panel task, and they can be used. The tool bar 23 has the score information and the item which are carried to the following panel. The player can score based on execution of a predetermined task between game plays.

As for Fig.4, the display country side of the display 4 is illustrated again. Although the active panel 13 occupies most display screens, some of other panels 24 in hibernation are displayed. It is explained below the difference between an active panel and a pause panel, and how the play and display of the player functional character are especially restricted to the active panel in full detail.

[0028]

The relation between the layout page 26 and the display screen 28 is shown in Fig.5. In a 16-bit example, the data of the graphical character element of the layout page 26 is compressed, and is stored in game cartridge ROM. The data compression technology which generates compressed data, and the technology of the extension by the video game device of the present invention are called LZSS. This technology is described in the paper of a title called "Data Compression Algorithms of LARC and LHac" by "Haruhiko Okumura." The related part of this paper is shown below.

[0029]

LZSS Coding This proposal was proposed by J.Ziv and A.Lempel, IEEETrans, and IT-23,337-343 (1977) first. The proposals which corrected a little this are J.A.Storer and T.G.Szymanski, JACM, and 29. It is shown by 928-951. an advance to second base -- the implementation using a tree is proposed by T.C.Bell and IEEE Trans.COM-34,1176-1182 (1986). This algorithm is dramatically easy. That is, a ring buffer is prepared and only "space" character is made to

memorize at first. Some characters are read into the buffer from a file. Subsequently, the longest string that searchs the buffer and agrees to the read character is found, and the length and position in a buffer are sent out.

If buffer size considers it as 4096 bytes, a position can be encoded at 12 bits. Supposing it denotes the length which agreed temporarily by 4 bits, the pair of <a position and length> will serve as a length of 2 bytes. If there are only two characters, the temporary longest agreement string will send out only one character, without encoding, and will make the processing same about the following character start. It is necessary to tell a decoder about whether the

about the following character start. It is necessary to tell a decoder about whether the character which sent one another bit to each time, and sent the pair of <a position and length>, or it has not encoded was sent.

File LZSS.C accompanying this is a version of the above-mentioned algorithm. this

implementation -- many advances to second base -- the tree was used and the longest agreement string's search is quickened. The program of this paper is written by ANSI C by a

draft proposal, and was tested by Turbo C 2.0. [0031]

It is elongated and a part of whole page layout 26 30 is prepared for the display on the display screen 28. In the display screen 28, there is the active panel 32 and the portion of the pause panel 34 is shown. In a preferred embodiment, the active panel 32 has an attribute which generates a character, and this attribute differs from other portions of the screen display 28 which causes the difference in appearance. Expression of these different \*\*\*\* attributes of the active panel to the remainder (and remainder of a page layout) of a display is attained by defining the rectangular area in the active panel 32 separately from the balance of the page layout 26. With the graphical capability of this arrangement subordination, expression of various graphical effects on the balance and the active panel 32 of the display screen 28 and various player functional character display ability in this example implemented by the plat form which is 16 bit which becomes possible, Although the characteristics of zoom do not make the part, as an option, It is possible to provide the video game device with which a player carries out zoom to a specific panel interesting subsequently, seeing the whole page layout on a display screen, chooses an active panel in detail, and obtains the close-up photography view In COMIX ZONE (TM) implemented by the plat form of 16 bits of Sega Genesis, in order to play the imitation game of a plausible comic book possible, there was much limitation on the hardware which must be conquered, and software. It describes in detail below about the problem of those implementations, or some of solutions.

[0032] Priority technology which enables depth expression

It describes with reference to Fig.5. In order to distinguish visually the active panel 32 (panel in which it is got blocked and the player functional character is performing the present task) from other pause panels 34 currently displayed on the display screen 28, The graphics of a display are independently processed according to a position, and, as a result, the graphics of the character element of an active panel have the feeling which excelled them of the pause panel which presents superficial appearance in the three-dimensional target. This visual difference between three-dimensional feeling and flat appearance is controlled by using a "priority." This control in the controller 5 and the memory 6 (the microprocessor and video RAM (VRAM) of 68000 series are included) which appear in the Sega Genesis plat form, It is ordered how to display various kinds of graphic elements in the scene as compared with other graphic elements. a priority is low, although the character element with a high priority becomes a foreground of a scene and is in the same position -- what kind of -- others -- the mask also of the graphic element is carried out. For example, the background of the existing special scene is a mountain range, and suppose that a desired foreground is a sequence of a rock. In order to make it a rock appear in front of a mountain range, it is necessary to assign a priority higher than a mountain to the rock in the specific region of a display screen. One of the main differences between a pause panel and an active panel is in the relative priority of a character element. In an active panel, a character element is displayed using those priorities stored. Although the relative priority which places them on the different surface in a screen display is given to the character element therefore, the consciousness or three-dimensional appearance of a depth direction is built by those priorities. It is the characteristics that a pause panel is made by the graphical character element which has a single high priority, as a result, the character element is intrinsically placed on the single surface in a screen display, and the character element in a pause panel becomes superficial appearance.

The important visual difference between an active panel and a pause panel has raised the episodic characteristics of a comic book simulation to the appearance and the action of a player functional character by having been wanted to others. In the case of an active panel, a player functional character is allowed to move by the inside of the boundary of an active panel freely. However, a player functional character does not come out of the boundary of an active panel even if a player tends to move the character to the outside of the boundary of an active panel. A player functional character comes out on a pause panel. This effect is acquired by performing data processing of a character priority similarly.

[0034]

With a single active panel, it is three-dimensional and this 16-bit plat form is all the other positions (similarly). Including the display of the player functional character to an active panel, it is faced with problem for the display of the graphic character element that they are the graphics of superficial appearance. It is because this 16-bit plat form has a limit also in memory space and it is in the state where only 1 bit is prepared for the priority according to the data format of this plat form that is 16 bits. Such problems are solved because both define the rectangle of an active panel by a COMIX ZONE (TM) game separately from other regions of all the of a page layout and perform processing by display engine. In an active panel, the single

priority bit is stored as a regular portion of character data, and since the relative priority of all the elements changes, the priority bit is displayed so that the impression of the depth in an active panel may be generated. In the remaining portion of a layout page, the priority of all the character elements is set as one high value (namely, a pause panel and the partition between them), and superficial appearance is given to those character elements with this value. This is because there is no change relative to the priority of a display, and is because all the elements appear on one surface. Becoming a priority in which a player functional character is lower than all the character elements of the others by which the high priority is given to all the regions of the layout page in the outside of an active panel by this priority shift on the outside of an active panel is also guaranteed.

[0035]

It is meaningless to use the term "character" for two different meanings here. One is used for the meaning of the pixel block of 8x8 in which a "character" forms "a tile, i.e., the visual display of a video game." The second usage of a character is more familiar and is a character in the inside of a tale. When referring to this priority technology, recognizing is important for this difference.

[0036]

The display engine of Sega Genesis treats a movable character (for example, player functional character) separately from a tile character, and it makes it display it separately from a tile character. In addition, the priority technology of setting the priority of a tile character as high constant value on the outside of the rectangular area of an active panel still has the characteristics of also bringing the same effect to a player functional character. That is, the tile character of a high priority will cover the display of a player functional character on the outside of an active panel.

f00371

As a result, in the video game of COMIX ZONE (TM), the priority of the character is a function of the position (with inside and outside of an active panel). The data format which stores character information is in the state which has spared only 1 bit as an object for priority information. For this reason, therefore, the priority of a character cannot be generated to restriction of 16-bit hardware, and priority data, but it is stored in being 1 bit of assignment as a function of a position at them. According to the data format, since one priority bit is only storable, the effect of the request which changes appearance is not acquired only by using a 16-bit data format simply. The capability to enable priority setting out of the character depending on a panel in a form without the necessity of storing the same character graphics with a different priority many times can be provided without adding a bit to priority data, in order to solve this faced problem.

[0038]

These restrictions have been solved on this 16-bit plat form. The graphics data of the game is stored as one big layout page, and a many panel is contained in it. It is determined at which specific time the microprocessor of a video console displays the portion of a layout page (a plurality of panels) throat by a display screen. By defining any rectangle (it is equivalent to an active panel), the problem of the priority of location dependency is solved and in [ of it ] being rectangular, It is displayed using the priority data in which the graphics of the character element were stored, and three-dimensional appearance is generated with appearing on the surface where character elements differ.

[0039]

On the other hand by a pause panel (and other regions of all the of a layout page) with a display screen, The usual character priority information stored with 16-bit character data is compressed, the high priority with all the same character elements is assigned, and desired superficial appearance is generated in this pause panel. For this reason, when the particular part whose microprocessor of a video console is a display screen determines going into the inside [ being rectangular (active panel) ] appointed preliminarily, a microprocessor makes the three-dimensional feeling of an active panel using the priority information of the character element stored preliminarily. The stored priority is compressed, it is replaced by one constant value, a character element with a single high priority is given, and superficial appearance is made from a pause panel. When a character element goes into the outside [ being rectangular (active panel) ] defined preliminarily, it is applying a function to the region of the defined bit map by actual execution (the bit of original priority data is compressed and it replaces to a new value). For this reason, it does not have to be accompanied by a character element with various priorities depending on a position, it is not necessary to carry out multiple-times storing, and a panel becomes active. The routine which expresses the priority of the character stored when entering by a game source code instead while [ rectangular ] the character set preliminarily is given, and when it is others, the priority bit stored is compressed and replaced T00401

According to the art style of the display list COMIX ZONE (TM) game in which a display change is possible, many deep colors, a superficial shadow attachment region, and the exaggerated animation are adopted. Many special effects, such as a rainfall, a river through which it flows, and a character which stands into water, are also adopted. The animation effect which emphasizes the paper feeling of a game also has tearing paper finely furthermore, or it being burned on paper and building a hole etc. On a 16-bit plat form, in order to acquire these special graphic effects according to each and to provide them to a proper place and timing, the function of fixed parallel processing or multitasking was implemented.

Since display list technology is used according to the present invention, the desired graphic effect can be implemented to specification timing in the specified position on a display screen. For example, a color palette can be changed, the special character element which appears in the appointed region of a display can be displayed, and the water of a region to which turn-on of the bit equivalent to the shimmer effect is carried out can also be brightened with using this

display list. This display list is a surveillance system into which the attribute of a character element is changed as the time on a video display screen, and a function of a position by the basis of the parameter of an acceptable display and processing timing.

a completely different system is not used for this display list technology, but \*\* also uses the existing attribute of a 16-bit plat form -- a request -- an effect is exerted specially. While having generated the horizontal scanning line which constitutes a video screen, the display engine of Sega Genesis is time zero, and is provided with the system which hangs horizontal-blanking interruption for every definite period of time after that. Directions are limited for therefore this interruption making that regularity generate an effect specially in the specified position on a display screen. In the present invention, regular interruption which can be made to generate interruption horizontal to the optional position on a display screen, and the console of Sega Genesis generates can be taken and replaced.

The present invention is described with reference to Fig.6. The layout page 36 expresses the video display screen which has the small region 38 and where this region 38 has a horizontal scanning line (the scanning line is not shown individually). There is a character element of graphics special to a certain position on the layout page 36, and much character data needs to be stored for this element than being approved by a 16-bit data format. They is shown that these "phenomena" of between layout page 36 absentminded and time arises in the horizontal scanning lines h1 and h2. The plat form of Sega Genesis, Since it has a function of a vertical cleavage lump of a regular interval defined by the register which recognizes where it interrupts by the next vertical interruption, and how many horizontal scanning lines should be measured, the software routine for changing the register information by the present invention is provided. [0043]

The characteristics on another hardware of the console of Sega Genesis are generating in one scanning line fewer than the scanning line which interruption always meant. In order to make it level interruption start a desired alternative position, conversion by the register shown in the table of Fig.7 is required. Sega Genesis equipment has taken the design method of not using a register directly. Instead, this equipment reads the latched value and carries out the decrement of the internal value. r0 is a level blank counter (a scanning line is measured) latched. r1 is a actual level blank counter.

[0044]

Once a vertical cleavage lump starts a specific horizontal scanning line [ want / a special graphical effect ], display list technology calls automatically the desired routine which starts an effect specially, and implements the effect in the specified position. This routine can be assembled as a list, and can call and implement a desired routine from a list between vertical blanking which has happened at that time and place.

[0045]

Some applications of the display list technology in the game of COMIX ZONE (TM) have the function to change a color palette. This function stains a graphical character element and is used to return it to the original color palette, to carry out turn-on of the effect of the water which shines, or to make a screen dark at a certain specific place.

[0046]

Character arrangement by dynamic VRAM There is specific capability for storing the data of a graphical character element in VRAM in this 16-bit plat form. To one of the problems faced when carrying out the implementation of the COMIX ZONE (TM) game to this 16-bit plat form. Although rich and intense graphics are not provided, the number of graphical character elements is increasing to accumulate, and it is in using a graphical character element in this state. Even when the above storing that can store the VRAM hardware of a 16-bit plat form even if followed in order to give this using capability to a COMIX ZONE (TM) game, the method of defining a graphical character element as VRAM needed to be developed.

[0047]
According to the conventional video game program written to Sega Genesis plat forms, the graphical character element had the format of Fig.8 about character data.

[0048] The definition of 2048 graphical character elements is attained according to this data format. [0049]

According to the present invention, the data format changed so that the capability stored to a maximum of 4096 graphical character elements might be obtained is prepared like Fig.9. The color information which decreased in this data format is stored by using a multiplex color palette, as mentioned above with reference to display list technology.

This VRAM of 64K assigns 32K for storing of a tile character, and usually has the capability to store about 1023 character elements. The display engine of Sega Genesis decides which character element to display on the portion of the layout page which appears on a screen. VRAM has a character element which should be displayed. According to the present invention, the character element table of imagination is generated, and by using this, the map of many character elements can be carried out to VRAM rather than storing in VRAM solely. This capability is described with reference to Fig.10.

[0051]

The layout page 40 comprises a series of character elements. A part of this layout page is displayed on a screen, and it is shown as the region 42. While this region 42 was memorized by ROM44 as a virtual character, it is read from from, and it comprises a series of character elements memorized by the character memory 46 on the hardware of VRAM. As for this display engine, it judges how many times a character element appears in the region 42, and a graphic-character element \*\*\*\*\*\*\*\*\*\*\*\*\*\* the counted value of a character element for each [ which was actually displayed ] time of every again. When area (rectangular portion of the vertical direction of the region 42) disappears from a display screen, display engine carries out

the decrement of the counted value of a character element to the number of times of a character element which appeared in a previous area. If this counted value becomes zero, the character on the hardware in VRAM will become free, and display engine will judge the state where it can use for displaying other character elements. For this reason, display engine is a time of being stored in the virtual character table and assigning the housing space of VRAM before to an intact character element. After judging that character space of the hardware of VRAM is usable, the map of the character element is carried out to a VRAM memory from a virtual character table.

#### f00521

According to this suitable working example, the list of empty space on the character element memory of VRAM is linked in an order that empty space appears. Thereby, the display engine can use empty space of the top of the linked list first, and can raise the probability that an empty character element will not appear again.

#### [0053]

Other characteristics of the working example performed on this 16-bit plat form are that programming of the microprocessor of a console is made to multitasking, namely, are performing a multitask and being able to use the maximum programming skill of a microprocessor. In the application which performs ODEO and a visual display, the design of a microprocessor is made to perform the function between the intervals of 1/60 for 1 second equivalent to the refresh rate of a video display screen. According to the approach of multitasking used here, before 1/60 for 1 second passes, it is recognized that there are many moments (time) of remaining as processing time. By use of programming of this multitasking, the microprocessor can perform other functions which can maintain clear simultaneity with a display function using this surplus time.

#### [0054]

A running routine is among the dialogue systems currently used by the present invention about each panel which determines the time of each enemy and enemy saying something. For example, if a player functional character knocks an enemy's character, the routine will be programmed by the program so that the enemy's character says, "It is painful." It is decided by the logic of this program what a character should say about each phenomenon. a series of texts are outputted by execution of this program, and this text uses the font of the bit map proportional to the bit map of a format of Sega Genesis -- RA -- < -- it converts. This text is uploaded to VRAM and surrounded in the boundary line of blow off using a character tile.

The sprite (what combined the text and the boundary line) which can be displayed on this hardware is added to a display sprite list.

#### [0056]

Although the present invention has been described with reference to a specific working example, it is the object to describe the present invention through this example of disclosure, and it will be understood that it is not the intention which limits the range of an attached claim. The disclosed component may be arranged in another modes and the element described with the device equivalent to them can also be replaced. Of course, those change and substitution shall be made as [ deviate / from the summary and range of the present invention ].

[Brief Description of the Drawings]

#### [0057]

[Drawing 1]The block diagram showing the schematic structure of the video game device concerning one working example of the present invention.

[Drawing 2]The flow chart which shows the outline of processing of a controller.

[Drawing 3]The figure of the graphical display of a layout page showing the peculiar panel which constructs a tale.

[Drawing 4]The figure of the graphical display of the video display screen in which the relation between a screen display and a panel is shown.

[Drawing 5]The figure showing the relation between a layout page and a video display screen. [Drawing 6]the figure showing the method of the vertical cleavage lump in generation of the video display screen in the specified position of a horizontal scanning line in order to give a desired special graphical effect to the specified position on the screen of a video display. [Drawing 7]The figure showing the table of the register conversion about level interruption. [Drawing 8]The figure showing the format of the character data of a graphical character

[Drawing 9]The figure showing another format of the character data of a graphical character element.

[Drawing 10]The figure showing the mapping relation between the virtual character element and VRAM character element memory which are implemented by the 16-bit console.

CLOSE

#### FIG.1

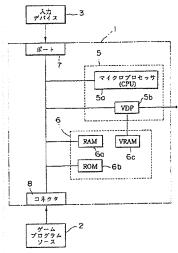

Representative drawing

Representative drawing | 1 | 2 | 3 | 4 | 5 | 6 |

Previous Document 1/1 Next Docum

Previous Document 1/1 Next Doc

To return to the top of

Notice on Usage Privacy Policy Questionnaire

[Translation done.]

(19) 日本国特許庁(JP)

## (12) 公 開 特 許 公 報(A)

(11)特許出願公開番号

特開2006-223904 (P2006-223904A)

(43) 公開日 平成18年8月31日 (2006.8.31)

| (51) Int.C1. |       |            | FI   |       |   | テーマコード(参考) |
|--------------|-------|------------|------|-------|---|------------|
| A63F         | 13/00 | (2006, 01) | A63F | 13/00 | C | 20001      |
| A63F         |       | (2006, 01) | A63F | 13/00 | J |            |
|              |       | • •        | A63F | 13/00 | В |            |
|              |       |            | A63F | 13/10 |   |            |

#### 審査請求 有 請求項の数 2 〇L (全 22 頁)

|                                                                                                    |                                                                                                    | 187.15.                                                  | 明水 円 明水泉の数 2 〇日 (主 社 英)                                                                                                    |
|----------------------------------------------------------------------------------------------------|----------------------------------------------------------------------------------------------------|----------------------------------------------------------|----------------------------------------------------------------------------------------------------|
| (21) 出願番号<br>(22) 出願日<br>(62) 分割の表示<br>原出願日<br>(31) 優先権主張番号<br>(32) 優先日<br>(33) 優先権主張番号<br>(31) 優先権主張番号<br>(32) 優先日<br>(33) 優先権主張番号<br>(32) 優先相主張番号 | 特願2006-155197 (P2006-155197)<br>平成18年6月2日 (2006.6.2)<br>特願2004-201997 (P2004-201997)<br>の分割<br>平成7年12月28日 (1995.12.28)<br>08/367,810<br>平成6年12月30日 (1994.12.30)<br>米国 (US)<br>08/381,563<br>平成6年12月31日 (1994.12.31)<br>米国 (US) | (71) 出願人<br>(74) 代理人<br>(74) 代理人<br>(74) 代理人<br>(72) 発明者 | 000132471<br>株式会社セガ<br>東京都大田区羽田1丁目2番12号<br>100079108<br>弁理士 稲葉 良幸<br>100080953<br>弁理士 田中 克郎<br>100093861<br>弁理士 大賀 虞司<br>モラウィック, ピーター.<br>アメリカ合衆国 カリフォルニア州 94<br>065, レッドウッドシティー,ショーラ<br>イン ドライブ 255 セガ オブ ア<br>メリカ, インコーポレイテッド内 |
|                                                                                                    |                                                                                                    |                                                          | 最終頁に続く                                                                                                    |

## (54) 【発明の名称】漫画本シミュレーションゲーム用ビデオゲーム装置

### (57)【要約】

【解決課題】オーディオ・ビジュアル表示により伝統的な漫画本のフォーマット、とくに「スナップ写真」の物語のスタイルに関するフォーマットを確実にシミュレートするビデオゲーム装置を提供する。

【解決手段】このビデオゲーム装置では、漫画本のページの挿話的な特性をシミュレートするようにオーディオ・ビジュアル表示がなされる。この表示は、連続的に並べられてレイアウトページを形成する各別のパネルにより定義される。プレーヤ制御キャラクタを使うプレイはアクティブパネルに限定される。アクティブパネルでは、キャラクタの所定のタスクを完成させなければならない。このタスク完成の後、プレーヤは物語を作っている連続配列のパネルに沿って前に進むことができる。

## 【選択図】 図1

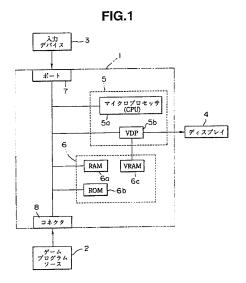

## 【特許請求の範囲】

#### 【請求項1】

プレーヤ制御キャラクタ及び物語を有する模擬漫画本のページに基づいたゲームを行う ためのビデオゲーム装置であり、 漫画本のページをシミュレートしたオーディオ・ビジ ュアル表示を行うシステムコントローラが使うゲームデータ及びゲーム命令を含むビデオ ゲームのプログラムソースと、 プレーヤが操作して前記プレーヤ制御キャラクタの動き を制御する入力信号を与える入力デバイスと、 ビデオゲームのプログラムを実行するゲ ームマイクロプロセッサと当該ゲームマイクロプロセッサ及びビデオランダムアクセスメ モリに接続されたビデオ表示プロセッサと有し、前記ビデオ表示プロセッサに接続され、 ビデオ表示を行うときに使用するデータを格納し、前記ビデオゲームプログラムソースを 実行してビデオゲームのオーディオ・ビジュアル表示をビデオ表示像上に提供し、このオ ーディオ・ビジュアル表示はパネル仕切りにより分けられた複数の明瞭なパネルを有し、 この複数のパネルは連続的に配置されてレイアウトページを形成し、各パネルは漫画本の 物語を説明するために空間及び時間上の境界を呈しかつ各パネルは前記プレーヤ制御キャ ラクタを使って実行するための所定のタスクを有し、このパネルの連続する順序はプレー ヤが定義していない予め定義した一連のゲームルールに応答しかつ前記プレーヤの入力デ バイスに応答するように決められている、システムコントローラと、を備えたことを特徴 とするビデオゲーム装置。

#### 【請求項2】

請求項1記載のビデオゲーム装置であって、前記オーディオ・ビジュアル表示はさらに 感情、物語情報、又はテキスト効果を伝えるシミュレートした会話吹き出しを備えるビデ オゲーム装置。

## 【請求項3】

請求項1記載のビデオゲーム装置であって、前記システムコントローラは前記プレーヤ制御キャラクタをパネル順序に従う方向にのみ動けるようにし、そのキャラクタを一度訪れたパネルには再訪させないようにするビデオゲーム装置。

#### 【請求項4】

請求項1記載のビデオゲーム装置であって、前記オーディオ・ビジュアルのゲーム表示に対する前記レイアウトページの大きさの比は、実際の印刷漫画本のページをシミュレートするように選択されているビデオゲーム装置。

## 【請求項5】

請求項1記載のビデオゲーム装置であって、前記オーディオ・ビジュアルのゲーム表示は、前記模擬漫画本の紙の性質をシミュレートするグラフィカルなキャラクタアニメーションを有するビデオゲーム装置。

## 【請求項6】

請求項1記載のビデオゲーム装置であって、前記システムコントローラはプレーヤに前記プレーヤ制御キャラクタのパネル間の進むルートを多数のルートの中から選ばせ、前記パネル順序に前進させるようにしたビデオゲーム装置。

#### 【請求項7】

請求項1記載のビデオゲーム装置であって、前記オーディオ・ビジュアルの表示パネル 40の少なくとも一つは、前記プレーヤ制御キャラクタが一つのフレームで収集でき、次のフレームで使用できるグラフィカルキャラクタの項目を有するビデオゲーム装置。

### 【請求項8】

請求項1記載のビデオゲーム装置であって、前記システムコントローラは、前記所定のプレーヤタスクの実行に基づいてプレーヤが得た得点のオーディオ・ビジュアル表示を与え、追跡し、実行させるビデオゲーム装置。

#### 【請求項9】

模擬漫画本のページに基づいてゲームをする方法で、ビデオゲームのプログラムソース、ビデオディスプレイ、コントローラ、及びプレーヤ入力デバイスを組み合わせて使用しビデオゲーム装置を提供する方法であって、この方法は、 a) i)漫画本のページをシ

30

50

Supercell Exhibit 1002 Page 27

ミュレートしたオーディオ・ビジュアル表示を行うシステムコントローラが使用するゲー ムデータ及びゲーム命令を含むビデオゲームのプログラムソース、ii)プレーヤ制御キ ャラクタの動きを制御する入力信号を与えるプレーヤ入力デバイス、及び、iii)ビデ オゲームのプログラムを実行するゲームマイクロプロセッサと当該ゲームマイクロプロセ ッサ及びビデオランダムアクセスメモリに接続されたビデオ表示プロセッサと有し、前記 ビデオ表示プロセッサに接続され、ビデオ表示をさせるときに使用するデータを格納し、 前記ビデオゲームプログラムソースを実行してビデオゲームのオーディオ・ビジュアル表 示をビデオ表示像上に提供し、このオーディオ・ビジュアル表示はパネル仕切りにより分 けられた複数の明瞭なパネルを有し、この複数のパネルは連続的に配置されてレイアウト ページを形成し、各パネルは漫画本の物語を説明するために空間及び時間上の境界を呈し かつ各パネルは前記プレーヤ制御キャラクタを使って実行するための所定のタスクを有し 、このパネルの連続する順序はプレーヤが定義していない予め定義した一連のゲームルー ルに応答しかつ前記プレーヤ入力装置に応答するように決められている、システムコント ローラ、を提供するステップと、 b) 連続順序のパネルの最初のパネルでプレーヤ制御 キャラクタを使って前記漫画本の物語のシミュレーションを開始するステップと、 c) 前記プレーヤ入力デバイスを使って前記プレーヤ制御キャラクタの動きを制御し、前記パ ネルでの前記所定タスクを実行するステップと、 d) 前記プレーヤ入力デバイスを使っ て前記プレーヤ制御キャラクタを一つのパネルから次のパネルに前記連続パネル順に動か すステップと、 e) 前記プレーヤ制御キャラクタを前記連続パネルを通ってプレイさせ ることで実際の漫画本の物語をシミュレートするステップと、を備えることを特徴とした 方法。

### 【請求項10】

前記請求項9記載の方法であって、前記オーディオ・ビジュアル表示はさらに感情、物語情報、又はテキスト効果を伝えるシミュレートした会話吹き出しを備える方法。

#### 【請求項11】

ビデオゲームを実行する装置であって、前記ビデオゲームは漫画本の主題に基づいてもり、プレーヤは漫画本の模擬漫画パネルにデザインした一連のグラフィカルパネル、前記フレーヤにより操作され、、前記フレーヤにより操作され、、前記フレーヤにより操作され、グラフィカル像を表示するディスプレイ装置と、 c) 前記入力デバイスと、 b) グラセリントローラは、i) メモリシステムに漫画本の1ページは、i) メモリシステムに漫画本の1プロントローラは、i) メモリシステムに漫画本の1プロントローラは、i) メモリシステムに漫画本の1プロントローラは、i) が記がラフィカルパネルの指定パネルに前記キャラクタのがカルパネルを含み、ii) 前記グラフィカル表示は前記での表示のたが記記がられた前記での表示のでであってに発生される、iii) 前記ディスプレイ装置での表示のために前にしたがって発生される、iii) 前記ディスプレイ装置での表示のに前記にしたがってでいるがラフィカル像を抽出する且つこのグラフィカル像は前記所定配列にしたがった記にでラフィカルの選択された部分とを含む、コントローラと、を備えることを特徴とする装置。

### 【請求項12】

請求項11記載のビデオゲームを実行する装置であって、前記コントローラは前記グラフィカルパネルを通過させる前記キャラクタの操縦を複数の所定パスであって、各所定パスは前記グラフィカルパネルを通る一連の横断を定義するパスの内の一つに抑制するようにした装置。

### 【請求項13】

請求項11記載のビデオゲームを実行する装置であって、前記所定パスのそれぞれは、前記所定パスに沿う前記キャラクタの操縦が横断の所定方向に従うことが必要であるように方向付けされるようにした装置。

#### 【請求項14】

請求項11記載のビデオゲームを実行する装置であって、前記動きは模擬戦闘及び戦略タスクを含み、前記コントローラは前記入力信号を前記模擬戦闘及び戦略タスクを監督す 50

Supercell Exhibit 1002 Page 28

20

るルールの所定組にしたがって評価し、前記指定グラフィカルパネルの位置を選択しかつ 前記キャラクタの前記グラフィカル表示を決めるようにした装置。

#### 【請求項15】

請求項11記載のビデオゲームを実行する装置であって、前記コントローラはさらに(i)前記グラフィカルパネルに架空のキャラクタを割り当て、及び(i i)前記グラフィカル像に含めるために、グラフィカル表示の所定組から、前記指定パネルに割り当てられた各架空キャラクタにグラフィカル表示を選択するタスクを実行するようにした装置。

#### 【請求項16】

請求項15記載のビデオゲームを操作する装置であって、前記コントローラはさらに、前記指定パネルに割り当てられた前記架空キャラクタのために、前記グラフィカル像に、会話、感情、考えといった表現のグラフィカル表示を含めるようにした装置。

## 【請求項17】

請求項11記載の装置であって、前記コントローラは前記像に、引き裂かれた前記シミュレートページを示すグラフィカル表示を発生するようにした装置。

#### 【請求項18】

請求項11記載の装置であって、前記コントローラは前記像に、燃えている前記シミュレートページを示すグラフィカル表示を発生するようにした装置。

#### 【請求項19】

請求項11記載の装置であって、前記入力信号に応答して、前記コントローラは前記グラフィカルパネルで収集されたアイテムを表すキャラクタデータに関連し、前記アイテムは前記プレーヤの熟練度を評価する数の得点を含むようにした装置。

#### 【請求項20】

ビデオゲームを実行する方法であり、前記ビデオゲームは漫画本の主題に基づいており、プレーヤは漫画本の模擬漫画パネルにデザインした一連のグラフィカルパネルを通して物語のキャラクタを動かす方法において、 a) 前記プレーヤにより操作された入力デバイスからの前記キャラクタの動きを指定する入力信号を受けるステップと、 b) メモリシステムに漫画本の1以上の模擬ページであって、各模擬ページは所定配列を成す複数の前記グラフィカルパネルを含むページを表示するステップと、 c) 前記グラフィカルパネルの指定されたパネルが、前記入力信号により指定された前記動きにしたがって発生するグラフィカル最高を含むステップと、 d) 前記模擬ページから前記グラフィカルパネるグラフィカルの選択された部分とを含む像を抽出するカンプと、 e) ビデオディスプレイに前記グラフィカル像を表示するステップと、を備えることを特徴とする方法。

### 【請求項21】

請求項20記載のビデオゲームを実行する方法であって、さらに、前記グラフィカルパネルを通過させる前記キャラクタの操縦を複数の所定パスであって、各所定パスは前記グラフィカルパネルを通る一連の横断を定義するパスの内の一つに抑制するステップを備える方法。

### 【請求項22】

請求項21記載のビデオゲームを実行する方法であって、前記所定パスのそれぞれは、 前記所定パスに沿う前記キャラクタの操縦が横断の所定方向に従うことを必要とするよう に方向付けされている方法。

## 【請求項23】

請求項20記載のビデオゲームを実行する方法であって、前記動きは模擬戦闘及び戦略 タスクを含み、前記方法はさらに前記入力信号を前記模擬戦闘及び戦略タスクを監督する ルールの所定組にしたがって評価し、前記指定グラフィカルパネルの位置を選択しかつ前 記キャラクタの前記グラフィカル表示を決める方法。

## 【請求項24】

請求項20記載のビデオゲームを実行する方法であって、さらに、 a) 前記グラフィ 50

Supercell Exhibit 1002 Page 29

40

10

カルパネルに架空のキャラクタを割り当てるステップと、 b) 前記グラフィカル像に含めるために、グラフィカル表示の所定組から、前記指定パネルに割り当てられた各架空キャラクタにグラフィカル表示を選択するタスクを実行するステップと、を備える方法。

### 【請求項25】

請求項24記載のビデオゲームを実行する方法であって、さらに、前記指定パネルに割り当てられた前記架空キャラクタのために、前記グラフィカル像に、会話、感情、考えといった表現のグラフィカル表示を含めるステップを備える方法。

#### 【請求項26】

請求項20記載の方法であって、さらに、前記像に、引き裂かれた前記シミュレートページを示すグラフィカル表示を発生させるステップを備える方法。

### 【請求項27】

請求項20記載の方法であって、さらに、前記像に、燃えている前記シミュレートページを示すグラフィカル表示を発生させるステップを備える方法。

#### 【請求項28】

請求項20記載の方法であって、さらに、前記入力信号に応答して、前記グラフィカルパネルで収集されたアイテムを表すキャラクタデータであって、このデータは前記プレーヤの熟練度を評価する数の得点を含むデータに関連するステップを備える方法。

#### 【請求項29】

ビデオディスプレイと、このビデオディスプレイにおいて指定キャラクタの位置を背景 要素および他のキャラクタ要素に対して決める優先度ビットを含むキャラクタデータと、 を備えたビデオゲーム装置において、 優先度マッピングシステムは、 a) システムコ ントローラが使用してオーディオ・ビジュアル表示を行わせるためのゲームデータ及びゲ ーム命令を含むビデオゲームプログラムソースと、 b) ビデオゲームプログラムを実行 するゲームマイクロプロセッサと当該ゲームマイクロプロセッサ及びビデオランダムアク セスメモリに接続されたビデオ表示プロセッサと有し、前記ビデオ表示プロセッサに接続 され、ビデオ表示を行わせるときに使用するデータを格納し、ディスプレイ画面上のビデ オゲームのオーディオ・ビジュアル表示に供し、この表示はパネル仕切りにより分けられ た複数のパネルを有し、この複数のパネルは連続的に配置されてレイアウトページを形成 し、各パネルは空間及び時間上の境界を呈し、及び1つのアクティブパネルがプレーヤ制 御キャラクタの存在によって定義され且つ休止パネルがプレーヤ制御キャラクタの不在に よって定義される、システムコントローラと、 c) 前記キャラクタデータが一連のデー タビットとして記憶されるキャラクタデータ記憶装置であって、そこでは、そのビットの 1個がビデオゲームのオーディオ・ビジュアル表示に際してそのキャラクタのビデオ表示 優先度を、低い表示優先度を持つキャラクタと同じディスプレイ画面上の位置に現れるよ うにマップされた高い優先度を持つキャラクタがその低いビデオ表示優先度のキャラクタ に優先して現れるように制御するようにした装置と、 d) 前記システムコントローラと 前記キャラクタデータ記憶装置との相互作用を制御する優先度コントローラであり、前記 ビデオ表示のどの部分が前記アクティブパネルになり、そのビデオ表示のどの部分が前記 休止パネルを表示するかを決めるとともに、前記アクティブパネル部分に対してはその優 先度コントローラが前記システムコントローラを指令して前記キャラクタデータ記憶装置 に記憶されている前記表示優先度をインプリメントし、前記ビデオ表示の休止パネル部分 に対してはその優先度コントローラが、記憶されている前記表示優先度をオーバーライド し且つその休止パネル部分の全てのキャラクタ要素に高い優先度をインプリメントするよ うにした優先度コントローラと、を備えることを特徴とする装置。

## 【請求項30】

キャラクタデータを記憶するためのビデオランダムアクセスメモリと、仮想キャラクタデータを記憶するためのリードオンリーメモリとを備えるビデオゲーム装置において、ビデオランダムアクセスメモリにキャラクタデータ記憶装置を割り当てる方法であって、a) キャラクタデータを記憶するためのビデオランダムアクセスメモリと、仮想キャラクタデータを記憶するためのリードオンリーメモリとを備えるビデオゲーム装置を提供す

Supercell Exhibit 1002 Page 30 るステップと、 b) 前記ビデオゲーム装置に該当する前記ビデオランダムアクセスメモリにビデオ表示領域を定義するとともに、その表示領域にどの仮想キャラクタが現れるうかを決めるステップと、 c) 前記表示領域に現れる各仮想キャラクタについてビデオランダムアクセスメモリ記憶スペースを割り当てるとともに、ビデオランダムアクセスメモリ記憶スペースに割り当てられた仮想キャラクタが前記表示領域に現れる回数をカウントするステップと、 d) 前記ビデオ表示領域を更新し、且つ、前記キャラクタカウント値を、そのキャラクタカウント値が零にデクリメントされたとき、そのビデオランダムアクセスメモリ記憶スペースをリンクリストに重ね、そのリンクリストにより、引き続く表示領域での仮想キャラクタデータの割当てに使える自由な前記ビデオランダムアクセスメモリ記憶スペースを定義するように更新するステップと、を有する。

【請求項31】

請求項30記載の方法であって、この割当て方法により、前記ビデオランダムアクセスメモリ記憶スペースのみを使う表示にて扱い得る数よりも多い仮想キャラクタデータの記憶及び処理を可能にした方法。

【請求項32】

ビデオゲーム装置のビデオ表示画面上の指定位置にグラフィカル効果をインプリメントする方法であって、 a) グラフィカル処理ルーチンのリストを提供するステップと、b) 走査線が駆動されて形成する前記ビデオ表示画面上の指定の時間及び位置にて水平割り込みを発生させるステップと、 c) 前記ビデオ表示画面上の前記指定位置に前記グラフィカル効果をインプリメントする前記水平割込みが生じている間に、前記所望のグラフィカル効果に相当する前記グラフィカル処理ルーチンをコールするステップと、を備える方法。

【請求項33】

請求項32記載の方法であって、前記所望のグラフィカル効果を得るために、前記指定位置でコールするステップは、キャラクタ要素を発生させるために使用するカラーパレットを変更する処理を伴う方法。

【請求項34】

請求項1又は29記載のプログラムソース。

【請求項35】

漫画本に模したテレビゲーム画面の表示方法であって、漫画のコマに相当する複数のパネルをモニタ画面に表示するステップと、 モニタ画面に表示された前記複数のパネルのうちの1のパネルに、プレーヤに操作され、前記複数の各パネル間を移動するプレーヤ制御キャラクタを表示するステップとからなり、 前記複数のパネルには、前記プレーヤ制御キャラクタが進むべき順番が予め設定されていることを特徴とするテレビゲーム画面の表示方法。

【請求項36】

請求項35記載のテレビゲーム画面の表示方法であって、 前記プレーヤ制御キャラクタが存在するパネルの前記モニタ画面上における表示面積を他のパネルよりも大きくすることを特徴とするテレビゲーム画面の表示方法。

【請求項37】

請求項35又は36記載のテレビゲーム画面の表示方法であって、 前記プレーヤ制御 キャラクタが存在するパネルをアクティブとし、前記モニタ画面上における他のパネルを休止状態とすることを特徴とするテレビゲーム画面の表示方法。

【発明の詳細な説明】

【技術分野】

[0001]

本願は概括的には、ビデオゲームのカートリッジ(又はケーブルにより提供されるゲームソフトウエアの如くの等価な手段)、ゲームコンソール、及びビデオディスプレイを備えたビデオゲーム装置及びそのデータ処理方法に関し、とくに、本願は独特なレイアウトと挿話的な特質をもってオーディオ・ビジュアル表示により漫画本をシミュレートすると

10

40

50

Supercell Exhibit 1002 Page 31 ともに、そのグラフィクキャラクタ要素を好適に記憶、処理および表示できるビデオゲーム装置及びそのデータ処理方法に関する。

#### 【背景技術】

#### [0002]

ビデオゲーム技術を論理的に応用する一例として、漫画本のキャラクタや物語を呼び物にするビデオゲーム装置の提供が挙げられる。しかし、従来の漫画本をベースにしたビデオゲーム装置の多くは、水平にスクロールする背景と様々な背景グラフィックスで特徴付けられる種々のゲーム世界でのほとんどランダムな冒険を表すプレイレベルとを備えたき通のビデオゲーム装置に、メインキャラクタとして漫画本のヒーローを単に登場させていた。これらの従来の漫画本ゲーム装置は、視覚的に及び挿話的に独特な物語パネル又は物語の繋がりを作りかつ追いかける能力といった、漫画本という媒体としてエッセンスを捕らえてはおらず、大部分のビデオゲームフォーマットによれば、そのフォーマットに拠る種々のゲーム世界の特性に依存した単なるランダムな放浪の旅にたとえられるゲーム内容を提供するものであった。

#### [0003]

また、従来のビデオゲーム装置として「Scga Gcnesis」のビデオゲーム装置が知られている。このビデオゲーム装置のプラットフォームでは、16ビットのデータフォーマットおよび限定された容量のRAM(VRAM)が利用されている。ゲームカートリッジにROMメモリを追加用意すると、反対にゲーム価格に跳ね返る。より大きなデータフォーマット(32ビットや64ビット)を導入すれば、ビデオゲームのプレーヤは豊富なグラフィックスとより高速の処理に慣れることができ、それだけゲームを楽しむことができる。

#### 【発明の開示】

【発明が解決しようとする課題】

#### [0004]

本発明の目的は、オーディオ・ビジュアル表示により伝統的な漫画本のフォーマット、とくに「スナップ写真」の物語のスタイルに関するフォーマットを確実にシミュレートするビデオゲーム装置を提供することである。同時に、本発明の目的は、既存のビデオゲーム装置のプレイ性、対話性、展開性を保つことである。これらの目的を達成するには、ROM(又はケーブルからダウンロードする如くの等価な手段)に記憶させた、漫画本に似た詳細グラフィックスを豊富に使用することが必要である。これらの目的は、16ビットビデオゲーム装置に対して設計された一実施例においては、漫画本の媒体としての神髄的特徴を捕らえる漫画本シミュレーションを実行する「COMIX ZONE(TM)」製品にインプリメントすることで達成される。

#### [0005]

また本発明の別の目的は、16ビットで既存のインストールベースのビデオゲームコンソールを供給するために、供給可能なゲームカートリッジを使って、プラットフォームのハードウエアまたはデータフォーマットを修正すること無く、新型の32ビットおよび64ビットのプラットフォームについての豊富なグラフィックスおよび高速処理という特徴を備えたビデオゲームを提供することである。これらの目的は本発明によって達成される

#### 【課題を解決するための手段】

### [0006]

請求項 $1\sim28$ 記載の発明に係るビデオゲーム装置は漫画本のシミュレーション性を高めるもので、その特質はレベルタイプ(level-type)の構造に在る。

#### [0007]

この構造は、漫画本のページをレイアウトする際、精巧に定義された独特のパネルを使ってアレンジされたもので、それらのパネルは物語を挿話的に述べる上で空間及び時間の両方で区切られている。すなわち、プレーヤにより制御されるキャラクタ(player-controlled character:以下、「プレーヤ制御キャラクタ」と称する)を動かし、また対話で

Supercell Exhibit 1002 Page 32

40

50

きるのは1回に付き、アクティブな1枚のパネルに限られる。そしてこのプレーヤ制御キャラクタを次のパネルに移動させる前にそのアクティブパネル内で所定のタスクを終語中ければならない。各パネルはレイアウトページ(page layout)に説明されている物語中の一つのシーンに該当する。プレーヤ制御キャラクタがレイアウトページ上を通過するための選択して進むルートを与えることができる。レイアウトページ上を通過するための選択して進むルートを与えることができる。レイアウトページとを通過するためてあるので、また漫画本の見栄えも高まる。本発明のビデオゲーム装置は、2000年の表表でいる。本発明のビデオゲームを関したアニメーションを採用するという芸術的スタイルも特面の一つである。本発明の装置はまた対話システムを利用しており、このシステムが漫画本のでかる。本発明のである。これによりの表話しの吹き出しをシミュレートしている。これにより、感情でいる。ほかのグラフィカル効果としては例えば、パネルにキャラクタを描いている漫画家の表示があり、これがページの外の「実世界」に対してページ内の「漫画本の世界」を強調するのに効果がある。

#### [0008]

本発明の漫画本シミュレーションの挿話的特質の一部として、プレーヤ制御キャラクタ は、一つのパネル内での所定タスクが完了するまで、レイアウトページ上のそのパネルで プレイするように明確に限定されている。アクティブパネルでのタスクが完了すると、プ レーヤの管理下で、プレーヤ制御キャラクタは今完了したアクティブパネルの外に飛び出 すように見え、パネル間のパネル仕切り (panel break) を越えて、次いでアクティブに なる物語上の次のパネルに入る。プレーヤには、物語の次のパネルを示すため、現在のア クティブパネルに在る複数の方向矢が示され、この方向矢によりパネル順序の選択枝が与 えられる。レイアウトページを通るために選択すべき経路がプレーヤの選択に供されると きは、2以上の方向矢がかかるパネルに現れる。一つの実施例によれば、ゲームプレイの 間中、以前にタスク完了したパネルには戻ることができず、これによりレイアウトページ の根底にある時間及び物語筋の順方向性を強調できる。漫画本媒体の紙の特質を強調する ため、特定のアニメーション効果が用意されている。例えば、悪魔キャラクタが壊された とき、シミュレートするグラフィックスは、悪魔の破壊を表すパネルを通って流れる紙片 に引きちぎられる。これらの紙媒体であることを強調するグラフィックスの別の例として 、爆弾が爆発すると、パネルが書かれているページを通って吹き飛ばされ、穴を生じる。 漫画本シミュレーションを促進する本発明の別の側面として、明確に決定されたパネルの 境界線がある。この境界線により、雨や流れる水といったグラフィカル効果の位置を特定 のパネルに厳密に制限でき、これらのグラフィカル効果が隣接パネルに流れ込むという事 態を排除している。本発明の一実施例によると、これらのパネルの境界線は、プレーヤ制 御キャラクタをアクティブパネルの外では見ることができないように組み立てられており 、これによりプレーヤ制御キャラクタはアクティブパネルでのみタスクを実行できる。

## [0009]

これらのグラフィカル効果は漫画本の見栄えを高めるものであり、パネルサイズをビデオディスプレイの画面サイズにおよそ合わせることにより、馴染みのあるビデオゲーム装置のフォーマットでインプリメントされる。また、プレーヤ制御キャラクタが次のパネルにまだ入っていないか、または、あるパネルを既に完了しているかの状態を明確に示すために、アクティブパネルに加えて、アクティブでない、休止(dormant)しているパネルの部分的ビューを見えるようにすることもできる。パネルサイズをディスプレイ画面のサイズにおよそ合わせるプロトコルにより、プレーヤには探検し、また対話する程よいイイス環境が与えられる。プレーヤにゲームプレイ上の適宜な自由度を与えるために、レイイアウトページを通過するプレイの仕方についてプレーヤにパネル選択のオプションが与えられ、また同様に所定タスクを打開する試行オプションが与えられる。

## [0010]

このビデオゲーム装置によりまた、各パネルにて完了しなければならない所定の戦闘と

50

戦略タスクの組合わせが提供され、その完了後に、プレーヤ制御キャラクタをレイアウトページ上の順方向の次パネルに進むことが許される。プレーヤ制御キャラクタはまた、連続パネルにおいて将来出会うタスクで役立つかもしれないアイテムを集め、移動に沿って一緒に運ぶことが許される。本ビデオゲーム装置は、好適な実施例では、所定タスクの完了に基づく得点を保持する能力を備えている。

[0011]

また、クレーム28~33記載の発明に係るビデオゲーム装置および方法の属性は16ビットプラットフォームのパーフォーマンスを高めるもので、3つのカテゴリに分類される。第1および第2のカテゴリは、ディスプレイ画面の指定部分にその画面のほかの部分の属性とは著しく異なる属性を持たせることができる技術に関係し、これをグラフィカルキャラクタ要素を余分に記憶させること無しに行うことができる。第3のカテゴリはVRAMによるデータ格納を動的に変える技術の使用に関係し、従来許されていたよりも非常に多くのグラフィカルキャラクタ要素のライブラリを記憶できる。

[0012]

第1のカテゴリは表示リスト技術に関係し、この技術はあるグラフィカルキャラクタ要素をルーチンにリンクさせることができる。このルーチンは、そのキャラクタ要素を表示している間、そのキャラクタを定義する1つ以上の既存のビットを変更または修正することで表示を強調可能にする処理である。この表示シスト技術はディスプレイの指定位置で垂直割り込みを発生させることに関連する。

[0013]

それらの割込みの間に、変更対象のグラフィカルキャラクタ要素に関連した前記ルーチンは自動的に呼ばれ、インプリメントされる。この技術の一例は、その位置に表示される キャラクタ要素の色付けに使用するカラーパレットを変更することである。

[0014]

第2の技術は、特定の領域の定義に関係する。例えば、グラフィックスマップのバランスとは違う属性を有するグラフィックスマップの全体の中の矩形位置である。この技術の一例としては、16ビットフォーマットで記憶されているキャラクタ優先度の情報が表される領域の定義があり、グラフィックスマップの残る部分があるけれども、記憶された優先度は圧縮され、別の優先度が一つ置換される。

[0015]

第3の技術は、キャラクタの記憶に32KのVRAM割当てをして、利用可能なキャラクタスペースの数を増加させる仮想キャラクタライブラリの使用に関係する。この技術によって、あるキャラクタ要素がVRAMメモリに割り当てられたとき、そのキャラクタがディスプレイ上のそのすぐ隣の領域に現れる予定回数を決めることもできる。そのキャラクタ要素が現れる度に、出現回数がデクリメントされる。その回数が零になると、本装置はVRAM内のこのスペースに新規のキャラクタ要素の表示を行うことができることを知らされる。

【発明を実施するための最良の形態】

[0016]

以下、本発明の実施例及びその変形例を図面を参照して説明する。本発明の一実施例に係るビデオゲーム装置を、「Sega Genesis」の16ビット、プラットフォーム上へのインプリメンテーションに基づいて説明する。この説明は本発明を表すことを意図しているが、本発明の範囲を「Sega Genesis」又はそれと等価な16ビットのビデオゲーム装置に限定するものではない。本発明は32ビット又は64ビットのビデオゲーム装置にインプリメントできることは明らかである。さらに、ゲームデータ及びインストラクションはROMを使用したゲームカートリッジで提供できるし、CD/ROMでも提供できる。

[0017]

本実施例にかかるビデオゲーム装置は、図Iに示すように、一定の基本的な構成要素を備えている。すなわち、このビデオゲーム装置は、コンソール1、ゲームプログラムソー

20

30

Supercell Exhibit 1002 Page 34 ス2、入力デバイス3、およびディスプレイ4を備える。コンソール1はコントローラ5及びメモリ6を備える。コントローラ5は、マイクロプロセッサ(CPU)5a及びビデオ表示プロセッサ(VDP)5bを有する。

### [0018]

メモリ6は、ROM6a、RAM6b、及びVRAM6cを有する。入力デバイス3は、コンソール1のポート7に接続される。ポート7は内部バスを介してマイクロプロセッサ5に至る。マイクロプロセッサ5aは内部バスを介してROM6a,RAM6b,表示エンジンとしてのビデオ表示プロセッサ5b,及びコネクタ8に接続されている。VDP5bはまたVRAM6cに接続されている。コネクタ8にはビデオゲームソース2が接続されている。

コントローラ 5 は、プレーヤが操作する入力デバイス 3 と、インストラクション及びゲームデータを格納しているゲームプログラムソース 2 とに交信する能力を有し、かつ、ラスタ走査型のディスプレイ4の画面上にオーディオ・ビジュアル像を生成する能力を有する。ラスタ走査型のビデオディスプレイの画面にグラフィク像を発生させるプログラマブルなマイクロプロセッシング技術はよく知られているところであり、例えば米国特許第 4、8 7 1、167号及び第5、357、604号に示されている。

#### [0019]

コントローラ 5 はまた、キャラクタ・タイルをインプリメントしてラスタ走査のディスプレイ画面に背景グラフィックスを発生させるとともに、スプライトとして知られているプレーヤ操作に応答する移動キャラクタをインプリメントする能力を備えている。 入力デバイス 3 は、プレーヤが操作してゲーム遂行に必要な情報をコンソール 1 に与えるもので、とくに、移動キャラクタの x - y 面での動きを制御したり、武器を発射するなどの操作に応答する信号出力をコンソール 1 に与える。

### [0020]

ゲームプログラムソース2は、ROMを使ったゲームカートリッジやケーブルソースなどの形式で、インストラクション及びゲームデータをコントローラ5に供給する。ゲームデータ及びインストラクションは米国特許第5、251、909号で説明されているようなケーブル・デリバリ・システムを通して得ることもできる。ビデオゲームのゲームプログラムソースには、模擬スピーチ吹き出しを発生して感情、物語情報、及びテキスト効果を伝えるゲームルール及び会話システムを定める、インストラクションとゲームデータが含まれる。

## [0021]

コントローラ5は概括的には、ROM6aに内臓したプログラムに従って図2に示す処理を行うことで、ディスプレイ3にオーディオ・ビジュアル表示を行うようになってタる。コントローラ5のマイクロプロセッサ5aはゲームプログラムソース2からデータを入力するとともに、入力デバイス3からプレーヤの操作情報を入力する(図2、ステップS1)。マイクロプロセッサ5aは、次いで、入力データ及び入力情報に基づいてプレーヤ制御キャラクタの移動、背景グラフィックスの移動、グラフィック効果の有無、スココントローラ5のビデオ表示プロセッサ5bが、マイクロプロセッサ5aから与えられる演算ので基づいて表示データを作成し、その表示データをディスプレイ4に表示させる(図2、ステップS3,S4)。なお、マイクロプロセッサ5aは画像データ演算及び表示データ作成を共に行うようにしてもよい。

### [0022]

また、この画像データ演算及び表示データ作成に関わる詳細は以下に述べるように多岐にわたっており、ディスプレイ3の表示タイミングに合わせ、それらが単独でまたは組み合わされて図2の処理の中で適宜に実施される。またなお、上記構成では音声を出力する回路をとくに図示していないが、従来周知の手法により、マルチプレクサ5aで処理された音声データがディスプレイ3のスピーカから出力されるようになっている。

### [0023]

50

10

20

本発明の主要な特徴を図3を参照して説明する。同図は「COMIX ZONE(TM)」ゲームから採ったあるページのレイアウトを示している。このゲームは16ビットプラットフォーム上にインプリメントできる増強(enhanced)タイプのゲームを代表する。本発明に係るいくつかの技術を以下では「COMIX ZONE (TM)」ゲームを参照して説明するが、それらの技術はこの発明の要旨を限定する意図ではない。この説明は詳細な例を使って本発明を述べることを目的としており、添付クレームの範囲を限定するものではない。

#### [0024]

図3の「COMIX ZONE (TM)」 ゲームにおいて、ページ10は、連続的に並んで物語を説明する集合パネル12から成る。好適な実施例によれば、ページ10をレイアウトする際、普通の四角の漫画本のページをシミュレートするようにその大きさが選ばれている。パネルの境界線14により空間的及び時間的にパネル12が決められており、プレーヤが所定の闘い及び戦略上のタスクを完了するまでは、アクティブなパネル13に限すれている。Sega Genesis 16ビット、プラットフォームにインプリメントれていま施例によれば、パネル12は連続的に配置してあり、プレーヤ制御キャラクタ16はパネルができない。この順方向(前方向)にのみプレイを動かすことができるにルに戻ることができない。この順方向(前方向のみ移動可」の特徴はこの好適な実施例の一つの属性であるが、本発明に必ずしと変別の要件ではなく、添付クレームはこの「順方向のみ移動可」の特徴に限定されることを意図したものではない。

#### [0025]

## [0026]

図4はツールバー(tool bar)23を示す。このツールバー23は、プレーヤ制御キャラクタが所定のパネルタスクを実行するために集め、使用することができる。ツールバー23は次のパネルに運んでいくスコア情報及び項目を有する。

プレーヤはゲームプレイの間に所定のタスクの実行に基づいて得点することができる。

## [0027]

図4はまたディスプレイ4の表示国面が例示されている。アクティブなパネル13が表示画面の大部分を占めるが、休止状態にある他のパネル24の一部も表示されている。アクティブパネルと休止パネルとの間の相違、とくに、プレーヤ制御キャラクタのプレイ及び表示がどのようにしてアクティブパネルに制限されているかを以下に詳述する。

#### [0028]

レイアウトページ26と表示画面28との間の関係は図5に示されている。16ビットの例では、レイアウトページ26のグラフィカルキャラクタ要素のデータは、圧縮されてゲームカートリッジROMに格納されている。圧縮データを生成するデータ圧縮技術及び本発明のビデオゲーム装置によるその伸張の技術はL2SSと呼ばれる。この技術は、「

Supercell Exhibit 1002 Page 36

40

50

Haruhiko Okumura」による"Data Compression Algorithms of LARC and LHac"という表題の論文の中で説明されている。この論文の関連部分を以下に示す。

### [0029]

L Z S S コーディング この案は最初に J . Z i v and A . Lempel, I E E E Trans, I T -23, 337-343 (1977) により提案された。これを少し修正した案が J . A . S torer and T . G . S z y mans ki, J A C M , 29928-951 により示されている。二進ツリーを使うインプリメンテーションが T . C . Bell, I E E E Trans . C O M -34, 1176-1182 (1986) により提案されている。このアルゴリズムは非常に簡単である。すなわち、リングバッファを用意し、最初は「スペース」キャラクタのみを記憶させる。ファイルからそのバッファに幾つかの文字を読み込む。次いで、そのバッファをサーチし、読み込んだ文字に合致する最も長いストリングを見つけ、バッファ内のその長さ及び位置を送出する。

### [0030]

バッファサイズが4096バイトとすると、位置は12ビットでエンコードできる。仮りに合致した長さを4ビットで表わすとすると、(位置、長さ)のペアは2バイトの長さとなる。仮りに最も長い合致ストリングが2つのキャラクタしかないならば、エンコードを行わずに1つのキャラクタのみを送出し、次の文字について同様の処理を開始させる。各回に別のビット1個を送って、(位置、長さ)のペアを送ったか、エンコードしていないキャラクタを送ったか、デコーダに知らせる必要がある。

これに伴うファイルLZSS. Cは上記アルゴリズムのバージョンである。このインプリメンテーションでは多くの二進ツリーが使われ、最も長い合致ストリングのサーチを迅速化している。本論文のプログラムは、ドラフト提案によるANSI Cで書かれており、Turbo C 2.0でテストされた。

### [0031]

ページレイアウト26の全体の一部30は伸張され、ディスプレイ画面28上での表示用に準備される。ディスプレイ画面28内には、アクティブパネル32が在り、休止パネル34の部分が示される。好適実施例では、アクティブパネル32はキャラクタを発生する属性を有し、この属性は外観の違いを引き起こす画面表示28のほかの部分とは異なる。ディスプレイの残り(及びページレイアウトの残り)に対するアクティブパネルのの異なる属性の表現は、アクティブパネル32内の矩形面積をページレイアウト26のバランスとは別に定義することで可能になる。この配置従属のグラフィカル能力により、でランスとは別に定義することで可能になる。この配置従属のグラフィカルを出るよりにインプリメントされた本実施例では、ズームの特徴はその一部をなすものではない、オプションとして、プレーヤがディスブレイ画面上でページレイアウトの全体を見て、オプションとして、プレーヤがディスブレイ画面上でページレイアウトの全体を見ていて、オプションとして、プレーヤがディスブレイを詳細に選択し、その接写である。

Sega Genesis 16ビットのプラットフォームにインプリメントされたCOMIX ZONE(TM)では、もっともらしい漫画本の模擬ゲームを可能にするために、克服されなければならないハードウエアおよびソフトウエア上の沢山の限定があった。それらのインプリメンテーション上の問題や解決のいくつかについて以下に詳細に説明する。

## [0032]

奥行き表現を可能にするプライオリティ技術

図5を参照して説明する。アクティブパネル32(つまり、プレーヤ制御キャラクタが現在タスクを実行しているパネル)をディスプレイ画面28上に表示されているほかの休止パネル34から視覚的に区別するために、ディスプレイのグラフィックスは位置に応じて別々に処理され、その結果、アクティブパネルのキャラクタ要素のグラフィックスは、平面的な外観を呈する休止パネルのそれらよりも3次元的に優れた感覚を有する。3次元感覚と平坦外観との間のこの視覚的な違いは、"優先度"を使用することで制御される。こ

Supercell Exhibit 1002 Page 37

20

の制御は、Sega Genesisプラットフォームに載っているコントローラ 5 とメモリ 6 (6 8 0 0 0 シリーズのマイクロプロセッサ及びビデオRAM(VRAM)を含して、そのシーンにおける各種のグラフィック要素はほかのグラフィック要素に比かのがラフィック要素はシーンの前に、表示すべきかを指令するものである。優先度の高いキャラクタ要素もマスクする。のたなり、同じ位置に在るが、優先度の低いどんなほかのグラフィック要素もマスクする。山脈の前に岩が現れるようには、ディスプレイの神定の領域においてルとである。山上の前に岩が現れるようには、ディスプレイのでの領域においてルとでの領域においては、カーカーを要素の一つは、キャラクタ要素の相対的な優先度にある。キャラクタ要素はそれらの違う面上に置くないの外見がつくられる。 休止パネルは 間は 来 で の を 度 を 有 する グラフィカルキャラクタ 要素に は で あるとが 特徴であり、 依止パネルのの 高 果、そのキャラクタ要素は 平面的な外観になる。

### [0033]

アクティブパネルと休止パネルとの重要な視覚的差異はほかには、漫画本シミュレーションの挿話的な特徴を高めることが所望されていたことにより、プレーヤ制御キャラクタの外観及び挙動にある。アクティブパネルの場合、プレーヤ制御キャラクタはアクティブパネルの境界の内側で自由に動くことが許される。しかしながら、プレーヤ制御キャラクタは、プレーヤがそのキャラクタをアクティブパネルの境界の外側に移動させようとしても、アクティブパネルの境界の外には出ない。プレーヤ制御キャラクタは休止パネルには出て来ないようになっている。この効果は同様にキャラクタ優先度のデータ処理を行うことで得られる。

#### [0034]

この16ビットのプラットフォームは、単一のアクティブパネルでは3次元的であり且 つそのほかの全ての位置(同様に、アクティブパネルに対するプレーヤ制御キャラクタの 表示を含む)では平面的な外観のグラフィックスであるというグラフィックキャラクタ要 素の表示にとって課題に直面している。というのは、この16ビットのプラットフォーム はメモリ空間にも限界があり、この16ビットのプラットフォームのデータフォーマット によれば優先度には1ビットのみが用意されている状態であるからである。これらの課題 は両方とも、COMIX ZONE (TM) ゲームでは、アクティブパネルの矩形をページレ イアウトのほかの全ての領域とは別に定義して表示エンジンによる処理を実行させること で解決される。アクティブパネルでは、単一の優先度ビットはキャラクタデータのレギュ ラー部分として格納されており、全ての要素の相対的な優先度は変化するから、その優先 度ビットはアクティブパネル内の奥行きの印象を生成するように表示される。レイアウト ページの残りの部分では(すなわち、休止パネル及びそれらの間の仕切り)、全てのキャ ラクタ要素の優先度は一つの高い値に設定され、この値によりそれらのキャラクタ要素に 平面的な外観が与えられる。その理由は、表示の優先度に相対的な変化が無いからで、全 ての要素が一つの面上に現れるからである。アクティブパネルの外側でのこの優先度シフ トにより、プレーヤ制御キャラクタが、アクティブパネルの外側でのレイアウトページの 全ての領域に高い優先度が与えられている他の全てのキャラクタ要素よりも低い優先度に なることもまた保証される。

## [0035]

ここで用語「キャラクタ」を2つの異なる意味に用いることは意味がない。一つは、「キャラクタ」は「タイル」、すなわち、ビデオゲームの視覚的表示を形成する8×8のピクセルブロックの意味に用いられる。キャラクタの第2の使い方は、より馴染みのあるもので、物語の中でのキャラクタである。この違いはかかる優先度技術を参照するときには認識しておくことが大切である。

## [0036]

Sega Genesisの表示エンジンは移動可能なキャラクタ(例えば、プレーヤ制御キャラクタ)をタイル・キャラクタとは別に扱い、タイル・キャラクタとは別に表示させる。それでもなお、アクティブパネルの矩形領域の外側でタイル・キャラクタの優先度を高い一定値に設定するという優先度技術は、プレーヤ制御キャラクタにも同一の効果をもたらすという特徴がある。すなわち、アクティブパネルの外側で高い優先度のタイル・キャラクタはプレーヤ制御キャラクタの表示を覆い隠すことになる。

### [0037]

この結果、COMIX ZONE(TM)のビデオゲームでは、キャラクタの優先度は位置(アクティブパネルの内外で)の関数になっている。キャラクタ情報を格納するデータフォーマットは優先度情報用として1ビットのみを割いている状態である。このため、16ビットハードウエアの制限、及び優先度データに1ビットのみの割当てであることに拠って、キャラクタの優先度を生成することができず、位置の関数として格納されている。データフォーマットによれば、一つの優先度ビットを格納できるだけであるから、外観を変える所望の効果は16ビットデータフォーマットを単純に用いるだけでは得られない。この直面する問題を解決するために、優先度データにビットを付加することなく、すなわち異なる優先度とともに同一のキャラクタグラフィックスを多数回格納する必要が無い形で、パネルに依存したキャラクタの優先度設定を可能にする能力が提供できる。

### [0038]

これらの制限はかかる16ビットプラットフォームでは解決されている。ゲームのグラフィックスデータは一つの大きなレイアウトページとして格納されており、その中には多数のパネルが含まれる。ビデオコンソールのマイクロプロセッサはレイアウトページ(複数のパネル)のどの部分をディスプレイ画面によりどの特定時間に表示するかを決定する。位置依存の優先度の課題は、任意の矩形(アクティブパネルに相当する)を定義することで解決され、その矩形の中では、キャラクタ要素のグラフィックスが格納されていた優先度データを使って表示され、キャラクタ要素が異なる面上に現れることで、3次元的な外観を生成する。

### [0039]

一方、ディスプレイ画面のある休止パネル(及びレイアウトページのほかの全ての領域 ) では、16ビットのキャラクタデータと共に格納されている通常のキャラクタ優先度情 報が圧縮され、全てのキャラクタ要素は同じ高い優先度が割り当てられ、かかる休止パネ ルにおいて所望の平面的外観が生成される。このため、ビデオコンソールのマイクロプロ セッサがディスプレイ画面の特定部分が予め定めた矩形(アクティブパネル)の中に入る と決定したとき、マイクロプロセッサは予め格納したキャラクタ要素の優先度情報を使っ て、アクティブパネルの3次元的感覚を作る。休止パネルでは、格納されていた優先度は 圧縮され、一つの一定値に置換されることで、単一の高い優先度を持ったキャラクタ要素 が与えられ、平面的な外観が作られる。キャラクタ要素が予め定めた矩形(アクティブパ ネル)の外側に入るときは、実際の実行により、定義されていたビットマップの領域に関 数を適用することである(オリジナルの優先度データのビットを圧縮して、新規の値に置 き換える)。このため、キャラクタ要素は位置に依存した様々な優先度と伴って複数回格 納する必要がなく、パネルはアクティブとなる。代わりに、ゲームソースコードにより、 キャラクタが予め定めた矩形内に入るときは、格納されているキャラクタの優先度を表現 するルーチンが与えられ、そのほかのときは、格納されている優先度ビットが圧縮され置 換される。

### [0040]

表示変更が可能な表示リスト COMIX ZONE(TM)ゲームのアートスタイルによれば、多くの濃いカラー、平面的な影付け領域、及び誇張したアニメーションを採用している。また、雨降り、流れる川、水の中に立つキャラクタなど、沢山の特別な効果をも採用している。さらに紙を細かく破いたり、紙に焼け穴をつくるなど、ゲームの紙感覚を強調するアニメーション効果も在る。16ビットのプラットフォームでは、これらの特別なグラフィック効果を各別に得てそれらを適正な場所及びタイミングで提供するため、一定の

Supercell Exhibit 1002 Page 39

並列処理又はマルチタスクの機能がインプリメントされていた。

[0041]

本発明によれば、表示リスト技術が使われているので、ディスプレイ画面上の指定位置に指定タイミングで所望のグラフィック効果をインプリメントすることができる。例えば、この表示リストを使うことで、カラーパレットを変化させて、ディスプレイの指定領域に現れる特別のキャラクタ要素を表示することができるし、陽炎効果に相当するビットをターンオンさせてある領域の水をきらめかせることもできる。この表示リストは、受入れ可能な表示及び処理タイミングのパラメータの基でビデオディスプレイ画面上の時間と位置の関数としてキャラクタ要素の属性を変える監理システムである。

この表示リスト技術は、全く異なるシステムを採用せずとも、16ビットのプラットフォームの既存の属性を利用して、所望の特別効果を発揮するようになっている。SegaGenesisの表示エンジンは、ビデオ画面を構成する水平方向の走査線を発生している間、時間零で、その後一定時間毎に、水平帰線消去割込みを掛けるシステムを備える。この割込みはその規則性に因って、ディスプレイ画面上の指定位置に特別効果を発生させることについて使用法が限定される。本発明では、ディスプレイ画面上の任意位置に水平方向の割込みを発生させることができ、Sega Genesisのコンソールが発生させる規則的な割込みに取って代わることができる。

[0042]

本発明を図6を参照して説明する。レイアウトページ36は小さな領域38を有し、この領域38が水平走査線(走査線を個別には示していない)を有するビデオディスプレイ画面を表す。レイアウトページ36上のある位置には特別なグラフィックのキャラクタ要素が在り、この要素には16ビットのデータフォーマットにより許容されるよりも多くのキャラクタデータの格納が必要である。レイアウトページ36上の空間及び時間のこれらの「事象」は水平走査線ト1及びト2に生じるとして示す。Sega Genesisのプラットフォームは、次の垂直割り込みまでにどこで割込みを行うか及び何本の水平走査線を計測すればよいかを認識するレジスタで定義される、規則的な間隔の垂直割込みの機能を有しているので、本発明によりそのレジスタ情報を変更するためのソフトウエアルーチンが提供される。

[0043]

Sega Genesisのコンソールの別のハードウエア上の特徴は割込みが常に意図した走査線よりも少ない1本の走査線に発生することである。所望の選択的な位置に水平割込みが掛かるようにするには、図7の表に示すレジスタによる変換が必要である。Sega Genesis装置はレジスタを直接的には用いないという設計法を採っている。その代わり、この装置はラッチした値を読み込んで、内部値をデクリメントする。r0はラッチされる水平ブランクカウンタ(走査線を計測する)である。r1は実際の水平プランクカウンタである。

[0044]

特別なグラフィカル効果が欲しい特定の水平走査線に垂直割込みが一旦掛かると、表示リスト技術は自動的に所望の特別効果に係るルーチンを呼び出し、その効果を指定位置にインプリメントする。このルーチンはリストとしてアセンブルすることができ、その時間及び場所で起こっている垂直ブランキングの間に、所望のルーチンをリストから呼んでインプリメントすることができる。

[0045]

COMIX ZONE (TM)のゲームにおける表示リスト技術のアプリケーションの中には、カラーパレットを変化させる機能を有するものがある。この機能はグラフィカルキャラクタ要素を色付けし、そしてそれを元のカラーパレットに戻したり、きらめく水の効果をターンオンしたり、ある特定の場所で画面を暗くしたりするのに使われる。

[0046]

ダイナミックVRAMによるキャラクタ配置 この16ビットプラットフォームにはグラフィカルキャラクタ要素のデータをVRAMに格納するための特定の能力がある。この !

16ビットプラットフォームにCOMIX ZONE(TM)ゲームをインプリメンテーションする場合に直面する課題の一つに、豊かで強烈なグラフィックスを提供せんがためにグラフィカルキャラクタ要素の数が増大しており、この状態でグラフィカルキャラクタ要素を使う必要があることにある。この使用能力をCOMIX ZONE(TM)ゲームに持たせるためには、たとえ16ビットプラットフォームのVRAMハードウエアが収容できる以上の格納が伴う場合でも、VRAMにグラフィカルキャラクタ要素を定義する方法を開発する必要があった。

[0047]

Sega Genesisプラットフォーム用に書かれた従来のビデオゲームプログラムによれば、グラフィカルキャラクタ要素はキャラクタデータについて図8のフォーマットを有していた。

[0048]

このデータフォーマットにより2048個のグラフィカルキャラクタ要素の定義が可能になる。

[0049]

本発明によれば、最高4096個のグラフィカルキャラクタ要素まで格納する能力を得るように変更したデータフォーマットが図9の如く用意されている。このデータフォーマットで減ったカラーデータは、表示リスト技術を参照して上述したように多重カラーパレットを使用することで格納されている。

[0050]

この64KのVRAMはタイル・キャラクタの格納のために32Kを割り当て、通常、およそ1023個のキャラクタ要素を格納する能力を持っている。Scga Gcnesisの表示エンジンは画面に現れるレイアウトページの部分にどのキャラクタ要素を表示するかを決める。VRAMは表示すべきキャラクタ要素を有している。本発明によれば、仮想のキャラクタ要素テーブルが生成され、これを使うことにより、VRAMに単独で格納するよりも多いキャラクタ要素をVRAMにマップすることができる。この能力は図10を参照して説明される。

[0051]

レイアウトページ40は一連のキャラクタ要素から成る。このレイアウトページの一部は画面に表示されるものであり、領域42として示されている。この領域42は、ROM44に仮想キャラクタとして記憶されていた中から読み出され、VRAMのハードウエンシンはまた、キャラクタ要素が領域42に何回現れるかを判断し、被表示キャラクタ要素が領域42に何回現れるかを判断し、大きなの垂直方向の矩形部分)がディスプレイのあるとき、表示エンジンとなる。この短いストである。であるとき、表示エンジンはVRAMの中のハードウエア上のの面積に現れたキャラクタ要素の回数用にキャラクタ要素のカウント値をデクリメントする。の面積に現れたキャラクタ要素の回数用にキャラクタ要素のカウントを判定する。このタが自由になり、ほかのキャラクタテーブルに格納されており以前未使用のキャラクタ要素にVRAMのハードウエアのキャラクタ空間が使用可能であることを判定した上で、キャラクタ要素を仮想キャラクタテーブルからVRAMメモリにマップする。

[0052]

この好適な実施例によれば、VRAMのキャラクタ要素メモリ上の空き空間のリストは、空き空間が現れる順序でリンクされる。これにより、表示エンジンはリンクしたリストの一番上の空き空間を最初に使うことができ、空きキャラクタ要素が再び現れない確率を上げることができる。

[0053]

この16ビットのプラットフォーム上で実行される実施例のほかの特徴は、コンソール のマイクロプロセッサのプログラミングをマルチタスクにできることであり、すなわち多

> Supercell Exhibit 1002 Page 41

20

重タスクを実行してマイクロプロセッサの最大プログラミング能力を利用できることである。オーデオ・ビジュアルの表示を行うアプリケーションでは、マイクロプロセッサの設計はその機能をビデオディスプレイ画面のリフレッシュ速度に相当する、1秒の1/60のインターバルの間に実行するようにする。ここで利用しているマルチタスクのアプローチによれば、1秒の1/60が過ぎる前に、処理時間として残っている瞬間(時間)が沢山あることが認識される。このマルチタスクのプログラミングの使用によって、マイクロプロセッサはこの余っている時間を使って、表示機能との明らかな同時性を維持できるほかの機能を実行することができる。

[0054]

本発明で使用している対話システムには、それぞれの敵及び敵が何かを言う必要がある時を決める各パネルについて実行ルーチンが在る。例えば、そのルーチンはそのプログラムによって、プレーヤ制御キャラクタが敵のキャラクタを殴ると、その敵のキャラクタが「痛い」と言うようにプログラムされる。このプログラムのロジックにより、キャラクタが各事象について何を言うべきかが決められる。このプログラムの実行により、一連のテキストが出力され、このテキストはSega Genesisのフォーマットのビットマップに、比例するビットマップのフォントを使ってRA<で変換される。このテキストはVRAMにアップロードされ、そしてキャラクタ・タイルを使う吹き出しの境界線にて囲まれる。

[0055]

このハードウエアに表示可能なスプライト(テキストと境界線を組み合わせたもの)は 2表示スプライトリストに加わる。

[0056]

本発明は特定の実施例を参照して説明してきたが、この開示例を通して本発明を説明することが目的であり、添付のクレームの範囲を限定する意図ではないことが理解されよう。開示した構成要素は別の態様で配置してもよいし、それらと等価なデバイスで説明した要素を置換することもできる。勿論、それらの変更及び置換は本発明の要旨及び範囲から逸脱しないようになされるものとする。

【図面の簡単な説明】

- [0057]
- 【図1】本発明の一実施例に係るビデオゲーム装置の概略構成を示すブロック図。

【図2】コントローラの処理の概要を示すフローチャート。

- 【図3】物語を組む独特なパネルを示すレイアウトページのグラフィカル表示の図。
- 【図4】 画面表示とパネルとの関係を示すビデオディスプレイ画面のグラフィカル表示の図。
- 【図 5】 レイアウトページとビデオディスプレイ画面との関係を示す図。
- 【図6】ビデオディスプレイの画面上の指定位置に所望の特別なグラフィカル効果を与えるために、指定された水平走査線の位置でのビデオディスプレイ画面の生成における垂直割込みの仕方を示す図。
- 【図7】水平割り込みに関するレジスタ変換の表を示す図。
- 【図8】グラフィカルキャラクタ要素のキャラクタデータのフォーマットを示す図。
- 【図9】グラフィカルキャラクタ要素のキャラクタデータの別のフォーマットを示す図。
- 【図10】16ビットコンソールにインプリメントされている仮想キャラクタ要素とVRAMキャラクタ要素メモリとの間のマッピング関係を示す図。

30

FIG.2

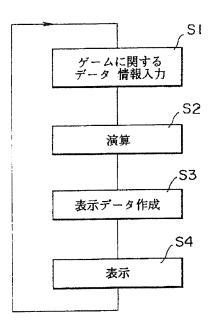

[図3] FIG.3

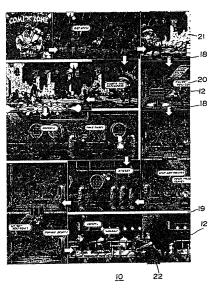

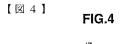

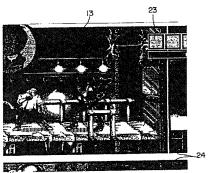

[図5] FIG.5

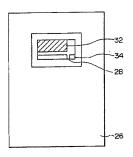

【図 6 】 FIG.6

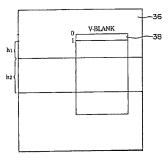

【図7】

FIG.7

| 水平走査線 | レジスタ値        | レジスタ値          |
|-------|--------------|----------------|
| 0     | r0=(h1-1)-1  | r1 ← 0         |
| 1     | r0=(h2-h1)-1 | r1 ← (hI-1)-1  |
| h1    | r0=(h3-h2)-1 | r1 ← (h2-h1)-1 |

【図8】

FIG.8

| P  | С     | Y  | х  | キャラクタ |
|----|-------|----|----|-------|
| 15 | 13-14 | 12 | 11 | 10-0  |

(P-優先度 ; C-カラー ; X, Y-シンメトリカル リフレクション)

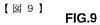

| P | c | Y  | x | キャラクタ |  |
|---|---|----|---|-------|--|
|   |   | 13 |   | 11-0  |  |

FIG.10

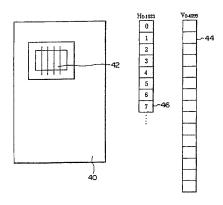

【手続補正書】

【提出日】平成18年7月3日(2006.7.3)

【手続補正1】

【補正対象書類名】特許請求の範囲

【補正対象項目名】全文

【補正方法】変更

【補正の内容】

【特許請求の範囲】

【請求項1】

複数のキャラクタのデータを記憶するリードオンリーメモリと、

該リードオンリーメモリから読み出された前記キャラクタのデータを記憶するためのビデオランダムアクセスメモリと、

プレーヤの操作入力により操作信号を出力する入力デバイスと、

前記操作信号に基づいて、前記ビデオランダムアクセスメモリに記憶されたキャラクタのディスプレイ画面上での動きを制御し、これをディスプレイに表示する表示データを作成するコントローラと、

を備えるビデオゲーム装置における、前記ビデオランダムアクセスメモリに前記キャラクタデータの記憶領域を割り当てる方法であって、以下のステップを有する。

a) 前記ビデオランダムアクセスメモリにビデオ表示領域を定義するとともに、前記操作信号に基づいて、該ビデオ表示領域に前記ビデオランダムアクセスメモリに記憶されたキャラクタのうちどのキャラクタを表示するか決定するステップ、

b) 前記ビデオ表示領域に表示される前記キャラクタについて前記ビデオランダムアクセスメモリに記憶スペースを割り当てるとともに、ビデオランダムアクセスメモリの記憶スペースに割り当てられた前記キャラクタが前記ビデオ表示領域に表示される毎にカウント値をインクリメントし、前記ビデオ表示領域から消えるときに該カウント値をデクリメントするステップ、

c) 前記ビデオ表示領域を更新し、且つ、前記キャラクタカウント値を、該キャラクタカウント値が零にデクリメントされたとき、そのキャラクタのデータが記憶されている前記ビデオランダムアクセスメモリの記憶スペースを、他のキャラクタのデータを記憶する記憶スペースに割り当てるステップ。

### 【請求項2】

複数のキャラクタのデータを記憶するリードオンリーメモリと、

該リードオンリーメモリから読み出された前記キャラクタのデータを記憶するためのビデオランダムアクセスメモリと、

プレーヤの操作入力により操作信号を出力する入力デバイスと、

前記操作信号に基づいて、前記ビデオランダムアクセスメモリに記憶されたキャラクタのディスプレイ画面上での動きを制御し、これをディスプレイに表示する表示データを作成するコントローラと、

を備えるビデオゲーム装置であって、

前記コントローラは、

前記ビデオランダムアクセスメモリにビデオ表示領域を定義するとともに、前記操作信号に基づいて、該ビデオ表示領域に前記ビデオランダムアクセスメモリに記憶されたキャラクタのうちどのキャラクタを表示するか決定し、

前記ビデオ表示領域に表示される前記キャラクタについて前記ビデオランダムアクセスメモリに記憶スペースを割り当てるとともに、ビデオランダムアクセスメモリの記憶スペースに割り当てられた前記キャラクタが前記ビデオ表示領域に表示される毎にカウント値をインクリメントし、前記ビデオ表示領域から消えるときに該カウント値をデクリメントし、

前記ビデオ表示領域を更新し、且つ、前記キャラクタカウント値を、該キャラクタカウント値が零にデクリメントされたとき、そのキャラクタのデータが記憶されている前記ビ

デオランダムアクセスメモリの記憶スペースを、他のキャラクタのデータを記憶する記憶 スペースに割り当てることを特徴とするビデオゲーム装置。

# フロントページの続き

(72)発明者 ステファンズ, アドリアン.

アメリカ合衆国 カリフォルニア州 94065, レッドウッドシティー, ショーライン ドライブ 255 セガ オブ アメリカ, インコーポレイテッド内

(72)発明者 モリタ, トシヤス.

アメリカ合衆国 カリフォルニア州 94065, レッドウッドシティー, ショーライン ドライブ 255 セガ オブ アメリカ, インコーポレイテッド内

F ターム(参考) 2C001 AA17 BA00 BA02 BA05 BB01 BB07 CB01 CB04 CC02 CC03

| Electronic Patent A                         | App                                                                                                | lication Fee | Transmit | ttal              |                         |
|---------------------------------------------|----------------------------------------------------------------------------------------------------|--------------|----------|-------------------|-------------------------|
| Application Number:                         | 153                                                                                                | 391123       |          |                   |                         |
| Filing Date:                                | 27-                                                                                                | Dec-2016     |          |                   |                         |
| Title of Invention:                         | STORAGE MEDIUM STORING GAME PROGRAM, GAME PROCESSING METHO<br>AND INFORMATION PROCESSING APPARATUS |              |          | ROCESSING METHOD, |                         |
| First Named Inventor/Applicant Name:        | me: Hirohiko Atobe                                                                                 |              |          |                   |                         |
| Filer:                                      | Paul A. Taufer/Nancy Nunez                                                                         |              |          |                   |                         |
| Attorney Docket Number:                     | Attorney Docket Number: GII-15-1055CON-CON                                                         |              |          |                   |                         |
| Filed as Large Entity                       |                                                                                                    |              |          |                   |                         |
| Filing Fees for Utility under 35 USC 111(a) |                                                                                                    |              |          |                   |                         |
| Description                                 |                                                                                                    | Fee Code     | Quantity | Amount            | Sub-Total in<br>USD(\$) |
| Basic Filing:                               |                                                                                                    |              |          |                   |                         |
| Pages:                                      |                                                                                                    |              |          |                   |                         |
| Claims:                                     |                                                                                                    |              |          |                   |                         |
| Miscellaneous-Filing:                       |                                                                                                    |              |          |                   |                         |
| Petition:                                   |                                                                                                    |              |          |                   |                         |
| Patent-Appeals-and-Interference:            |                                                                                                    |              |          |                   |                         |
| Post-Allowance-and-Post-Issuance:           |                                                                                                    |              |          |                   |                         |
| Extension-of-Time:                          |                                                                                                    |              |          |                   |                         |

| Description                             | Fee Code | Quantity  | Amount | Sub-Total in<br>USD(\$) |
|-----------------------------------------|----------|-----------|--------|-------------------------|
| Miscellaneous:                          |          |           |        |                         |
| Submission- Information Disclosure Stmt | 1806     | 1         | 180    | 180                     |
|                                         | Tot      | al in USD | (\$)   | 180                     |
|                                         |          |           |        |                         |

| Electronic Ack                       | Electronic Acknowledgement Receipt                                                                   |  |  |  |
|--------------------------------------|----------------------------------------------------------------------------------------------------|--|--|--|
| EFS ID:                              | 29962314                                                                                             |  |  |  |
| Application Number:                  | 15391123                                                                                             |  |  |  |
| International Application Number:    |                                                                                                    |  |  |  |
| Confirmation Number:                 | 5286                                                                                                 |  |  |  |
| Title of Invention:                  | STORAGE MEDIUM STORING GAME PROGRAM, GAME PROCESSING METHOD,<br>AND INFORMATION PROCESSING APPARATUS |  |  |  |
| First Named Inventor/Applicant Name: | Hirohiko Atobe                                                                                       |  |  |  |
| Customer Number:                     | 35811                                                                                                |  |  |  |
| Filer:                               | Paul A. Taufer/Nancy Nunez                                                                           |  |  |  |
| Filer Authorized By:                 | Paul A. Taufer                                                                                       |  |  |  |
| Attorney Docket Number:              | GII-15-1055CON-CON                                                                                   |  |  |  |
| Receipt Date:                        | 02-AUG-2017                                                                                          |  |  |  |
| Filing Date:                         | 27-DEC-2016                                                                                          |  |  |  |
| Time Stamp:                          | 14:58:21                                                                                             |  |  |  |
| Application Type:                    | Utility under 35 USC 111(a)                                                                          |  |  |  |

# **Payment information:**

| Submitted with Payment                   | yes                         |
|------------------------------------------|-----------------------------|
| Payment Type                             | DA                          |
| Payment was successfully received in RAM | \$180                       |
| RAM confirmation Number                  | 080317INTEFSW00001424502719 |
| Deposit Account                          |                             |
| Authorized User                          |                             |

The Director of the USPTO is hereby authorized to charge indicated fees and credit any overpayment as follows:

| Document Number   Document Description   File Name   Message Digest   Part / zip   (Iri Apple Message Digest   Part / zip   (Iri Apple Message Digest   Zip   Zip   (Iri Apple Message Digest   Zip   Zip   Zi  |              |                                                      |                                 |                                              |       |                     |
|----------------------------------------------------------------------------------------------------|--------------|------------------------------------------------------|---------------------------------|----------------------------------------------|-------|---------------------|
| Number   Document Description   Friendline   Adecaya   346228   346228   346228   346228   346228   346228   346228   346228   346228   346228   346228   346228   346228   346228   346228   346228   346228   346228   346228   346228   346228   346228   346228   346228   346228   346228   346228   346228   346228   346228   346228   346228   346228   346228   346228   346228   346228   346228   346228   346228   346228   346228   346228   346228   346228   346228   346228   346228   346228   346228   346228   346228   346228   346228   346228   346228   346228   346228   346228   346228   346228   346228   346228   346228   346228   346228   346228   346228   346228   346228   346228   346228   346228   346228   346228   346228   346228   346228   346228   346228   346228   346228   346228   346228   346228   346228   346228   346228   346228   346228   346228   346228   346228   346228   346228   346228   346228   346228   346228   346228   346228   346228   346228   346228   346228   346228   346228   346228   346228   346228   346228   346228   346228   346228   346228   346228   346228   346228   346228   346228   346228   346228   346228   346228   346228   346228   346228   346228   346228   346228   346228   346228   346228   346228   346228   346228   346228   346228   346228   346228   346228   346228   346228   346228   346228   346228   346228   346228   346228   346228   346228   346228   346228   346228   346228   346228   346228   346228   346228   346228   346228   346228   346228   346228   346228   346228   346228   346228   346228   346228   346228   346228   346228   346228   346228   346228   346228   346228   346228   346228   346228   346228   346228   346228   346228   346228   346228   346228   346228   346228   346228   346228   346228   346228   346228   346228   346228   346228   346228   346228   346228   346228   346228   346228   346228   346228   346228   346228   346228   346228   346228   346228   346228   346228   346228   346228   346228   346228   346228   346228   346228    | File Listing | g:                                                   |                                 |                                              |       |                     |
| SIDS.pdf   SIDS.pdf  |              | Document Description                                 | File Name                       |                                              |       | Pages<br>(if appl.) |
| Multipart Description/PDF files in .zip description                                                                                                    |              |                                                      |                                 | 346228                                       |       |                     |
| Document Description                                                                                                    | 1            |                                                      | SIDS.pdf                        | 19c0bf4ce9929a5021ef9c58320fa2925000<br>5e96 | yes   | 2                   |
| Transmittal Letter   1                                                                                                    |              | Multip                                               | part Description/PDF files in . | zip description                              |       |                     |
| Information Disclosure Statement (IDS) Form (SB08)   2   2   2   2   2   2   2   2   2                                                                                                    |              | Document Des                                         | scription                       | Start                                        | E     | nd                  |
| Warnings:           Information:           2         Other Reference-Patent/App/Search documents         JPOA.pdf         418280         no         11           Warnings:           3         Foreign Reference         JP904.pdf         1812935         no         36           Warnings:           Information:           4         Fee Worksheet (SB06)         fee-info.pdf         30640         no         2           Warnings:         The Worksheet (SB06)         fee-info.pdf         30640         no         2           Warnings:         The Worksheet (SB06)         fee-info.pdf         30640         no         2                                                                                                    |              | Transmittal Letter 1 1 1                             |                                 |                                              |       |                     |
| Information:                                                                                                    |              | Information Disclosure Statement (IDS) Form (SB08) 2 |                                 |                                              |       |                     |
| 2         Other Reference-Patent/App/Search documents         JPOA.pdf         418280         no         11           Warnings:           Information:           3         Foreign Reference         JP904.pdf         1812935         no         36           Warnings:           Information:           4         Fee Worksheet (SB06)         fee-info.pdf         30640         no         2           Warnings:           Information:                                                                                                    | Warnings:    |                                                      |                                 |                                              |       |                     |
| 2         Other Reference-Patent/App/Search documents         JPOA.pdf         ano 11           Warnings:           Information:                                                                                                    | Information: |                                                      |                                 |                                              |       |                     |
| Marnings:                                                                                                    |              |                                                      |                                 | 418280                                       |       |                     |
| Information:                                                                                                    | 2            |                                                      | JPOA.pdf                        | c7e72acce5761523f5fe9aecbae087ec4ce3<br>b40b | no    | 11                  |
| 1812935                                                                                                    | Warnings:    |                                                      |                                 |                                              |       |                     |
| Section   Section   Sect | Information: |                                                      |                                 |                                              |       |                     |
| Marnings:   Information:   Fee Worksheet (SB06)   fee-info.pdf                                                                                                    |              |                                                      |                                 | 1812935                                      |       |                     |
| Information:                                                                                                    | 3            | Foreign Reference                                    | JP904.pdf                       | fda72114791dca4ae6c05d58264974b8cdd<br>ae8c5 | no    | 36                  |
| 4 Fee Worksheet (SB06) fee-info.pdf 30640  Warnings:  Information:                                                                                                    | Warnings:    |                                                      |                                 |                                              |       |                     |
| 4 Fee Worksheet (SB06) fee-info.pdf no 2  Warnings:  Information:                                                                                                    | Information: |                                                      |                                 |                                              |       |                     |
| Warnings: Information:                                                                                                    |              |                                                      |                                 | 30640                                        |       |                     |
| Information:                                                                                                    | 4            | Fee Worksheet (SB06)                                 | fee-info.pdf                    |                                              | no    | 2                   |
|                                                                                                    | Warnings:    |                                                      |                                 | <u>'</u>                                     |       |                     |
| Total Files Size (in bytes): 2608083                                                                                                    | Information: |                                                      |                                 |                                              |       |                     |
|                                                                                                    |              |                                                      | Total Files Size (in bytes)     | 26                                           | 08083 |                     |

This Acknowledgement Receipt evidences receipt on the noted date by the USPTO of the indicated documents, characterized by the applicant, and including page counts, where applicable. It serves as evidence of receipt similar to a Post Card, as described in MPEP 503.

### New Applications Under 35 U.S.C. 111

If a new application is being filed and the application includes the necessary components for a filing date (see 37 CFR 1.53(b)-(d) and MPEP 506), a Filing Receipt (37 CFR 1.54) will be issued in due course and the date shown on this Acknowledgement Receipt will establish the filing date of the application.

### National Stage of an International Application under 35 U.S.C. 371

If a timely submission to enter the national stage of an international application is compliant with the conditions of 35 U.S.C. 371 and other applicable requirements a Form PCT/DO/EO/903 indicating acceptance of the application as a national stage submission under 35 U.S.C. 371 will be issued in addition to the Filing Receipt, in due course.

New International Application Filed with the USPTO as a Receiving Office

If a new international application is being filed and the international application includes the necessary components for an international filing date (see PCT Article 11 and MPEP 1810), a Notification of the International Application Number and of the International Filing Date (Form PCT/RO/105) will be issued in due course, subject to prescriptions concerning national security, and the date shown on this Acknowledgement Receipt will establish the international filing date of the application.

### IN THE UNITED STATES PATENT AND TRADEMARK OFFICE

Art Unit : 3716 Customer No.: 035811

: Pierre E. Elisca Examiner : 15/391,123 Serial No. : December 27, 2016 Filed

First Named Inventor: Hirohiko Atobe Docket No.: GII-15-1055CON-CON

: STORAGE MEDIUM STORING Title

Confirmation No.: 5286 : GAME PROGRAM, GAME

: PROCESSING METHOD, AND : INFORMATION PROCESSING

**APPARATUS** Dated: August 2, 2017

# SUPPLEMENTAL INFORMATION DISCLOSURE STATEMENT

Commissioner for Patents P.O. Box 1450 Alexandria, VA 22313-1450

Sir:

The Applicant encloses Form PTO-1449 together with a copy of two (2) non-US publications, including a Japanese Office Action dated July 4, 2017, of corresponding Japanese Application No. 2017-026791 with English translation. The documents are submitted under 37 C.F.R. §1.56 and are believed to be related to this application.

Applicant certifies that each item of information contained in the Supplemental Information Disclosure Statement was first cited in any communication from any foreign patent office in a counterpart foreign application not more than three months ago.

The Commissioner is authorized to charge the \$180 fee as well as any insufficiency to Deposit Account No. 50-2719.

Applicant respectfully requests that this Supplemental Information Disclosure Statement be officially entered into the file and that appropriate notification be made that all the publications were considered by the Examiner.

Respectfully submitted,

T. Daniel Christenbury Reg. No. 31,750

TDC/nn (215) 656-3381

144940597.1

|                                                                                                    | Form PTO-1449 U.S. DEPARTMENT OF COMMERCE<br>PATENT AND TRADEMARK OFFICE |                                                                               |                   |                            |                |                   | SERIAL NO.<br>15/391,123 |       |
|----------------------------------------------------------------------------------------------------|--------------------------------------------------------------------------|-------------------------------------------------------------------------------|-------------------|----------------------------|----------------|-------------------|--------------------------|-------|
|                                                                                                    |                                                                          |                                                                               |                   | APPLICANT                  |                |                   |                          |       |
| éLIST OF PUBLICA                                                                                                    | ATIONS                                                                   | CITED BY APPLICANT                                                            |                   | Gree, Inc.<br>FILING DATE  |                | GROUP             |                          |       |
| (Use several sheets if necessa                                                                                                    | (כיני                                                                    |                                                                               |                   | December 27, 201           | 6              | 3711              |                          |       |
| EXAMINER                                                                                                    |                                                                          |                                                                               | U.S. PATENT       | F DOCUMENTS                | <u> </u>       |                   | I                        |       |
| INITIAL*                                                                                                    |                                                                          | DOCUMENT NUMBER                                                               | DATE              | NAME                       | CLASS          | SUBCLASS          | FILING DA<br>IF APPROP   |       |
|                                                                                                    | АА                                                                       |                                                                               |                   |                            |                |                   |                          |       |
|                                                                                                    |                                                                          |                                                                               |                   |                            |                |                   |                          |       |
|                                                                                                    | AB                                                                       | · Property MANAGE                                                             |                   |                            |                |                   |                          |       |
|                                                                                                    | AC                                                                       |                                                                               |                   |                            |                |                   |                          |       |
|                                                                                                    | AD                                                                       |                                                                               |                   |                            |                |                   |                          |       |
|                                                                                                    | AE                                                                       |                                                                               |                   |                            |                |                   |                          |       |
| Market                                                                                                    | AF                                                                       |                                                                               |                   |                            |                |                   |                          |       |
|                                                                                                    | AG                                                                       |                                                                               |                   |                            |                |                   |                          |       |
|                                                                                                    | АН                                                                       |                                                                               |                   | · ·                        |                |                   |                          |       |
|                                                                                                    | AI                                                                       |                                                                               |                   |                            |                |                   |                          |       |
|                                                                                                    | AJ                                                                       |                                                                               |                   |                            |                |                   |                          |       |
|                                                                                                    | AK                                                                       |                                                                               |                   |                            |                |                   |                          |       |
| ***************************************                                                                                                    | AL                                                                       |                                                                               |                   |                            |                |                   |                          | * *** |
|                                                                                                    | AM                                                                       |                                                                               |                   |                            |                |                   |                          |       |
|                                                                                                    | AN                                                                       | 11 10 10 10 10 10 10 10 10 10 10 10 10 1                                      |                   |                            |                |                   |                          |       |
|                                                                                                    |                                                                          | F                                                                             | OREIGN PATE       | ENT DOCUMENTS              |                |                   |                          |       |
|                                                                                                    |                                                                          | 000000000000000000000000000000000000000                                       |                   |                            |                |                   | TRANSLAT                 |       |
|                                                                                                    |                                                                          | DOCUMENT NUMBER                                                               | DATE              | COUNTRY                    | CLASS          | SUBCLASS          | YES                      | NO    |
|                                                                                                    | AO                                                                       |                                                                               |                   | - 1101-0010                |                |                   |                          |       |
|                                                                                                    | ΑP                                                                       |                                                                               |                   |                            |                |                   |                          |       |
|                                                                                                    | AQ                                                                       |                                                                               |                   | 0.000.000.000.000.000.000  |                |                   |                          |       |
|                                                                                                    | AR                                                                       |                                                                               |                   |                            |                |                   |                          |       |
| ~~~                                                                                                    | AS                                                                       |                                                                               |                   |                            |                |                   |                          |       |
|                                                                                                    | ΑТ                                                                       |                                                                               |                   |                            |                |                   |                          |       |
|                                                                                                    | ΛU                                                                       |                                                                               |                   |                            |                |                   |                          |       |
|                                                                                                    |                                                                          | OTHER PUBLICAT                                                                | IONS (Including   | Author, Title, Date, Pert  | inent Pages, E | tc.)              |                          |       |
|                                                                                                    | ΑV                                                                       | Japanese Office Action dated April 11                                         | , 2017, of corres | ponding Japanese Applica   | ation No. 2011 | 7-026791 with Eng | lish translation         | l     |
| :<br>                                                                                                    | ۸W                                                                       | R. Knízia, "Samurai Invasion," Online<br>https://web.archive.org/web/21101021 |                   |                            |                |                   |                          |       |
|                                                                                                    | AX                                                                       | Culdcept mobile [online], Top Hundre https://web.archive.org/web/20060429     | eds of Mobile gan | nes, April 29, 2016, pp. 1 |                | html              |                          |       |
|                                                                                                    | ידם/                                                                     |                                                                               | 132036/Http://co  |                            |                |                   |                          |       |
| EXAMINER /PIERRE E ELISCA/ DATE CONSIDERED 07/12/2017 *EXAMINER: Initial if publication considered, whether or not citation is in conformance with MPEP 609; Draw line through citation if not in conformance and not considered. |                                                                          |                                                                               |                   |                            |                |                   |                          |       |

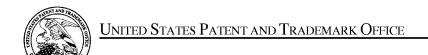

UNITED STATES DEPARTMENT OF COMMERCE United States Patent and Trademark Office Address: COMMISSIONER FOR PATENTS P.O. Box 1450 Alexandria, Virginia 22313-1450 www.uspto.gov

| APPLICATION NO. | FILING DATE                          | FIRST NAMED INVENTOR | ATTORNEY DOCKET NO. | CONFIRMATION NO. |
|-----------------|--------------------------------------|----------------------|---------------------|------------------|
| 15/391,123      | 15/391,123 12/27/2016 Hirohiko Atobe |                      | GII-15-1055CON-CON  | 5286             |
|                 | 7590 07/18/201<br>DLA PIPER LLP (US  |                      | EXAM                | IINER            |
| ONE LIBERTY     |                                      | ,                    | ELISCA, I           | PIERRE E         |
| PHILADELPH      | IA, PA 19103                         |                      | ART UNIT            | PAPER NUMBER     |
|                 |                                      |                      | 3716                |                  |
|                 |                                      |                      | NOTIFICATION DATE   | DELIVERY MODE    |
|                 |                                      |                      | 07/18/2017          | ELECTRONIC       |

# Please find below and/or attached an Office communication concerning this application or proceeding.

The time period for reply, if any, is set in the attached communication.

Notice of the Office communication was sent electronically on above-indicated "Notification Date" to the following e-mail address(es):

pto.phil@dlapiper.com

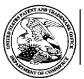

# UNITED STATES DEPARTMENT OF COMMERCE

U.S. Patent and Trademark Office Address: COMMISSIONER FOR PATENTS

P.O. Box 1450

Alexandria, Virginia 22313-1450

| APPLICATION NO./<br>CONTROL NO.            | FILING DATE       | FIRST NAMED INVENTOR / PATENT IN REEXAMINATION | A        | TTORNEY DOCKET NO. |
|--------------------------------------------|-------------------|------------------------------------------------|----------|--------------------|
| 15/391,123                                 | 27 December, 2016 | ATOBE, HIROHIKO                                |          | GII-15-1055CON-CON |
|                                            |                   |                                                | E        | XAMINER            |
| IP GROUP OF DLA PIF<br>ONE LIBERTY PLACE   | ,                 |                                                | PIERF    | RE E. ELISCA       |
| 1650 MARKET ST, SUI<br>PHILADELPHIA, PA 19 |                   |                                                | ART UNIT | PAPER              |
|                                            |                   |                                                | 3716     | 20170712           |

DATE MAILED:

Please find below and/or attached an Office communication concerning this application or proceeding.

**Commissioner for Patents** 

| IDS filed on 07/10/2017 is considered. |                                 |
|----------------------------------------|---------------------------------|
|                                        |                                 |
|                                        |                                 |
|                                        |                                 |
|                                        |                                 |
|                                        |                                 |
|                                        |                                 |
|                                        |                                 |
|                                        |                                 |
|                                        |                                 |
|                                        |                                 |
|                                        |                                 |
|                                        |                                 |
|                                        |                                 |
|                                        |                                 |
|                                        |                                 |
|                                        |                                 |
|                                        |                                 |
|                                        |                                 |
|                                        |                                 |
|                                        |                                 |
|                                        |                                 |
|                                        |                                 |
|                                        | /PIERRE E. ELISCA/              |
|                                        | Primary Examiner, Art Unit 3716 |
|                                        |                                 |
|                                        |                                 |
|                                        |                                 |

PTO-90C (Rev.04-03)

| Form PTO-1449 U.S. DEPARTMENT OF COMMERCE PATENT AND TRADEMARK OFFICE |                 |                                                                       | GII-15-10550<br>APPLICANT                  | ATTY, DOCKET NO. SERIAL NO. GII-15-1055CON-CON 15/391,123 APPLICANT Gree, Inc. |                                          |                                          | Sheet For I              |                 |
|-----------------------------------------------------------------------|-----------------|-----------------------------------------------------------------------|--------------------------------------------|--------------------------------------------------------------------------------|------------------------------------------|------------------------------------------|--------------------------|-----------------|
| éLIST OF PUBI.                                                        |                 | S CITED BY APPLICANT                                                  |                                            | FILING DATI                                                                    | FILING DATE GROUP December 27, 2016 3711 |                                          |                          |                 |
|                                                                       |                 |                                                                       | U.S. PATE                                  | NT DOCUMENTS                                                                   |                                          |                                          |                          |                 |
| EXAMINER<br>INITIAL*                                                  |                 | DOCUMENT NUMBER                                                       | DATE                                       | NAME                                                                           | CLASS                                    | SUBCLASS                                 | FILING DAT<br>IF APPROPI |                 |
|                                                                       | АА              |                                                                       |                                            |                                                                                |                                          |                                          |                          |                 |
|                                                                       | AB              |                                                                       |                                            |                                                                                |                                          |                                          |                          |                 |
|                                                                       | AC              |                                                                       |                                            |                                                                                |                                          |                                          |                          |                 |
|                                                                       | AD              |                                                                       |                                            |                                                                                |                                          |                                          |                          |                 |
|                                                                       | AE              |                                                                       |                                            |                                                                                |                                          |                                          |                          |                 |
|                                                                       | AF              |                                                                       |                                            |                                                                                |                                          |                                          |                          |                 |
|                                                                       | AG              |                                                                       |                                            |                                                                                |                                          | 1.8.11.11.11.11.11.11.11.11.11.11.11.11. |                          |                 |
|                                                                       | AH              |                                                                       |                                            |                                                                                |                                          |                                          |                          |                 |
|                                                                       | AI              |                                                                       |                                            |                                                                                |                                          |                                          |                          |                 |
|                                                                       | AJ              |                                                                       |                                            |                                                                                |                                          |                                          |                          |                 |
|                                                                       | AK              |                                                                       |                                            |                                                                                |                                          |                                          |                          |                 |
|                                                                       | AL              |                                                                       |                                            |                                                                                |                                          |                                          |                          |                 |
|                                                                       | AM              |                                                                       |                                            |                                                                                |                                          |                                          |                          |                 |
|                                                                       | AN              |                                                                       |                                            |                                                                                |                                          |                                          |                          |                 |
|                                                                       |                 |                                                                       | FOREIGN PA                                 | TENT DOCUMENT                                                                  | S                                        | I                                        | TRANSLAT                 | ION             |
|                                                                       |                 | DOCUMENT NUMBER                                                       | DATE                                       | COUNTRY                                                                        | CLASS                                    | SUBCLASS                                 | YES                      | NO              |
|                                                                       | AO              |                                                                       |                                            |                                                                                |                                          |                                          |                          |                 |
|                                                                       | AP              |                                                                       |                                            |                                                                                |                                          |                                          |                          |                 |
|                                                                       | AQ              |                                                                       |                                            |                                                                                |                                          |                                          |                          |                 |
|                                                                       | AR              |                                                                       |                                            |                                                                                |                                          |                                          |                          |                 |
|                                                                       | AS              |                                                                       |                                            |                                                                                |                                          |                                          |                          |                 |
| PARAMETER                                                             | AT              |                                                                       |                                            |                                                                                |                                          |                                          |                          |                 |
|                                                                       | ΑU              | OTHER BURLIO                                                          | CATIONS (Include                           | a Author Title Date                                                            | Destinant Desse I                        | 74- \                                    |                          |                 |
|                                                                       |                 | OTHER PUBLIC                                                          | A LIONS (INCHIGH                           | ng Author, Title, Date                                                         | , retunent rages, l                      | ા <b>ં</b> .)                            | ,                        |                 |
|                                                                       | AV              | Japanese Office Action dated Apr                                      |                                            |                                                                                |                                          | 7-026791 with En                         | glish translation        |                 |
|                                                                       | ۸W              | R. Knizia, "Samurai Invasion," O<br>https://web.archive.org/web/2110  |                                            |                                                                                |                                          |                                          |                          |                 |
| ··                                                                    | AX              | Culdcept mobile [online], Top Hu<br>https://web.archive.org/web/20060 | undreds of Mobile g<br>0429142038/http://o | ames, April 29, 2016,<br>contents.dwango.jp/ga                                 | , pp. 1-2,<br>nmcs/culdcept/battle       | e,html,                                  |                          |                 |
| EXAMINER                                                              |                 |                                                                       |                                            | DATE CONSI                                                                     |                                          |                                          |                          |                 |
| *EXAMINER: In                                                         | itial if public | cation considered, whether or not cit                                 | ation is in conforma                       | ance with MPEP 609;                                                            | Draw line through                        | citation if not in c                     | onformance and           | not considered. |

| Electronic Patent <i>I</i>                  | App                                                                                                    | lication Fee | Transmit | ttal   |                         |
|---------------------------------------------|----------------------------------------------------------------------------------------------------|--------------|----------|--------|-------------------------|
| Application Number:                         | 153                                                                                                    | 391123       |          |        |                         |
| Filing Date:                                | 27-                                                                                                    | Dec-2016     |          |        |                         |
| Title of Invention:                         | STORAGE MEDIUM STORING GAME PROGRAM, GAME PROCESSING METHOD AND INFORMATION PROCESSING APPARATUS  Hirohiko Atobe |              |          |        |                         |
| First Named Inventor/Applicant Name:        | Hirohiko Atobe                                                                                                   |              |          |        |                         |
| Filer:                                      | Thomas Daniel Christenbury/Kelly Eccleston                                                                       |              |          |        |                         |
| Attorney Docket Number:                     | GII-15-1055CON-CON                                                                                               |              |          |        |                         |
| Filed as Large Entity                       |                                                                                                    |              |          |        |                         |
| Filing Fees for Utility under 35 USC 111(a) |                                                                                                    |              |          |        |                         |
| Description                                 |                                                                                                    | Fee Code     | Quantity | Amount | Sub-Total in<br>USD(\$) |
| Basic Filing:                               |                                                                                                    |              |          |        |                         |
| Pages:                                      |                                                                                                    |              |          |        |                         |
| Claims:                                     |                                                                                                    |              |          |        |                         |
| Miscellaneous-Filing:                       |                                                                                                    |              |          |        |                         |
| Petition:                                   |                                                                                                    |              |          |        |                         |
| Patent-Appeals-and-Interference:            |                                                                                                    |              |          |        |                         |
| Post-Allowance-and-Post-Issuance:           |                                                                                                    |              |          |        |                         |
| Extension-of-Time:                          |                                                                                                    |              |          |        |                         |

| Description                             | Fee Code          | Quantity | Amount | Sub-Total in<br>USD(\$) |
|-----------------------------------------|-------------------|----------|--------|-------------------------|
| Miscellaneous:                          |                   |          |        |                         |
| Submission- Information Disclosure Stmt | 1806              | 1        | 180    | 180                     |
|                                         | Total in USD (\$) |          |        | 180                     |
|                                         |                   |          |        |                         |

| Electronic Ac                        | knowledgement Receipt                                                                                |  |  |  |
|--------------------------------------|----------------------------------------------------------------------------------------------------|--|--|--|
| EFS ID:                              | 29738723                                                                                             |  |  |  |
| Application Number:                  | 15391123                                                                                             |  |  |  |
| International Application Number:    |                                                                                                    |  |  |  |
| Confirmation Number:                 | 5286                                                                                                 |  |  |  |
| Title of Invention:                  | STORAGE MEDIUM STORING GAME PROGRAM, GAME PROCESSING METHOD,<br>AND INFORMATION PROCESSING APPARATUS |  |  |  |
| First Named Inventor/Applicant Name: | Hirohiko Atobe                                                                                       |  |  |  |
| Customer Number:                     | 35811                                                                                                |  |  |  |
| Filer:                               | Thomas Daniel Christenbury/Kelly Eccleston                                                           |  |  |  |
| Filer Authorized By:                 | Thomas Daniel Christenbury                                                                           |  |  |  |
| Attorney Docket Number:              | GII-15-1055CON-CON                                                                                   |  |  |  |
| Receipt Date:                        | 10-JUL-2017                                                                                          |  |  |  |
| Filing Date:                         | 27-DEC-2016                                                                                          |  |  |  |
| Time Stamp:                          | 18:22:11                                                                                             |  |  |  |
| Application Type:                    | Utility under 35 USC 111(a)                                                                          |  |  |  |

# **Payment information:**

| Submitted with Payment                   | yes                         |
|------------------------------------------|-----------------------------|
| Payment Type                             | DA                          |
| Payment was successfully received in RAM | \$180                       |
| RAM confirmation Number                  | 071117INTEFSW00006388502719 |
| Deposit Account                          |                             |
| Authorized User                          |                             |

The Director of the USPTO is hereby authorized to charge indicated fees and credit any overpayment as follows:

| File Listin        | g:                                     |              |                                              |                     |                     |
|--------------------|----------------------------------------|--------------|----------------------------------------------|---------------------|---------------------|
| Document<br>Number | Document Description                   | File Name    | File Size(Bytes)/<br>Message Digest          | Multi<br>Part /.zip | Pages<br>(if appl.) |
|                    |                                        |              | 31227                                        |                     |                     |
| 1                  | Transmittal Letter                     | sIDS.pdf     | 08b38c2b1821f8957828cd54874a819e889<br>ebd44 | no                  | 1                   |
| Warnings:          |                                        |              |                                              |                     |                     |
| Information:       |                                        |              |                                              |                     |                     |
|                    | Information Disclosure Statement (IDS) |              | 40126                                        |                     |                     |
| 2                  | Form (SB08)                            | 1449.pdf     | a96d5499e9bfdaaa87dabd930cb934c8449<br>8a868 | no                  | 1                   |
| Warnings:          | +                                      |              |                                              |                     |                     |
| Information:       |                                        |              |                                              |                     |                     |
| This is not an U   | ISPTO supplied IDS fillable form       |              |                                              |                     |                     |
|                    |                                        |              | 272532                                       |                     | 10                  |
| 3                  | Non Patent Literature                  | OA.pdf       | f3ea0e1daf7bc49e61371309d32ff0fd75778<br>561 | no                  |                     |
| Warnings:          |                                        |              |                                              |                     |                     |
| Information:       |                                        |              |                                              |                     |                     |
|                    |                                        |              | 601508                                       |                     |                     |
| 4                  | Non Patent Literature                  | 1.pdf        | 067bb2aaeb65d1ba9a8077b20f0d4d1e44<br>596b40 | no                  | 12                  |
| Warnings:          | -                                      |              |                                              |                     |                     |
| Information:       |                                        |              |                                              |                     |                     |
|                    |                                        |              | 112673                                       |                     |                     |
| 5                  | Non Patent Literature                  | 2.pdf        | 89bf290cb55b841f63ddfc92c9d644f36fec3<br>b23 | no                  | 4                   |
| Warnings:          | · · · · · · · · · · · · · · · · · · ·  |              |                                              |                     |                     |
| Information:       |                                        |              |                                              |                     |                     |
|                    |                                        |              | 30618                                        |                     |                     |
| 6                  | Fee Worksheet (SB06)                   | fee-info.pdf | b5e89df20cafbc13320c76ee8a7d2ea13c1f<br>88a8 | no                  | 2                   |
| Warnings:          | <u> </u>                               |              |                                              |                     |                     |
| *                  |                                        |              |                                              |                     |                     |

| Information:                 |         |
|------------------------------|---------|
| Total Files Size (in bytes): | 1088684 |

This Acknowledgement Receipt evidences receipt on the noted date by the USPTO of the indicated documents, characterized by the applicant, and including page counts, where applicable. It serves as evidence of receipt similar to a Post Card, as described in MPEP 503.

## New Applications Under 35 U.S.C. 111

If a new application is being filed and the application includes the necessary components for a filing date (see 37 CFR 1.53(b)-(d) and MPEP 506), a Filing Receipt (37 CFR 1.54) will be issued in due course and the date shown on this Acknowledgement Receipt will establish the filing date of the application.

### National Stage of an International Application under 35 U.S.C. 371

If a timely submission to enter the national stage of an international application is compliant with the conditions of 35 U.S.C. 371 and other applicable requirements a Form PCT/DO/EO/903 indicating acceptance of the application as a national stage submission under 35 U.S.C. 371 will be issued in addition to the Filing Receipt, in due course.

New International Application Filed with the USPTO as a Receiving Office

If a new international application is being filed and the international application includes the necessary components for an international filing date (see PCT Article 11 and MPEP 1810), a Notification of the International Application Number and of the International Filing Date (Form PCT/RO/105) will be issued in due course, subject to prescriptions concerning national security, and the date shown on this Acknowledgement Receipt will establish the international filing date of the application.

# IN THE UNITED STATES PATENT AND TRADEMARK OFFICE

Art Unit

: 3711

Customer No.: 035811

Confirmation No.: 5286

Docket No.: GII-15-1055CON-CON

Examiner

: Pierre E. Elisca : 15/391,123

Serial No.

Filed

: December 27, 2016

Title

First Named Inventor: Hirohiko Atobe

: STORAGE MEDIUM STORING

: GAME PROGRAM, GAME

PROCESSING METHOD, AND : INFORMATION PROCESSING

: APPARATUS

Dated: July 10, 2017

# SUPPLEMENTAL INFORMATION DISCLOSURE STATEMENT

Commissioner for Patents P.O. Box 1450 Alexandria, VA 22313-1450

Sir:

The Applicant encloses Form PTO-1449 together with a copy of a three (3) non-US publications, including a Japanese Office Action dated April 11, 2017, of corresponding Japanese Application No. 2017-026791 with English translation. The documents are submitted under 37 C.F.R. §1.56 and are believed to be related to this application.

Applicant certifies that each item of information contained in the Information Disclosure Statement was first cited in any communication from any foreign patent office in a counterpart foreign application not more than three months ago.

The Commissioner is authorized to charge the \$180 fee as well as any insufficiency to Deposit Account No. 50-2719.

Applicant respectfully requests that this Supplemental Information Disclosure Statement be officially entered into the file and that appropriate notification be made that all the publications were considered by the Examiner.

Respectfully submitted,

T. Daniel Christenbury Reg. No. 31,750

TDC/ke (215) 656-3381

144940597,1

UNITED STATES DEPARTMENT OF COMMERCE United States Patent and Trademark Office Address: COMMISSIONER FOR PATENTS P.O. Box 1450 Alexandria, Virginia 22313-1450 www.uspto.gov

# NOTICE OF ALLOWANCE AND FEE(S) DUE

35811 7590 05/26/2017 IP GROUP OF DLA PIPER LLP (US) ONE LIBERTY PLACE 1650 MARKET ST, SUITE 4900 PHILADELPHIA, PA 19103 EXAMINER
ELISCA, PIERRE E

ART UNIT PAPER NUMBER
3716

DATE MAILED: 05/26/2017

| APPLICATION NO. | FILING DATE | FIRST NAMED INVENTOR | ATTORNEY DOCKET NO. | CONFIRMATION NO. |
|-----------------|-------------|----------------------|---------------------|------------------|
| 15/391,123      | 12/27/2016  | Hirohiko Atobe       | GII-15-1055CON-CON  | 5286             |

TITLE OF INVENTION: STORAGE MEDIUM STORING GAME PROGRAM, GAME PROCESSING METHOD, AND INFORMATION PROCESSING APPARATUS

| APPLN. TYPE    | ENTITY STATUS | ISSUE FEE DUE | PUBLICATION FEE DUE | PREV. PAID ISSUE FEE | TOTAL FEE(S) DUE | DATE DUE   |
|----------------|---------------|---------------|---------------------|----------------------|------------------|------------|
| nonprovisional | UNDISCOUNTED  | \$960         | \$0                 | \$0                  | \$960            | 08/28/2017 |

THE APPLICATION IDENTIFIED ABOVE HAS BEEN EXAMINED AND IS ALLOWED FOR ISSUANCE AS A PATENT. PROSECUTION ON THE MERITS IS CLOSED. THIS NOTICE OF ALLOWANCE IS NOT A GRANT OF PATENT RIGHTS. THIS APPLICATION IS SUBJECT TO WITHDRAWAL FROM ISSUE AT THE INITIATIVE OF THE OFFICE OR UPON PETITION BY THE APPLICANT. SEE 37 CFR 1.313 AND MPEP 1308.

THE ISSUE FEE AND PUBLICATION FEE (IF REQUIRED) MUST BE PAID WITHIN THREE MONTHS FROM THE MAILING DATE OF THIS NOTICE OR THIS APPLICATION SHALL BE REGARDED AS ABANDONED. THIS STATUTORY PERIOD CANNOT BE EXTENDED. SEE 35 U.S.C. 151. THE ISSUE FEE DUE INDICATED ABOVE DOES NOT REFLECT A CREDIT FOR ANY PREVIOUSLY PAID ISSUE FEE IN THIS APPLICATION. IF AN ISSUE FEE HAS PREVIOUSLY BEEN PAID IN THIS APPLICATION (AS SHOWN ABOVE), THE RETURN OF PART B OF THIS FORM WILL BE CONSIDERED A REQUEST TO REAPPLY THE PREVIOUSLY PAID ISSUE FEE TOWARD THE ISSUE FEE NOW DILE.

## HOW TO REPLY TO THIS NOTICE:

I. Review the ENTITY STATUS shown above. If the ENTITY STATUS is shown as SMALL or MICRO, verify whether entitlement to that entity status still applies.

If the ENTITY STATUS is the same as shown above, pay the TOTAL FEE(S) DUE shown above.

If the ENTITY STATUS is changed from that shown above, on PART B - FEE(S) TRANSMITTAL, complete section number 5 titled "Change in Entity Status (from status indicated above)".

For purposes of this notice, small entity fees are 1/2 the amount of undiscounted fees, and micro entity fees are 1/2 the amount of small entity fees.

II. PART B - FEE(S) TRANSMITTAL, or its equivalent, must be completed and returned to the United States Patent and Trademark Office (USPTO) with your ISSUE FEE and PUBLICATION FEE (if required). If you are charging the fee(s) to your deposit account, section "4b" of Part B - Fee(s) Transmittal should be completed and an extra copy of the form should be submitted. If an equivalent of Part B is filed, a request to reapply a previously paid issue fee must be clearly made, and delays in processing may occur due to the difficulty in recognizing the paper as an equivalent of Part B.

III. All communications regarding this application must give the application number. Please direct all communications prior to issuance to Mail Stop ISSUE FEE unless advised to the contrary.

IMPORTANT REMINDER: Utility patents issuing on applications filed on or after Dec. 12, 1980 may require payment of maintenance fees. It is patentee's responsibility to ensure timely payment of maintenance fees when due.

Page 1 of 3

### PART B - FEE(S) TRANSMITTAL

Complete and send this form, together with applicable fee(s), to: Mail Mail Stop ISSUE FEE

Commissioner for Patents P.O. Box 1450 Alexandria, Virginia 22313-1450 or <u>Fax</u> (571)-273-2885

INSTRUCTIONS: This form should be used for transmitting the ISSUE FEE and PUBLICATION FEE (if required). Blocks 1 through 5 should be completed where appropriate. All further correspondence including the Patent, advance orders and notification of maintenance fees will be mailed to the current correspondence address as indicated unless corrected below or directed otherwise in Block 1, by (a) specifying a new correspondence address; and/or (b) indicating a separate "FEE ADDRESS" for maintenance fee notifications.

CURRENT CORRESPONDENCE ADDRESS (Note: Use Block 1 for any change of address)

NOTE: This form must be signed in accordance with 37 CFR 1.31 and 1.33. See 37 CFR 1.4

Authorized Signature Typed or printed name Note: A certificate of mailing can only be used for domestic mailings of the Fee(s) Transmittal. This certificate cannot be used for any other accompanying papers. Each additional paper, such as an assignment or formal drawing, must

|                                                                                                    |                                                       |                                                        | have                                                                                                    | e its own certificate                                                                            | of mailing or transmission.                                                                                                    | <i>U</i> ,                                                                                                    |  |
|----------------------------------------------------------------------------------------------------|-------------------------------------------------------|--------------------------------------------------------|----------------------------------------------------------------------------------------------------|--------------------------------------------------------------------------------------------------|----------------------------------------------------------------------------------------------------|----------------------------------------------------------------------------------------------------|--|
| ONE LIBERTY                                                                                                    | F DLA PIPER LLI                                       | 5/2017<br>P (US)                                       | I he<br>Stat<br>addi<br>tran                                                                                                    | Cert<br>reby certify that thi<br>es Postal Service w<br>ressed to the Mail<br>smitted to the USP | tificate of Mailing or Trans<br>is Fee(s) Transmittal is being<br>ith sufficient postage for fir<br>Stop ISSUE FEE address<br>IO (571) 273-2885, on the d | smission  ng deposited with the Uniter  rst class mail in an envelope  s above, or being facsimile  date indicated below. |  |
| PHILADELPH                                                                                                    |                                                       |                                                        |                                                                                                    |                                                                                                  |                                                                                                    | (Depositor's name)                                                                                                    |  |
|                                                                                                    | ,                                                     |                                                        |                                                                                                    |                                                                                                  |                                                                                                    | (Signature)                                                                                                    |  |
|                                                                                                    |                                                       |                                                        |                                                                                                    |                                                                                                  |                                                                                                    | (Date)                                                                                                    |  |
|                                                                                                    |                                                       |                                                        |                                                                                                    |                                                                                                  |                                                                                                    |                                                                                                    |  |
| APPLICATION NO.                                                                                                    | FILING DATE                                           |                                                        | FIRST NAMED INVENTOR                                                                                                    |                                                                                                  | ATTORNEY DOCKET NO.                                                                                                    | CONFIRMATION NO.                                                                                                    |  |
| 15/391,123                                                                                                    | 12/27/2016                                            |                                                        | Hirohiko Atobe                                                                                                    |                                                                                                  | GII-15-1055CON-CON                                                                                                    | 5286                                                                                                    |  |
| TITLE OF INVENTION APPARATUS                                                                                                    | N: STORAGE MEDIUM                                     | STORING GAME PRO                                       | GRAM, GAME PROCESS                                                                                                    | SING METHOD, A                                                                                   | AND INFORMATION PRO                                                                                                    | CESSING                                                                                                    |  |
| APPLN. TYPE                                                                                                    | ENTITY STATUS                                         | ISSUE FEE DUE                                          | PUBLICATION FEE DUE                                                                                                    | PREV. PAID ISSUE                                                                                 | FEE TOTAL FEE(S) DUE                                                                                                    | E DATE DUE                                                                                                    |  |
| nonprovisional                                                                                                    | UNDISCOUNTED                                          | \$960                                                  | \$0                                                                                                    | \$0                                                                                              | \$960                                                                                                    | 08/28/2017                                                                                                    |  |
|                                                                                                    |                                                       |                                                        |                                                                                                    |                                                                                                  |                                                                                                    |                                                                                                    |  |
| EYA                                                                                                    | MINER                                                 | ART UNIT                                               | CLASS-SUBCLASS                                                                                                    | 1                                                                                                |                                                                                                    |                                                                                                    |  |
|                                                                                                    |                                                       | 3716                                                   | L                                                                                                    | l                                                                                                |                                                                                                    |                                                                                                    |  |
|                                                                                                    | , PIERRE E                                            |                                                        | 463-031000                                                                                                    |                                                                                                  |                                                                                                    |                                                                                                    |  |
| <ol> <li>Change of correspondence address or indication of "Fee Address" (37 CFR 1.363).</li> <li>Change of correspondence address (or Change of Correspondence Address form PTO/SB/122) attached.</li> <li>"Fee Address" indication (or "Fee Address" Indication form PTO/SB/47; Rev 03-02 or more recent) attached. Use of a Customer</li> </ol> |                                                       |                                                        | 2. For printing on the patent front page, list  (1) The names of up to 3 registered patent attorneys or agents OR, alternatively,  (2) The name of a single firm (having as a member a registered attorney or agent) and the names of up to 2 registered patent attorneys or agents. If no name is 3 |                                                                                                  |                                                                                                    |                                                                                                    |  |
| Number is required                                                                                                    | d.                                                    | ed. ese of a customer                                  | listed, no name will be printed.                                                                                                    |                                                                                                  |                                                                                                    |                                                                                                    |  |
|                                                                                                    |                                                       |                                                        | THE PATENT (print or type                                                                                                    | *                                                                                                |                                                                                                    |                                                                                                    |  |
| PLEASE NOTE: Un<br>recordation as set for                                                                                                    | nless an assignee is ident<br>rth in 37 CFR 3.11. Com | ified below, no assignee<br>pletion of this form is NO | data will appear on the pa<br>T a substitute for filing an                                                                                                    | atent. If an assigne<br>assignment.                                                              | ee is identified below, the o                                                                                                    | document has been filed for                                                                                               |  |
| (A) NAME OF ASS                                                                                                    |                                                       |                                                        | (B) RESIDENCE: (CITY                                                                                                    |                                                                                                  |                                                                                                    |                                                                                                    |  |
|                                                                                                    |                                                       |                                                        |                                                                                                    |                                                                                                  |                                                                                                    |                                                                                                    |  |
| Please check the approp                                                                                                    | oriate assignee category or                           | categories (will not be p                              | rinted on the patent):                                                                                                    | Individual 🖵 Co                                                                                  | prporation or other private gr                                                                                                    | roup entity 🗖 Government                                                                                                  |  |
| 4a. The following fee(s)  Issue Fee  Publication Fee ( Advance Order -                                                                                                    | No small entity discount                              |                                                        | ☐ A check is enclosed. ☐ Payment by credit car                                                                                                    | d. Form PTO-2038                                                                                 | ge the required fee(s), any de                                                                                                    |                                                                                                    |  |
|                                                                                                    | atus (from status indicate                            |                                                        | Nome at a second                                                                                                    |                                                                                                  |                                                                                                    | 20.420.424                                                                                                    |  |
| □ Applicant certify  —                                                                                                    | ing micro entity status. Se                           | ee 37 CFR 1.29                                         | NOTE: Absent a valid ce fee payment in the micro                                                                                                    | rtification of Micro<br>entity amount will                                                       | Entity Status (see forms PT not be accepted at the risk o                                                                                                 | O/SB/15A and 15B), issue f application abandonment.                                                                       |  |
| Applicant asserti                                                                                                    | ng small entity status. See                           | 37 CFR 1.27                                            | NOTE: If the application to be a notification of los                                                                                                    | was previously und<br>s of entitlement to r                                                      | ler micro entity status, checl<br>nicro entity status.                                                                                                    | king this box will be taken                                                                                               |  |
| Applicant changi                                                                                                    | ing to regular undiscounte                            | d fee status.                                          | NOTE: Checking this borentity status, as applicable                                                                                                    |                                                                                                  | e a notification of loss of ent                                                                                                    | titlement to small or micro                                                                                               |  |
| NOTE: This form must                                                                                                    | be signed in accordance y                             | with 37 CFR 1 31 and 1 3                               | 3 See 37 CFR 1.4 for sign:                                                                                                    | ature requirements :                                                                             | and certifications                                                                                                    |                                                                                                    |  |

Page 2 of 3

Registration No.

PTOL-85 Part B (10-13) Approved for use through 10/31/2013.

OMB 0651-0033

U.S. Patent and Trademark Office; U.S. DEPARTMENT OF COMMERCE

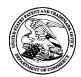

# United States Patent and Trademark Office

UNITED STATES DEPARTMENT OF COMMERCE United States Patent and Trademark Office Address: COMMISSIONER FOR PATENTS P.O. Box 1450 Alexandria, Virginia 22313-1450 www.uspto.gov

| APPLICATION NO. | FILING DATE      | FIRST NAMED INVENTOR | ATTORNEY DOCKET NO. | CONFIRMATION NO. |
|-----------------|------------------|----------------------|---------------------|------------------|
| 15/391,123      | 12/27/2016       | Hirohiko Atobe       | GII-15-1055CON-CON  | 5286             |
| 35811 75        | 90 05/26/2017    |                      | EXAM                | IINER            |
|                 | LA PIPER LLP (US | )                    | ELISCA,             | PIERRE E         |
| ONE LIBERTY PI  | LACE             |                      |                     |                  |
| 1650 MARKET ST  | Γ, SUITE 4900    |                      | ART UNIT            | PAPER NUMBER     |
| PHILADELPHIA,   | PA 19103         |                      | 3716                |                  |

DATE MAILED: 05/26/2017

# Determination of Patent Term Adjustment under 35 U.S.C. 154 (b)

(Applications filed on or after May 29, 2000)

The Office has discontinued providing a Patent Term Adjustment (PTA) calculation with the Notice of Allowance.

Section 1(h)(2) of the AIA Technical Corrections Act amended 35 U.S.C. 154(b)(3)(B)(i) to eliminate the requirement that the Office provide a patent term adjustment determination with the notice of allowance. See Revisions to Patent Term Adjustment, 78 Fed. Reg. 19416, 19417 (Apr. 1, 2013). Therefore, the Office is no longer providing an initial patent term adjustment determination with the notice of allowance. The Office will continue to provide a patent term adjustment determination with the Issue Notification Letter that is mailed to applicant approximately three weeks prior to the issue date of the patent, and will include the patent term adjustment on the patent. Any request for reconsideration of the patent term adjustment determination (or reinstatement of patent term adjustment) should follow the process outlined in 37 CFR 1.705.

Any questions regarding the Patent Term Extension or Adjustment determination should be directed to the Office of Patent Legal Administration at (571)-272-7702. Questions relating to issue and publication fee payments should be directed to the Customer Service Center of the Office of Patent Publication at 1-(888)-786-0101 or (571)-272-4200.

### OMB Clearance and PRA Burden Statement for PTOL-85 Part B

The Paperwork Reduction Act (PRA) of 1995 requires Federal agencies to obtain Office of Management and Budget approval before requesting most types of information from the public. When OMB approves an agency request to collect information from the public, OMB (i) provides a valid OMB Control Number and expiration date for the agency to display on the instrument that will be used to collect the information and (ii) requires the agency to inform the public about the OMB Control Number's legal significance in accordance with 5 CFR 1320.5(b).

The information collected by PTOL-85 Part B is required by 37 CFR 1.311. The information is required to obtain or retain a benefit by the public which is to file (and by the USPTO to process) an application. Confidentiality is governed by 35 U.S.C. 122 and 37 CFR 1.14. This collection is estimated to take 12 minutes to complete, including gathering, preparing, and submitting the completed application form to the USPTO. Time will vary depending upon the individual case. Any comments on the amount of time you require to complete this form and/or suggestions for reducing this burden, should be sent to the Chief Information Officer, U.S. Patent and Trademark Office, U.S. Department of Commerce, P.O. Box 1450, Alexandria, Virginia 22313-1450. DO NOT SEND FEES OR COMPLETED FORMS TO THIS ADDRESS. SEND TO: Commissioner for Patents, P.O. Box 1450, Alexandria, Virginia 22313-1450. Under the Paperwork Reduction Act of 1995, no persons are required to respond to a collection of information unless it displays a valid OMB control number.

### **Privacy Act Statement**

The Privacy Act of 1974 (P.L. 93-579) requires that you be given certain information in connection with your submission of the attached form related to a patent application or patent. Accordingly, pursuant to the requirements of the Act, please be advised that: (1) the general authority for the collection of this information is 35 U.S.C. 2(b)(2); (2) furnishing of the information solicited is voluntary; and (3) the principal purpose for which the information is used by the U.S. Patent and Trademark Office is to process and/or examine your submission related to a patent application or patent. If you do not furnish the requested information, the U.S. Patent and Trademark Office may not be able to process and/or examine your submission, which may result in termination of proceedings or abandonment of the application or expiration of the patent.

The information provided by you in this form will be subject to the following routine uses:

- 1. The information on this form will be treated confidentially to the extent allowed under the Freedom of Information Act (5 U.S.C. 552) and the Privacy Act (5 U.S.C 552a). Records from this system of records may be disclosed to the Department of Justice to determine whether disclosure of these records is required by the Freedom of Information Act.
- 2. A record from this system of records may be disclosed, as a routine use, in the course of presenting evidence to a court, magistrate, or administrative tribunal, including disclosures to opposing counsel in the course of settlement negotiations.
- 3. A record in this system of records may be disclosed, as a routine use, to a Member of Congress submitting a request involving an individual, to whom the record pertains, when the individual has requested assistance from the Member with respect to the subject matter of the record.
- 4. A record in this system of records may be disclosed, as a routine use, to a contractor of the Agency having need for the information in order to perform a contract. Recipients of information shall be required to comply with the requirements of the Privacy Act of 1974, as amended, pursuant to 5 U.S.C. 552a(m).
- 5. A record related to an International Application filed under the Patent Cooperation Treaty in this system of records may be disclosed, as a routine use, to the International Bureau of the World Intellectual Property Organization, pursuant to the Patent Cooperation Treaty.
- 6. A record in this system of records may be disclosed, as a routine use, to another federal agency for purposes of National Security review (35 U.S.C. 181) and for review pursuant to the Atomic Energy Act (42 U.S.C. 218(c)).
- 7. A record from this system of records may be disclosed, as a routine use, to the Administrator, General Services, or his/her designee, during an inspection of records conducted by GSA as part of that agency's responsibility to recommend improvements in records management practices and programs, under authority of 44 U.S.C. 2904 and 2906. Such disclosure shall be made in accordance with the GSA regulations governing inspection of records for this purpose, and any other relevant (i.e., GSA or Commerce) directive. Such disclosure shall not be used to make determinations about individuals.
- 8. A record from this system of records may be disclosed, as a routine use, to the public after either publication of the application pursuant to 35 U.S.C. 122(b) or issuance of a patent pursuant to 35 U.S.C. 151. Further, a record may be disclosed, subject to the limitations of 37 CFR 1.14, as a routine use, to the public if the record was filed in an application which became abandoned or in which the proceedings were terminated and which application is referenced by either a published application, an application open to public inspection or an issued patent.
- 9. A record from this system of records may be disclosed, as a routine use, to a Federal, State, or local law enforcement agency, if the USPTO becomes aware of a violation or potential violation of law or regulation.

|                        | <b>Application No.</b> 15/391,123 | Applicant(s<br>ATOBE, HIF |                                               |
|------------------------|-----------------------------------|---------------------------|-----------------------------------------------|
| Notice of Allowability | Examiner PIERRE E. ELISCA         | Art Unit<br>3716          | AIA (First Inventor to File)<br>Status<br>Yes |

| The MAILING DATE of this communication appears on the All claims being allowable, PROSECUTION ON THE MERITS IS (OR REM herewith (or previously mailed), a Notice of Allowance (PTOL-85) or other a NOTICE OF ALLOWABILITY IS NOT A GRANT OF PATENT RIGHTS. To fithe Office or upon petition by the applicant. See 37 CFR 1.313 and MPE                                                                                                    | AINS) CLOSED in this application. If not included appropriate communication will be mailed in due course. <b>THIS</b> his application is subject to withdrawal from issue at the initiative |
|----------------------------------------------------------------------------------------------------|----------------------------------------------------------------------------------------------------|
| 1. A declaration(s)/affidavit(s) under <b>37 CFR 1.130(b)</b> was/were filed                                                                                                    | d on                                                                                                    |
| 2. An election was made by the applicant in response to a restriction requirement and election have been incorporated into this action.                                                                                                    | uirement set forth during the interview on; the restriction                                                                                                    |
| 3. The allowed claim(s) is/are <a href="1-9">1-9 and 11-16</a> . As a result of the allowed of Prosecution Highway program at a participating intellectual property please see <a href="http://www.uspto.gov/patents/init_events/pph/index.jsp">http://www.uspto.gov/patents/init_events/pph/index.jsp</a> or                                                                                                    | office for the corresponding application. For more information,                                                                                                    |
| <ul> <li>4.  Acknowledgment is made of a claim for foreign priority under 35 U.S.6  Certified copies: <ul> <li>a)  All</li> <li>b)  Some</li> <li>*c)  None of the:</li> <li>1.  Certified copies of the priority documents have been rec</li> <li>2.  Certified copies of the priority documents have been rec</li> <li>3.  Copies of the certified copies of the priority documents have linternational Bureau (PCT Rule 17.2(a)).</li> </ul> </li> </ul> | eived.<br>eived in Application No                                                                                                    |
| * Certified copies not received:  Applicant has THREE MONTHS FROM THE "MAILING DATE" of this cornoted below. Failure to timely comply will result in ABANDONMENT of th THIS THREE-MONTH PERIOD IS NOT EXTENDABLE.                                                                                                    |                                                                                                    |
| 5. $\square$ CORRECTED DRAWINGS ( as "replacement sheets") must be subm                                                                                                    | itted.                                                                                                    |
| including changes required by the attached Examiner's Amendm Paper No./Mail Date                                                                                                    | nent / Comment or in the Office action of                                                                                                    |
| Identifying indicia such as the application number (see 37 CFR 1.84(c)) sho each sheet. Replacement sheet(s) should be labeled as such in the header                                                                                                    |                                                                                                    |
| 6. DEPOSIT OF and/or INFORMATION about the deposit of BIOLOGIC attached Examiner's comment regarding REQUIREMENT FOR THE D                                                                                                    |                                                                                                    |
| Attachment(s)  1. ☑ Notice of References Cited (PTO-892)  2. ☐ Information Disclosure Statements (PTO/SB/08), Paper No./Mail Date  3. ☐ Examiner's Comment Regarding Requirement for Deposit of Biological Material  4. ☐ Interview Summary (PTO-413), Paper No./Mail Date  /PIERRE E. ELISCA/ Primary Examiner, Art Unit 3716                                                                                                    | 5. ☐ Examiner's Amendment/Comment 6. ☑ Examiner's Statement of Reasons for Allowance 7. ☐ Other                                                                                             |
|                                                                                                    |                                                                                                    |

U.S. Patent and Trademark Office PTOL-37 (Rev. 08-13) 20170523

Notice of Allowability

Part of Paper No./Mail Date

Application/Control Number: 15/391,123 Page 2

Art Unit: 3716

# REASONS FOR ALLOWANCE

1. The present application, filed on or after March 16, 2013, is being examined

under the first inventor to file provisions of the AIA.

2. This is an Examiner's statement of reason for allowance.

3. Regarding the claimed terms, the Examiner notes that a "general term must be

understood in the context in which the inventor presents it." In re Glaug 283 F.3d 1335,

1340, 62 USPQ2d 1151, 1154 (Fed. Cir. 2002). Therefore the Examiner must interpret

the claimed terms as found on pages 1-19 of the specification. Clearly almost all the

general terms in the claims may have multiple meanings. So where a claim term "is

susceptible to various meanings, . . . the inventor's lexicography must prevail . . . . " Id.

Using these definitions for the claims, the claimed invention was not reasonably found in

the prior art.

4. The closest prior art Fujioka, Kaname et al (U.S. PG Pub 2014/0221094 A1)

which discloses a game which makes it possible to display a small image for

recognizing a target object easily. This invention includes game space control unit for

generating a virtual game space. However, Fujioka singularly or in combination fails to

disclose the recited feature:

As per claims 1, 14 and 15 "a screen display control function of controlling the game

display screen on a screen display unit on the basis of information regarding the layout

by the panel layout function and layout of the panel in the divisions by the second user,

Application/Control Number: 15/391,123 Page 3

Art Unit: 3716

wherein the panel layout function disposes the panel selected received by the panel selection function in a target division or receives an instruction that the panel is disposed in the target division, when the panel is allowed to be disposed in the target division, and the panel indicating the character is displayed as an animation when being disposed in the target division".

### Conclusion

5. Any inquiry concerning this communication or earlier communications from the examiner should be directed to PIERRE E. ELISCA whose telephone number is (571)272-6706. The Examiner can normally be reached on 6:30AM to 7:00PM, Monday - Thursday. Hoteler.

Examiner interviews are available via telephone, in-person, and video conferencing using a USPTO supplied web-based collaboration tool. To schedule an interview, applicant is encouraged to use the USPTO Automated Interview Request (AIR) at http://www.uspto.gov/interviewpractice.

If attempts to reach the Examiner by telephone are unsuccessful, the examiner's supervisor, Dmitri Suhol can be reached on 571 272 4430. The fax phone number for the organization where this application or proceeding is assigned is 571-273-8300.

Application/Control Number: 15/391,123 Page 4

Art Unit: 3716

Information regarding the status of an application may be obtained from the Patent Application Information Retrieval (PAIR) system. Status information for published applications may be obtained from either Private PAIR or Public PAIR. Status information for unpublished applications is available through Private PAIR only. For more information about the PAIR system, see http://pair-direct.uspto.gov. Should you have questions on access to the Private PAIR system, contact the Electronic Business Center (EBC) at 866-217-9197 (toll-free). If you would like assistance from a USPTO Customer Service Representative or access to the automated information

system, call 800-786-9199 (IN USA OR CANADA) or 571-272-1000.

/PIERRE E. ELISCA/ Primary Examiner, Art Unit 3716

#### Applicant(s)/Patent Under Reexamination Application/Control No. 15/391,123 ATOBE, HIROHIKO Notice of References Cited Examiner Art Unit Page 1 of 1 PIERRE E. ELISCA 3716

### **U.S. PATENT DOCUMENTS**

| * |   | Document Number<br>Country Code-Number-Kind Code | Date<br>MM-YYYY | Name              | CPC Classification | US Classification |
|---|---|--------------------------------------------------|-----------------|-------------------|--------------------|-------------------|
| * | А | US-2014/0221094 A1                               | 08-2014         | Fujioka; Kaname   | A63F13/2145        | 463/31            |
| * | В | US-2015/0057085 A1                               | 02-2015         | TAGAWA; Keisuke   | A63F13/33          | 463/42            |
| * | С | US-2014/0295937 A1                               | 10-2014         | TAKAHASHI; Kazuya | G07F17/34          | 463/20            |
| * | D | US-2014/0248947 A1                               | 09-2014         | YOSHIE; Naoto     | A63F13/847         | 463/30            |
| * | Е | US-2013/0288787 A1                               | 10-2013         | Yoshie; Naoto     | A63F13/847         | 463/30            |
| * | F | US-2007/0032282 A1                               | 02-2007         | Hamamoto; Izumi   | A63F13/10          | 463/9             |
|   | G | US-                                              |                 |                   |                    |                   |
|   | Н | US-                                              |                 |                   |                    |                   |
|   | 1 | US-                                              |                 |                   |                    |                   |
|   | J | US-                                              |                 |                   |                    |                   |
|   | K | US-                                              |                 |                   |                    |                   |
|   | L | US-                                              |                 |                   |                    |                   |
|   | М | US-                                              |                 |                   |                    |                   |

### FOREIGN PATENT DOCUMENTS

| * |   | Document Number<br>Country Code-Number-Kind Code | Date<br>MM-YYYY | Country | Name | CPC Classification |
|---|---|--------------------------------------------------|-----------------|---------|------|--------------------|
|   | Z |                                                  |                 |         |      |                    |
|   | 0 |                                                  |                 |         |      |                    |
|   | Р |                                                  |                 |         |      |                    |
|   | Q |                                                  |                 |         |      |                    |
|   | R |                                                  |                 |         |      |                    |
|   | s |                                                  |                 |         |      |                    |
|   | Т |                                                  |                 |         |      |                    |

# NON-PATENT DOCUMENTS

| * |   | Include as applicable: Author, Title Date, Publisher, Edition or Volume, Pertinent Pages) |
|---|---|-------------------------------------------------------------------------------------------|
|   | U |                                                                                           |
|   | V |                                                                                           |
|   | w |                                                                                           |
|   | х |                                                                                           |

\*A copy of this reference is not being furnished with this Office action. (See MPEP § 707.05(a).) Dates in MM-YYYY format are publication dates. Classifications may be US or foreign.

U.S. Patent and Trademark Office PTO-892 (Rev. 01-2001)

**Notice of References Cited** 

Part of Paper No. 20170523

WEST Refine Search Page 1 of 2

## **Refine Search**

## **Search Results**

| Terms                                                        | Documents |
|--------------------------------------------------------------|-----------|
| L1 and (first and second) near3 character\$1 near3 battle\$1 | 35        |

**EPO Abstracts Database Database:** JPO Abstracts Database Derwent World Patents Index IBM Technical Disclosure Bulletin Database Foreign Patent Retrieval Search Type: Prior Art () Interference L3 Search: Refine Search Date Hits Order By: Recall Text Interrupt Clear **Search History** 

**Purge Queries** 

# Printable Copy

Create Case

| Order<br>By | Set<br>Name<br>Side by<br>Side | Query                                                        | <u>Hit</u><br><u>Count</u> | Set<br>Name<br>Result<br>Set | <u>Set</u><br><u>Name</u><br>Grid | Set Name<br>Classification |
|-------------|--------------------------------|--------------------------------------------------------------|----------------------------|------------------------------|-----------------------------------|----------------------------|
| Prior 2     | Art Search                     | es                                                           |                            |                              |                                   |                            |
|             | DB=PG                          | PB,USPT,USOC; PLUR=YES; OP=OR                                |                            |                              |                                   |                            |
| Date        | <u>L3</u>                      | L1 and (first and second) near3 character\$1 near3 battle\$1 | 35                         | <u>L3</u>                    | <u>L3</u>                         | 13 Review all              |
| Date        | <u>L2</u>                      | L1 and (first and second) near3 charater\$1 near3 battle\$1  | 0                          | <u>L2</u>                    | <u>L2</u>                         | <u>L2</u>                  |
| Date        | <u>L1</u>                      | (storage near3 medium) and gam\$3 near3 program\$4           | 26083                      | <u>L1</u>                    | <u>L1</u>                         | <u>L1</u>                  |

DATE: Tuesday, May 23, 2017

WEST Refine Search Page 2 of 2

END OF SEARCH HISTORY

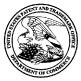

## UNITED STATES PATENT AND TRADEMARK OFFICE

UNITED STATES DEPARTMENT OF COMMERCE United States Patent and Trademark Office Address: COMMISSIONER FOR PATENTS P.O. Box 1450 Alexandria, Virginia 22313-1450 www.uspto.gov

## **BIB DATA SHEET**

## **CONFIRMATION NO. 5286**

| SERIAL NUM                                                                                                    | IBER                             | FILING OF                                    |                   |        | CLASS                             | GR  | OUP ART  | UNIT     | ATTC          | RNEY DOCK       | ET |
|----------------------------------------------------------------------------------------------------|----------------------------------|----------------------------------------------|-------------------|--------|-----------------------------------|-----|----------|----------|---------------|-----------------|----|
| 15/391,12                                                                                                    | 23                               | 12/27/2                                      |                   |        | 463                               |     | 3716     |          | GII-15        | 5-1055CON-C     | ON |
|                                                                                                    |                                  | RUL                                          | E                 |        |                                   |     |          |          |               |                 |    |
| <b>APPLICANT</b><br>GREE, Ir                                                                                                    |                                  | yo, JAPAN;                                   |                   |        |                                   |     |          |          |               |                 |    |
|                                                                                                    | Atobe, 7                         | Γokyo, JAPAI                                 |                   |        |                                   |     |          |          |               |                 |    |
|                                                                                                    | lication i                       | s a CON of 1                                 | 5/253,964         | 09/01  | /2016 PAT 9636!<br>14 PAT 9457273 | 583 |          |          |               |                 |    |
| JAPAN 2<br>JAPAN 2                                                                                                    | :013-116<br>:013-268<br>:014-042 | 6039 05/31/2<br>3385 12/26/2<br>2491 03/05/2 | 013<br>013<br>014 |        |                                   |     |          |          |               |                 |    |
| ** <b>IF REQUIRE</b><br>01/05/20                                                                                                    |                                  | EIGN FILING                                  | GLICENS           | E GRA  | ANTED **                          |     |          |          |               |                 |    |
| Foreign Priority claimed  Yes \( \subseteq \ No \) 35 USC 119(a-d) conditions met \( \widetilde{\pmathbb{L}} \) Yes \( \supseteq \ No \) Verified and \( \text{PIERRE E ELISCA/}{Examiner's Signature} \)  No \( \widetilde{\pmathbb{L}} \)  Met after COUNTRY DRAWINGS DRAWINGS  TOTAL CLAIMS  CLAIMS  16 3 |                                  |                                              |                   |        |                                   |     |          |          |               |                 |    |
| ADDRESS                                                                                                    |                                  |                                              |                   |        |                                   |     |          |          |               |                 |    |
| ONE LIB<br>1650 MA                                                                                                    | ERTY P<br>RKET S<br>ELPHIA,      | ST, SUITE 49<br>PA 19103                     | , ,               |        |                                   |     |          |          |               |                 |    |
| TITLE                                                                                                    |                                  |                                              |                   |        |                                   |     |          |          |               |                 |    |
|                                                                                                    |                                  | IUM STORIN<br>IPPARATUS                      | IG GAME           | PROG   | RAM, GAME PR                      | OCE | SSING M  | ETHOD    | , <b>AN</b> D | INFORMATIC      | N  |
|                                                                                                    |                                  |                                              |                   |        |                                   |     | ☐ All Fe | es       |               |                 |    |
|                                                                                                    |                                  | A the a vite . had                           | boon sive         | n in D | 0004                              |     | ☐ 1.16 F | ees (Fil | ing)          |                 |    |
| FILING FEE<br>RECEIVED                                                                                                    |                                  | Authority has<br>to                          |                   |        | aper<br>EPOSIT ACCOU <b>l</b>     | NT  | ☐ 1.17 F | ees (Pr  | ocessi        | ng Ext. of time | ∍) |
| 1600                                                                                                    |                                  | fo                                           |                   |        |                                   |     | ☐ 1.18 F | ees (Iss | sue)          |                 |    |
|                                                                                                    |                                  |                                              |                   |        |                                   |     | ☐ Other  |          |               |                 | _  |
|                                                                                                    |                                  |                                              |                   |        |                                   |     | ☐ Credit |          |               |                 |    |
|                                                                                                    |                                  |                                              |                   |        |                                   |     |          |          |               |                 |    |

BIB (Rev. 05/07).

# Issue Classification

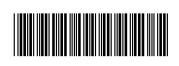

| Application/Control No. | Applicant(s)/Patent Under Reexamination |
|-------------------------|-----------------------------------------|
| 15391123                | ATOBE, HIROHIKO                         |

ExaminerArt UnitPIERRE E ELISCA3716

| CPC    |      |       |      |         |            |
|--------|------|-------|------|---------|------------|
| Symbol |      |       | Туре | Version |            |
| A63F   | 13   | 52    |      | F       | 2014-09-02 |
| A63F   | 2300 | / 308 |      | A       | 2013-01-01 |
| A63F   | 2300 | 65    |      | A       | 2013-01-01 |
| A63F   | 13   | 822   |      | I       | 2014-09-02 |
| A63F   | 13   | / 21  |      | I       | 2014-09-01 |
| A63F   | 13   | / 25  |      | I       | 2014-09-02 |
| A63F   | 13   | / 35  |      | I       | 2014-09-02 |
| A63F   | 13   | / 537 |      | I       | 2014-09-02 |
| A63F   | 13   | / 95  |      | I       | 2014-09-02 |
|        |      |       |      |         |            |
|        |      |       |      |         |            |
|        |      |       |      |         |            |
| ·      |      |       |      |         |            |
|        |      |       |      |         |            |

| CPC Combination Sets |      |     |         |         |  |  |  |  |
|----------------------|------|-----|---------|---------|--|--|--|--|
| Symbol               | Туре | Set | Ranking | Version |  |  |  |  |
|                      |      |     |         |         |  |  |  |  |
|                      |      |     |         |         |  |  |  |  |

| NONE                                                |           | Total Clain         | ns Allowed:       |
|-----------------------------------------------------|-----------|---------------------|-------------------|
| (Assistant Examiner)                                | (Date)    | 1                   | 5                 |
| /PIERRE E ELISCA/<br>Primary Examiner.Art Unit 3716 | 5/23/2017 | O.G. Print Claim(s) | O.G. Print Figure |
| (Primary Examiner)                                  | (Date)    | 1                   | 1                 |

U.S. Patent and Trademark Office Part of Paper No. 20170523

# Issue Classification

| Application/Control No. | Applicant(s)/Patent Under Reexamination |
|-------------------------|-----------------------------------------|
| 15391123                | ATOBE, HIROHIKO                         |
| Examiner                | Art Unit                                |
| PIERRE E ELISCA         | 3716                                    |

| US ORIGINAL CLASSIFICATION              |       |    |   |          |   |          | INTERNATIONAL CLASSIFICATION |   |                      |           |  |             |  |  |  |  |
|-----------------------------------------|-------|----|---|----------|---|----------|------------------------------|---|----------------------|-----------|--|-------------|--|--|--|--|
|                                         | CLASS | 3  | ; | SUBCLASS |   |          |                              |   | С                    | LAIMED    |  | NON-CLAIMED |  |  |  |  |
| 463 31                                  |       |    |   |          |   | G        | 0                            | 6 | F                    | 17 / 3211 |  |             |  |  |  |  |
| CROSS REFERENCE(S)                      |       |    |   |          | A | 6        | 3                            | F | 13 / 08 (2006.01.01) |           |  |             |  |  |  |  |
| CLASS SUBCLASS (ONE SUBCLASS PER BLOCK) |       |    |   |          |   |          |                              |   |                      |           |  |             |  |  |  |  |
| 463                                     | 30    | 34 |   |          |   |          |                              |   |                      |           |  |             |  |  |  |  |
|                                         |       |    |   |          |   |          |                              |   |                      |           |  |             |  |  |  |  |
|                                         |       |    |   |          |   |          |                              |   |                      |           |  |             |  |  |  |  |
|                                         |       |    |   |          |   |          |                              |   |                      |           |  |             |  |  |  |  |
|                                         |       |    |   |          |   |          |                              |   |                      |           |  |             |  |  |  |  |
|                                         |       |    |   |          |   |          |                              |   |                      |           |  |             |  |  |  |  |
|                                         |       |    |   |          |   |          |                              |   |                      |           |  |             |  |  |  |  |
|                                         |       |    |   |          |   |          |                              |   |                      |           |  |             |  |  |  |  |
|                                         |       |    |   |          |   | ┡        |                              |   |                      |           |  |             |  |  |  |  |
|                                         | -     |    |   |          |   | $\vdash$ |                              |   |                      |           |  |             |  |  |  |  |
|                                         |       |    |   |          |   | $\vdash$ |                              |   |                      |           |  |             |  |  |  |  |

| NONE                                                |           | Total Clain         | ns Allowed:       |
|-----------------------------------------------------|-----------|---------------------|-------------------|
| (Assistant Examiner)                                | (Date)    | 1                   | 5                 |
| /PIERRE E ELISCA/<br>Primary Examiner.Art Unit 3716 | 5/23/2017 | O.G. Print Claim(s) | O.G. Print Figure |
| (Primary Examiner)                                  | (Date)    | 1                   | 1                 |

U.S. Patent and Trademark Office Part of Paper No. 20170523

# Application/Control No. 15391123 Examiner PIERRE E ELISCA Applicant(s)/Patent Under Reexamination ATOBE, HIROHIKO Art Unit 3716

| Final | Original | Final | Original | Final | Original | Final | Original | Final | Original | Final | Original | Final | Original | Final | Original |
|-------|----------|-------|----------|-------|----------|-------|----------|-------|----------|-------|----------|-------|----------|-------|----------|
| 1     | 1        |       |          |       |          |       |          |       |          |       |          |       |          |       |          |
| 2     | 2        |       |          |       |          |       |          |       |          |       |          |       |          |       |          |
| 3     | 3        |       |          |       |          |       |          |       |          |       |          |       |          |       |          |
| 5     | 4        |       |          |       |          |       |          |       |          |       |          |       |          |       |          |
| 8     | 5        |       |          |       |          |       |          |       |          |       |          |       |          |       |          |
| 4     | 6        |       |          |       |          |       |          |       |          |       |          |       |          |       |          |
| 6     | 7        |       |          |       |          |       |          |       |          |       |          |       |          |       |          |
| 7     | 8        |       |          |       |          |       |          |       |          |       |          |       |          |       |          |
| 9     | 9        |       |          |       |          |       |          |       |          |       |          |       |          |       |          |
|       | 10       |       |          |       |          |       |          |       |          |       |          |       |          |       |          |
| 10    | 11       |       |          |       |          |       |          |       |          |       |          |       |          |       |          |
| 11    | 12       |       |          |       |          |       |          |       |          |       |          |       |          |       |          |
| 12    | 13       |       |          |       |          |       |          |       |          |       |          |       |          |       |          |
| 13    | 14       |       |          |       |          |       |          |       |          |       |          |       |          |       |          |
| 14    | 15       |       |          |       |          |       |          |       |          |       |          |       |          |       |          |
| 15    | 16       |       |          |       |          |       |          |       |          |       |          |       |          |       |          |

| NONE                                                |           | Total Clain         | ns Allowed:       |
|-----------------------------------------------------|-----------|---------------------|-------------------|
| (Assistant Examiner)                                | (Date)    | 1                   | 5                 |
| /PIERRE E ELISCA/<br>Primary Examiner.Art Unit 3716 | 5/23/2017 | O.G. Print Claim(s) | O.G. Print Figure |
| (Primary Examiner)                                  | (Date)    | 1                   | 1                 |

U.S. Patent and Trademark Office Part of Paper No. 20170523

|                 | Application/Control No. | Applicant(s)/Patent Under Reexamination |
|-----------------|-------------------------|-----------------------------------------|
| Index of Claims | 15391123                | ATOBE, HIROHIKO                         |
|                 | Examiner                | Art Unit                                |
|                 | PIERRE E ELISCA         | 3716                                    |

| ✓ | Rejected                                                                              | - | Cancelled  | N | Non-Elected  | , | Α | Appeal   |
|---|---------------------------------------------------------------------------------------|---|------------|---|--------------|---|---|----------|
| = | Allowed                                                                               | ÷ | Restricted | I | Interference | - | 0 | Objected |
|   |                                                                                       |   |            |   |              |   |   |          |
|   | ☐ Claims renumbered in the same order as presented by applicant ☐ CPA ☐ T.D. ☐ R.1.47 |   |            |   |              |   |   |          |

| ☐ Claims | renumbered | in the same o | order as pr | esented by | applicant |      | □ СРА | □ т.с | D. 🗆 | R.1.47 |
|----------|------------|---------------|-------------|------------|-----------|------|-------|-------|------|--------|
| CL       | AIM        |               |             |            |           | DATE |       |       |      |        |
| Final    | Original   | 05/23/2017    |             |            |           |      |       |       |      |        |
| 1        | 1          | =             |             |            |           |      |       |       |      |        |
| 2        | 2          | =             |             |            |           |      |       |       |      |        |
| 3        | 3          | =             |             |            |           |      |       | _     |      |        |
| 5        | 4          | =             |             |            |           |      |       |       |      |        |
| 8        | 5          | =             |             |            |           |      |       |       |      |        |
| 4        | 6          | =             |             |            |           |      |       |       |      |        |
| 6        | 7          | =             |             |            |           |      |       |       |      |        |
| 7        | 8          | =             |             |            |           |      |       |       |      |        |
| 9        | 9          | =             |             |            |           |      |       |       |      |        |
|          | 10         | -             |             |            |           |      |       |       |      |        |
| 10       | 11         | =             |             |            |           |      |       |       |      |        |
| 11       | 12         | =             |             |            |           |      |       |       |      |        |
| 12       | 13         | =             |             | ·          |           |      |       |       |      |        |
| 13       | 14         | =             | ·           | ·          |           |      |       |       |      |        |
| 14       | 15         | =             |             |            |           |      |       |       |      |        |
| 15       | 16         | =             |             |            |           |      |       |       |      |        |

# Search Notes

|--|

| Application/Control No. | Applicant(s)/Patent Under Reexamination |
|-------------------------|-----------------------------------------|
| 15391123                | ATOBE, HIROHIKO                         |
| Examiner                | Art Unit                                |
| PIERRE E ELISCA         | 3716                                    |

| CPC- SEARCHED |      |          |
|---------------|------|----------|
| Symbol        | Date | Examiner |
|               |      |          |

| CPC COMBINATION SETS - SEARCHED |      |          |  |  |
|---------------------------------|------|----------|--|--|
| Symbol                          | Date | Examiner |  |  |
|                                 |      |          |  |  |

| US CLASSIFICATION SEARCHED |          |           |          |  |  |  |
|----------------------------|----------|-----------|----------|--|--|--|
| Class                      | Subclass | Date      | Examiner |  |  |  |
| 463                        | 30       | 5/23/2017 | P.E      |  |  |  |
| 463                        | 31       | 5/23/2017 | P.E      |  |  |  |
| 463                        | 34       | 5/23/2017 | P.E      |  |  |  |

| SEARCH NOTES |           |          |
|--------------|-----------|----------|
| Search Notes | Date      | Examiner |
| West Search  | 5/23/2017 | P.E      |

| INTERFERENCE SEARCH     |                         |           |          |  |  |  |
|-------------------------|-------------------------|-----------|----------|--|--|--|
| US Class/<br>CPC Symbol | US Subclass / CPC Group | Date      | Examiner |  |  |  |
| 463/ G07F               | 31/ 17/3211             | 5/23/2017 | P.E      |  |  |  |
| 463/ A63F               | 34/ 13/08               | 5/23/2017 | P.E      |  |  |  |

U.S. Patent and Trademark Office Part of Paper No.: 20170523

## IN THE UNITED STATES PATENT AND TRADEMARK OFFICE

Art Unit

: 3716

Customer No.: 035811

Examiner Serial No. : Pierre E. Elisca : 15/391,123

Docket No.: GII-15-1055CON-CON

Filed Inventor : December 27, 2016 : Hirohiko Atobe

Confirmation No.: 5286

Title

: STORAGE MEDIUM STORING : GAME PROGRAM, GAME : PROCESSING METHOD, AND

: INFORMATION PROCESSING

: APPARATUS

Dated: April 27, 2017

## **RESPONSE**

Commissioner for Patents P.O. Box 1450 Alexandria, VA 22313-1450

Sir:

In response to the Official Action dated March 6, 2017, the Applicant amends the application as follows:

### In the Claims

1. (Currently Amended) A non-transitory computer readable recording medium storing game program code instructions for a game in which a first user and a second user do battle, and when the game program code instructions are executed by a computer, the game program code instructions cause the computer to perform:

a data storage function of storing a first panel database that includes a plurality of panels that the first user possesses, and a second panel database that includes a plurality of panels that the second user possesses;

a panel selection function of selecting receiving a selection by the first user, the selection being for one or more panels indicating characters to be disposed in one or more divisions of a game display screen including a display region formed by the divisions, from the first panel database and the second panel database;

a panel layout function of disposing the panels selected by the panel selection function in the divisions on the basis of the selection received by the panel selection function; and

a screen display control function of displaying controlling the game display screen on a screen display unit on the basis of information regarding the layout by the panel layout function and layout of the panel in the divisions by the second user, wherein

the divisions include a division where a panel selected from the first-panel database is allowed to be disposed and a division where a panel selected from the second panel database is allowed to be disposed, and

the panel layout function disposes the panel selected <u>received</u> by the <u>panel</u> selection function in a target division <u>or receives an instruction that the panel is disposed in the target <u>division</u>, when the panel is allowed to be disposed in the target division, and</u>

the panel indicating the character is displayed as an animation when being disposed in the target division.

2. (Original) The recording medium according to claim 1, causing a computer to further perform a division execution function of executing the divisions in which the panels are disposed by the panel layout function in predetermined order.

- 3. (Original) The recording medium according to claim 2, wherein the predetermined order is determined based on arrangement, shapes, and/or sizes of the panels.
- 4. (Original) The recording medium according to claim 1, causing a computer to further perform a division execution function of executing the divisions in which the panels are disposed by the panel layout function, based on panel information indicating characteristics of the panels disposed in the divisions.
- 5. (Original) The recording medium according to claim 1, wherein the plurality of panels are given according to progress of the game.
- 6. (Original) The recording medium storing the game program according to claim 2, causing a computer to further perform:

an emphasized display function of emphasizing and displaying the panels disposed in the divisions executed by the division execution function.

- 7. (Original) The recording medium according to claim 4, wherein the panel information includes information regarding a size of each panel.
- 8. (Original) The recording medium according to claim 4, wherein the panel information includes information regarding a capability of each panel, and strength of the capability corresponds to the size of each panel.
- 9. (Original) The recording medium according to claim 1, wherein the display region is divided by a plurality of turns.
  - 10. (Cancelled)
  - 11. (Previously Presented) The recording medium according to claim 1,

wherein each of the divisions further possesses a text display portion for displaying texts, and

the text display portion is displayed to overlap the panel disposed in the division.

- 12. (Currently Amended) The recording medium according to claim 1, wherein each of the divisions has a frame portion, and
- a frame portion of a division in which a panel selected from the  $\underline{a}$  first panel database is disposed, and a frame portion of a division in which a panel selected from the  $\underline{a}$  second panel database is disposed, are constructed in different colors.
- 13. (Original) The recording medium according to claim 1, wherein a configuration of the divisions is changed according to progress of the game.
- 14. (Original) The recording medium according to claim 1, wherein the panels indicate characters that the first user and the second user use for attack or defense in the game,
- 15. (Currently Amended) A game processing method for a game in which a first user and a second user do battle, and when executed by a computer, the game processing method causes the computer to perform:
- a data storage step of storing a first panel database that includes a plurality of panels that the first user possesses, and a second panel database that includes a plurality of panels that the second user possesses;
- a panel selection step of selecting receiving a selection by the first user, the selection being for one or more panels indicating characters, which are to be disposed in one or more divisions of a game display screen including a display region formed by the divisions, from the first panel database and the second panel database;
- a panel layout step of disposing the panels selected by the panel selection step in the divisions on the basis of the selection received by the panel selection step; and
- a screen display control step of displaying controlling the game display screen on a screen display unit on the basis of information regarding the layout by the panel layout step and layout of the panel in the divisions by the second user, wherein

the divisions include a division where a panel selected from the first panel database is allowed to be disposed and a division where a panel selected from the second panel database is allowed to be disposed, and

<u>in</u> the panel layout step, <u>disposes</u> the panel <u>selected received</u> by the <u>panel</u> selection step <u>is</u> <u>disposed</u> in a target division <u>or an instruction that the panel is disposed in the target division is received, when the panel is allowed to be disposed in the target division, <u>and</u></u>

the panel indicating the character is displayed as an animation when being disposed in the target division.

16. (Currently Amended) An information processing apparatus that controls a game in which a first user and a second user do battle, comprising:

a server apparatus or user terminal, comprising;

a data storage unit that stores a first panel database that includes a plurality of panels that the first user-possesses, and a second panel database that includes a plurality of panels that the second user possesses; and

a control unit,

wherein the control unit includes:

a screen display control section that displays a game display screen that includes a display region formed by one or more divisions, on a screen display unit;

a panel selection section that selects receives a selection by the first user, the selection being for panels indicating characters to be disposed in the divisions of the display region, from the first panel database and the second panel database; and

a panel layout section that disposes the panels selected by the panel selection section in the divisions on the basis of the selection received by the panel selection section, wherein

the divisions include a division where a panel selected from the first panel database is allowed to be disposed and a division where a panel selected from the second panel database is allowed to be disposed, and

the screen display control unit controls the game display screen on the screen display unit on the basis of information regarding the layout by the panel layout unit and layout of the panel in the divisions by the second user,

the panel layout section disposes the panel selected <u>received</u> by the <u>panel</u> selection section in a target division <u>or receives an instruction that the panel is disposed in the target division, when the panel is allowed to be disposed in the target division, and</u>

the panel indicating the character is displayed as an animation when being disposed in the target division.

### Remarks

Claims 1, 12, 15 and 16 have been amended. Support for the amendment can be found, for example, in paras. [0048], [0071] and [0081] of the specification. Claim 10 has been cancelled without prejudice or disclaimer.

The Applicant acknowledges that Claims 1-16 are rejected on the ground of non-statutory double patenting over US 15/253,964. In particular, the rejection states that it would have been obvious to omit "the panel selection function selects a panel from the first panel database according to the points set for the first user."

The Applicant respectfully submits that Claims 1, 12, 15 and 16 have been amended and recite additional distinguishing features, including that the screen display control function controls the display unit on the basis of information regarding the layout by the panel layout function and layout of the panel in the division by the second user and that the panel indicating the character is displayed as an animation. Accordingly, the Applicant respectfully requests withdrawal of the rejection.

In light of the foregoing, the Applicant respectfully submits that the entire application is now in condition for allowance, which is respectfully requested.

Respectfully submitted,

T. Daniel Christenbury Reg. No. 31,750

TDC/vbm (215) 656-3381

| Electronic Acknowledgement Receipt   |                                                                                                    |  |  |  |  |  |
|--------------------------------------|----------------------------------------------------------------------------------------------------|--|--|--|--|--|
| EFS ID:                              | 29044129                                                                                             |  |  |  |  |  |
| Application Number:                  | 15391123                                                                                             |  |  |  |  |  |
| International Application Number:    |                                                                                                    |  |  |  |  |  |
| Confirmation Number:                 | 5286                                                                                                 |  |  |  |  |  |
| Title of Invention:                  | STORAGE MEDIUM STORING GAME PROGRAM, GAME PROCESSING METHOD,<br>AND INFORMATION PROCESSING APPARATUS |  |  |  |  |  |
| First Named Inventor/Applicant Name: | Hirohiko Atobe                                                                                       |  |  |  |  |  |
| Customer Number:                     | 35811                                                                                                |  |  |  |  |  |
| Filer:                               | Thomas Daniel Christenbury/Victorine Meise                                                           |  |  |  |  |  |
| Filer Authorized By:                 | Thomas Daniel Christenbury                                                                           |  |  |  |  |  |
| Attorney Docket Number:              | GII-15-1055CON-CON                                                                                   |  |  |  |  |  |
| Receipt Date:                        | 27-APR-2017                                                                                          |  |  |  |  |  |
| Filing Date:                         | 27-DEC-2016                                                                                          |  |  |  |  |  |
| Time Stamp:                          | 10:48:02                                                                                             |  |  |  |  |  |
| Application Type:                    | Utility under 35 USC 111(a)                                                                          |  |  |  |  |  |

# Payment information:

| Submitted with Payment no |
|---------------------------|
|---------------------------|

## File Listing:

| Document<br>Number | Document Description          | File Name       | File Size(Bytes)/<br>Message Digest                   | Multi<br>Part /.zip | Pages<br>(if appl.) |
|--------------------|-------------------------------|-----------------|-------------------------------------------------------|---------------------|---------------------|
| 1                  | Miscellaneous Incoming Letter | Transmittal.pdf | 36143<br>aa61ca19e24407e20774faafcdce012ab332<br>915a | no                  | 1                   |
| Warnings:          |                               |                 | •                                                     |                     |                     |

| Information: |                                |                                |                                              |       |   |
|--------------|--------------------------------|--------------------------------|----------------------------------------------|-------|---|
|              |                                |                                | 181498                                       |       |   |
| 2            |                                | Response.pdf                   | 4cca3ab5b616819e404c34a07712fb0c13fb<br>f5ba | yes   | 7 |
|              | Multipa                        | rt Description/PDF files in .z | zip description                              |       |   |
|              | Document Desc                  | Start                          | End                                          |       |   |
|              | Amendment/Req. Reconsideration | 1                              | 1                                            |       |   |
|              | Amendment Copy Claims/Respon   | 2                              | 6                                            |       |   |
|              | Applicant Arguments/Remarks M  | 7                              | 7                                            |       |   |
| Warnings:    |                                |                                |                                              |       |   |
| Information: |                                |                                |                                              |       |   |
|              |                                | Total Files Size (in bytes):   | 21                                           | 17641 |   |

This Acknowledgement Receipt evidences receipt on the noted date by the USPTO of the indicated documents, characterized by the applicant, and including page counts, where applicable. It serves as evidence of receipt similar to a Post Card, as described in MPEP 503.

#### New Applications Under 35 U.S.C. 111

If a new application is being filed and the application includes the necessary components for a filing date (see 37 CFR 1.53(b)-(d) and MPEP 506), a Filing Receipt (37 CFR 1.54) will be issued in due course and the date shown on this Acknowledgement Receipt will establish the filing date of the application.

National Stage of an International Application under 35 U.S.C. 371

If a timely submission to enter the national stage of an international application is compliant with the conditions of 35 U.S.C. 371 and other applicable requirements a Form PCT/DO/EO/903 indicating acceptance of the application as a national stage submission under 35 U.S.C. 371 will be issued in addition to the Filing Receipt, in due course.

New International Application Filed with the USPTO as a Receiving Office

If a new international application is being filed and the international application includes the necessary components for an international filing date (see PCT Article 11 and MPEP 1810), a Notification of the International Application Number and of the International Filing Date (Form PCT/RO/105) will be issued in due course, subject to prescriptions concerning national security, and the date shown on this Acknowledgement Receipt will establish the international filing date of the application.

Attorney Docket No.: GII-15-1055CON-CON

In re Application of Hirohiko Atobe

Serial No.:

15/391,123

Filed:

December 27, 2016

For:

STORAGE MEDIUM STORING GAME PROGRAM, GAME PROCESSING METHOD, AND

INFORMATION PROCESSING APPARATUS

Commissioner for Patents P.O. Box 1450 Alexandria, VA 22313-1450

| _  | ٠ |   |   |   |
|----|---|---|---|---|
| ٠. | 1 | 4 | ٠ | 1 |
|    |   |   |   |   |

- ☐ Small entity status of this application under 37 CFR §1.9 and §1.27 has been established.
- This is a Petition for an Extension of Time for the period noted below, as well as for any additional period necessary to render this submission timely.
- No additional fee is required.

|                     |                                             |          |                                             |                              | SMALL    | ENTITY                | OTHER<br>SMALL | THAN<br>ENTITY        |
|---------------------|---------------------------------------------|----------|---------------------------------------------|------------------------------|----------|-----------------------|----------------|-----------------------|
| TIME EXTENSIO       | N PETITION FEE                              |          | No. of month(s):                            | 0                            | \$0.00   |                       | \$0.00         |                       |
| Subtract time exter | sion fee previously                         | y paid   | No. of month(s):                            | 0                            | (\$0.00) |                       | (\$0.00)       |                       |
| TOTAL EXTENS        | SION FEE DUE                                |          |                                             |                              | \$0.00   |                       | \$0.00         |                       |
| CLAIM FEE           | CLAIM(S)<br>REMAINING<br>AFTER<br>AMENDMENT |          | HIGHEST<br>NUMBER<br>PREVIOUSLY<br>PAID FOR | EXTRA<br>CLAIM(S)<br>PRESENT | RATE     | ADD'L<br>CLAIM<br>FEE | RATE           | ADD'L<br>CLAIM<br>FEE |
| TOTAL               | 15                                          | MINUS    | 20                                          | = 0                          | x 40=    | \$                    | x 80=          | \$0.00                |
| INDEPENDENT         | 3                                           | MINUS    | 3                                           | = 0                          | x 210=   | \$                    | x 420=         | \$0.00                |
|                     | FIRST PRESENT                               | ATION O  | F MULTIPLE CL                               | AIM(S)                       | + 390=   | \$                    | + 780=         | \$0.00                |
| ·                   | TOT                                         | 'AL ADDI | TIONAL CLAIN                                | A FEE DUE                    |          | \$                    |                | \$0.00                |

| t of | \$.   |
|------|-------|
| 1    | ıt of |

- The Commissioner is authorized to charge payment of the following fees associated with this communication or credit any overpayment to Deposit Account No. 50-2719.
  - Any filing fees under 37 CFR §1.16 for the presentation of extra claims.
  - Any patent application processing fees under 37 CFR §1.17.

Respectfully submitted,

Date: April 27, 2017

T. Daniel Christenbury, Reg. No. 31,750

TDC/vbm (215) 656-3381

EAST\142263565.1

| P              | ATENT APPLI                                                                                                    |                                         | FEE DETE                          |                                             |                                            | on or Docket Number<br>5/391,123 | Filing Date 12/27/2016                                   |                     |  |
|----------------|----------------------------------------------------------------------------------------------------|-----------------------------------------|-----------------------------------|---------------------------------------------|--------------------------------------------|----------------------------------|----------------------------------------------------------|---------------------|--|
|                |                                                                                                    |                                         |                                   |                                             |                                            |                                  | ENTITY: 🛛 L                                              | ARGE SMALL MICRO    |  |
|                |                                                                                                    |                                         |                                   | APPLICA                                     | ATION AS FILE                              | ED – PAI                         | RTI                                                      |                     |  |
|                |                                                                                                    |                                         | (Column 1                         | )                                           | (Column 2)                                 |                                  |                                                          |                     |  |
|                | FOR                                                                                                    |                                         | NUMBER FIL                        | ED                                          | NUMBER EXTRA                               |                                  | RATE (\$)                                                | FEE (\$)            |  |
|                | BASIC FEE<br>(37 CFR 1.16(a), (b), o                                                                                                    | or (c))                                 | N/A                               |                                             | N/A                                        |                                  | N/A                                                      |                     |  |
|                | SEARCH FEE<br>(37 CFR 1.16(k), (i), o                                                                                                    | or (m))                                 | N/A                               |                                             | N/A                                        |                                  | N/A                                                      |                     |  |
|                | EXAMINATION FE<br>(37 CFR 1.16(o), (p), o                                                                                                    |                                         | N/A                               |                                             | N/A                                        |                                  | N/A                                                      |                     |  |
|                | AL CLAIMS<br>CFR 1.16(i))                                                                                                    |                                         | min                               | us 20 = *                                   |                                            |                                  | X \$ =                                                   |                     |  |
|                | EPENDENT CLAIM<br>CFR 1.16(h))                                                                                                    | S                                       | mi                                | nus 3 = *                                   |                                            |                                  | X \$ =                                                   |                     |  |
|                | If the specification and drawings exceed 100 sheets of paper, the application size fee due is \$310 (\$155 for small entity) for each additional 50 sheets or fraction thereof. See 35 U.S.C. 41(a)(1)(G) and 37 CFR 1.16(s). |                                         |                                   |                                             |                                            |                                  |                                                          |                     |  |
|                | MULTIPLE DEPEN                                                                                                    | IDENT CLAIM                             | 1 PRESENT (37                     | 7 CFR 1.16(j))                              |                                            |                                  |                                                          |                     |  |
| * If t         | he difference in colu                                                                                                    | ımn 1 is less t                         | than zero, ente                   | r "0" in column 2.                          |                                            |                                  | TOTAL                                                    |                     |  |
|                |                                                                                                    | (Column 1                               | 1)                                | APPLICATI                                   | ION AS AMEN (Column 3)                     |                                  | ART II                                                   |                     |  |
| .NT            | 04/27/2017                                                                                                    | CLAIMS<br>REMAINING<br>AFTER<br>AMENDME |                                   | HIGHEST<br>NUMBER<br>PREVIOUSLY<br>PAID FOR | PRESENT EXT                                | TR <b>A</b>                      | RATE (\$)                                                | ADDITIONAL FEE (\$) |  |
| AMENDMENT      | Total (37 CFR<br>1.16(i))                                                                                                    | * 15                                    | Minus                             | ** 20                                       | = 0                                        |                                  | x \$80 =                                                 | 0                   |  |
|                | Independent<br>(37 CFR 1.16(h))                                                                                                    | * 3                                     | Minus                             | ***3                                        | = 0                                        |                                  | × \$420 =                                                | 0                   |  |
| AMI            | Application Si                                                                                                    | ze Fee (37 CF                           | FR 1.16(s))                       |                                             |                                            |                                  |                                                          |                     |  |
|                | FIRST PRESEN                                                                                                    | ITATION OF MU                           | JLTIPLE DEPENI                    | DENT CLAIM (37 CFF                          | R 1.16(j))                                 |                                  |                                                          |                     |  |
|                |                                                                                                    |                                         |                                   |                                             |                                            |                                  | TOTAL ADD'L FEE                                          | 0                   |  |
|                |                                                                                                    | (Column 1                               | 1)                                | (Column 2)                                  | (Column 3)                                 |                                  |                                                          |                     |  |
|                |                                                                                                    | CLAIMS<br>REMAININ<br>AFTER<br>AMENDME  | lG                                | HIGHEST<br>NUMBER<br>PREVIOUSLY<br>PAID FOR | PRESENT EXT                                | -RA                              | RATE (\$)                                                | ADDITIONAL FEE (\$) |  |
| EN             | Total (37 CFR<br>1.16(i))                                                                                                    | *                                       | Minus                             | **                                          | =                                          |                                  | X \$ =                                                   |                     |  |
| AMENDMENT      | Independent<br>(37 CFR 1.16(h))                                                                                                    | *                                       | Minus                             | ***                                         | =                                          |                                  | X \$ =                                                   |                     |  |
| IEN            | Application Si                                                                                                    | ze Fee (37 CF                           | FR 1.16(s))                       |                                             |                                            |                                  |                                                          |                     |  |
| Ā              | FIRST PRESEN                                                                                                    | ITATION OF ML                           | JLTIPLE DEPENI                    | DENT CLAIM (37 CFF                          | R 1.16(j))                                 |                                  |                                                          |                     |  |
| ** If<br>*** I | the entry in column of<br>the "Highest Number<br>f the "Highest Number P                                                                                                    | er Previously F<br>per Previously       | Paid For" IN TH<br>Paid For" IN T | IIS SPACE is less<br>HIS SPACE is less      | than 20, enter "20".<br>than 3, enter "3". |                                  | TOTAL ADD'L FEE LIE DONNA 1. SM appropriate box in colum | ALLS LOGAN          |  |

This collection of information is required by 37 CFR 1.16. The information is required to obtain or retain a benefit by the public which is to file (and by the USPTO to process) an application. Confidentiality is governed by 35 U.S.C. 122 and 37 CFR 1.14. This collection is estimated to take 12 minutes to complete, including gathering, preparing, and submitting the completed application form to the USPTO. Time will vary depending upon the individual case. Any comments on the amount of time you require to complete this form and/or suggestions for reducing this burden, should be sent to the Chief Information Officer, U.S. Patent and Trademark Office, U.S. Department of Commerce, P.O. Box 1450, Alexandria, VA 22313-1450. DO NOT SEND FEES OR COMPLETED FORMS TO THIS ADDRESS. SEND TO: Commissioner for Patents, P.O. Box 1450, Alexandria, VA 22313-1450.

If you need assistance in completing the form, call 1-800-PTO-9199 and select option 2.

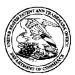

## United States Patent and Trademark Office

UNITED STATES DEPARTMENT OF COMMERCE United States Patent and Trademark Office Address: COMMISSIONER FOR PATENTS PO. Box 1450 Alexandria, Vigniia 22313-1450 www.uspto.gov

APPLICATION NUMBER

FILING OR 371(C) DATE

FIRST NAMED APPLICANT

ATTY. DOCKET NO./TITLE

15/391,123

12/27/2016

Hirohiko Atobe

GII-15-1055CON-CON
CONFIRMATION NO. 5286

**PUBLICATION NOTICE** 

35811 IP GROUP OF DLA PIPER LLP (US) ONE LIBERTY PLACE 1650 MARKET ST, SUITE 4900 PHILADELPHIA, PA 19103

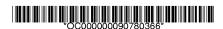

Title:STORAGE MEDIUM STORING GAME PROGRAM, GAME PROCESSING METHOD, AND INFORMATION PROCESSING APPARATUS

Publication No.US-2017-0106284-A1 Publication Date: 04/20/2017

### NOTICE OF PUBLICATION OF APPLICATION

The above-identified application will be electronically published as a patent application publication pursuant to 37 CFR 1.211, et seq. The patent application publication number and publication date are set forth above.

The publication may be accessed through the USPTO's publically available Searchable Databases via the Internet at www.uspto.gov. The direct link to access the publication is currently http://www.uspto.gov/patft/.

The publication process established by the Office does not provide for mailing a copy of the publication to applicant. A copy of the publication may be obtained from the Office upon payment of the appropriate fee set forth in 37 CFR 1.19(a)(1). Orders for copies of patent application publications are handled by the USPTO's Office of Public Records. The Office of Public Records can be reached by telephone at (571) 272-3150 or (800) 972-6382, by facsimile at (571) 273-3250, by mail addressed to the United States Patent and Trademark Office, Office of Public Records, Alexandria, VA 22313-1450 or via the Internet.

In addition, information on the status of the application, including the mailing date of Office actions and the dates of receipt of correspondence filed in the Office, may also be accessed via the Internet through the Patent Electronic Business Center at www.uspto.gov using the public side of the Patent Application Information and Retrieval (PAIR) system. The direct link to access this status information is currently http://pair.uspto.gov/. Prior to publication, such status information is confidential and may only be obtained by applicant using the private side of PAIR.

Further assistance in electronically accessing the publication, or about PAIR, is available by calling the Patent Electronic Business Center at 1-866-217-9197.

Office of Data Managment, Application Assistance Unit (571) 272-4000, or (571) 272-4200, or 1-888-786-0101

page 1 of 1

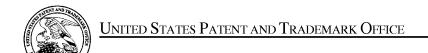

UNITED STATES DEPARTMENT OF COMMERCE United States Patent and Trademark Office Address: COMMISSIONER FOR PATENTS P.O. Box 1450 Alexandria, Virginia 22313-1450 www.uspto.gov

| APPLICATION NO. | FILING DATE                         | FIRST NAMED INVENTOR | ATTORNEY DOCKET NO. | CONFIRMATION NO. |  |  |
|-----------------|-------------------------------------|----------------------|---------------------|------------------|--|--|
| 15/391,123      | 12/27/2016                          | Hirohiko Atobe       | GII-15-1055CON-CON  | 5286             |  |  |
|                 | 7590 03/06/201<br>DLA PIPER LLP (US |                      | EXAM                | INER             |  |  |
| ONE LIBERTY     | ,                                   | ,                    | ELISCA, PIERRE E    |                  |  |  |
| PHILADELPH      | IA, PA 19103                        |                      | ART UNIT            | PAPER NUMBER     |  |  |
|                 |                                     |                      | 3716                |                  |  |  |
|                 |                                     |                      | NOTIFICATION DATE   | DELIVERY MODE    |  |  |
|                 |                                     |                      | 03/06/2017          | ELECTRONIC       |  |  |

## Please find below and/or attached an Office communication concerning this application or proceeding.

The time period for reply, if any, is set in the attached communication.

Notice of the Office communication was sent electronically on above-indicated "Notification Date" to the following e-mail address(es):

pto.phil@dlapiper.com

| Application No.Applicant(s)15/391,123ATOBE, HIROHIKO                                                                                                    |                                                                                                    |                                                         |                                               |  |  |  |
|----------------------------------------------------------------------------------------------------|----------------------------------------------------------------------------------------------------|---------------------------------------------------------|-----------------------------------------------|--|--|--|
| Office Action Summary                                                                                                    | Examiner<br>PIERRE E. ELISCA                                                                                                    | Art Unit<br>3716                                        | AIA (First Inventor to File)<br>Status<br>Yes |  |  |  |
| The MAILING DATE of this communication app<br>Period for Reply                                                                                                    | ears on the cover sheet with the c                                                                                                    | orrespondend                                            | e address                                     |  |  |  |
| A SHORTENED STATUTORY PERIOD FOR REPLY THIS COMMUNICATION.  - Extensions of time may be available under the provisions of 37 CFR 1.13 after SIX (6) MONTHS from the mailing date of this communication.  - If NO period for reply is specified above, the maximum statutory period w - Failure to reply within the set or extended period for reply will, by statute, Any reply received by the Office later than three months after the mailing earned patent term adjustment. See 37 CFR 1.704(b).                                                                                                    | 16(a). In no event, however, may a reply be tim<br>ill apply and will expire SIX (6) MONTHS from<br>cause the application to become ABANDONEI        | nely filed<br>the mailing date of<br>O (35 U.S.C. § 133 | this communication.                           |  |  |  |
| Status                                                                                                    |                                                                                                    |                                                         |                                               |  |  |  |
| 1) Responsive to communication(s) filed on <u>12/27</u>                                                                                                    | <del></del>                                                                                                    |                                                         |                                               |  |  |  |
| A declaration(s)/affidavit(s) under 37 CFR 1.1                                                                                                    |                                                                                                    |                                                         |                                               |  |  |  |
| ·=                                                                                                    | action is non-final.                                                                                                    |                                                         |                                               |  |  |  |
| 3) An election was made by the applicant in response                                                                                                    | •                                                                                                    |                                                         | g the interview on                            |  |  |  |
| ; the restriction requirement and election  Since this application is in condition for allowan                                                                                                    |                                                                                                    |                                                         | o the morite is                               |  |  |  |
| closed in accordance with the practice under <i>E</i>                                                                                                    |                                                                                                    |                                                         | o the ments is                                |  |  |  |
| Disposition of Claims*                                                                                                    | ,                                                                                                    |                                                         |                                               |  |  |  |
| 5) Claim(s) 1-16 is/are pending in the application. 5a) Of the above claim(s) is/are withdraw 6) Claim(s) is/are allowed. 7) Claim(s) 1-16 is/are rejected. 8) Claim(s) is/are objected to. 9) Claim(s) are subject to restriction and/or * If any claims have been determined allowable, you may be eliparticipating intellectual property office for the corresponding aphttp://www.uspto.gov/patents/init_events/pph/index.jsp or send  Application Papers 10) The specification is objected to by the Examiner                                                                                             | election requirement.  gible to benefit from the <b>Patent Pros</b> polication. For more information, plea  an inquiry to <u>PPHfeedback@uspto.c</u> | se see                                                  | <b>way</b> program at a                       |  |  |  |
| 11) The drawing(s) filed on is/are: a) access applicant may not request that any objection to the confidence Replacement drawing sheet(s) including the corrections.                                                                                                    | epted or b) $\square$ objected to by the Edrawing(s) be held in abeyance. See                                                                        | 37 CFR 1.85(                                            |                                               |  |  |  |
| Priority under 35 U.S.C. § 119  12) Acknowledgment is made of a claim for foreign priority under 35 U.S.C. § 119(a)-(d) or (f).  Certified copies:  a) All b) Some** c) None of the:  1. Certified copies of the priority documents have been received.  2. Certified copies of the priority documents have been received in Application No.  3. Copies of the certified copies of the priority documents have been received in this National Stage application from the International Bureau (PCT Rule 17.2(a)).  ** See the attached detailed Office action for a list of the certified copies not received. |                                                                                                    |                                                         |                                               |  |  |  |
| Attachment(a)                                                                                                    |                                                                                                    |                                                         |                                               |  |  |  |
| Attachment(s)  1) Notice of References Cited (PTO-892)                                                                                                    | 3) Interview Summary                                                                                                    | (PTO-413)                                               |                                               |  |  |  |
| 2) Information Disclosure Statement(s) (PTO/SB/08a and/or PTO/S Paper No(s)/Mail Date                                                                                                    | Paper No(s)/Mail Da                                                                                                    |                                                         |                                               |  |  |  |

U.S. Patent and Trademark Office PTOL-326 (Rev. 11-13)

26 (Rev. 11-13) Office Action Summary

Part of Paper No./Mail Date 20170221

Art Unit: 3716

#### **DETAILED ACTION**

1. The present application, filed on or after March 16, 2013, is being examined under the first inventor to file provisions of the AIA.

2. Claims 1-16 are currently pending and have been examined.

3. This communication is to response to Application No. 15/391,123 filed on

12/27/2016.

4. This application is a continuation of U.S. application No. 15/253,964 filed on 09/01/2016 See MPEP 201.07. In accordance with MPEP 609.02 A.2 and MPEP

2001.06 (b) (last paragraph), the Examiner has reviewed and considered the prior art

cited in the Parent Application. Also in accordance with MPEP 2001.06 (b) (last

paragraph), all documents cited or considered 'of record' in the Parent Application are

now considered cited or 'of record' in this application. Additionally, Applicant(s) are

reminded that a listing of the information cited or 'of record' in the Patent Application

need not be resubmitted in this application unless Applicants desire the information to

be printed on a patent issuing from this application. See MPEP 609.02 A. 2. Finally,

Applicants are reminded that the prosecution history of the Patent Application is

relevant in this application.

Information Disclosure Statement

Art Unit: 3716

5. IDS filed on 12/27/2016 is considered.

## Double Patenting

6. The nonstatutory double patenting rejection is based on a judicially created doctrine grounded in public policy (a policy reflected in the statute) so as to prevent the unjustified or improper timewise extension of the "right to exclude" granted by a patent and to prevent possible harassment by multiple assignees. See *In re Goodman*, 11 F.3d 1046, 29 USPQ2d 2010 (Fed. Cir. 1993); *In re Longi*, 759 F.2d 887, 225 USPQ 645 (Fed. Cir. 1985); *In re Van Ornum*, 686 F.2d 937, 214 USPQ 761 (CCPA 1982); *In re Vogel*, 422 F.2d 438, 164 USPQ 619 (CCPA 1970);and, *In re Thorington*, 418 F.2d 528, 163 USPQ 644 (CCPA 1969).

A timely filed terminal disclaimer in compliance with 37 CFR 1.321(c) may be used to overcome an actual or provisional rejection based on a nonstatutory double patenting ground provided the conflicting application or patent is shown to be commonly owned with this application. See 37 CFR 1.130(b).

Effective January 1, 1994, a registered attorney or agent of record may sign a terminal disclaimer. A terminal disclaimer signed by the assignee must fully comply with 37 CFR 3.73(b).

Claims 1-16 are rejected under the judicially created doctrine of obviousness-type double patenting as being unpatentable over claims 1-15 of U.S. Appl. No.15/253,964. Although the conflicting claims are not identical, they are not patentably distinct from each other. Accordingly, it would have been obvious to those in possession of the

Art Unit: 3716

invention defined by claims 1-16 to observe that the limitations described in claims 1-16 are already incorporated in claims 1-15 of U.S. Appl. No.15/253,964. Therefore, one of ordinary skill in the art would have realized that by omitting the limitations of: "the panel selection function selects a panel from the first panel database according to the points set for the first user" is an obvious expedient since the remaining elements perform the same functions as before. In re Karlson, 136 USPQ 184 (CCPA 1963.

### Conclusion

7. Any inquiry concerning this communication or earlier communications from the examiner should be directed to PIERRE E. ELISCA whose telephone number is (571)272-6706 and email address: pierre.elisca@uspto.gov. The examiner can normally be reached on 6:30AM to 7:00PM, Monday - Thursday. Hoteler.

If attempts to reach the examiner by telephone are unsuccessful, the examiner's supervisor, Dmitri Suhol can be reached on 571 272 4430. The fax phone number for the organization where this application or proceeding is assigned is 571-273-8300.

Art Unit: 3716

Information regarding the status of an application may be obtained from the Patent Application Information Retrieval (PAIR) system. Status information for published applications may be obtained from either Private PAIR or Public PAIR. Status information for unpublished applications is available through Private PAIR only. For more information about the PAIR system, see http://pair-direct.uspto.gov. Should you have questions on access to the Private PAIR system, contact the Electronic Business Center (EBC) at 866-217-9197 (toll-free). If you would like assistance from a USPTO Customer Service Representative or access to the automated information system, call 800-786-9199 (IN USA OR CANADA) or 571-272-1000.

/PIERRE E. ELISCA/ Primary Examiner, Art Unit 3716

| Form PTO-1449 U.S. DEPARTMENT OF COMMERCE<br>PATENT AND TRADEMARK OFFICE |             |                                                                             |                    |                               | ATTY, DOCKET NO.<br>SHP-15-1055CON-CON |                      | SERIAL NO.             |                   |  |
|--------------------------------------------------------------------------|-------------|-----------------------------------------------------------------------------|--------------------|-------------------------------|----------------------------------------|----------------------|------------------------|-------------------|--|
|                                                                          |             |                                                                             |                    | APPLICANT                     |                                        |                      |                        |                   |  |
| LIST OF PUBLICA                                                          | ATIONS      | CITED BY APPLICANT                                                          |                    | Hirohiko Atobe<br>FILING DATE |                                        | GROUP                |                        |                   |  |
| (Use several sheets if neces                                             | sary)       |                                                                             |                    | Herewith                      |                                        | 3711                 |                        |                   |  |
| EVANDED                                                                  | <del></del> |                                                                             | U.S. PATEN         | T DOCUMENTS                   | Г                                      | I                    | L EII DIC DA           | 770               |  |
| EXAMINER<br>INITIAL*                                                     |             | DOCUMENT NUMBER                                                             | DATE               | NAME                          | CLASS                                  | SUBCLASS             | FILING DA<br>IF APPROP |                   |  |
| /P.E.E/                                                                  | AA          | US 2006/0281545 A1 (JP '024)                                                | 12/14/2006         | Takao Nakano et al.           |                                        |                      |                        |                   |  |
| /P.E.E/                                                                  | AB          | US 2007/0032282 A1                                                          | 02/08/2007         | Izumi Hamamoto                |                                        |                      |                        |                   |  |
| /P.E.E/                                                                  | AC          | US 2013/0288787 A1                                                          | 10/31/2013         | Naoto Yoshie et al.           |                                        |                      |                        |                   |  |
| /P.E.E/                                                                  | AD          | US 2014/0221094 A1                                                          | 08/07/2014         | Kaname Fujioka et al.         |                                        |                      |                        |                   |  |
| /P.E.E/                                                                  | AE          | US 2014/0248947 A1                                                          | 09/04/2014         | Naoto Yoshie et al.           |                                        |                      |                        |                   |  |
| /P.E.E/                                                                  | AF          | US 2014/0295937 A1                                                          | 10/02/2014         | Kazuya Takahashi<br>et al.    |                                        |                      |                        |                   |  |
| /P.E.E/                                                                  | AG          | US 2015/0057085 A1                                                          | 02/26/2015         | Keisuke Tagawa et al.         |                                        |                      |                        |                   |  |
|                                                                          | AH          |                                                                             |                    |                               |                                        |                      |                        |                   |  |
|                                                                          | AI          |                                                                             |                    |                               |                                        |                      |                        |                   |  |
|                                                                          | AJ          |                                                                             |                    |                               |                                        |                      |                        |                   |  |
|                                                                          | AK          |                                                                             |                    |                               |                                        |                      |                        |                   |  |
|                                                                          | AL          |                                                                             |                    |                               |                                        |                      |                        |                   |  |
|                                                                          | AM          |                                                                             |                    |                               |                                        |                      |                        |                   |  |
|                                                                          | AN          |                                                                             |                    |                               |                                        |                      |                        |                   |  |
|                                                                          |             |                                                                             | FOREIGN PAT        | ENT DOCUMENTS                 | •                                      | •                    | •                      |                   |  |
|                                                                          |             | DOCUMENTALISM DED                                                           | D A TELE           | COLINTEDA                     | CLASS                                  | CLIDCI ACC           | TRANSLA                |                   |  |
| /P.E.E/                                                                  |             | DOCUMENT NUMBER                                                             | DATE               | COUNTRY                       | CLASS                                  | SUBCLASS             | YES                    | NO                |  |
| /P.E.E/                                                                  | AO          | 2006-341024 A (US '545)                                                     | 12/21/2006         | JP                            |                                        |                      | X                      |                   |  |
|                                                                          | AP          | 2007-252696 A                                                               | 10/04/2007         | JP                            |                                        |                      | Abstract only          |                   |  |
| /P.E.E/                                                                  | AQ          | 2013-054519 A                                                               | 03/21/2013         | JР                            |                                        |                      | х                      |                   |  |
|                                                                          | AR          |                                                                             |                    |                               |                                        |                      |                        |                   |  |
|                                                                          | AS          |                                                                             |                    |                               |                                        |                      |                        |                   |  |
|                                                                          | AT          |                                                                             |                    |                               |                                        |                      |                        |                   |  |
|                                                                          | AU          |                                                                             |                    |                               |                                        |                      |                        |                   |  |
|                                                                          |             | OTHER PUBLICA                                                               | TIONS (Includin    | g Author, Title, Date, Perti  | nent Pages, I                          | Etc.)                |                        |                   |  |
| /P.E./                                                                   | AV          | Notice of Reasons for Refusal dated                                         | July 12, 2016 of   | corresponding Japanese Ap     | plication No                           | . 2014-042491 wit    | h English trans        | slation           |  |
| /P.E./                                                                   | AW          | Japanese Office Action dated Novem                                          | nber 29, 2016 of o | corresponding Japanese Ap     | plication No.                          | . 2016-190205 wit    | h English trans        | lation            |  |
|                                                                          | AX<br>7P    | <br>                                                                        |                    |                               |                                        | - میشند              | 1 /0 - 1               |                   |  |
| EXAMINER                                                                 | , =         | an ann an Marie and and and also by Confie                                  |                    | DATE CONSIDERE                | ED                                     | 02/2                 | 1/2017                 |                   |  |
|                                                                          |             | cation considered, whether or not citation next communication to Applicant. | on is in conforma  | nce with MPEP 609; Draw       | line through                           | citation if not in c | onformance an          | d not considered. |  |

## In the Claims

1. (Currently Amended) A non-transitory computer readable recording medium storing game program code instructions for a game in which a first user and a second user do battle, and when the game program code instructions are executed by a computer, the game program code instructions cause the computer to perform:

a data storage function of storing a first panel database that includes a plurality of panels that the first user possesses possesses, and a second panel database that includes a plurality of panels that the second user possesses possesses;

a panel selection function of selecting one or more panels indicating characters to be disposed in one or more divisions of a game display screen including a display region formed by the divisions, from the first panel database and the second panel database;

a panel layout function of disposing the panels selected by the panel selection function in the divisions; and

a screen display control function of displaying the game display screen on a screen display unit, wherein

the divisions include a division where a panel selected from the first panel database is allowed to be disposed and a division where a panel selected from the second panel database is allowed to be disposed, and

the panel layout function disposes the panel selected by the selection function in a target division when the panel is allowed to be disposed in the target division.

- 2. (Original) The recording medium according to claim 1, causing a computer to further perform a division execution function of executing the divisions in which the panels are disposed by the panel layout function in predetermined order.
- 3. (Original) The recording medium according to claim 2, wherein the predetermined order is determined based on arrangement, shapes, and/or sizes of the panels.
- 4. (Original) The recording medium according to claim 1, causing a computer to further perform a division execution function of executing the divisions in which the panels are

disposed by the panel layout function, based on panel information indicating characteristics of the panels disposed in the divisions.

- 5. (Original) The recording medium according to claim 1, wherein the plurality of panels are given according to progress of the game.
- 6. (Original) The recording medium storing the game program according to claim 2, causing a computer to further perform:

an emphasized display function of emphasizing and displaying the panels disposed in the divisions executed by the division execution function.

- 7. (Original) The recording medium according to claim 4, wherein the panel information includes information regarding a size of each panel.
- 8. (Original) The recording medium according to claim 4, wherein the panel information includes information regarding a capability of each panel, and strength of the capability corresponds to the size of each panel.
- 9. (Original) The recording medium according to claim 1, wherein the display region is divided by a plurality of turns.
- 10. (Original) The recording medium according to claim 1, wherein each of the panels displays a still image.
- 11. (Currently Amended) The recording medium according to claim 1, wherein each of the divisions further possesses possesses a text display portion for displaying texts, and

the text display portion is displayed to overlap the panel disposed in the division.

12. (Original) The recording medium according to claim 1,

wherein each of the divisions has a frame portion, and

a frame portion of a division in which a panel selected from the first panel database is disposed, and a frame portion of a division in which a panel selected from the second panel database is disposed, are constructed in different colors.

- 13. (Original) The recording medium according to claim 1, wherein a configuration of the divisions is changed according to progress of the game.
- 14. (Original) The recording medium according to claim 1, wherein the panels indicate characters that the first user and the second user use for attack or defense in the game.
- 15. (Currently Amended) A game processing method for a game in which a first user and a second user do battle, and when executed by a computer, the game processing method causes the computer to perform:

a data storage step of storing a first panel database that includes a plurality of panels that the first user possesses <u>possesses</u>, and a second panel database that includes a plurality of panels that the second user <del>possesses</del> possesses;

a panel selection step of selecting one or more panels indicating characters, which are to be disposed in one or more divisions of a game display screen including a display region formed by the divisions, from the first panel database and the second panel database;

a panel layout step of disposing the panels selected by the panel selection step in the divisions; and

a screen display control step of displaying the game display screen on a screen display unit, wherein

the divisions include a division where a panel selected from the first panel database is allowed to be disposed and a division where a panel selected from the second panel database is allowed to be disposed, and

the panel layout step disposes the panel selected by the selection step in a target division when the panel is allowed to be disposed in the target division.

- 16. (Currently Amended) An information processing apparatus that controls a game in which a first user and a second user do battle, comprising:
  - a server apparatus or user terminal, comprising;
- a data storage unit that stores a first panel database that includes a plurality of panels that the first user <u>possesses</u>, and a second panel database that includes a plurality of panels that the second user <u>possesses</u>, and
  - a control unit,
  - wherein the control unit includes:
- a screen display control section that displays a game display screen that includes a display region formed by one or more divisions, on a screen display unit;
- a panel selection section that selects panels indicating characters to be disposed in the divisions of the display region, from the first panel database and the second panel database; and
- a panel layout section that disposes the panels selected by the panel selection section in the divisions, wherein

the divisions include a division where a panel selected from the first panel database is allowed to be disposed and a division where a panel selected from the second panel database is allowed to be disposed, and

the panel layout section disposes the panel selected by the selection section in a target division when the panel is allowed to be disposed in the target division.

## In the Specification

A substitute specification (Marked-Up) is enclosed with the amendments to the specification, together with a substitute specification (Clean Copy).

## IN THE UNITED STATES PATENT AND TRADEMARK OFFICE

Art Unit

: 3711

Customer No.: 035811

Confirmation No.: 5286

Examiner Serial No.

: Pierre E. Elisca : 15/391,123

..1 /N. . CH 15 1055CON CO

Filed

: December 27, 2016 : Hirohiko Atobe Docket No.: GII-15-1055CON-CON

Inventor Title

: STORAGE MEDIUM STORING : GAME PROGRAM, GAME : PROCESSING METHOD, AND

: PROCESSING METHOD, AND : INFORMATION PROCESSING

: APPARATUS

Dated: February 21, 2017

## PRELIMIARY AMENDMENT

Commissioner for Patents P.O. Box 1450 Alexandria, VA 22313-1450

Sir:

Prior to action on the merits, the Applicant respectfully requests consideration of the following amendments and remarks:

**SUBSTITUTE SPECIFICATION** (Marked Up)

STORAGE MEDIUM STORING GAME PROGRAM, GAME PROCESSING METHOD,

AND INFORMATION PROCESSING APPARATUS

CROSS REFERENCE TO RELATED APPLICATION

[0001] This application is a continuation of US Patent Application Serial No. 15/253,964,

filed September 1, 2016, which is a continuation of US Serial No. 14/291,358, filed May 30,

2014, now US Patent No. 9,457,273, that claims the benefit of JP 2013-116039, filed on May 31,

2013, JP 2013-268385, filed on December 26, 2013, and JP 2014-42491, filed on March 5, 2014,

the entire contents of which are hereby incorporated by reference.

TECHNICAL FIELD

[0002] This disclosure relates to a storage medium storing a game program, a game process-

ing method, and an information processing apparatus and, in particular, to a storage medium

storing a game program and a game processing method of a game in which a plurality of char-

acters battle against each other, and an information processing apparatus that controls the game.

BACKGROUND

[0003] In recent years, with the spread of electronic apparatuses such as smart phones and

tablets, games played on these electronic apparatuses have been actively developed.

[0004] As an example of such a game, there is a card game in which the user plays against

other users or against the computer using cards collected in the game.

EAST\140106470.1

[0005] Japanese Unexamined Patent Application Publication No. 2007-252696 discloses a technique regarding the card game described above. According to that technique, the user configures a deck with cards used in a play which is selected from a plurality of cards that the user owns, and plays a rock-paper-scissors game or the like with an opponent using the deck.

[0006] Such a card game system is familiar to many users today. However, since the use of a two-dimensional card in the battle scene is sometimes boring, there have been calls for improvement.

[0007] It could therefore be helpful to provide a storage medium storing a game program and a game processing method of a game that gives a user a high visual effect, and an information processing apparatus that controls the game.

#### **SUMMARY**

[0008] My storage medium stores a game program for a game in which first and second characters do battle. The game program causes a computer to realize: a data storage function of storing a first panel database that includes a plurality of panels that the first character possesses possesses, and a second panel database that includes a plurality of panels that the second character possesses possesses; a panel selection function of selecting panels to be disposed in frames of a game display screen including a display region formed by one or more frames, from the first and second panel databases; a panel layout function of placing the panels selected by the panel selection function in the frames; a screen display control function of displaying the game display screen on a screen display unit; and a frame execution function of executing the frames in which the panels are disposed by the panel layout function in predetermined order.

[0009] The predetermined order may be determined based on arrangement, shapes, and/or sizes of the panels.

[0010] My storage medium stores a game program that is for a game in which first and second characters do battle. The game program causes a computer to realize: a data storage function of storing a first panel database that includes a plurality of panels that the first character possesses possesses, and a second panel database that includes a plurality of panels that the second character possesses possesses; a panel selection function of selecting panels to be disposed in frames of a game display screen including a display region formed by one or more frames, from the first and second panel databases; a panel layout function of placing the panels selected by the panel selection function in the frames; a screen display control function of displaying the game display screen on a screen display unit; and a frame execution function of executing the frames in which the panels are disposed by the panel layout function, based on panel information indicating characteristics of the panels disposed in the frames.

[0011] The first character may be a user, the second character may be an enemy of the user, and the user and the enemy may play as a friend and a foe.

[0012] The first character may be a user, the second character may be a friend of the user, and the user and the friend may play as friends.

[0013] The plurality of panels may be given according to progress of the game.

[0014] The storage medium storing a game program described above may cause a computer to further realize an emphasized display function of emphasizing and displaying the panels disposed in the frames executed by the frame execution function.

[0015] The panel information may include information regarding the size of each panel.

- [0016] The panel information may include information regarding the capability of each panel, and the strength of the capability may correspond to the size of each panel.
- [0017] The display region may be divided by a plurality of turns.
- [0018] Each of the panels may display a still image.
- [0019] Each of the frames may further have a text display portion that displays texts, and the text display portion may be displayed to overlap the panel disposed in the frame.
- [0020] Each of the frames may have a frame portion, and a frame portion of a frame, in which a panel selected from the first panel database is disposed, and a frame portion of a frame, in which a panel selected from the second panel database is disposed, may be constructed in different colors.
- [0021] My game processing method is for a game in which first and second characters do battle. The game processing method causes a computer to execute: a data storage step of storing a first panel database that includes a plurality of panels that the first character posesses possesses, and a second panel database that includes a plurality of panels that the second character posesses possesses; a panel selection step of selecting panels to be disposed in frames of a game display screen including a display region formed by one or more frames, from the first and second panel databases; a panel layout step of placing the panels selected in the panel selection step in the frames; a screen display control step of displaying the game display screen on a screen display unit; and a frame execution step of executing the frames, in which the panels are disposed in the panel layout step, in predetermined order.
- [0022] My game processing method is for a game in which first and second characters do battle. The game processing method causes a computer to execute: a data storage step of storing a first panel database that includes a plurality of panels that the first character possesses possesses,

and a second panel database that includes a plurality of panels that the second character posesses possesses; a panel selection step of selecting panels to be disposed in frames of a game display screen includ-ing a display region formed by one or more frames, from the first and second panel databases; a panel layout step of placing the panels selected in the panel selection step in the frames; a screen display control step of displaying the game display screen on a screen display unit; and a frame execution step of executing the frames in which the panels are disposed in the panel layout step, based on panel information indicating characteristics of the panels disposed in the frames.

[0023] My information processing apparatus is an information processing apparatus that controls a game in which first and second characters do battle. The information processing apparatus includes: a data storage unit that stores a first panel database that includes a plurality of panels that the first character posesses possesses, and a second panel database that includes a plurality of panels that the second character posesses possesses; and a control unit. The control unit includes: a screen display control section that displays a game display screen that includes a display region formed by one or more frames on a screen display unit; a panel selection section that selects panels to be disposed in the frames of the display region, from the first and second panel databases; a panel layout section that places the panels selected by the panel selection section in the frames; and a frame execution section that executes the frames, in which the panels are disposed by the panel layout section, in predetermined order.

[0024] My information processing apparatus controls a game in which first and second characters do battle. The information processing apparatus includes: a data storage unit that stores a first panel database that includes a plurality of panels that the first character possesses possesses, and a second panel database that includes a plurality of panels that the second

character posesses possesses; and a control unit. The control unit includes: a screen display control section that displays a game display screen that includes a display region formed by one or more frames on a screen display unit; a panel selection section that selects panels to be disposed in the frames of the display region, from the first and second panel databases; a panel layout section that places the panels selected by the panel selection section in the frames; and a frame execution section that executes the frames in which the panels are disposed by the panel layout section, based on panel information indicating characteristics of the panels disposed in the frames.

[0025] I provide a non-transitory computer readable recording medium storing game program code instructions for a game in which a first user and a second user do battle, and when the game program code instructions are executed by a computer, the game program code instructions cause the computer to perform:

a data storage function of storing a first panel database that includes a plurality of panels that the first user possesses possesses, and a second panel database that includes a plurality of panels that the second user possesses possesses;

a panel selection function of selecting one or more panels indicating characters to be disposed in one or more divisions of a game display screen including a display region formed by the divisions, from the first panel database and the second panel database;

a panel layout function of disposing the panels selected by the panel selection function in the divisions; and

a screen display control function of displaying the game display screen on a screen display unit, wherein

the divisions include a division where a panel selected from the first panel database is allowed to be disposed and a division where a panel selected from the second panel database is allowed to be disposed, and

the panel layout function disposes the panel selected by the selection function in a target division when the panel is allowed to be disposed in the target division.

[0026] I further provide a game processing method for a game in which a first user and a second user do battle, and when executed by a computer, the game processing method causes the computer to perform:

a data storage step of storing a first panel database that includes a plurality of panels that the first user possesses possesses, and a second panel database that includes a plurality of panels that the second user possesses possesses;

a panel selection step of selecting one or more panels indicating characters, which are to be disposed in one or more divisions of a game display screen including a display region formed by the divisions, from the first panel database and the second panel database;

a panel layout step of disposing the panels selected by the panel selection step in the divisions; and

a screen display control step of displaying the game display screen on a screen display unit, wherein

the divisions include a division where a panel selected from the first panel database is allowed to be disposed and a division where a panel selected from the second panel database is allowed to be disposed, and

the panel layout step disposes the panel selected by the selection step in a target division when the panel is allowed to be disposed in the target division.

[0027] I yet further provide an information processing apparatus that controls a game in which a first user and a second user do battle, comprising:

a server apparatus or user terminal, comprising;

a data storage unit that stores a first panel database that includes a plurality of panels that the first user possesses, and a second panel database that includes a plurality of panels that the second user possesses possesses; and

a control unit,

wherein the control unit includes:

a screen display control section that displays a game display screen that includes a display region formed by one or more divisions, on a screen display unit;

a panel selection section that selects panels indicating characters to be disposed in the divisions of the display region, from the first panel database and the second panel database; and

a panel layout section that disposes the panels selected by the panel selection section in the divisions, wherein

the divisions include a division where a panel selected from the first panel database is allowed to be disposed and a division where a panel selected from the second panel database is allowed to be disposed, and

the panel layout section disposes the panel selected by the selection section in a target division when the panel is allowed to be disposed in the target division.

[0028] According to the storage medium, the game processing method, and the information processing apparatus, it is possible to provide a game that gives a user a high visual effect.

BRIEF DESCRIPTION OF THE DRAWINGS

- [0029] Fig. 1 is a flowchart showing an example of a game program.
- [0030] Fig. 2 is a block diagram showing an example of an information processing apparatus.
- [0031] Fig. 3 is a schematic diagram showing an example of a game display screen.
- [0032] Fig. 4 is a schematic diagram showing an example of the game display screen.
- [0033] Figs. 5A and 5B are schematic diagrams showing examples of a panel.
- [0034] Fig. 6 is a schematic diagram showing an example of the panel.
- [0035] Fig. 7 is a schematic diagram explaining an example of the game.
- [0036] Fig. 8 is a schematic diagram explaining an example of the game.
- [0037] Fig. 9 is a schematic diagram explaining an example of the game.
- [0038] Fig. 10 is a schematic diagram explaining an example of the game.
- [0039] Figs. 11A and 11B are schematic diagrams explaining examples of the game.
- [0040] Fig. 12 is a schematic diagram explaining an example of the game.

## DETAILED DESCRIPTION

- [0041] A game program according to examples will be described with reference to the accompanying diagrams.
- [0042] The game program is for a game in which the first and second characters battle against each other, and causes a computer to realize a data storage function, a panel selection function, a panel layout function, a screen display control function, and an emphasized display function.
- [0043] Fig. 1 is a flowchart showing an example of a game program 100.

[0044] Using the data storage function, a first panel database including a plurality of panels that the first character possesses possesses and a second panel database including a plurality of panels that the second character possesses possesses are stored (STEP 110). This function can be realized by a data storage unit to be described later.

[0045] Using the panel selection function, panels to be disposed in frames of the game display screen including a battle display region formed by one or more frames are selected from the first panel database including a plurality of panels that the first character possesses and the second panel database including a plurality of panels that the second character possesses possesses (STEP 120). This function can be realized by a panel selection section to be described later.

[0046] Using the panel layout function, the panels selected by the panel selection function are disposed in the frames (STEP 130). This function can be realized by a panel layout section to be described later.

[0047] Using the screen display control function, the game display screen is displayed on a screen display unit (STEP 140). The screen display unit receives a signal output from a screen display control section of an information processing apparatus, which will be described later. For example, a display device provided in a user terminal can be used. In addition, it is possible to use a touch panel type display that also serves as an input unit to be described later. This function can be realized by the screen display control section to be described later.

[0048] Using the emphasized display function, the panel disposed by the panel layout function is emphasized and displayed on the screen display unit based on the panel information indicating the characteristics of the panel (STEP 150). "Emphasized display" refers to displaying a specific panel of the panels disposed in the frames noticeably compared with the other panels.

As examples of emphasized display, it is possible to display a movie or display a frame to surround the panel. This function can be realized by an emphasized display section to be described later.

[0049] The game program can be executed in a server apparatus or a user terminal to perform each process of the game described above. In addition, the game program can be provided in a state where the game program is recorded on a computer-readable recording medium. Recording media is not particularly limited as long as the recording media can be read by the computer such as a CD-ROM and a DVD.

[0050] Next, a game processing method according to an example will be described.

[0051] The game processing method is for a game in which the first and second characters battle against each other, and includes a data storage step, a panel selection step, a panel layout step, a screen display control step, and an emphasized display step.

[0052] In the data storage step, a first panel database including a plurality of panels that the first character possesses and a second panel database including a plurality of panels that the second character possesses possesses are stored. This step can be processed by the data storage unit to be described later.

[0053] In the panel selection step, panels to be disposed in frames of the game display screen including a battle display region formed by one or more frames are selected from the first and second panel databases. This step can be processed by the panel selection section to be described later.

[0054] In the panel layout step, the panels selected in the panel selection step are disposed in the frames. This step can be processed by the panel layout section to be described later.

[0055] In the screen display control step, the game display screen is displayed on the screen display unit. This step can be processed by the screen display control section to be described later.

[0056] In the emphasized display step, the panel disposed in the panel layout step is emphasized and displayed on the screen display unit based on the panel information indicating the characteristics of the panel. This step can be processed by the emphasized display section to be described later.

[0057] Next, an information processing apparatus according to an example will be described with reference to the accompanying diagrams.

[0058] Fig. 2 is a block diagram schematically showing an example of the information processing apparatus.

[0059] An information processing apparatus 200 controls a game in which the first and second characters battle against each other, and includes a data storage unit 210 and a control unit 220.

[0060] The data storage unit 210 stores a first panel database 211 that includes a plurality of panels that the first character possesses possesses, and a second panel database 212 that includes a plurality of panels that the second character possesses possesses.

[0061] The control unit 220 includes: a screen display control section 221 that displays a game display screen that includes a battle display region formed by one or more frames on the screen display unit; a panel selection section 222 that selects panels to be disposed in the frames of the battle display region, from the first panel databases 211 and second panel databases 212; a panel layout section 223 that disposes the panels selected by the panel selection section 222 in the frames; and an emphasized display section 224 that emphasizes and displays the panels

disposed by the panel layout section 223 on the screen display unit based on the panel information indicating the characteristics of the panels. As the screen display unit, a display device and the like can be mentioned. In addition, it is possible to use a touch panel type display that also serves as an input unit to be described later.

[0062] A first panel group configured to include a plurality of panels that the first character possesses possesses is stored in the first panel database 211.

[0063] A second panel group configured to include a plurality of panels that the second character possesses is stored in the second panel database 212.

[0064] Although not shown in the diagram, the information processing apparatus 200 can include an input receiving unit that receives an input to give an instruction to the control unit 220. As means for the input received by the input receiving unit, everything that the information processing apparatus operated by the user may have such as buttons, a keyboard or a mouse, is included. In addition, as described above, it is also possible to use a touch panel type input.

[0065] While the information processing apparatus 200 can be a server apparatus or a user terminal such as a mobile phone or a smart phone, the information processing apparatus 200 can also be configured to include a user terminal and a server apparatus.

[0066] Fig. 3 is a diagram schematically showing an example of a game display screen 300 displayed on the screen display unit. As shown in Fig. 3, the game display screen 300 is a game display screen of a game in which the first and second characters battle against each other. The game display screen 300 includes a battle display region 310 formed by one or more frames (in Fig. 3, frames A to G).

[0067] As shown in Fig. 3, a character (PLAYER) that the user uses can be set as the first character, and a character (ENEMY) that the computer uses can be set as the second character.

Alternatively, although not shown in the diagram, the character (PLAYER) that the user uses can be set as the first character, and a character (FRIEND) that another user uses can be set as the second character.

[0068] Panels selected from the first panel group configured to include a plurality of panels that the first character possesses possesses and the second panel group configured to include a plurality of panels that the second character possesses possesses are disposed in the frames A to G. In the example shown in Fig. 3, panels selected from the first panel group are disposed in the frames A, B, D, and F, and panels selected from the second panel group are disposed in the frames C, E, and G.

[0069] The emphasized display section 224 can execute the frames in predetermined order, and emphasize and display the panels disposed in the executed frames. The battle proceeds by executing the frames A to G in order of the frames A, B, C, D, E, F, and G.

[0070] That is, according to the game display screen 300 according to the example, the battle between the first and second characters proceeds in a format like a cartoon. Therefore, since the user can play the game with a sense of reading a cartoon, the visual effect that the user receives is greatly improved compared to known games.

[0071] In the game display screen 300, the battle can be performed based on the panel information regarding the panel that is emphasized and displayed by the emphasized display section 224. In this case, the panel information is assumed to include information regarding the size of the panel.

[0072] In addition, each panel described above can have an arbitrary size. In the example shown in Fig. 4, the game display screen 300 includes the battle display region 310 formed by frames H to O. In the battle display region 310 divided into cells of "4 columns × 4 rows," each

of panels disposed in the frames H and N has a size corresponding to four cells. Similarly, each of panels disposed in the frames J and O has a size corresponding to two cells, and each of panels disposed in the frames I, K, L, and M has a size corresponding to one cell.

[0073] Specifically, assuming that each row indicates a turn of a battle, the occupancy of action in each turn in horizontally long frames such as the frames H, N, and O, is high compared to that in horizontally short frames such as the frames I, J, K, L, and M. Accordingly, for example, in the first turn, only the action of the first player is performed.

[0074] In the vertically long frames such as the frames J and N, their actions are first performed in the previous turn. That is, for example, the frame J over the second and third turns is executed prior to the frame M disposed in the third turn.

[0075] That is, a panel the size of which is larger and presents at a position where a turn number is earlier leads a battle advantageously.

[0076] In addition, although the case where the battle proceeds from the upper left to the lower right is shown in the example described above, the battle may proceed from the upper right to the lower left.

[0077] As described above, it is preferable that the battle display region 310 be divided by the turn indicating the unit of the progress of the battle.

[0078] In addition, it is preferable that the shape of the panel be a rectangle. Panels can have various shapes such as a circle, a triangle, and a polygon, as well as the rectangle (including a square) such as a card in the related art.

[0079] In addition, it is preferable that the panel information described above include information on the capability of the panel. The capability information refers to information including attack, defense (avoidance), attributes, recovery, and skills to disable or replace the

frame, for example. The effect of the capability is assumed to correspond to the size of the panel. Accordingly, the effect of the frames H and N with a large panel size is higher than that of the other frames.

[0080] In addition, the panel can display a still image. As an example of the still image, as shown in Figs. 5A and 5B, the action described above can be assumed to be expressed by way of illustration. Fig. 5A shows a still image of a panel with information of attack, and the illustration of the character to make a punch attack is drawn. Similarly, Fig. 5B shows a still image of a panel with information of defense, and the illustration of the character to avoid the attack of the enemy is drawn.

[0081] Preferably, these panels display a movie when the panels are emphasized and displayed. The movie is an animation that displays a plurality of still images consecutively.

[0082] Fig. 6 is a diagram schematically showing the panel of the frame F shown in Fig. 3. As shown in Fig. 6, it is preferable that the frame described above further have a text display portion 10 to display texts. Preferably, the text display portion 10 is displayed to overlap the panel disposed in the frame.

[0083] In addition to the panel described above, the frame preferably has a sound effect display portion 20 to display the texts showing the sound effect and/or an effect display portion 30 to display the effect. These portions can be displayed with a movie when the frame is emphasized and displayed. Due to these portions, the visual effect given to the user is further improved. In addition, the information processing apparatus operated by the user may be vibrated in conjunction with the sound effect display portion 20 or the like.

[0084] It is preferable that the panel, which is emphasized and displayed, be disposed in the middle of the game display screen 300. That is, the panel that is emphasized and displayed is displayed to zoom in. Accordingly, the visual effect given to the user is further improved.

[0085] In addition, it is preferable that the frame have a frame portion. In this frame portion, it is preferable that a frame portion of a frame in which the panel selected from the first panel group is disposed, and a frame portion of a frame in which the panel selected from the second panel group is disposed, be constructed in different colors. In this case, the panel of the first character and the panel of the second character can be visually easily distinguished.

[0086] In addition, as shown in Fig. 3, when the battle does not fit in the battle display region 310, it is preferable to provide a page turn portion 40 to proceed to the next page in a part of the frame executed at the end.

[0087] Preferably, the panels described above are automatically disposed in the frames by a computer. In this case, it is possible to save the time and effort taken for the user to dispose the panels. The battle result is preferably determined based on the panel information at a stage where the panels are disposed. In addition, it is also possible to change the battle result by changing the panel, which is displayed on the next page, by the operation (action for recovery or the like) of the user during the battle.

[0088] In addition, as shown in Figs. 3 and 4, the game display screen 300 can include a gauge display portion 320 to display the gauge of the character. This gauge shows hit points (hereinafter, described as HP) indicating the strength of the character or character points (hereinafter, described as CP) indicating the action force of the character. The HP is decreased by receiving the action of the attack of the opponent, and is increased by taking action for recovery. On the other hand, the CP is decreased by placing a large panel.

[0089] In Fig. 4, an example is shown in which all sizes of the panel objects can be expressed as an integral multiple of the cell. However, this disclosure is not limited to this.

[0090] Next, the basic flow of a game displayed on the game display screen will be described.

[0091] A game described as an example herein has a main cycle and a sub-cycle. In the main cycle, as shown in Fig. 7, the user selects one character from a plurality of characters presented, and collects panels while advancing the quest. For a plurality of characters, it is possible to set the characteristics such as power type, speed type, stamina type and balanced type. Fig. 8 shows an example of the quest and the character selected by the user does battle with a boss character after a battle with a plurality of enemy characters. A panel can be acquired as a reward for the battle with the enemy characters and the boss character. In addition, it is also possible to acquire the panel in a specific event or the like. Thus, the user acquires the panel by advancing the game.

Then, in the sub-cycle, the user can use the acquired panel to strengthen the deck for the battle or can use the acquired panel to develop a character. Developing the character refers to combining the character selected by the user with the acquired panel. As shown in Fig. 9, panels are used to strengthen each part (body, arms, legs, skill, and the like) of the body of the character. For example, a panel with information of the strength is used to strengthen the body of the character, a panel with information of the attack is used to strengthen the arms of the character, a panel with information of the defense is used to strengthen the legs of the character, and a panel with information of special technique effects during the battle is used to reinforce the skills of the character. In addition, a setting to make it possible to select a larger number of other characters or to use a stronger panel as the level of the character rises can also be made.

[0093] As shown in Fig. 10, as a reward for the battle or the event, there is an evolution material in addition to the panel. By using this evolution material, the selected character can be evolved into a character wearing a different costume. The character after evolution can have a capability exceeding the upper limit of the capability of the selected character before evolution.

[0094] As shown in Fig. 11A, even before the battle, it is possible to advance the story in a format like a cartoon. Then, after a battle start screen is displayed as shown in Fig. 11B, the battle is started.

[0095] In such a flow of the game, when a battle starts, the battle using the game display screen described above is performed. Fig. 12 shows another example of the game display screen. For the enemy character and the character selected by the user, it is possible to set the compatibility according to the attributes. In addition, when three or more specific panels are disposed within one game display screen, it is also possible to generate a combo exhibiting the effect beyond the effects of these cards.

[0096] Those described above show example of the representative configurations, and my storage media, game programs, methods and apparatus are not limited to the example.

## SUBSTITUTE SPECIFICATION (Clean Copy)

STORAGE MEDIUM STORING GAME PROGRAM, GAME PROCESSING METHOD,
AND INFORMATION PROCESSING APPARATUS

#### CROSS REFERENCE TO RELATED APPLICATION

[0001] This application is a continuation of US Patent Application Serial No. 15/253,964, filed September 1, 2016, which is a continuation of US Serial No. 14/291,358, filed May 30, 2014, now US Patent No. 9,457,273, that claims the benefit of JP 2013-116039, filed on May 31, 2013, JP 2013-268385, filed on December 26, 2013, and JP 2014-42491, filed on March 5, 2014, the entire contents of which are hereby incorporated by reference.

#### TECHNICAL FIELD

[0002] This disclosure relates to a storage medium storing a game program, a game processing method, and an information processing apparatus and, in particular, to a storage medium storing a game program and a game processing method of a game in which a plurality of characters battle against each other, and an information processing apparatus that controls the game.

### BACKGROUND

[0003] In recent years, with the spread of electronic apparatuses such as smart phones and tablets, games played on these electronic apparatuses have been actively developed.

[0004] As an example of such a game, there is a card game in which the user plays against other users or against the computer using cards collected in the game.

EAST\140107630.1

[0005] Japanese Unexamined Patent Application Publication No. 2007-252696 discloses a technique regarding the card game described above. According to that technique, the user configures a deck with cards used in a play which is selected from a plurality of cards that the user owns, and plays a rock-paper-scissors game or the like with an opponent using the deck.

[0006] Such a card game system is familiar to many users today. However, since the use of a two-dimensional card in the battle scene is sometimes boring, there have been calls for improvement.

[0007] It could therefore be helpful to provide a storage medium storing a game program and a game processing method of a game that gives a user a high visual effect, and an information processing apparatus that controls the game.

#### **SUMMARY**

[0008] My storage medium stores a game program for a game in which first and second characters do battle. The game program causes a computer to realize: a data storage function of storing a first panel database that includes a plurality of panels that the first character possesses, and a second panel database that includes a plurality of panels that the second character possesses; a panel selection function of selecting panels to be disposed in frames of a game display screen including a display region formed by one or more frames, from the first and second panel databases; a panel layout function of placing the panels selected by the panel selection function in the frames; a screen display control function of displaying the game display screen on a screen display unit; and a frame execution function of executing the frames in which the panels are disposed by the panel layout function in predetermined order.

[0009] The predetermined order may be determined based on arrangement, shapes, and/or sizes of the panels.

[0010] My storage medium stores a game program that is for a game in which first and second characters do battle. The game program causes a computer to realize: a data storage function of storing a first panel database that includes a plurality of panels that the first character possesses, and a second panel database that includes a plurality of panels that the second character possesses; a panel selection function of selecting panels to be disposed in frames of a game display screen including a display region formed by one or more frames, from the first and second panel databases; a panel layout function of placing the panels selected by the panel selection function in the frames; a screen display control function of displaying the game display screen on a screen display unit; and a frame execution function of executing the frames in which the panels are disposed by the panel layout function, based on panel information indicating characteristics of the panels disposed in the frames.

[0011] The first character may be a user, the second character may be an enemy of the user, and the user and the enemy may play as a friend and a foe.

[0012] The first character may be a user, the second character may be a friend of the user, and the user and the friend may play as friends.

[0013] The plurality of panels may be given according to progress of the game.

[0014] The storage medium storing a game program described above may cause a computer to further realize an emphasized display function of emphasizing and displaying the panels disposed in the frames executed by the frame execution function.

[0015] The panel information may include information regarding the size of each panel.

[0016] The panel information may include information regarding the capability of each panel, and the strength of the capability may correspond to the size of each panel.

- [0017] The display region may be divided by a plurality of turns.
- [0018] Each of the panels may display a still image.
- [0019] Each of the frames may further have a text display portion that displays texts, and the text display portion may be displayed to overlap the panel disposed in the frame.
- [0020] Each of the frames may have a frame portion, and a frame portion of a frame, in which a panel selected from the first panel database is disposed, and a frame portion of a frame, in which a panel selected from the second panel database is disposed, may be constructed in different colors.
- [0021] My game processing method is for a game in which first and second characters do battle. The game processing method causes a computer to execute: a data storage step of storing a first panel database that includes a plurality of panels that the first character possesses, and a second panel database that includes a plurality of panels that the second character possesses; a panel selection step of selecting panels to be disposed in frames of a game display screen including a display region formed by one or more frames, from the first and second panel databases; a panel layout step of placing the panels selected in the panel selection step in the frames; a screen display control step of displaying the game display screen on a screen display unit; and a frame execution step of executing the frames, in which the panels are disposed in the panel layout step, in predetermined order.
- [0022] My game processing method is for a game in which first and second characters do battle. The game processing method causes a computer to execute: a data storage step of storing a first panel database that includes a plurality of panels that the first character possesses, and a

second panel database that includes a plurality of panels that the second character possesses; a panel selection step of selecting panels to be disposed in frames of a game display screen including a display region formed by one or more frames, from the first and second panel databases; a panel layout step of placing the panels selected in the panel selection step in the frames; a screen display control step of displaying the game display screen on a screen display unit; and a frame execution step of executing the frames in which the panels are disposed in the panel layout step, based on panel information indicating characteristics of the panels disposed in the frames.

[0023] My information processing apparatus is an information processing apparatus that controls a game in which first and second characters do battle. The information processing apparatus includes: a data storage unit that stores a first panel database that includes a plurality of panels that the first character possesses, and a second panel database that includes a plurality of panels that the second character possesses; and a control unit. The control unit includes: a screen display control section that displays a game display screen that includes a display region formed by one or more frames on a screen display unit; a panel selection section that selects panels to be disposed in the frames of the display region, from the first and second panel databases; a panel layout section that places the panels selected by the panel selection section in the frames; and a frame execution section that executes the frames, in which the panels are disposed by the panel layout section, in predetermined order.

[0024] My information processing apparatus controls a game in which first and second characters do battle. The information processing apparatus includes: a data storage unit that stores a first panel database that includes a plurality of panels that the first character possesses, and a second panel database that includes a plurality of panels that the second character possesses; and a control unit. The control unit includes: a screen display control section that

displays a game display screen that includes a display region formed by one or more frames on a screen display unit; a panel selection section that selects panels to be disposed in the frames of the display region, from the first and second panel databases; a panel layout section that places the panels selected by the panel selection section in the frames; and a frame execution section that executes the frames in which the panels are disposed by the panel layout section, based on panel information indicating characteristics of the panels disposed in the frames.

[0025] I provide a non-transitory computer readable recording medium storing game program code instructions for a game in which a first user and a second user do battle, and when the game program code instructions are executed by a computer, the game program code instructions cause the computer to perform:

a data storage function of storing a first panel database that includes a plurality of panels that the first user possesses, and a second panel database that includes a plurality of panels that the second user possesses;

a panel selection function of selecting one or more panels indicating characters to be disposed in one or more divisions of a game display screen including a display region formed by the divisions, from the first panel database and the second panel database;

a panel layout function of disposing the panels selected by the panel selection function in the divisions; and

a screen display control function of displaying the game display screen on a screen display unit, wherein

the divisions include a division where a panel selected from the first panel database is allowed to be disposed and a division where a panel selected from the second panel database is allowed to be disposed, and

the panel layout function disposes the panel selected by the selection function in a target division when the panel is allowed to be disposed in the target division.

[0026] I further provide a game processing method for a game in which a first user and a second user do battle, and when executed by a computer, the game processing method causes the computer to perform:

a data storage step of storing a first panel database that includes a plurality of panels that the first user possesses, and a second panel database that includes a plurality of panels that the second user possesses;

a panel selection step of selecting one or more panels indicating characters, which are to be disposed in one or more divisions of a game display screen including a display region formed by the divisions, from the first panel database and the second panel database;

a panel layout step of disposing the panels selected by the panel selection step in the divisions; and

a screen display control step of displaying the game display screen on a screen display unit, wherein

the divisions include a division where a panel selected from the first panel database is allowed to be disposed and a division where a panel selected from the second panel database is allowed to be disposed, and

the panel layout step disposes the panel selected by the selection step in a target division when the panel is allowed to be disposed in the target division.

[0027] I yet further provide an information processing apparatus that controls a game in which a first user and a second user do battle, comprising:

a server apparatus or user terminal, comprising;

a data storage unit that stores a first panel database that includes a plurality of panels that the first user possesses, and a second panel database that includes a plurality of panels that the second user possesses; and

a control unit.

wherein the control unit includes:

a screen display control section that displays a game display screen that includes a display region formed by one or more divisions, on a screen display unit;

a panel selection section that selects panels indicating characters to be disposed in the divisions of the display region, from the first panel database and the second panel database; and

a panel layout section that disposes the panels selected by the panel selection section in the divisions, wherein

the divisions include a division where a panel selected from the first panel database is allowed to be disposed and a division where a panel selected from the second panel database is allowed to be disposed, and

the panel layout section disposes the panel selected by the selection section in a target division when the panel is allowed to be disposed in the target division.

[0028] According to the storage medium, the game processing method, and the information processing apparatus, it is possible to provide a game that gives a user a high visual effect.

#### BRIEF DESCRIPTION OF THE DRAWINGS

[0029] Fig. 1 is a flowchart showing an example of a game program.

[0030] Fig. 2 is a block diagram showing an example of an information processing apparatus.

- [0031] Fig. 3 is a schematic diagram showing an example of a game display screen.
- [0032] Fig. 4 is a schematic diagram showing an example of the game display screen.
- [0033] Figs. 5A and 5B are schematic diagrams showing examples of a panel.
- [0034] Fig. 6 is a schematic diagram showing an example of the panel.
- [0035] Fig. 7 is a schematic diagram explaining an example of the game.
- [0036] Fig. 8 is a schematic diagram explaining an example of the game.
- [0037] Fig. 9 is a schematic diagram explaining an example of the game.
- [0038] Fig. 10 is a schematic diagram explaining an example of the game.
- [0039] Figs. 11A and 11B are schematic diagrams explaining examples of the game.
- [0040] Fig. 12 is a schematic diagram explaining an example of the game.

### DETAILED DESCRIPTION

- [0041] A game program according to examples will be described with reference to the accompanying diagrams.
- [0042] The game program is for a game in which the first and second characters battle against each other, and causes a computer to realize a data storage function, a panel selection function, a panel layout function, a screen display control function, and an emphasized display function.
- [0043] Fig. 1 is a flowchart showing an example of a game program 100.
- [0044] Using the data storage function, a first panel database including a plurality of panels that the first character possesses and a second panel database including a plurality of panels that the second character possesses are stored (STEP 110). This function can be realized by a data storage unit to be described later.

[0045] Using the panel selection function, panels to be disposed in frames of the game display screen including a battle display region formed by one or more frames are selected from the first panel database including a plurality of panels that the first character possesses and the second panel database including a plurality of panels that the second character possesses (STEP 120). This function can be realized by a panel selection section to be described later.

[0046] Using the panel layout function, the panels selected by the panel selection function are disposed in the frames (STEP 130). This function can be realized by a panel layout section to be described later.

[0047] Using the screen display control function, the game display screen is displayed on a screen display unit (STEP 140). The screen display unit receives a signal output from a screen display control section of an information processing apparatus, which will be described later. For example, a display device provided in a user terminal can be used. In addition, it is possible to use a touch panel type display that also serves as an input unit to be described later. This function can be realized by the screen display control section to be described later.

[0048] Using the emphasized display function, the panel disposed by the panel layout function is emphasized and displayed on the screen display unit based on the panel information indicating the characteristics of the panel (STEP 150). "Emphasized display" refers to displaying a specific panel of the panels disposed in the frames noticeably compared with the other panels. As examples of emphasized display, it is possible to display a movie or display a frame to surround the panel. This function can be realized by an emphasized display section to be described later.

[0049] The game program can be executed in a server apparatus or a user terminal to perform each process of the game described above. In addition, the game program can be

provided in a state where the game program is recorded on a computer-readable recording medium. Recording media is not particularly limited as long as the recording media can be read by the computer such as a CD-ROM and a DVD.

[0050] Next, a game processing method according to an example will be described.

[0051] The game processing method is for a game in which the first and second characters battle against each other, and includes a data storage step, a panel selection step, a panel layout step, a screen display control step, and an emphasized display step.

[0052] In the data storage step, a first panel database including a plurality of panels that the first character possesses and a second panel database including a plurality of panels that the second character possesses are stored. This step can be processed by the data storage unit to be described later.

[0053] In the panel selection step, panels to be disposed in frames of the game display screen including a battle display region formed by one or more frames are selected from the first and second panel databases. This step can be processed by the panel selection section to be described later.

[0054] In the panel layout step, the panels selected in the panel selection step are disposed in the frames. This step can be processed by the panel layout section to be described later.

[0055] In the screen display control step, the game display screen is displayed on the screen display unit. This step can be processed by the screen display control section to be described later.

[0056] In the emphasized display step, the panel disposed in the panel layout step is emphasized and displayed on the screen display unit based on the panel information indicating

the characteristics of the panel. This step can be processed by the emphasized display section to be described later.

[0057] Next, an information processing apparatus according to an example will be described with reference to the accompanying diagrams.

[0058] Fig. 2 is a block diagram schematically showing an example of the information processing apparatus.

[0059] An information processing apparatus 200 controls a game in which the first and second characters battle against each other, and includes a data storage unit 210 and a control unit 220.

[0060] The data storage unit 210 stores a first panel database 211 that includes a plurality of panels that the first character possesses, and a second panel database 212 that includes a plurality of panels that the second character possesses.

[0061] The control unit 220 includes: a screen display control section 221 that displays a game display screen that includes a battle display region formed by one or more frames on the screen display unit; a panel selection section 222 that selects panels to be disposed in the frames of the battle display region, from the first panel databases 211 and second panel databases 212; a panel layout section 223 that disposes the panels selected by the panel selection section 222 in the frames; and an emphasized display section 224 that emphasizes and displays the panels disposed by the panel layout section 223 on the screen display unit based on the panel information indicating the characteristics of the panels. As the screen display unit, a display device and the like can be mentioned. In addition, it is possible to use a touch panel type display that also serves as an input unit to be described later.

[0062] A first panel group configured to include a plurality of panels that the first character possesses is stored in the first panel database 211.

[0063] A second panel group configured to include a plurality of panels that the second character possesses is stored in the second panel database 212.

[0064] Although not shown in the diagram, the information processing apparatus 200 can include an input receiving unit that receives an input to give an instruction to the control unit 220. As means for the input received by the input receiving unit, everything that the information processing apparatus operated by the user may have such as buttons, a keyboard or a mouse, is included. In addition, as described above, it is also possible to use a touch panel type input.

[0065] While the information processing apparatus 200 can be a server apparatus or a user terminal such as a mobile phone or a smart phone, the information processing apparatus 200 can also be configured to include a user terminal and a server apparatus.

[0066] Fig. 3 is a diagram schematically showing an example of a game display screen 300 displayed on the screen display unit. As shown in Fig. 3, the game display screen 300 is a game display screen of a game in which the first and second characters battle against each other. The game display screen 300 includes a battle display region 310 formed by one or more frames (in Fig. 3, frames A to G).

[0067] As shown in Fig. 3, a character (PLAYER) that the user uses can be set as the first character, and a character (ENEMY) that the computer uses can be set as the second character. Alternatively, although not shown in the diagram, the character (PLAYER) that the user uses can be set as the first character, and a character (FRIEND) that another user uses can be set as the second character.

[0068] Panels selected from the first panel group configured to include a plurality of panels that the first character possesses and the second panel group configured to include a plurality of panels that the second character possesses are disposed in the frames A to G. In the example shown in Fig. 3, panels selected from the first panel group are disposed in the frames A, B, D, and F, and panels selected from the second panel group are disposed in the frames C, E, and G.

[0069] The emphasized display section 224 can execute the frames in predetermined order, and emphasize and display the panels disposed in the executed frames. The battle proceeds by executing the frames A to G in order of the frames A, B, C, D, E, F, and G.

[0070] That is, according to the game display screen 300 according to the example, the battle between the first and second characters proceeds in a format like a cartoon. Therefore, since the user can play the game with a sense of reading a cartoon, the visual effect that the user receives is greatly improved compared to known games.

[0071] In the game display screen 300, the battle can be performed based on the panel information regarding the panel that is emphasized and displayed by the emphasized display section 224. In this case, the panel information is assumed to include information regarding the size of the panel.

[0072] In addition, each panel described above can have an arbitrary size. In the example shown in Fig. 4, the game display screen 300 includes the battle display region 310 formed by frames H to O. In the battle display region 310 divided into cells of "4 columns × 4 rows," each of panels disposed in the frames H and N has a size corresponding to four cells. Similarly, each of panels disposed in the frames J and O has a size corresponding to two cells, and each of panels disposed in the frames I, K, L, and M has a size corresponding to one cell.

[0073] Specifically, assuming that each row indicates a turn of a battle, the occupancy of action in each turn in horizontally long frames such as the frames H, N, and O, is high compared to that in horizontally short frames such as the frames I, J, K, L, and M. Accordingly, for example, in the first turn, only the action of the first player is performed.

[0074] In the vertically long frames such as the frames J and N, their actions are first performed in the previous turn. That is, for example, the frame J over the second and third turns is executed prior to the frame M disposed in the third turn.

[0075] That is, a panel the size of which is larger and presents at a position where a turn number is earlier leads a battle advantageously.

[0076] In addition, although the case where the battle proceeds from the upper left to the lower right is shown in the example described above, the battle may proceed from the upper right to the lower left.

[0077] As described above, it is preferable that the battle display region 310 be divided by the turn indicating the unit of the progress of the battle.

[0078] In addition, it is preferable that the shape of the panel be a rectangle. Panels can have various shapes such as a circle, a triangle, and a polygon, as well as the rectangle (including a square) such as a card in the related art.

[0079] In addition, it is preferable that the panel information described above include information on the capability of the panel. The capability information refers to information including attack, defense (avoidance), attributes, recovery, and skills to disable or replace the frame, for example. The effect of the capability is assumed to correspond to the size of the panel. Accordingly, the effect of the frames H and N with a large panel size is higher than that of the other frames.

[0080] In addition, the panel can display a still image. As an example of the still image, as shown in Figs. 5A and 5B, the action described above can be assumed to be expressed by way of illustration. Fig. 5A shows a still image of a panel with information of attack, and the illustration of the character to make a punch attack is drawn. Similarly, Fig. 5B shows a still image of a panel with information of defense, and the illustration of the character to avoid the attack of the enemy is drawn.

[0081] Preferably, these panels display a movie when the panels are emphasized and displayed. The movie is an animation that displays a plurality of still images consecutively.

[0082] Fig. 6 is a diagram schematically showing the panel of the frame F shown in Fig. 3. As shown in Fig. 6, it is preferable that the frame described above further have a text display portion 10 to display texts. Preferably, the text display portion 10 is displayed to overlap the panel disposed in the frame.

[0083] In addition to the panel described above, the frame preferably has a sound effect display portion 20 to display the texts showing the sound effect and/or an effect display portion 30 to display the effect. These portions can be displayed with a movie when the frame is emphasized and displayed. Due to these portions, the visual effect given to the user is further improved. In addition, the information processing apparatus operated by the user may be vibrated in conjunction with the sound effect display portion 20 or the like.

[0084] It is preferable that the panel, which is emphasized and displayed, be disposed in the middle of the game display screen 300. That is, the panel that is emphasized and displayed is displayed to zoom in. Accordingly, the visual effect given to the user is further improved.

[0085] In addition, it is preferable that the frame have a frame portion. In this frame portion, it is preferable that a frame portion of a frame in which the panel selected from the first panel

group is disposed, and a frame portion of a frame in which the panel selected from the second panel group is disposed, be constructed in different colors. In this case, the panel of the first character and the panel of the second character can be visually easily distinguished.

[0086] In addition, as shown in Fig. 3, when the battle does not fit in the battle display region 310, it is preferable to provide a page turn portion 40 to proceed to the next page in a part of the frame executed at the end.

[0087] Preferably, the panels described above are automatically disposed in the frames by a computer. In this case, it is possible to save the time and effort taken for the user to dispose the panels. The battle result is preferably determined based on the panel information at a stage where the panels are disposed. In addition, it is also possible to change the battle result by changing the panel, which is displayed on the next page, by the operation (action for recovery or the like) of the user during the battle.

[0088] In addition, as shown in Figs. 3 and 4, the game display screen 300 can include a gauge display portion 320 to display the gauge of the character. This gauge shows hit points (hereinafter, described as HP) indicating the strength of the character or character points (hereinafter, described as CP) indicating the action force of the character. The HP is decreased by receiving the action of the attack of the opponent, and is increased by taking action for recovery. On the other hand, the CP is decreased by placing a large panel.

[0089] In Fig. 4, an example is shown in which all sizes of the panel objects can be expressed as an integral multiple of the cell. However, this disclosure is not limited to this.

[0090] Next, the basic flow of a game displayed on the game display screen will be described.

[0091] A game described as an example herein has a main cycle and a sub-cycle. In the main cycle, as shown in Fig. 7, the user selects one character from a plurality of characters presented, and collects panels while advancing the quest. For a plurality of characters, it is possible to set the characteristics such as power type, speed type, stamina type and balanced type. Fig. 8 shows an example of the quest and the character selected by the user does battle with a boss character after a battle with a plurality of enemy characters. A panel can be acquired as a reward for the battle with the enemy characters and the boss character. In addition, it is also possible to acquire the panel in a specific event or the like. Thus, the user acquires the panel by advancing the game.

[0092] Then, in the sub-cycle, the user can use the acquired panel to strengthen the deck for the battle or can use the acquired panel to develop a character. Developing the character refers to combining the character selected by the user with the acquired panel. As shown in Fig. 9, panels are used to strengthen each part (body, arms, legs, skill, and the like) of the body of the character. For example, a panel with information of the strength is used to strengthen the body of the character, a panel with information of the attack is used to strengthen the arms of the character, a panel with information of the defense is used to strengthen the legs of the character, and a panel with information of special technique effects during the battle is used to reinforce the skills of the character. In addition, a setting to make it possible to select a larger number of other characters or to use a stronger panel as the level of the character rises can also be made.

[0093] As shown in Fig. 10, as a reward for the battle or the event, there is an evolution material in addition to the panel. By using this evolution material, the selected character can be evolved into a character wearing a different costume. The character after evolution can have a capability exceeding the upper limit of the capability of the selected character before evolution.

[0094] As shown in Fig. 11A, even before the battle, it is possible to advance the story in a format like a cartoon. Then, after a battle start screen is displayed as shown in Fig. 11B, the battle is started.

[0095] In such a flow of the game, when a battle starts, the battle using the game display screen described above is performed. Fig. 12 shows another example of the game display screen. For the enemy character and the character selected by the user, it is possible to set the compatibility according to the attributes. In addition, when three or more specific panels are disposed within one game display screen, it is also possible to generate a combo exhibiting the effect beyond the effects of these cards.

[0096] Those described above show example of the representative configurations, and my storage media, game programs, methods and apparatus are not limited to the example.

| Electronic Acknowledgement Receipt   |                                                                                                   |  |  |  |
|--------------------------------------|---------------------------------------------------------------------------------------------------|--|--|--|
| EFS ID:                              | 28418007                                                                                          |  |  |  |
| Application Number:                  | 15391123                                                                                          |  |  |  |
| International Application Number:    |                                                                                                   |  |  |  |
| Confirmation Number:                 | 5286                                                                                              |  |  |  |
| Title of Invention:                  | STORAGE MEDIUM STORING GAME PROGRAM, GAME PROCESSING METI<br>AND INFORMATION PROCESSING APPARATUS |  |  |  |
| First Named Inventor/Applicant Name: | Hirohiko Atobe                                                                                    |  |  |  |
| Customer Number:                     | 35811                                                                                             |  |  |  |
| Filer:                               | Thomas Daniel Christenbury/Victorine Meise                                                        |  |  |  |
| Filer Authorized By:                 | Thomas Daniel Christenbury                                                                        |  |  |  |
| Attorney Docket Number:              | GII-15-1055CON-CON                                                                                |  |  |  |
| Receipt Date:                        | 21-FEB-2017                                                                                       |  |  |  |
| Filing Date:                         | 27-DEC-2016                                                                                       |  |  |  |
| Time Stamp:                          | 16:47:25                                                                                          |  |  |  |
| Application Type:                    | Utility under 35 USC 111(a)                                                                       |  |  |  |

# Payment information:

| Submitted with Payment | no |
|------------------------|----|
|------------------------|----|

# File Listing:

| Document<br>Number | Document Description          | File Name       | File Size(Bytes)/<br>Message Digest                   | Multi<br>Part /.zip | Pages<br>(if appl.) |
|--------------------|-------------------------------|-----------------|-------------------------------------------------------|---------------------|---------------------|
| 1                  | Miscellaneous Incoming Letter | Transmittal.pdf | 38907<br>59138b0100fafdf843375678008ecd8c554a<br>2b9c | no                  | 1                   |
| Warnings:          |                               |                 |                                                       |                     |                     |

| Information: |                                                     |                             |                                              |             |    |  |  |  |
|--------------|-----------------------------------------------------|-----------------------------|----------------------------------------------|-------------|----|--|--|--|
|              |                                                     |                             | 166865                                       |             | 7  |  |  |  |
| 2            |                                                     | Preliminary Amendment.pdf   | f115f42fb5fcd49e3d07fae682a096ee7a45e<br>098 | yes         |    |  |  |  |
|              | Multipart Description/PDF files in .zip description |                             |                                              |             |    |  |  |  |
|              | Document Des                                        | Start                       | E                                            | nd          |    |  |  |  |
|              | Applicant Arguments/Remarks                         | 7                           |                                              | End 7 6 2 1 |    |  |  |  |
|              | Amendment Copy Claims/Respo                         | 3                           |                                              | 6           |    |  |  |  |
|              | Specificat                                          | 2                           |                                              | 2           |    |  |  |  |
|              | Preliminary Amo                                     | 1                           | 1                                            |             |    |  |  |  |
| Warnings:    |                                                     |                             |                                              |             |    |  |  |  |
| Information: |                                                     |                             |                                              |             |    |  |  |  |
|              |                                                     |                             | 638525                                       |             |    |  |  |  |
| 3            | Specification                                       | SubstituteSpecMarkedUp.pdf  | 969803bb6f17c39d145e197e317e8e4606f<br>5643c | no          | 19 |  |  |  |
| Warnings:    |                                                     |                             |                                              |             |    |  |  |  |
| Information: |                                                     |                             |                                              |             |    |  |  |  |
|              | Specification                                       |                             | 632925                                       |             |    |  |  |  |
| 4            |                                                     | SubstituteSpecCleanCopy.pdf | 1339aeee5f6770ba42b3f2bbf714acf28e78<br>1f73 | no          | 19 |  |  |  |
| Warnings:    |                                                     |                             |                                              |             |    |  |  |  |
| Information: |                                                     |                             |                                              |             |    |  |  |  |
|              |                                                     | Total Files Size (in bytes) | 14                                           | 77222       |    |  |  |  |

This Acknowledgement Receipt evidences receipt on the noted date by the USPTO of the indicated documents, characterized by the applicant, and including page counts, where applicable. It serves as evidence of receipt similar to a Post Card, as described in MPEP 503.

## New Applications Under 35 U.S.C. 111

If a new application is being filed and the application includes the necessary components for a filing date (see 37 CFR 1.53(b)-(d) and MPEP 506), a Filing Receipt (37 CFR 1.54) will be issued in due course and the date shown on this Acknowledgement Receipt will establish the filing date of the application.

### National Stage of an International Application under 35 U.S.C. 371

If a timely submission to enter the national stage of an international application is compliant with the conditions of 35 U.S.C. 371 and other applicable requirements a Form PCT/DO/EO/903 indicating acceptance of the application as a national stage submission under 35 U.S.C. 371 will be issued in addition to the Filing Receipt, in due course.

#### New International Application Filed with the USPTO as a Receiving Office

If a new international application is being filed and the international application includes the necessary components for an international filing date (see PCT Article 11 and MPEP 1810), a Notification of the International Application Number and of the International Filing Date (Form PCT/RO/105) will be issued in due course, subject to prescriptions concerning national security, and the date shown on this Acknowledgement Receipt will establish the international filing date of the application.

Attorney Docket No.: GII-15-1055CON-CON

In re Application of Hirohiko Atobe

Serial No.:

15/391,123

Filed:

December 27, 2016

For:

STORAGE MEDIUM STORING GAME PROGRAM, GAME PROCESSING METHOD, AND

INFORMATION PROCESSING APPARATUS

Commissioner for Patents P.O. Box 1450 Alexandria, VA 22313-1450

Sir:

A Preliminary Amendment in the above-identified application is enclosed, including a substitute specification (marked-up and clean copies).

- Small entity status of this application under 37 CFR §1.9 and §1.27 has been established.
- This is a Petition for an Extension of Time for the period noted below, as well as for any additional period necessary to render this submission timely.
- No additional fee is required.

|                                |                                             |                           |                                             | ·                            | SMALL    | ENTITY                | OTHER<br>SMALL | THAN<br>ENTITY        |
|--------------------------------|---------------------------------------------|---------------------------|---------------------------------------------|------------------------------|----------|-----------------------|----------------|-----------------------|
| TIME EXTENSIO                  | N PETITION FEE                              | No. of month(s): 0 \$0.00 |                                             |                              | \$0.00   |                       |                |                       |
| Subtract time exter            | nsion fee previousl                         | y paid                    | No. of month(s):                            | 0                            | (\$0.00) |                       | (\$0.00)       |                       |
| TOTAL EXTENSION FEE DUE        |                                             |                           |                                             |                              | \$0.00   |                       | \$0.00         |                       |
| CLAIM FEE                      | CLAIM(S)<br>REMAINING<br>AFTER<br>AMENDMENT |                           | HIGHEST<br>NUMBER<br>PREVIOUSLY<br>PAID FOR | EXTRA<br>CLAIM(S)<br>PRESENT | RATE     | ADD'L<br>CLAIM<br>FEE | RATE           | ADD'L<br>CLAIM<br>FEE |
| TOTAL                          | 16                                          | MINUS                     | 20                                          | = 0                          | x 40=    | \$                    | x 80=          | \$0.00                |
| INDEPENDENT                    | 3                                           | MINUS                     | 3                                           | = 0                          | x 210=   | \$                    | x 420=         | \$0.00                |
|                                | FIRST PRESENTATION OF MULTIPLE CLAIM(S)     |                           |                                             |                              |          | \$                    | + 780=         | \$0.00                |
| TOTAL ADDITIONAL CLAIM FEE DUE |                                             |                           |                                             |                              |          | \$                    | 14.3444        | \$0.00                |

| Please charge | Deposit Accoun | t No. 50-2719 | in the amount of \$ | - |
|---------------|----------------|---------------|---------------------|---|
|               |                |               |                     |   |

- The Commissioner is authorized to charge payment of the following fees associated with this communication or credit any overpayment to Deposit Account No. 50-2719.
  - Any filing fees under 37 CFR §1.16 for the presentation of extra claims.
  - Any patent application processing fees under 37 CFR §1.17.

Respectfully submitted,

Date: February 21, 2017

T. Daniel Christenbury, Reg. No. 31,750

TDC/vbm (215) 656-3381 EAST\140106531.1

# Remarks

The Applicant has amended the specification and Claims 1, 11, 15 and 16 to correct the spelling of "possesses" to "possesses." No new matter has been added. A substitute specification (marked-up and clean copies) is enclosed. Examination on the merits is respectfully requested.

Passage to the appropriate art unit for examination on the merits is respectfully requested.

Respectfully submitted,

T. Daniel Christenbury Reg. No. 31,750

TDC/vbm (215) 656-3381

| P                                                              | ATENT APPL                                                                                                    | ICATION                             |                                | <b>TERMINATIO</b>                           |                        | Application  | or Docket Number<br>/391,123   | riunless it displays a valid OMB control number Filing Date 12/27/2016 |  |
|----------------------------------------------------------------|----------------------------------------------------------------------------------------------------|-------------------------------------|--------------------------------|---------------------------------------------|------------------------|--------------|--------------------------------|------------------------------------------------------------------------|--|
|                                                                | ENTITY:   LARGE   SMALL   MICRO                                                                                                    |                                     |                                |                                             |                        |              |                                |                                                                        |  |
|                                                                | APPLICATION AS FILED – PART I                                                                                                    |                                     |                                |                                             |                        |              |                                |                                                                        |  |
|                                                                |                                                                                                    |                                     | (Columr                        | 11)                                         | (Column 2)             |              |                                |                                                                        |  |
|                                                                | FOR                                                                                                    |                                     | NUMBER I                       | ILED                                        | NUMBER EXTRA           |              | RATE (\$)                      | FEE (\$)                                                               |  |
|                                                                | BASIC FEE<br>(37 CFR 1.16(a), (b),                                                                                                    | or (c))                             | N/A                            |                                             | N/A                    |              | N/A                            |                                                                        |  |
|                                                                | SEARCH FEE<br>(37 CFR 1.16(k), (i), (                                                                                                    | or (m))                             | N/A                            |                                             | N/A                    |              | N/A                            |                                                                        |  |
|                                                                | EXAMINATION FE<br>(37 CFR 1.16(o), (p),                                                                                                    |                                     | N/A                            | N/A                                         |                        |              | N/A                            |                                                                        |  |
|                                                                | TAL CLAIMS<br>CFR 1.16(i))                                                                                                    |                                     | n                              | ninus 20 = *                                | us 20 = *              |              | X \$ =                         |                                                                        |  |
|                                                                | EPENDENT CLAIM<br>CFR 1.16(h))                                                                                                    | S                                   |                                | minus 3 = *                                 |                        |              | X \$ =                         |                                                                        |  |
|                                                                | If the specification and drawings exceed 100 sheets of paper, the application size fee due is \$310 (\$155 for small entity) for each additional 50 sheets or fraction thereof. See 35 U.S.C. 41(a)(1)(G) and 37 CFR 1.16(s). |                                     |                                |                                             |                        |              |                                |                                                                        |  |
|                                                                | MULTIPLE DEPEN                                                                                                    | IDENT CLAI                          | M PRESENT                      | (37 CFR 1.16(j))                            |                        |              |                                |                                                                        |  |
| * If t                                                         | he difference in colu                                                                                                    | ımn 1 is less                       | than zero, en                  | ter "0" in column 2.                        |                        |              | TOTAL                          |                                                                        |  |
| APPLICATION AS AMENDED - PAF  (Column 1) (Column 2) (Column 3) |                                                                                                    |                                     |                                |                                             |                        |              | RT II                          |                                                                        |  |
| LΝ                                                             | 02/21/2017                                                                                                    | CLAIMS REMAINING AFTER AMENDMENT    |                                | HIGHEST<br>NUMBER<br>PREVIOUSLY<br>PAID FOR | PRESENT EXTR           | A            | RATE (\$)                      | ADDITIONAL FEE (\$)                                                    |  |
| ME                                                             | Total (37 CFR<br>1.16(i))                                                                                                    | * 16                                | Minus                          | ** 20                                       | = 0                    |              | x \$80 =                       | 0                                                                      |  |
| AMENDMENT                                                      | Independent<br>(37 CFR 1.16(h))                                                                                                    | * 3                                 | Minus                          | ***3                                        | = 0                    |              | x \$420 =                      | 0                                                                      |  |
| AME                                                            | Application Size Fee (37 CFR 1.16(s))                                                                                                    |                                     |                                |                                             |                        |              |                                |                                                                        |  |
|                                                                | FIRST PRESEN                                                                                                    | NTATION OF N                        | MULTIPLE DEPE                  | NDENT CLAIM (37 CF                          | FR 1.16(j))            |              |                                |                                                                        |  |
| (Column 1) (Column 2) (Column 3)                               |                                                                                                    |                                     |                                |                                             |                        |              | TOTAL ADD'L FEE                | 0                                                                      |  |
| DMENT                                                          |                                                                                                    | CLAIM<br>REMAINI<br>AFTEF<br>AMENDM | NG<br>R                        | HIGHEST<br>NUMBER<br>PREVIOUSLY<br>PAID FOR | PRESENT EXTR           | A            | RATE (\$)                      | ADDITIONAL FEE (\$)                                                    |  |
|                                                                | Total (37 CFR<br>1.16(i))                                                                                                    | *                                   | Minus                          | **                                          | =                      |              | X \$ =                         |                                                                        |  |
|                                                                | Independent<br>(37 CFR 1.16(h))                                                                                                    | *                                   | Minus                          | ***                                         | =                      |              | X \$ =                         |                                                                        |  |
| AMENDM                                                         | Application Size Fee (37 CFR 1.16(s))                                                                                                    |                                     |                                |                                             |                        |              |                                |                                                                        |  |
| A                                                              | FIRST PRESENTATION OF MULTIPLE DEPENDENT CLAIM (37 CFR 1.16(j))                                                                                                    |                                     |                                |                                             |                        |              |                                |                                                                        |  |
| ** If                                                          | f the "Highest Numb                                                                                                    | er Previously<br>er Previousl       | Paid For" IN<br>y Paid For" IN | THIS SPACE is less<br>THIS SPACE is les     | s than 20, enter "20". | nd in the ar | TOTAL ADD'L FEE LIE TONI HAKIM |                                                                        |  |

This collection of information is required by 37 CFR 1.16. The information is required to obtain or retain a benefit by the public which is to file (and by the USPTO to process) an application. Confidentiality is governed by 35 U.S.C. 122 and 37 CFR 1.14. This collection is estimated to take 12 minutes to complete, including gathering, preparing, and submitting the completed application form to the USPTO. Time will vary depending upon the individual case. Any comments on the amount of time you require to complete this form and/or suggestions for reducing this burden, should be sent to the Chief Information Officer, U.S. Patent and Trademark Office, U.S. Department of Commerce, P.O. Box 1450, Alexandria, VA 22313-1450. DO NOT SEND FEES OR COMPLETED FORMS TO THIS ADDRESS. **SEND TO: Commissioner for Patents, P.O. Box 1450, Alexandria, VA 22313-1450.**If you need assistance in completing the form, call 1-800-PTO-9199 and select option 2.

# 日本国特許庁 JAPAN PATENT OFFICE

別紙添付の書類に記載されている事項は下記の出願書類に記載されている事項と同一であることを証明する。

This is to certify that the annexed is a true copy of the following application as filed with this Office.

出願年月日

Date of Application:

2013年 5月31日

出 願 番 号

Application Number:

特願2013-116039

パリ条約による外国への出願 に用いる優先権の主張の基礎 となる出願の国コードと出願

under the Paris Convention, is

The country code and number of your priority application, to be used for filing abroad

JP2013-116039

出 願 人

Applicant(s):

グリー株式会社

特許庁長官 Commissioner, Japan Patent Office 2017年 2月13日

【書類名】 特許願【整理番号】 PP00089J

【提出日】平成25年 5月31日【あて先】特許庁長官殿【国際特許分類】A63F 13/00

【発明者】

【住所又は居所】 東京都港区六本木六丁目10番1号 グリー株式会社内

【氏名】 跡部 裕彦

【特許出願人】

【識別番号】504437801【氏名又は名称】グリー株式会社

【代理人】

【識別番号】 100161322

【弁理士】

【氏名又は名称】 白坂 一

【代理人】

【識別番号】 100185971

【弁理士】

【氏名又は名称】 高梨 玲子

【手数料の表示】

【振替番号】00017776【納付金額】15,000円

【提出物件の目録】

【物件名】 明細書 1

【物件名】 特許請求の範囲 1

 【物件名】
 要約書 1

 【物件名】
 図面 1

【書類名】明細書

【発明の名称】ゲームプログラム、ゲーム処理方法および情報処理装置

【技術分野】

[0001]

本発明は、ゲームプログラム、ゲーム処理方法および情報処理装置に関し、複数のキャラクタ同士が戦闘を行うゲームのゲームプログラム、ゲーム処理方法およびこのゲームを 制御する情報処理装置に関する。

【背景技術】

[0002]

近年、スマートフォンやタブレット等の電子デバイスの普及に伴い、これら電子デバイスでプレイするためのゲームが盛んに開発されている。

[0003]

このようなゲームの一例として、ユーザがゲーム内で収集したカードを用いて、他のユーザまたはコンピュータと対戦を行うカードゲームが挙げられる。

[0004]

特許文献1には、上記カードゲームに関する技術が開示されている。この技術によれば、ユーザは、自分が所有する複数のカードの中から対戦に用いるカード選択してデッキを構成し、このデッキを用いて対戦相手とジャンケン等の対戦を行う。

[0005]

このようなカードゲームのシステムは、現在でも多くのユーザに親しまれているものではあるが、一方で、平面的なカードを用いることで生じる戦闘シーンの平凡さについては、改善を求める声も少なくなかった。

【先行技術文献】

【特許文献】

[0006]

【特許文献1】特開2007-252696号公報

【発明の概要】

【発明が解決しようとする課題】

[0007]

本発明の目的は、上記課題を解決し、ユーザに高い視覚的効果を与えることができるゲームのゲームプログラム、ゲーム処理方法およびこのゲームを制御する情報処理装置を提供することにある。

【課題を解決するための手段】

[0008]

本発明のゲームプログラムは、第1のキャラクタと第2のキャラクタとが戦闘を行うゲームのゲームプログラムであって、コンピュータに、第1のキャラクタが有する複数のパネルからなる第1のパネルデータベース、および、第2のキャラクタが有する複数のパネルからなる第2のパネルデータベースを記憶するデータ記憶機能と、第1のパネルデータベースおよび第2のパネルデータベースから、1以上のコマで構成される戦闘表示領域を備えるゲーム表示画面のコマに配置するためのパネルを選択するパネル選択機能と、パネル選択機能によって選択されたパネルをコマに配置するパネル配置機能と、ゲーム表示画面を、画面表示部に表示する画面表示制御機能と、パネル配置機能によって配置されたパネルを、パネルの特性を示すパネル情報に基づいて、画面表示部上において誇張表示させる誇張表示機能とを実現させることを特徴とする。

[0009]

誇張表示機能は、コマを所定の順序で実行し、該実行されたコマに配置されたパネルを 誇張表示することができる。

[0010]

上記戦闘は、誇張表示機能において誇張表示されたパネルのパネル情報に基づいて行われ、該パネル情報は、パネルのサイズの情報を含むことができる。

[0011]

上記パネル情報は、パネルが有する能力の情報を含み、上記能力の強さは、パネルのサイズに対応することができる。

[0012]

上記戦闘表示領域は、戦闘の進行の単位を表すターンで分割されることができる。

[0013]

上記パネルは、静止画を表示することができる。

[0014]

上記パネルは、該パネルが誇張表示された際、動画を表示することができる。

[0015]

上記コマは、さらに、文字を表示するための文字表示部を有し、文字表示部は、コマに 配置されたパネルの上に重ねて表示されることができる。

[0016]

誇張表示されたパネルは、ゲーム表示画面の中央部に配置されることができる。

[0017]

上記コマは、枠部を有し、第1のパネル群から選択されたパネルが配置されるコマの枠部と、第2のパネル群から選択されたパネルが配置されるコマの枠部とは、異なる色で構成されることができる。

[0018]

本発明のゲーム処理方法は、第1のキャラクタと第2のキャラクタとが戦闘を行うゲームのゲーム処理方法であって、第1のキャラクタが有する複数のパネルからなる第1のパネルデータベース、および、第2のキャラクタが有する複数のパネルからなる第2のパネルデータベースを記憶するデータ記憶ステップと、第1のパネルデータベースおよび第2のパネルデータベースから、1以上のコマで構成される戦闘表示領域を備えるゲーム表示画面のコマに配置するためのパネルを選択するパネル選択ステップと、パネル選択ステップにおいて選択されたパネルをコマに配置するパネル配置ステップと、ゲーム表示画面を、画面表示部に表示する画面表示制御ステップと、パネル配置ステップにおいて配置されたパネルを、パネルの特性を示すパネル情報に基づいて、画面表示部上において誇張表示させる誇張表示ステップとを備えることを特徴とする。

[0019]

本発明の情報処理装置は、第1のキャラクタと第2のキャラクタとが戦闘を行うゲームを制御する情報処理装置であって、第1のキャラクタが有する複数のパネルからなる第1のパネルデータベース、および、第2のキャラクタが有する複数のパネルからなる第2のパネルデータベースを記憶するデータ記憶部と、1以上のコマで構成される戦闘表示領域を備えるゲーム表示画面を画面表示部に表示する画面表示制御部、第1のパネルデータベースおよび第2のパネルデータベースから、戦闘表示領域のコマに配置するためのパネルを選択するパネル選択部、パネル選択部において選択されたパネルをコマに配置するパネル配置部、および、パネル配置部において配置されたパネルを、パネルの特性を示すパネル情報に基づいて、画面表示部上において誇張表示させる誇張表示部を有する制御部とを備えることを特徴とする。

【発明の効果】

[0020]

本発明のゲームプログラム、ゲーム処理方法および情報処理装置によれば、ユーザに高い視覚的効果を有するゲームを提供することができる。

【図面の簡単な説明】

[0021]

- 【図1】本発明の実施形態に従うゲームプログラムの一例を示すフローチャート
- 【図2】本発明の実施形態に従う情報処理装置の一例を示すブロック図
- 【図3】本発明の実施形態に従うゲーム表示画面の一例を示す模式図
- 【図4】本発明の実施形態に従うゲーム表示画面の一例を示す模式図

- 【図5】本発明の実施形態に従うパネルの一例を示す模式図
- 【図6】本発明の実施形態に従うパネルの一例を示す模式図
- 【図7】本発明に関するゲームの一例を説明するための模式図
- 【図8】本発明に関するゲームの一例を説明するための模式図
- 【図9】本発明に関するゲームの一例を説明するための模式図
- 【図10】本発明に関するゲームの一例を説明するための模式図
- 【図11】本発明に関するゲームの一例を説明するための模式図
- 【図12】本発明に関するゲームの一例を説明するための模式図

## 【発明を実施するための形態】

[0022]

本発明のゲームプログラムの実施形態について、図面を参照しながら説明する。

## [0023]

本発明のゲームプログラムは、第1のキャラクタと第2のキャラクタとが戦闘を行うゲームのゲームプログラムであって、コンピュータに、データ記憶機能と、パネル選択機能と、パネル配置機能と、画面表示制御機能と、誇張表示機能とを実現させることを特徴とする。

## [0024]

図1は、本発明のゲームプログラム100の一例を示すフローチャートである。

データ記憶機能では、第1のキャラクタが有する複数のパネルからなる第1のパネルデータベース、および、第2のキャラクタが有する複数のパネルからなる第2のパネルデータベースを記憶する(S T E P 1 1 0 )。この機能は、後述するデータ記憶部で実現されることができる。

#### [0025]

パネル選択機能では、第1のキャラクタが有する複数のパネルからなる第1のパネルデータベース、および、第2のキャラクタが有する複数のパネルからなる第2のパネルデータベースから、1以上のコマで構成される戦闘表示領域を備えるゲーム表示画面の上記コマに配置するためのパネルを選択する(STEP120)。この機能は、後述するパネル選択部で実現されることができる。

#### [0026]

パネル配置機能では、パネル選択機能により選択されたパネルを上記コマに配置する(STEP130)。この機能は、後述するパネル配置部で実現されることができる。

#### [0027]

画面表示制御機能では、上記ゲーム表示画面を、画面表示部に表示する(STEP140)。画面表示部とは、後述する情報処理装置の画面表示制御部から出力される信号を受けるものであって、ユーザ端末が備えるディスプレイ装置等とすることができる。また、後述する入力部を兼ねて、タッチパネル式のディスプレイを用いることもできる。この機能は、後述する画面表示制御部で実現されることができる。

## [0028]

誇張表示機能では、パネル配置機能によって配置されたパネルを、上記パネルの特性を示すパネル情報に基づいて、画面表示部上において誇張表示させる(STEP150)。ここで、「誇張表示する」とは、コマに配置されたパネルの中で、特定のパネルを他のパネルよりも目を惹くように表示することをいう。誇張表示の例としては、例えば、動画を表示させたり、パネルを囲むよう枠を表示させたりすることができる。この機能は、後述する誇張表示部で実現されることができる。

#### [0029]

本発明のゲームプログラムは、サーバ装置またはユーザ端末において実行され、上述したゲームの各処理が行われることができる。また、本発明のゲームプログラムは、コンピュータが読み取り可能な記録媒体に記録されて提供することができる。記録媒体としては、CD-ROM、DVD等、コンピュータが読み取り可能なものであれば特に限定されるものではない。

[0030]

次に、本発明のゲーム処理方法の実施形態について説明する。

[0031]

本発明のゲーム処理方法は、第1のキャラクタと第2のキャラクタとが戦闘を行うゲームのゲーム処理方法であって、データ記憶ステップと、パネル選択ステップと、パネル配置ステップと、画面表示制御ステップと、誇張表示ステップと備えることを特徴とする。

[0032]

データ記憶ステップでは、第1のキャラクタが有する複数のパネルからなる第1のパネルデータベース、および、第2のキャラクタが有する複数のパネルからなる第2のパネルデータベースを記憶する。このステップは、後述するデータ記憶部で処理されることができる。

[0033]

パネル選択ステップでは、第1のパネルデータベースおよび第2のパネルデータベースから、1以上のコマで構成される戦闘表示領域を備えるゲーム表示画面のコマに配置するためのパネルを選択する。このステップは、後述するパネル選択部で処理されることができる。

[0034]

パネル配置ステップでは、パネル選択ステップにおいて選択されたパネルをコマに配置する。このステップは、後述するパネル配置部で処理されることができる。

[0035]

画面表示制御ステップでは、ゲーム表示画面を、画面表示部に表示する。このステップは、後述する画面表示制御部で処理されることができる。

[0036]

誇張表示ステップでは、パネル配置ステップにおいて配置されたパネルを、パネルの特性を示すパネル情報に基づいて、画面表示部上において誇張表示させる。このステップは、後述する誇張表示部で処理されることができる。

[0037]

続いて、本発明の情報処理装置の実施形態について、図面を参照しながら説明する。

[0038]

図2は、本発明の実施形態に従う情報処理装置の一例を模式的に示したブロック図である。

[0039]

本発明の情報処理装置 200 は、第1 のキャラクタと第2 のキャラクタとが戦闘を行う ゲームを制御する情報処理装置であって、データ記憶部 210 と、制御部 220 とを備える。

[0040]

データ記憶部 2 1 0 は、第 1 のキャラクタが有する複数のパネルからなる第 1 のパネルデータベース 2 1 1、および、第 2 のキャラクタが有する複数のパネルからなる第 2 のパネルデータベース 2 1 2 を記憶する。

[0041]

制御部220は、1以上のコマで構成される戦闘表示領域を備えるゲーム表示画面を画面表示部に表示する画面表示制御部221、第1のパネルデータベース211および第2のパネルデータベース212から、戦闘表示領域のコマに配置するためのパネルを選択するパネル選択部222において選択されたパネルをコマに配置するパネル配置部223、および、パネル配置部223において配置されたパネルを、パネルの特性を示すパネル情報に基づいて、画面表示部において誇張表示させる誇張表示部224を有する。当該画面表示部としては、ディスプレイ装置等が挙げられる。また、後述する入力部を兼ねて、タッチパネル式のディスプレイを用いることもできる。

[0042]

第1のパネルデータベース211には、第1のキャラクタが有する複数のパネルからな

る第1のパネル群が記憶される。

#### [0043]

第2のパネルデータベース212には、第2のキャラクタが有する複数のパネルからなる第2のパネル群が記憶される。

#### [0044]

また、図には示されないが、本発明の情報処理装置200は、制御部220に指示を与えるための入力を受付ける入力受付部を備えることができる。この入力受付部が受け付ける入力の手段としては、ボタンやキーボード、マウス等、ユーザが操作する情報処理装置が備える可能性のあるすべてを含むが、上述したように、タッチパネル式の入力手段を用いることもできる。

## [0045]

本発明の情報処理装置200は、サーバ装置または携帯電話やスマートフォン等のユーザ端末とすることもできるが、ユーザ端末とサーバ装置とで構成することもできる。

#### [0046]

図3は、画面表示部に表示されるゲーム表示画面300の一例を模式的に示した図である。図3に示すように、ゲーム表示画面300は、第1のキャラクタと第2のキャラクタとが戦闘を行うゲームのゲーム表示画面であって、このゲーム表示画面300は、1以上のコマ(図3では、コマA~G)で構成される戦闘表示領域310を備える。

## [0047]

図3に示すように、上記第1のキャラクタを、ユーザが使用するキャラクタ(PLAYER)とし、第2のキャラクタを、コンピュータが使用するキャラクタ(ENEMY)とすることができる。また、図には示されないが、第1のキャラクタをユーザが使用するキャラクタ(PLAYER)とし、第2のキャラクタを他のユーザが使用するキャラクタ(PLAYER)とし、第2のキャラクタを他のユーザが使用するキャラクタ(PLAYER)とすることもできる。

#### [0048]

上記コマA~Gには、第1のキャラクタが有する、複数のパネルからなる第1のパネル群と、第2のキャラクタが有する、複数のパネルからなる第2のパネル群とから選択されたパネルが配置される。図3に示す例において、コマA、B、D、Fには、第1のパネル群から選択されたパネルが配置され、コマC、E、Gには、第2のパネル群から選択されたパネルが配置されている。

# [0049]

誇張表示部224は、コマを所定の順序で実行し、この実行されたコマに配置されたパネルを誇張表示することができる。上記戦闘は、上記コマA~Gを、コマA、B、C、D、E、F、Gの順序で実行することにより進行する。

## [0050]

すなわち、本発明の実施形態に従うゲーム表示画面300によれば、第1のキャラクタと第2のキャラクタとの戦闘は、漫画のような形式で進行する。これにより、ユーザは、漫画を読むような感覚でゲームをプレイすることができ、ユーザが受ける視覚的効果は、従来よりも飛躍的に向上するものである。

## [0051]

ゲーム表示画面300において、上記戦闘は、上述した誇張表示部224において誇張表示されたパネルのパネル情報に基づいて行われることができる。このとき、パネル情報は、パネルのサイズの情報を含むものとする。

## [0052]

また、上記パネルは、各々が任意のサイズを有することができる。図4に示す例では、ゲーム表示画面300は、コマH~Oで構成される戦闘表示領域310を備える。4行×4列のマス目上に区画された戦闘表示領域310上において、コマH、Nに配置されたパネルは、上記マス目4個分のサイズを有する。同様に、コマJ、Oに配置されたパネルは、それぞれ上記マス目2個分のサイズを、コマI、K、L、Mに配置されたパネルは、それぞれ上記マス目1個分のサイズを有する。

[0053]

具体的には、各行が戦闘のターンを示すものとすると、コマH, N, Oのような横に長いコマは、コマI, J, K, L, Mのような横に短いコマと比較して、そのターン内での行動の占拠率が高い。したがって、例えばIターン目には、第Iのプレイヤの行動のみが行われることになる。

[0054]

また、コマJ,Nのような縦に長いコマは、先のターンにおける自分の行動を先手で行う。すなわち、例えば2ターン目および3ターン目にまたがるコマJは、3ターン目に配置されたコマMよりも先に実行されることになる。

[0055]

すなわち、よりサイズが大きく、かつ、よりターン数の早い位置にあるパネルが、バトルを有利に進める。

[0056]

なお、上述した例では戦闘が左上から右下へ進行する例を示したが、右上から左下へと 進行してもよい。

[0057]

上述したように、戦闘表示領域3 1 0 は、戦闘の進行の単位を表すターンで分割されるのが好ましい。

[0058]

また、パネルの形状は、長方形とするのが好ましい。パネルは、従来のカードのような 長方形(正方形を含む)の他、円形、三角形や多角形など、様々な形状を採用することが できる。

[0059]

さらに、上記パネル情報は、パネルが有する能力の情報を含むのが好ましい。能力の情報とは、例えば、攻撃、防御(回避)、属性、回復、コマを無効化または入れ替えるためのスキル等の情報のことをいう。この能力による効果は、パネルのサイズに対応するものとする。したがって、パネルのサイズが大きいコマH、Nは、その他のコマよりも効果が高くなる。

[0060]

また、上記パネルは、静止画を表示することができる。静止画の例としては、図5に示すように、例えば上述した行動をイラストで表現したものとすることができる。図5(a)は、攻撃の情報を有するパネルの静止画を示したものであり、パンチ攻撃をするキャラクタのイラストが描かれている。同様に、図5(b)は、防御の情報を有するパネルの静止画を示したものであり、敵の攻撃を回避するキャラクタのイラストが描かれている。

[0061]

上記パネルは、これらパネルが誇張表示された際、動画を表示するのが好ましい。動画は、複数枚の静止画を入れ替えて表示するアニメーションである。

[0062]

図6は、図3に示したコマFのパネルを模式的に示した図である。図6に示すように、 上記コマは、さらに、文字を表示するための文字表示部10を有するのが好ましい。この 文字表示部10は、コマに配置されたパネルの上に重ねて表示されるのが好ましい。

[0063]

また、コマは、上記パネルの他、効果音を表す文字を表示する効果音表示部20および/またはエフェクトを表示するエフェクト表示部30を有するのが好ましく、これらの部分は、コマが誇張表示された際、動画とともに表示されることができる。これらにより、ユーザに与える視覚的効果はより一層向上する。また、上述した効果音表示部20等と連動して、ユーザが操作する情報処理装置を振動させてもよい。

[0064]

また、誇張表示されたパネルは、ゲーム表示画面300の中央部に配置するのが好ましい。すなわち、誇張表示されたパネルをズームインして表示する。これにより、ユーザに

与える視覚的効果はより一層向上する。

[0065]

さらに、コマは、枠部を有するのが好ましい。この枠部において、第1のパネル群から 選択されたパネルが配置されたコマの枠部と、第2のパネル群から選択されたパネルが配 置されたコマの枠部とは、異なる色で構成されるのが好ましい。これにより、第1のキャ ラクタのパネルと第2のキャラクタのパネルの区別が視覚的にわかり易くなる。

[0066]

また、図3に示すように、上記戦闘が、戦闘表示領域310内に収まらない場合、最後に実行されるコマの一部に、次のページへと進むためのページめくり部40を設けるのが好ましい。

[0067]

上述したパネルは、コンピュータによって上記コマに自動で配置されるものとするのが 好ましい。これにより、ユーザがパネルを配置する手間を省くことができる。戦闘結果は 、パネルが配置された段階で、パネル情報に基づいて決定されるのが好ましい。また、戦 闘途中のユーザの操作(回復の行動等)によって、次ページで表示されるパネルを変更し 、戦闘結果を変更する仕様とすることもできる。

[0068]

さらに、図3および図4に示すように、本発明のゲーム表示画面300は、キャラクタのゲージを表示するゲージ表示部320を備えることができる。このゲージは、キャラクタの体力を示すヒットポイント(以降、HPと記載)や、キャラクタの行動力を示すキャラクタポイント(以降、CPと記載)を表示する。HPは、相手の攻撃の行動を受けることで減少し、自分が回復の行動を行うことで増加する。一方、CPは、サイズの大きなパネルを配置することで減少する。

[0069]

なお、図4では、パネルオブジェクトのサイズがすべてマス目の整数倍で表現できる例 を示したが、これに限られるものではない。

[0070]

続いて、上記ゲーム表示画面に表示されるゲームの基本的な流れを説明する。

[0071]

ここで一例として説明されるゲームには、メインサイクルとサブサイクルが存在する。 上記メインサイクルにおいて、ユーザは、図7に示すように、提示された複数のキャラクタから一のキャラクタを選択し、クエストを進めながらパネルを収集する。複数のキャラクタには、パワー型、スピード型、スタミナ型、バランス型等の特性を設定することができる。図8は、クエストの一例を示したものであり、ユーザが選択したキャラクタは、複数の敵キャラクタとの戦闘を経た後、ボスキャラクタとの戦闘を行うことになる。パネルは、上記敵キャラクタおよびボスキャラクタとの戦闘の報酬として獲得することができる。また、特定のイベント等で入手することもできる。このように、ユーザは、ゲームを進めることでパネルを獲得していく。

[0072]

続いて、上記サブサイクルにおいて、ユーザは、獲得したパネルを、戦闘用デッキを強化するのに用いたり、キャラクタを育成するのに用いたりすることができる。キャラクタの育成とは、ユーザが選択したキャラクタに、獲得したパネルを合成するこという。図9に示すように、パネルは、キャラクタの身体の各部位(ボディ、腕、脚、スキル等)を強化するのに用いられる。例えば、体力の情報を有するパネルは、キャラクタの腕を強化するのに用いられ、攻撃の情報を有するパネルは、キャラクタの腕を強化するのに用いられ、防御の情報を有するパネルは、キャラクタの脚を強化するのに用いられ、戦闘中の特殊技効果の情報を有するパネルは、キャラクタのスキルを強化するのに用いられる。また、キャラクタのレベルが上昇すると、さらに多くの他のキャラクタを選択することができるようになったり、より強いパネルを使用することができるようになったりするよう設定することができる。

[0073]

また、図10に示すように、上記戦闘やイベントの報酬には、パネルの他に進化素材があり、この進化素材を用いることにより、選択したキャラクタを、別のコスチュームを着たキャラクタへと進化させることができる。この進化後のキャラクタは、選択した進化前のキャラクタの能力の上限を超える能力を有するものとすることができる。

[0074]

さらに、図11 (a) に示すように、戦闘前においても、漫画のような形式でストーリーを進行させることができる。そして、図11 (b) に示すような戦闘開始画面が表示された後、上述した戦闘が開始される。

[0075]

このようなゲームの流れにおいて、戦闘が始まると、上述したゲーム表示画面を用いた 戦闘が行われる。図12に、本発明に関するゲーム表示画面の他の例を示す。なお、敵キャラクタとユーザが選択したキャラクタとに、属性による相性を設定することもできる。 また、1つのゲーム表示画面内において、特定の3枚以上のパネルが配置された場合に、 それらのカードの効果以上の効果が発揮されるコンボを発生させるものとすることもできる。

[0076]

上述したところは、代表的な実施形態の例を示したものであって、本発明はこの実施形態に限定されるものではない。

【符号の説明】

[0077]

- 200 情報処理装置
- 2 1 0 データ記憶部
- 211 第1のパネルデータベース
- 212 第2のパネルデータベース
- 220 制御部
- 221 パネル選択部
- 222 パネル配置部
- 223 画面表示制御部
- 224 誇張表示部
- 300 ゲーム表示画面
- 310 戦闘表示領域
- 320 ゲージ表示部
  - 10 文字表示部
  - 20 効果音表示部
  - 30 エフェクト表示部
  - 40 ページめくり部

### 【書類名】特許請求の範囲

#### 【請求項1】

第1のキャラクタと第2のキャラクタとが戦闘を行うゲームのゲームプログラムであって、コンピュータに、

前記第1のキャラクタが有する複数のパネルからなる第1のパネルデータベース、および、前記第2のキャラクタが有する複数のパネルからなる第2のパネルデータベースを記憶するデータ記憶機能と、

前記第1のパネルデータベースおよび前記第2のパネルデータベースから、1以上のコマで構成される戦闘表示領域を備えるゲーム表示画面の前記コマに配置するためのパネルを選択するパネル選択機能と、

前記パネル選択機能によって選択されたパネルを前記コマに配置するパネル配置機能と

前記ゲーム表示画面を、画面表示部に表示する画面表示制御機能と、

前記パネル配置機能によって配置されたパネルを、前記パネルの特性を示すパネル情報に基づいて、前記画面表示部上において誇張表示させる誇張表示機能と を実現させるためのゲームプログラム。

#### 【請求項2】

前記誇張表示機能は、前記コマを所定の順序で実行し、該実行されたコマに配置された パネルを誇張表示することを特徴とする請求項1に記載のゲームプログラム。

#### 【請求項3】

前記戦闘は、前記誇張表示機能において誇張表示されたパネルのパネル情報に基づいて 行われ、該パネル情報は、前記パネルのサイズの情報を含むことを特徴とする請求項1ま たは2に記載のゲームプログラム。

## 【請求項4】

前記パネル情報は、前記パネルが有する能力の情報を含み、

前記能力の強さは、前記パネルのサイズに対応することを特徴とする請求項3に記載のゲームプログラム。

# 【請求項5】

前記戦闘表示領域は、前記戦闘の進行の単位を表すターンで分割されることを特徴とする請求項1~4のいずれか一項に記載のゲームプログラム。

#### 【請求項6】

前記パネルは、静止画を表示することを特徴とする請求項1~5のいずれか一項に記載のゲームプログラム。

## 【請求項7】

前記パネルは、該パネルが誇張表示された際、動画を表示することを特徴とする請求項 1~6のいずれか一項に記載のゲームプログラム。

# 【請求項8】

前記コマは、さらに、文字を表示するための文字表示部を有し、

前記文字表示部は、前記コマに配置されたパネルの上に重ねて表示されることを特徴と する請求項1~7のいずれか一項に記載のゲームプログラム。

# 【請求項9】

前記誇張表示されたパネルは、前記ゲーム表示画面の中央部に配置されることを特徴と する請求項1~8のいずれか一項に記載のゲームプログラム。

## 【請求項10】

前記コマは、枠部を有し、

前記第1のパネル群から選択されたパネルが配置されるコマの枠部と、

前記第2のパネル群から選択されたパネルが配置されるコマの枠部とは、異なる色で構成されることを特徴とする請求項1~9のいずれか一項に記載のゲームプログラム。

## 【請求項11】

第1のキャラクタと第2のキャラクタとが戦闘を行うゲームのゲーム処理方法であって

前記第1のキャラクタが有する複数のパネルからなる第1のパネルデータベース、および、前記第2のキャラクタが有する複数のパネルからなる第2のパネルデータベースを記憶するデータ記憶ステップと、

前記第1のパネルデータベースおよび前記第2のパネルデータベースから、1以上のコマで構成される戦闘表示領域を備えるゲーム表示画面の前記コマに配置するためのパネルを選択するパネル選択ステップと、

前記パネル選択ステップにおいて選択されたパネルを前記コマに配置するパネル配置ステップと、

前記ゲーム表示画面を、画面表示部に表示する画面表示制御ステップと、

前記パネル配置ステップにおいて配置されたパネルを、前記パネルの特性を示すパネル情報に基づいて、前記画面表示部上において誇張表示させる誇張表示ステップと を備えるゲーム処理方法。

#### 【請求項12】

第1のキャラクタと第2のキャラクタとが戦闘を行うゲームを制御する情報処理装置であって、

前記第1のキャラクタが有する複数のパネルからなる第1のパネルデータベース、および、前記第2のキャラクタが有する複数のパネルからなる第2のパネルデータベースを記憶するデータ記憶部と、

1以上のコマで構成される戦闘表示領域を備えるゲーム表示画面を画面表示部に表示する画面表示制御部、

前記第1のパネルデータベースおよび前記第2のパネルデータベースから、前記戦闘表 示領域のコマに配置するためのパネルを選択するパネル選択部、

前記パネル選択部において選択されたパネルを前記コマに配置するパネル配置部、および、

前記パネル配置部において配置されたパネルを、前記パネルの特性を示すパネル情報に基づいて、前記画面表示部上において誇張表示させる誇張表示部を有する制御部と を備える情報処理装置。 【書類名】要約書

【要約】

【課題】 ユーザに与える視覚的効果が高いゲームのゲームプログラム、ゲーム処理方法 およびこのゲームを制御する情報処理装置を提供する。

【解決手段】 本発明のゲームプログラムは、第1のキャラクタと第2のキャラクタとが 戦闘を行うゲームのゲームプログラムであって、コンピュータに、第1のキャラクタが有 する複数のパネルからなる第1のパネルデータベース、および、第2のキャラクタが有す る複数のパネルからなる第2のパネルデータベースを記憶するデータ記憶機能と、第1の パネルデータベースおよび第2のパネルデータベースから、1以上のコマで構成される戦 闘表示領域を備えるゲーム表示画面のコマに配置するためのパネルを選択するパネル選択 機能と、パネル選択機能によって選択されたパネルをコマに配置するパネル配置機能と、 ゲーム表示画面を、画面表示部に表示する画面表示制御機能と、パネル配置機能によって 配置されたパネルを、パネルの特性を示すパネル情報に基づいて、画面表示部上において 誇張表示させる誇張表示機能とを実現させることを特徴とする。

【選択図】 図3

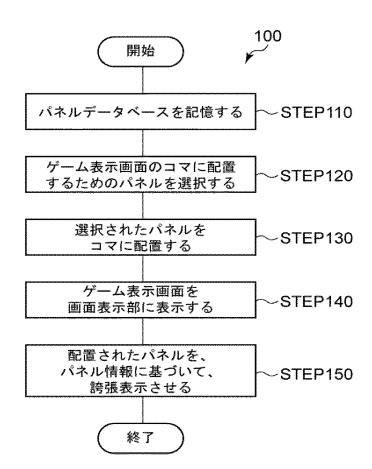

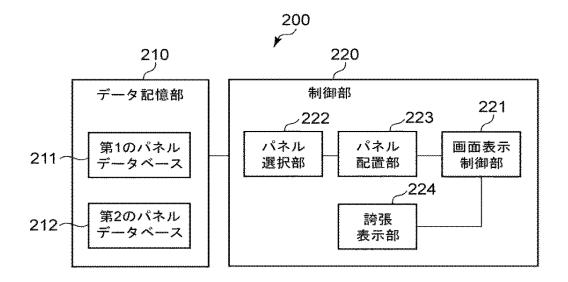

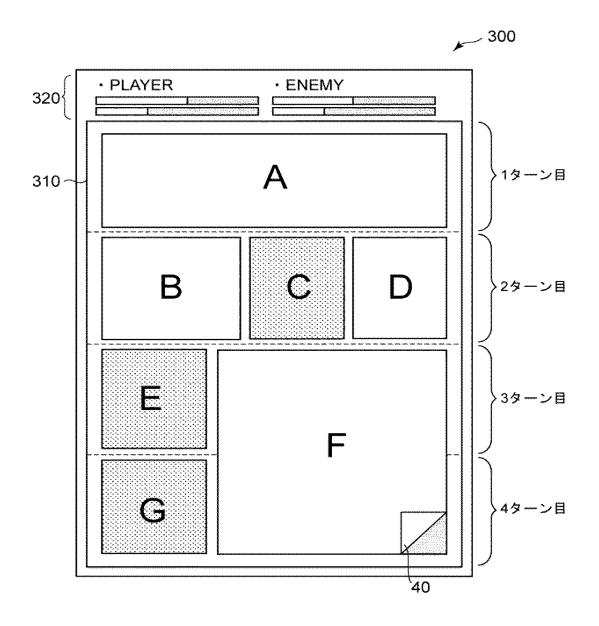

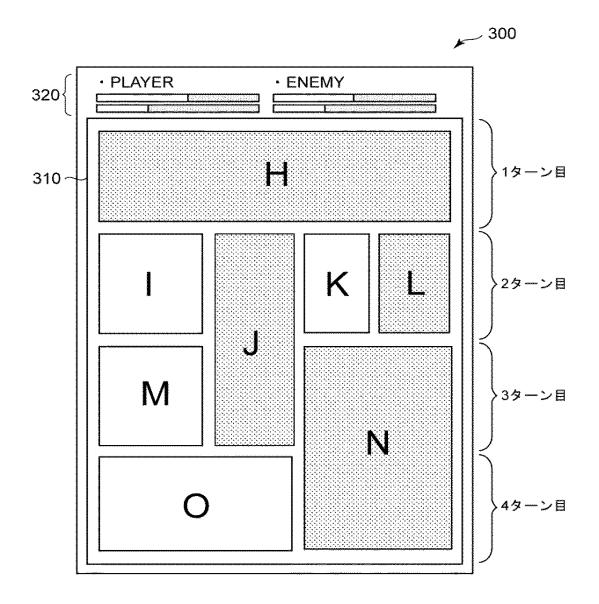

(a)

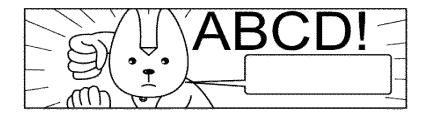

(b)

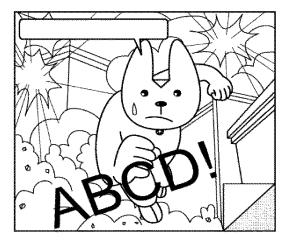

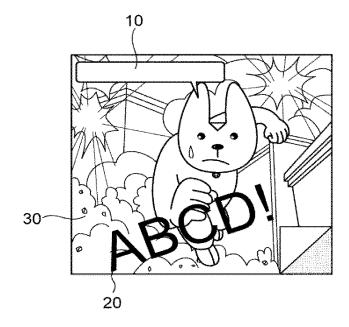

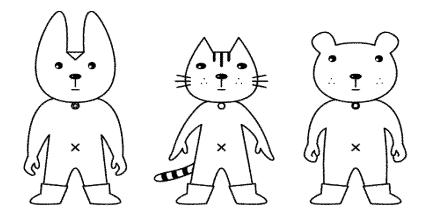

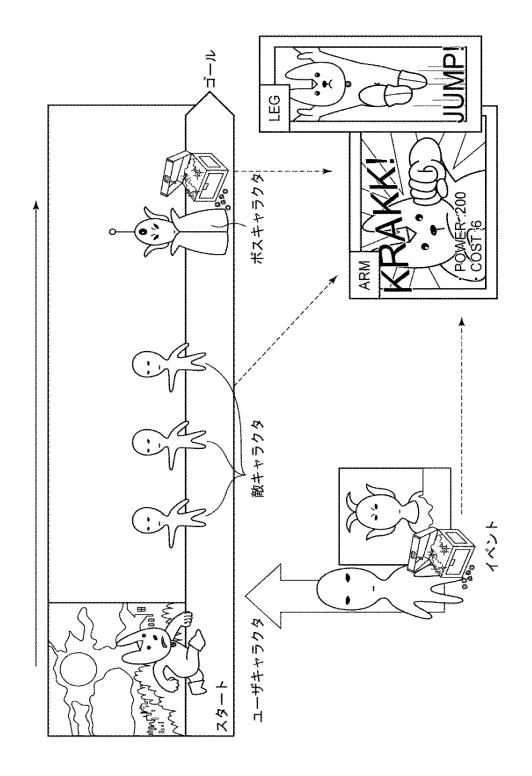

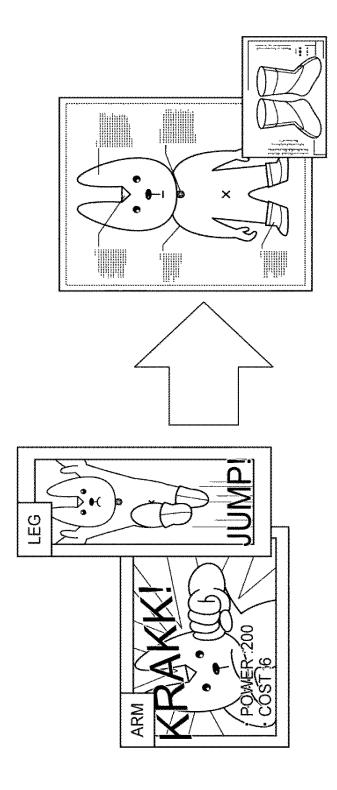

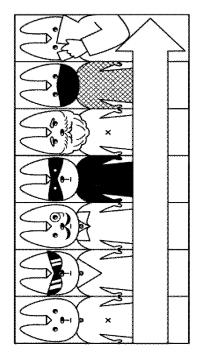

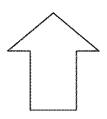

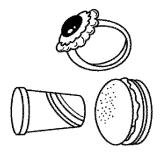

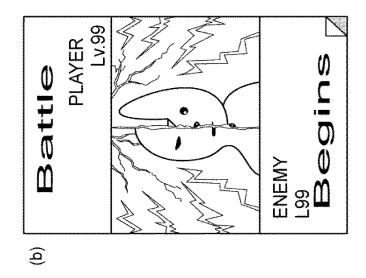

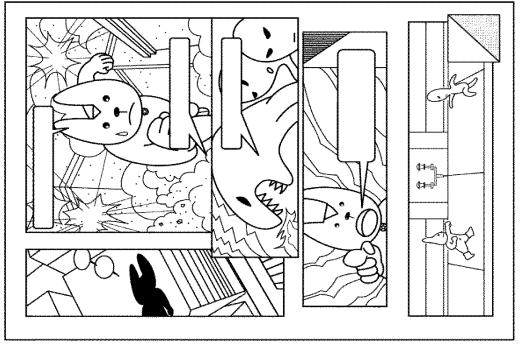

(<u>a</u>)

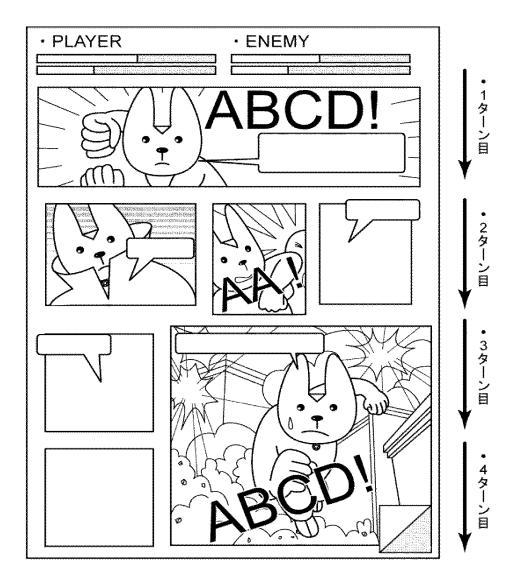

 【書類名】
 手続補正書

 【整理番号】
 PP00089J

 【提出日】
 平成25年 6月19日

 【あて先】
 特許庁長官殿

【事件の表示】

【出願番号】 特願2013-116039

【補正をする者】

【識別番号】504437801【氏名又は名称】グリー株式会社

【代理人】

【識別番号】 100161322

【弁理士】

【氏名又は名称】 白坂 一 【発送番号】 089086

【手続補正1】

【補正対象書類名】 特許願 【補正対象項目名】 代理人 【補正方法】 変更

【補正の内容】 【代理人】

【識別番号】 100161322

【弁理士】

【氏名又は名称】 白坂 一

# 【手続補正2】

【補正対象書類名】 特許願

【補正対象項目名】 選任した代理人

【補正方法】 追加

【補正の内容】

【選任した代理人】

【識別番号】 100185971

【弁理士】

【氏名又は名称】 高梨 玲子

 【書類名】
 手続補正書

 【整理番号】
 PP00089J

 【提出日】
 平成25年11月18日

 【あて先】
 特許庁長官殿

【事件の表示】

【出願番号】 特願2013-116039

【補正をする者】

【識別番号】 504437801【氏名又は名称】 グリー株式会社

【代理人】

【識別番号】 100161322

【弁理士】

【氏名又は名称】白坂 ー【発送番号】733399

【手続補正1】

【補正対象書類名】 特許請求の範囲【補正対象項目名】 請求項10【補正方法】 変更

【補正の内容】 【請求項10】

前記コマは、枠部を有し、

前記第1のパネルデータベースから選択されたパネルが配置されるコマの枠部と、

前記第2のパネル<u>データベース</u>から選択されたパネルが配置されるコマの枠部とは、異なる色で構成されることを特徴とする請求項 $1 \sim 9$ のいずれか一項に記載のゲームプログラム。

## 【手続補正2】

【補正対象書類名】 特許請求の範囲

【補正対象項目名】 請求項11

【補正方法】 変更

【補正の内容】 【請求項11】

第1のキャラクタと第2のキャラクタとが戦闘を行うゲームのゲーム処理方法であって、コンピュータが、

前記第1のキャラクタが有する複数のパネルからなる第1のパネルデータベース、および、前記第2のキャラクタが有する複数のパネルからなる第2のパネルデータベースを記憶するデータ記憶ステップと、

前記第1のパネルデータベースおよび前記第2のパネルデータベースから、1以上のコマで構成される戦闘表示領域を備えるゲーム表示画面の前記コマに配置するためのパネルを選択するパネル選択ステップと、

前記パネル選択ステップにおいて選択されたパネルを前記コマに配置するパネル配置ステップと、

前記ゲーム表示画面を、画面表示部に表示する画面表示制御ステップと、

前記パネル配置ステップにおいて配置されたパネルを、前記パネルの特性を示すパネル情報に基づいて、前記画面表示部上において誇張表示させる誇張表示ステップとを<u>実行す</u>るゲーム処理方法。

#### 【手続補正3】

【補正対象書類名】 明細書 【補正対象項目名】 0017

【補正方法】 変更

【補正の内容】 【0017】

上記コマは、枠部を有し、第1のパネル<u>データベース</u>から選択されたパネルが配置されるコマの枠部と、第2のパネル<u>データベース</u>から選択されたパネルが配置されるコマの枠部とは、異なる色で構成されることができる。

## 【手続補正4】

【補正対象書類名】 明細書 【補正対象項目名】 0018 【補正方法】 変更

【補正の内容】

[0018]

本発明のゲーム処理方法は、<u>コンピュータが</u>第1のキャラクタと第2のキャラクタとが戦闘を行うゲームのゲーム処理方法であって、第1のキャラクタが有する複数のパネルからなる第1のパネルデータベース、および、第2のキャラクタが有する複数のパネルからなる第2のパネルデータベースを記憶するデータ記憶ステップと、第1のパネルデータベースおよび第2のパネルデータベースから、1以上のコマで構成される戦闘表示領域を備えるゲーム表示画面のコマに配置するためのパネルを選択するパネル選択ステップと、パネル選択ステップにおいて選択されたパネルをコマに配置するパネル配置ステップと、ゲーム表示画面を、画面表示部に表示する画面表示制御ステップと、パネル配置ステップにおいて配置されたパネルを、パネルの特性を示すパネル情報に基づいて、画面表示部上において誇張表示させる誇張表示ステップとを実行することを特徴とする。

# 出願人履歴

5 0 4 4 3 7 8 0 1

20101122

住所変更

東京都港区六本木六丁目10番1号 グリー株式会社

# 日本国特許庁 JAPAN PATENT OFFICE

別紙添付の書類に記載されている事項は下記の出願書類に記載されている事項と同一であることを証明する。

This is to certify that the annexed is a true copy of the following application as filed with this Office.

出 願 年 月 日 Date of Application:

2013年12月26日

出 願 番 号

Application Number: 特願2013—268385

パリ条約による外国への出願 に用いる優先権の主張の基礎 となる出願の国コードと出願 番号

under the Paris Convention, is

田 つ The country code and number of your priority application, to be used for filing abroad JP2013-268385

出 願 人

Applicant(s):

グリー株式会社

特許庁長官 Commissioner, Japan Patent Office 2017年2月13日

 【書類名】
 特許願

 【整理番号】
 PP00089JA

【特記事項】 特許法第44条第1項の規定による特許出願

【提出日】平成25年12月26日【あて先】特許庁長官殿

【原出願の表示】

【出願番号】 特願2013-116039 【出願日】 平成25年 5月31日

【国際特許分類】 A63F 13/00

【発明者】

【住所又は居所】 東京都港区六本木六丁目10番1号 グリー株式会社内

【氏名】 跡部 裕彦

【特許出願人】

【識別番号】504437801【氏名又は名称】グリー株式会社

【代理人】

【識別番号】 100161322

【弁理士】

【氏名又は名称】 白坂 一

【選任した代理人】

【識別番号】 100185971

【弁理士】

【氏名又は名称】 高梨 玲子

【手数料の表示】

【振替番号】00017776【納付金額】15,000円

【提出物件の目録】

【物件名】 明細書 1

【物件名】 特許請求の範囲 1

 【物件名】
 要約書 1

 【物件名】
 図面 1

【書類名】明細書

【発明の名称】ゲームプログラム、ゲーム処理方法および情報処理装置

【技術分野】

[0001]

本発明は、ゲームプログラム、ゲーム処理方法および情報処理装置に関し、複数のキャラクタ同士が戦闘を行うゲームのゲームプログラム、ゲーム処理方法およびこのゲームを制御する情報処理装置に関する。

【背景技術】

[0002]

近年、スマートフォンやタブレット等の電子デバイスの普及に伴い、これら電子デバイスでプレイするためのゲームが盛んに開発されている。

[0003]

このようなゲームの一例として、ユーザがゲーム内で収集したカードを用いて、他のユーザまたはコンピュータと対戦を行うカードゲームが挙げられる。

[0004]

特許文献1には、上記カードゲームに関する技術が開示されている。この技術によれば、ユーザは、自分が所有する複数のカードの中から対戦に用いるカード選択してデッキを構成し、このデッキを用いて対戦相手とジャンケン等の対戦を行う。

[0005]

このようなカードゲームのシステムは、現在でも多くのユーザに親しまれているものではあるが、一方で、平面的なカードを用いることで生じる戦闘シーンの平凡さについては、改善を求める声も少なくなかった。

【先行技術文献】

【特許文献】

[0006]

【特許文献1】特開2007-252696号公報

【発明の概要】

【発明が解決しようとする課題】

[0007]

本発明の目的は、上記課題を解決し、ユーザに高い視覚的効果を与えることができるゲームのゲームプログラム、ゲーム処理方法およびこのゲームを制御する情報処理装置を提供することにある。

【課題を解決するための手段】

[0008]

本発明のゲームプログラムは、第1のキャラクタと第2のキャラクタとが参戦可能なゲームのゲームプログラムであって、コンピュータに、第1のキャラクタが有する複数のパネルからなる第1のパネルデータベース、および、第2のキャラクタが有する複数のパネルからなる第2のパネルデータベースを記憶するデータ記憶機能と、第1のパネルデータベースおよび第2のパネルデータベースから、1以上のコマで構成される表示領域を備えるゲーム表示画面のコマに配置するためのパネルを選択するパネル選択機能と、パネル選択機能によって選択されたパネルをコマに配置するパネル配置機能と、ゲーム表示画面を、画面表示部に表示する画面表示制御機能と、パネル配置機能によってパネルが配置されたコマを、所定の順序で実行するコマ実行機能とを実現させることを特徴とする。

[0009]

上記所定の順序は、パネルの配置、形状および/またはサイズに基づいて決定されることができる。

[0010]

本発明のゲームプログラムは、第1のキャラクタと第2のキャラクタとが参戦可能なゲームのゲームプログラムであって、コンピュータに、第1のキャラクタが有する複数のパネルからなる第1のパネルデータベース、および、第2のキャラクタが有する複数のパネ

ルからなる第2のパネルデータベースを記憶するデータ記憶機能と、第1のパネルデータベースおよび第2のパネルデータベースから、1以上のコマで構成される表示領域を備えるゲーム表示画面のコマに配置するためのパネルを選択するパネル選択機能と、パネル選択機能によって選択されたパネルをコマに配置するパネル配置機能と、ゲーム表示画面を、画面表示部に表示する画面表示制御機能と、パネル配置機能によってパネルが配置されたコマを、該コマに配置されたパネルの特性を示すパネル情報に基づいて実行するコマ実行機能とを実現させることを特徴とする。

#### [0011]

上記第1のキャラクタは、ユーザであり、第2のキャラクタは、ユーザの敵であり、ユーザおよび敵とは、敵味方として参戦することができる。

上記第1のキャラクタは、ユーザであり、第2のキャラクタは、ユーザのフレンドであり、ユーザおよびフレンドとは、味方同士として参戦することができる。

上記複数のパネルは、ゲームの進行に応じて付与されることができる。

#### [0012]

上記ゲームプログラムは、さらに、コンピュータに、コマ実行機能により実行されたコマに配置されたパネルを誇張表示する誇張表示機能を実現させることができる。

#### [0013]

上記パネル情報は、パネルのサイズの情報を含むことができる。

上記パネル情報は、パネルが有する能力の情報を含み、上記能力の強さは、パネルのサイズに対応することができる。

上記表示領域は、複数のターンで分割されることができる。

上記パネルは、静止画を表示することができる。

#### [0014]

上記コマは、さらに、文字を表示するための文字表示部を有し、文字表示部は、コマに 配置されたパネルの上に重ねて表示されることができる。

#### [0015]

上記コマは、枠部を有し、第1のパネルデータベースから選択されたパネルが配置されるコマの枠部と、第2のパネルデータベースから選択されたパネルが配置されるコマの枠部とは、異なる色で構成されることができる。

### [0016]

本発明のゲーム処理方法は、第1のキャラクタと第2のキャラクタとが参戦可能なゲームのゲーム処理方法であって、コンピュータが、第1のキャラクタが有する複数のパネルからなる第1のパネルデータベース、および、第2のキャラクタが有する複数のパネルからなる第2のパネルデータベースを記憶するデータ記憶ステップと、第1のパネルデータベースおよび第2のパネルデータベースから、1以上のコマで構成される表示領域を備えるゲーム表示画面のコマに配置するためのパネルを選択するパネル選択ステップと、パネル選択ステップにおいて選択されたパネルをコマに配置するパネル配置ステップと、ゲーム表示画面を、画面表示部に表示する画面表示制御ステップと、パネル配置ステップにおいてパネルが配置されたコマを、所定の順序で実行するコマ実行ステップとを実行することを特徴とする。

#### [0017]

本発明のゲーム処理方法は、第1のキャラクタと第2のキャラクタとが参戦可能なゲームのゲーム処理方法であって、コンピュータが、第1のキャラクタが有する複数のパネルからなる第1のパネルデータベース、および、第2のキャラクタが有する複数のパネルからなる第2のパネルデータベースを記憶するデータ記憶ステップと、第1のパネルデータベースおよび第2のパネルデータベースから、1以上のコマで構成される表示領域を備えるゲーム表示画面のコマに配置するためのパネルを選択するパネル選択ステップと、パネル選択ステップにおいて選択されたパネルをコマに配置するパネル配置ステップと、ゲーム表示画面を、画面表示部に表示する画面表示制御ステップと、パネル配置ステップによってパネルが配置されたコマを、該コマに配置されたパネルの特性を示すパネル情報に基

づいて実行するコマ実行ステップとを実行することを特徴とする。

[0018]

本発明の情報処理装置は、第1のキャラクタと第2のキャラクタとが参戦可能なゲームを制御する情報処理装置であって、第1のキャラクタが有する複数のパネルからなる第1のパネルデータベース、および、第2のキャラクタが有する複数のパネルからなる第2のパネルデータベースを記憶するデータ記憶部と、1以上のコマで構成される表示領域を備えるゲーム表示画面を画面表示部に表示する画面表示制御部、第1のパネルデータベースおよび第2のパネルデータベースから、表示領域のコマに配置するためのパネルを選択するパネル選択部、パネル選択部において選択されたパネルをコマに配置するパネル配置部、および、パネル配置部においてパネルが配置されたコマを、所定の順序で実行するコマ実行部を有する制御部とを備えることを特徴とする。

[0019]

本発明の情報処理装置は、第1のキャラクタと第2のキャラクタとが参戦可能なゲームを制御する情報処理装置であって、第1のキャラクタが有する複数のパネルからなる第1のパネルデータベース、および、第2のキャラクタが有する複数のパネルからなる第2のパネルデータベースを記憶するデータ記憶部と、1以上のコマで構成される表示領域を備えるゲーム表示画面を画面表示部に表示する画面表示制御部、第1のパネルデータベースおよび第2のパネルデータベースから、表示領域のコマに配置するためのパネルを選択するパネル選択部、パネル選択部において選択されたパネルをコマに配置するパネル配置部、および、パネル配置部においてパネルが配置されたコマを、該コマに配置されたパネルの特性を示すパネル情報に基づいて実行するコマ実行部を有する制御部とを備えることを特徴とする。

#### 【発明の効果】

[0020]

本発明のゲームプログラム、ゲーム処理方法および情報処理装置によれば、ユーザに高い視覚的効果を有するゲームを提供することができる。

#### 【図面の簡単な説明】

[0021]

- 【図1】本発明の実施形態に従うゲームプログラムの一例を示すフローチャート
- 【図2】本発明の実施形態に従う情報処理装置の一例を示すブロック図
- 【図3】本発明の実施形態に従うゲーム表示画面の一例を示す模式図
- 【図4】本発明の実施形態に従うゲーム表示画面の一例を示す模式図
- 【図5】本発明の実施形態に従うパネルの一例を示す模式図
- 【図6】本発明の実施形態に従うパネルの一例を示す模式図
- 【図7】本発明に関するゲームの一例を説明するための模式図
- 【図8】本発明に関するゲームの一例を説明するための模式図
- 【図9】本発明に関するゲームの一例を説明するための模式図
- 【図10】本発明に関するゲームの一例を説明するための模式図
- 【図11】本発明に関するゲームの一例を説明するための模式図
- 【図12】本発明に関するゲームの一例を説明するための模式図

## 【発明を実施するための形態】

[0022]

本発明のゲームプログラムの実施形態について、図面を参照しながら説明する。 【0023】

本発明のゲームプログラムは、第1のキャラクタと第2のキャラクタとが戦闘を行うゲームのゲームプログラムであって、コンピュータに、データ記憶機能と、パネル選択機能と、パネル配置機能と、画面表示制御機能と、誇張表示機能とを実現させることを特徴とする。

[0024]

図1は、本発明のゲームプログラム100の一例を示すフローチャートである。

データ記憶機能では、第1のキャラクタが有する複数のパネルからなる第1のパネルデータベース、および、第2のキャラクタが有する複数のパネルからなる第2のパネルデータベースを記憶する(S T E P 1 1 0 )。この機能は、後述するデータ記憶部で実現されることができる。

[0025]

パネル選択機能では、第1のキャラクタが有する複数のパネルからなる第1のパネルデータベース、および、第2のキャラクタが有する複数のパネルからなる第2のパネルデータベースから、1以上のコマで構成される戦闘表示領域を備えるゲーム表示画面の上記コマに配置するためのパネルを選択する(STEP120)。この機能は、後述するパネル選択部で実現されることができる。

[0026]

パネル配置機能では、パネル選択機能により選択されたパネルを上記コマに配置する(STEP130)。この機能は、後述するパネル配置部で実現されることができる。

[0027]

画面表示制御機能では、上記ゲーム表示画面を、画面表示部に表示する(STEP140)。画面表示部とは、後述する情報処理装置の画面表示制御部から出力される信号を受けるものであって、ユーザ端末が備えるディスプレイ装置等とすることができる。また、後述する入力部を兼ねて、タッチパネル式のディスプレイを用いることもできる。この機能は、後述する画面表示制御部で実現されることができる。

[0028]

誇張表示機能では、パネル配置機能によって配置されたパネルを、上記パネルの特性を示すパネル情報に基づいて、画面表示部上において誇張表示させる(STEP150)。ここで、「誇張表示する」とは、コマに配置されたパネルの中で、特定のパネルを他のパネルよりも目を惹くように表示することをいう。誇張表示の例としては、例えば、動画を表示させたり、パネルを囲むよう枠を表示させたりすることができる。この機能は、後述する誇張表示部で実現されることができる。

[0029]

本発明のゲームプログラムは、サーバ装置またはユーザ端末において実行され、上述したゲームの各処理が行われることができる。また、本発明のゲームプログラムは、コンピュータが読み取り可能な記録媒体に記録されて提供することができる。記録媒体としては、CD-ROM、DVD等、コンピュータが読み取り可能なものであれば特に限定されるものではない。

[0030]

次に、本発明のゲーム処理方法の実施形態について説明する。

[0031]

本発明のゲーム処理方法は、第1のキャラクタと第2のキャラクタとが戦闘を行うゲームのゲーム処理方法であって、データ記憶ステップと、パネル選択ステップと、パネル配置ステップと、画面表示制御ステップと、誇張表示ステップと備えることを特徴とする。

[0032]

データ記憶ステップでは、第1のキャラクタが有する複数のパネルからなる第1のパネルデータベース、および、第2のキャラクタが有する複数のパネルからなる第2のパネルデータベースを記憶する。このステップは、後述するデータ記憶部で処理されることができる。

[0033]

パネル選択ステップでは、第1のパネルデータベースおよび第2のパネルデータベースから、1以上のコマで構成される戦闘表示領域を備えるゲーム表示画面のコマに配置するためのパネルを選択する。このステップは、後述するパネル選択部で処理されることができる。

[0034]

パネル配置ステップでは、パネル選択ステップにおいて選択されたパネルをコマに配置

する。このステップは、後述するパネル配置部で処理されることができる。

[0035]

画面表示制御ステップでは、ゲーム表示画面を、画面表示部に表示する。このステップは、後述する画面表示制御部で処理されることができる。

[0036]

誇張表示ステップでは、パネル配置ステップにおいて配置されたパネルを、パネルの特性を示すパネル情報に基づいて、画面表示部上において誇張表示させる。このステップは、後述する誇張表示部で処理されることができる。

[0037]

続いて、本発明の情報処理装置の実施形態について、図面を参照しながら説明する。

[0038]

図2は、本発明の実施形態に従う情報処理装置の一例を模式的に示したブロック図である。

[0039]

本発明の情報処理装置 200 は、第1 のキャラクタと第2 のキャラクタとが戦闘を行うゲームを制御する情報処理装置であって、データ記憶部 210 と、制御部 220 とを備える。

[0040]

データ記憶部 2 1 0 は、第1 0 キャラクタが有する複数のパネルからなる第1 0 のパネルデータベース 2 1 1 、および、第2 0 キャラクタが有する複数のパネルからなる第2 0 のパネルデータベース 2 1 2 を記憶する。

[0041]

制御部220は、1以上のコマで構成される戦闘表示領域を備えるゲーム表示画面を画面表示部に表示する画面表示制御部221、第1のパネルデータベース211および第2のパネルデータベース212から、戦闘表示領域のコマに配置するためのパネルを選択するパネル選択部222において選択されたパネルをコマに配置するパネル配置部223、および、パネル配置部223において配置されたパネルを、パネルの特性を示すパネル情報に基づいて、画面表示部において誇張表示させる誇張表示部224を有する。当該画面表示部としては、ディスプレイ装置等が挙げられる。また、後述する入力部を兼ねて、タッチパネル式のディスプレイを用いることもできる。

[0042]

第1のパネルデータベース211には、第1のキャラクタが有する複数のパネルからなる第1のパネル群が記憶される。

[0043]

第2のパネルデータベース212には、第2のキャラクタが有する複数のパネルからなる第2のパネル群が記憶される。

[0044]

また、図には示されないが、本発明の情報処理装置200は、制御部220に指示を与えるための入力を受付ける入力受付部を備えることができる。この入力受付部が受け付ける入力の手段としては、ボタンやキーボード、マウス等、ユーザが操作する情報処理装置が備える可能性のあるすべてを含むが、上述したように、タッチパネル式の入力手段を用いることもできる。

[0045]

本発明の情報処理装置200は、サーバ装置または携帯電話やスマートフォン等のユーザ端末とすることもできるが、ユーザ端末とサーバ装置とで構成することもできる。

[0046]

図3は、画面表示部に表示されるゲーム表示画面300の一例を模式的に示した図である。図3に示すように、ゲーム表示画面300は、第1のキャラクタと第2のキャラクタとが戦闘を行うゲームのゲーム表示画面であって、このゲーム表示画面300は、1以上のコマ(図3では、コマA~G)で構成される戦闘表示領域310を備える。

[0047]

図3に示すように、上記第1のキャラクタを、ユーザが使用するキャラクタ(PLAYER)とし、第2のキャラクタを、コンピュータが使用するキャラクタ(ENEMY)とすることができる。また、図には示されないが、第1のキャラクタをユーザが使用するキャラクタ(PLAYER)とし、第2のキャラクタを他のユーザが使用するキャラクタ(PLAYER)とし、第2のキャラクタを他のユーザが使用するキャラクタ(PLAYER)とすることもできる。

[0048]

上記コマA~Gには、第1のキャラクタが有する、複数のパネルからなる第1のパネル群と、第2のキャラクタが有する、複数のパネルからなる第2のパネル群とから選択されたパネルが配置される。図3に示す例において、コマA、B、D、Fには、第1のパネル群から選択されたパネルが配置され、コマC、E、Gには、第2のパネル群から選択されたパネルが配置されている。

[0049]

誇張表示部224は、コマを所定の順序で実行し、この実行されたコマに配置されたパネルを誇張表示することができる。上記戦闘は、上記コマA~Gを、コマA、B、C、D、E、F、Gの順序で実行することにより進行する。

[0050]

すなわち、本発明の実施形態に従うゲーム表示画面300によれば、第1のキャラクタと第2のキャラクタとの戦闘は、漫画のような形式で進行する。これにより、ユーザは、漫画を読むような感覚でゲームをプレイすることができ、ユーザが受ける視覚的効果は、従来よりも飛躍的に向上するものである。

[0051]

ゲーム表示画面300において、上記戦闘は、上述した誇張表示部224において誇張表示されたパネルのパネル情報に基づいて行われることができる。このとき、パネル情報は、パネルのサイズの情報を含むものとする。

[0052]

また、上記パネルは、各々が任意のサイズを有することができる。図4に示す例では、ゲーム表示画面300は、コマ日~Oで構成される戦闘表示領域310を備える。4行×4列のマス目上に区画された戦闘表示領域310上において、コマH、Nに配置されたパネルは、上記マス目4個分のサイズを有する。同様に、コマJ、Oに配置されたパネルは、それぞれ上記マス目2個分のサイズを、コマI、K、L、Mに配置されたパネルは、それぞれ上記マス目1個分のサイズを有する。

[0053]

具体的には、各行が戦闘のターンを示すものとすると、コマH,N,Oのような横に長いコマは、コマI,J,K,L,Mのような横に短いコマと比較して、そのターン内での行動の占拠率が高い。したがって、例えば1ターン目には、第1のプレイヤの行動のみが行われることになる。

[0054]

また、コマJ,Nのような縦に長いコマは、先のターンにおける自分の行動を先手で行う。すなわち、例えば2ターン目および3ターン目にまたがるコマJは、3ターン目に配置されたコマMよりも先に実行されることになる。

[0055]

すなわち、よりサイズが大きく、かつ、よりターン数の早い位置にあるパネルが、バト ルを有利に進める。

[0056]

なお、上述した例では戦闘が左上から右下へ進行する例を示したが、右上から左下へと 進行してもよい。

[0057]

上述したように、戦闘表示領域3 1 0 は、戦闘の進行の単位を表すターンで分割されるのが好ましい。

[0058]

また、パネルの形状は、長方形とするのが好ましい。パネルは、従来のカードのような 長方形(正方形を含む)の他、円形、三角形や多角形など、様々な形状を採用することが できる。

[0059]

さらに、上記パネル情報は、パネルが有する能力の情報を含むのが好ましい。能力の情報とは、例えば、攻撃、防御(回避)、属性、回復、コマを無効化または入れ替えるためのスキル等の情報のことをいう。この能力による効果は、パネルのサイズに対応するものとする。したがって、パネルのサイズが大きいコマH, Nは、その他のコマよりも効果が高くなる。

[0060]

また、上記パネルは、静止画を表示することができる。静止画の例としては、図5に示すように、例えば上述した行動をイラストで表現したものとすることができる。図5(a)は、攻撃の情報を有するパネルの静止画を示したものであり、パンチ攻撃をするキャラクタのイラストが描かれている。同様に、図5(b)は、防御の情報を有するパネルの静止画を示したものであり、敵の攻撃を回避するキャラクタのイラストが描かれている。

[0061]

上記パネルは、これらパネルが誇張表示された際、動画を表示するのが好ましい。動画 は、複数枚の静止画を入れ替えて表示するアニメーションである。

[0062]

図6は、図3に示したコマFのパネルを模式的に示した図である。図6に示すように、 上記コマは、さらに、文字を表示するための文字表示部10を有するのが好ましい。この 文字表示部10は、コマに配置されたパネルの上に重ねて表示されるのが好ましい。

[0063]

また、コマは、上記パネルの他、効果音を表す文字を表示する効果音表示部20および/またはエフェクトを表示するエフェクト表示部30を有するのが好ましく、これらの部分は、コマが誇張表示された際、動画とともに表示されることができる。これらにより、ユーザに与える視覚的効果はより一層向上する。また、上述した効果音表示部20等と連動して、ユーザが操作する情報処理装置を振動させてもよい。

[0064]

また、誇張表示されたパネルは、ゲーム表示画面300の中央部に配置するのが好ましい。すなわち、誇張表示されたパネルをズームインして表示する。これにより、ユーザに与える視覚的効果はより一層向上する。

[0065]

さらに、コマは、枠部を有するのが好ましい。この枠部において、第1のパネル群から 選択されたパネルが配置されたコマの枠部と、第2のパネル群から選択されたパネルが配置されたコマの枠部とは、異なる色で構成されるのが好ましい。これにより、第1のキャラクタのパネルと第2のキャラクタのパネルの区別が視覚的にわかり易くなる。

[0066]

また、図3に示すように、上記戦闘が、戦闘表示領域310内に収まらない場合、最後に実行されるコマの一部に、次のページへと進むためのページめくり部40を設けるのが好ましい。

[0067]

上述したパネルは、コンピュータによって上記コマに自動で配置されるものとするのが 好ましい。これにより、ユーザがパネルを配置する手間を省くことができる。戦闘結果は 、パネルが配置された段階で、パネル情報に基づいて決定されるのが好ましい。また、戦 闘途中のユーザの操作(回復の行動等)によって、次ページで表示されるパネルを変更し 、戦闘結果を変更する仕様とすることもできる。

[0068]

さらに、図3および図4に示すように、本発明のゲーム表示画面300は、キャラクタ

のゲージを表示するゲージ表示部320を備えることができる。このゲージは、キャラクタの体力を示すヒットポイント(以降、HPと記載)や、キャラクタの行動力を示すキャラクタポイント(以降、CPと記載)を表示する。HPは、相手の攻撃の行動を受けることで減少し、自分が回復の行動を行うことで増加する。一方、CPは、サイズの大きなパネルを配置することで減少する。

[0069]

なお、図4では、パネルオブジェクトのサイズがすべてマス目の整数倍で表現できる例 を示したが、これに限られるものではない。

[0070]

続いて、上記ゲーム表示画面に表示されるゲームの基本的な流れを説明する。

[0071]

ここで一例として説明されるゲームには、メインサイクルとサブサイクルが存在する。 上記メインサイクルにおいて、ユーザは、図7に示すように、提示された複数のキャラクタから一のキャラクタを選択し、クエストを進めながらパネルを収集する。複数のキャラクタには、パワー型、スピード型、スタミナ型、バランス型等の特性を設定することができる。図8は、クエストの一例を示したものであり、ユーザが選択したキャラクタは、複数の敵キャラクタとの戦闘を経た後、ボスキャラクタとの戦闘を行うことになる。パネルは、上記敵キャラクタおよびボスキャラクタとの戦闘の報酬として獲得することができる。また、特定のイベント等で入手することもできる。このように、ユーザは、ゲームを進めることでパネルを獲得していく。

[0072]

続いて、上記サブサイクルにおいて、ユーザは、獲得したパネルを、戦闘用デッキを強化するのに用いたり、キャラクタを育成するのに用いたりすることができる。キャラクタの育成とは、ユーザが選択したキャラクタに、獲得したパネルを合成するこという。図9に示すように、パネルは、キャラクタの身体の各部位(ボディ、腕、脚、スキル等)を強化するのに用いられる。例えば、体力の情報を有するパネルは、キャラクタの腕を強化するのに用いられ、攻撃の情報を有するパネルは、キャラクタの腕を強化するのに用いられ、防御の情報を有するパネルは、キャラクタの脚を強化するのに用いられ、戦闘中の特殊技効果の情報を有するパネルは、キャラクタのスキルを強化するのに用いられる。また、キャラクタのレベルが上昇すると、さらに多くの他のキャラクタを選択することができるようになったり、より強いパネルを使用することができるようになったりするよう設定することができる。

[0073]

また、図10に示すように、上記戦闘やイベントの報酬には、パネルの他に進化素材があり、この進化素材を用いることにより、選択したキャラクタを、別のコスチュームを着たキャラクタへと進化させることができる。この進化後のキャラクタは、選択した進化前のキャラクタの能力の上限を超える能力を有するものとすることができる。

[0074]

さらに、図11 (a) に示すように、戦闘前においても、漫画のような形式でストーリーを進行させることができる。そして、図11 (b) に示すような戦闘開始画面が表示された後、上述した戦闘が開始される。

[0075]

このようなゲームの流れにおいて、戦闘が始まると、上述したゲーム表示画面を用いた 戦闘が行われる。図12に、本発明に関するゲーム表示画面の他の例を示す。なお、敵キャラクタとユーザが選択したキャラクタとに、属性による相性を設定することもできる。 また、1つのゲーム表示画面内において、特定の3枚以上のパネルが配置された場合に、 それらのカードの効果以上の効果が発揮されるコンボを発生させるものとすることもできる。

[0076]

上述したところは、代表的な実施形態の例を示したものであって、本発明はこの実施形

## 態に限定されるものではない。

### 【符号の説明】

- [0077]
- 200 情報処理装置
- 2 1 0 データ記憶部
- 211 第1のパネルデータベース
- 212 第2のパネルデータベース
- 220 制御部
- 221 パネル選択部
- 2 2 2 パネル配置部
- 223 画面表示制御部
- 224 誇張表示部
- 300 ゲーム表示画面
- 310 戦闘表示領域
- 320 ゲージ表示部
  - 10 文字表示部
  - 20 効果音表示部
  - 30 エフェクト表示部
  - 40 ページめくり部

#### 【書類名】特許請求の範囲

#### 【請求項1】

第1のキャラクタと第2のキャラクタとが参戦可能なゲームのゲームプログラムであって、コンピュータに、

前記第1のキャラクタが有する複数のパネルからなる第1のパネルデータベース、および、前記第2のキャラクタが有する複数のパネルからなる第2のパネルデータベースを記憶するデータ記憶機能と、

前記第1のパネルデータベースおよび前記第2のパネルデータベースから、1以上のコマで構成される表示領域を備えるゲーム表示画面の前記コマに配置するためのパネルを選択するパネル選択機能と、

前記パネル選択機能によって選択されたパネルを前記コマに配置するパネル配置機能と

前記ゲーム表示画面を、画面表示部に表示する画面表示制御機能と、

前記パネル配置機能によって前記パネルが配置されたコマを、所定の順序で実行するコマ実行機能と

を実現させるためのゲームプログラム。

#### 【請求項2】

前記所定の順序は、前記パネルの配置、形状および/またはサイズに基づいて決定されることを特徴とする請求項1に記載のゲームプログラム。

#### 【請求項3】

第1のキャラクタと第2のキャラクタとが参戦可能なゲームのゲームプログラムであって、コンピュータに、

前記第1のキャラクタが有する複数のパネルからなる第1のパネルデータベース、および、前記第2のキャラクタが有する複数のパネルからなる第2のパネルデータベースを記憶するデータ記憶機能と、

前記第1のパネルデータベースおよび前記第2のパネルデータベースから、1以上のコマで構成される表示領域を備えるゲーム表示画面の前記コマに配置するためのパネルを選択するパネル選択機能と、

前記パネル選択機能によって選択されたパネルを前記コマに配置するパネル配置機能と

前記ゲーム表示画面を、画面表示部に表示する画面表示制御機能と、

前記パネル配置機能によってパネルが配置されたコマを、該コマに配置されたパネルの 特性を示すパネル情報に基づいて実行するコマ実行機能と

を実現させるためのゲームプログラム。

## 【請求項4】

前記第1のキャラクタは、ユーザであり、前記第2のキャラクタは、前記ユーザの敵であり、前記ユーザおよび前記敵とは、敵味方として参戦することを特徴とする請求項1~3のいずれか一項に記載のゲームプログラム。

## 【請求項5】

前記第1のキャラクタは、ユーザであり、前記第2のキャラクタは、前記ユーザのフレンドであり、前記ユーザおよび前記フレンドとは、味方同士として参戦することを特徴とする請求項1~3のいずれか一項に記載のゲームプログラム。

## 【請求項6】

前記複数のパネルは、前記ゲームの進行に応じて付与されることを特徴とする請求項1~5のいずれか一項に記載のゲームプログラム。

## 【請求項7】

前記ゲームプログラムは、さらに、コンピュータに、前記コマ実行機能により実行されたコマに配置されたパネルを誇張表示する誇張表示機能を実現させることを特徴とする請求項1~6のいずれか一項に記載のゲームプログラム。

## 【請求項8】

前記パネル情報は、前記パネルのサイズの情報を含むことを特徴とする請求項3に記載のゲームプログラム。

## 【請求項9】

前記パネル情報は、前記パネルが有する能力の情報を含み、

前記能力の強さは、前記パネルのサイズに対応することを特徴とする請求項3に記載の ゲームプログラム。

#### 【請求項10】

前記表示領域は、複数のターンで分割されることを特徴とする請求項1~9のいずれか 一項に記載のゲームプログラム。

## 【請求項11】

前記パネルは、静止画を表示することを特徴とする請求項1~10のいずれか一項に記載のゲームプログラム。

### 【請求項12】

前記コマは、さらに、文字を表示するための文字表示部を有し、

前記文字表示部は、前記コマに配置されたパネルの上に重ねて表示されることを特徴と する請求項1~11のいずれか一項に記載のゲームプログラム。

#### 【請求項13】

前記コマは、枠部を有し、

前記第1のパネルデータベースから選択されたパネルが配置されるコマの枠部と、

前記第2のパネルデータベースから選択されたパネルが配置されるコマの枠部とは、異なる色で構成されることを特徴とする請求項 $1\sim12$ のいずれか一項に記載のゲームプログラム。

## 【請求項14】

第1のキャラクタと第2のキャラクタとが参戦可能なゲームのゲーム処理方法であって、コンピュータが、

前記第1のキャラクタが有する複数のパネルからなる第1のパネルデータベース、および、前記第2のキャラクタが有する複数のパネルからなる第2のパネルデータベースを記憶するデータ記憶ステップと、

前記第1のパネルデータベースおよび前記第2のパネルデータベースから、1以上のコマで構成される表示領域を備えるゲーム表示画面の前記コマに配置するためのパネルを選択するパネル選択ステップと、

前記パネル選択ステップにおいて選択されたパネルを前記コマに配置するパネル配置ス テップと、

前記ゲーム表示画面を、画面表示部に表示する画面表示制御ステップと、

前記パネル配置ステップにおいて前記パネルが配置されたコマを、所定の順序で実行するコマ実行ステップと

を実行するゲーム処理方法。

## 【請求項15】

第1のキャラクタと第2のキャラクタとが参戦可能なゲームのゲーム処理方法であって、コンピュータが、

前記第1のキャラクタが有する複数のパネルからなる第1のパネルデータベース、および、前記第2のキャラクタが有する複数のパネルからなる第2のパネルデータベースを記憶するデータ記憶ステップと、

前記第1のパネルデータベースおよび前記第2のパネルデータベースから、1以上のコマで構成される表示領域を備えるゲーム表示画面の前記コマに配置するためのパネルを選択するパネル選択ステップと、

前記パネル選択ステップにおいて選択されたパネルを前記コマに配置するパネル配置ステップと、

前記ゲーム表示画面を、画面表示部に表示する画面表示制御ステップと、

前記パネル配置ステップによってパネルが配置されたコマを、該コマに配置されたパネ

ルの特性を示すパネル情報に基づいて実行するコマ実行ステップと を実行するゲーム処理方法。

【請求項16】

第1のキャラクタと第2のキャラクタとが参戦可能なゲームを制御する情報処理装置であって、

前記第1のキャラクタが有する複数のパネルからなる第1のパネルデータベース、および、前記第2のキャラクタが有する複数のパネルからなる第2のパネルデータベースを記憶するデータ記憶部と、

1以上のコマで構成される表示領域を備えるゲーム表示画面を画面表示部に表示する画面表示制御部、

前記第1のパネルデータベースおよび前記第2のパネルデータベースから、前記表示領域のコマに配置するためのパネルを選択するパネル選択部、

前記パネル選択部において選択されたパネルを前記コマに配置するパネル配置部、および、

前記パネル配置部において前記パネルが配置されたコマを、所定の順序で実行するコマ 実行部

を有する制御部と

を備える情報処理装置。

【請求項17】

第1のキャラクタと第2のキャラクタとが参戦可能なゲームを制御する情報処理装置であって、

前記第1のキャラクタが有する複数のパネルからなる第1のパネルデータベース、および、前記第2のキャラクタが有する複数のパネルからなる第2のパネルデータベースを記憶するデータ記憶部と、

1以上のコマで構成される表示領域を備えるゲーム表示画面を画面表示部に表示する画面表示制御部、

前記第1のパネルデータベースおよび前記第2のパネルデータベースから、前記表示領域のコマに配置するためのパネルを選択するパネル選択部、

前記パネル選択部において選択されたパネルを前記コマに配置するパネル配置部、および、

前記パネル配置部においてパネルが配置されたコマを、該コマに配置されたパネルの特性を示すパネル情報に基づいて実行するコマ実行部

を有する制御部と

を備える情報処理装置。

【書類名】要約書

【要約】

【課題】 ユーザに与える視覚的効果が高いゲームのゲームプログラム、ゲーム処理方法 およびこのゲームを制御する情報処理装置を提供する。

【解決手段】 本発明のゲームプログラムは、第1のキャラクタと第2のキャラクタとが 戦闘を行うゲームのゲームプログラムであって、コンピュータに、第1のキャラクタが有 する複数のパネルからなる第1のパネルデータベース、および、第2のキャラクタが有す る複数のパネルからなる第2のパネルデータベースを記憶するデータ記憶機能と、第1の パネルデータベースおよび第2のパネルデータベースから、1以上のコマで構成される戦 闘表示領域を備えるゲーム表示画面のコマに配置するためのパネルを選択するパネル選択 機能と、パネル選択機能によって選択されたパネルをコマに配置するパネル配置機能と、 ゲーム表示画面を、画面表示部に表示する画面表示制御機能と、パネル配置機能によって 配置されたパネルを、パネルの特性を示すパネル情報に基づいて、画面表示部上において 誇張表示させる誇張表示機能とを実現させることを特徴とする。

【選択図】 図3

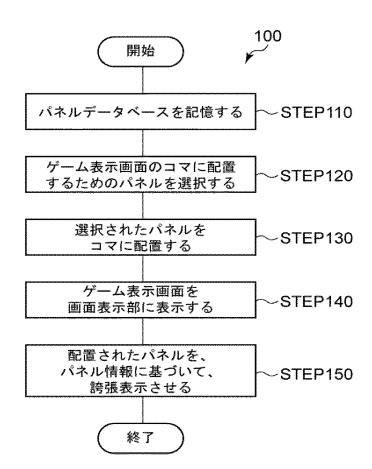

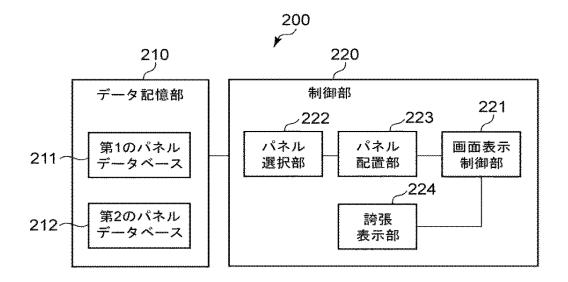

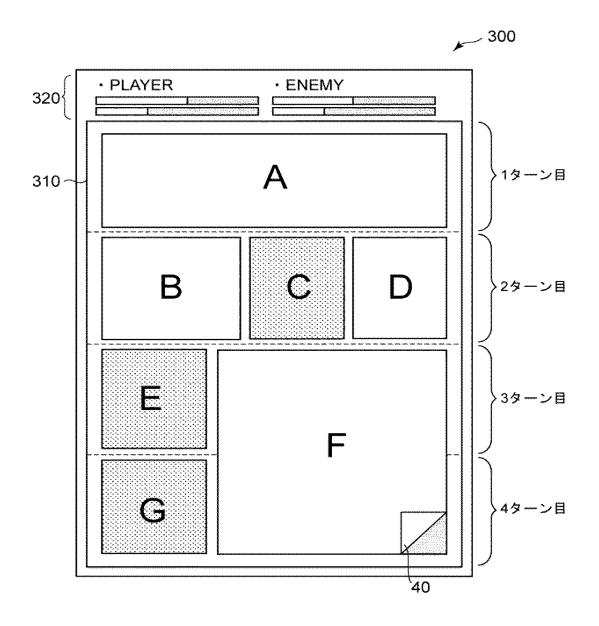

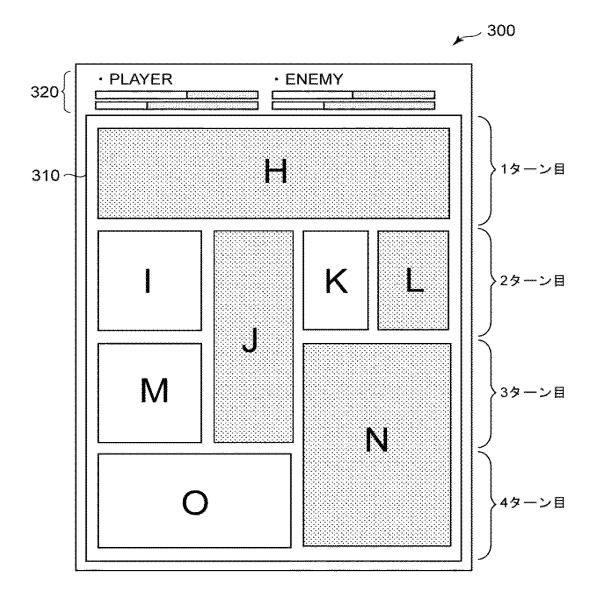

(a)

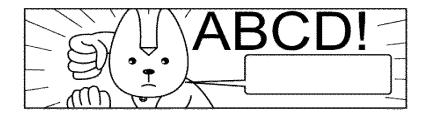

(b)

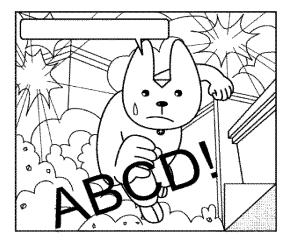

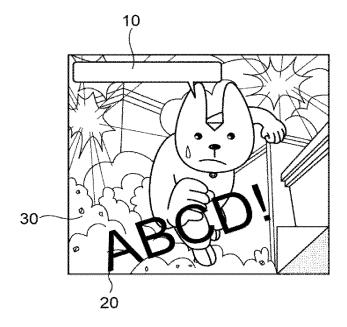

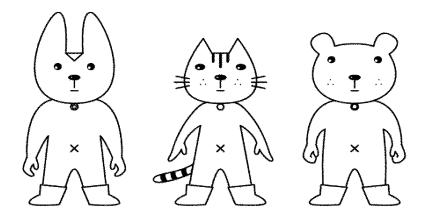

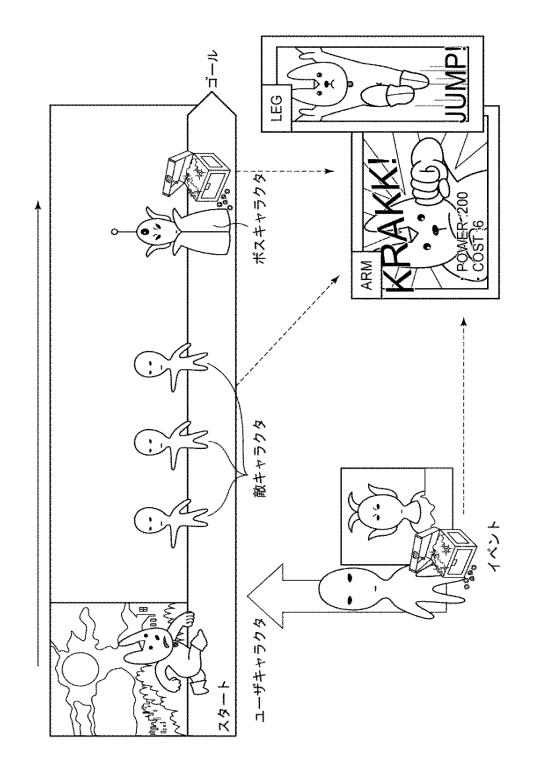

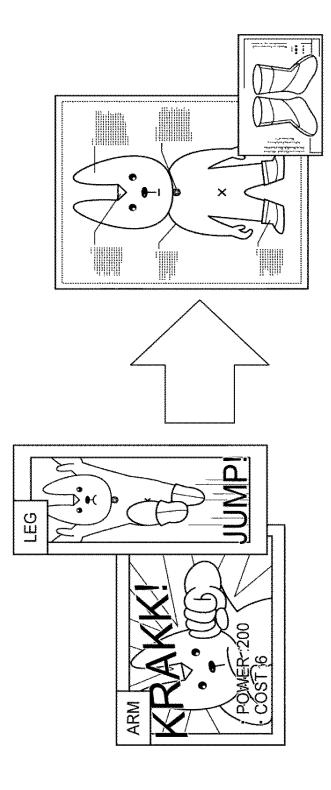

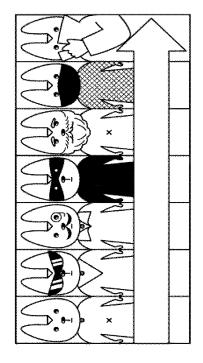

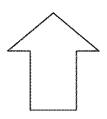

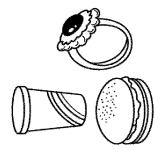

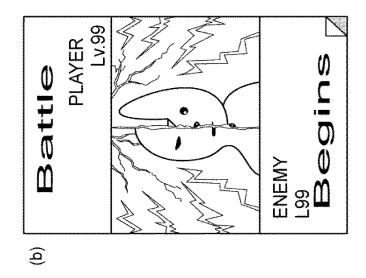

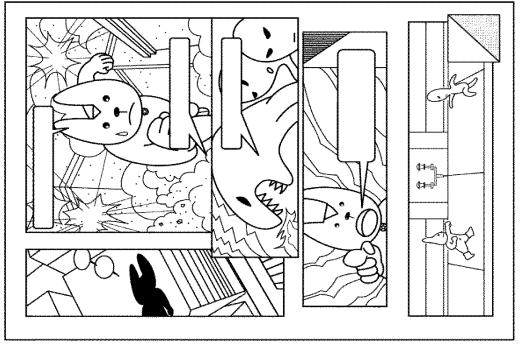

(<u>a</u>)

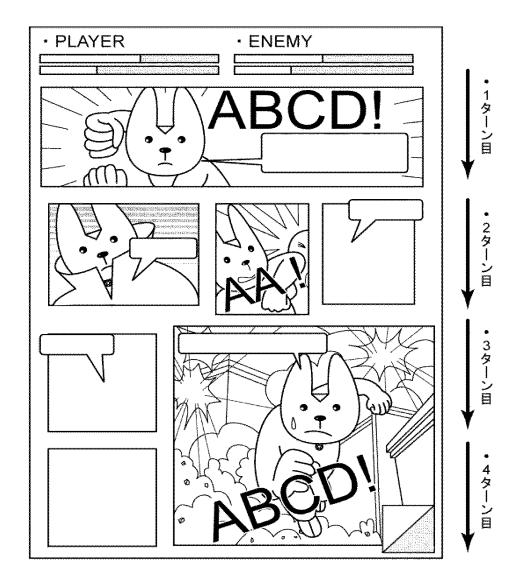

## 出願人履歴

5 0 4 4 3 7 8 0 1

20101122

住所変更

東京都港区六本木六丁目10番1号 グリー株式会社

# 日本国特許庁 JAPAN PATENT OFFICE

別紙添付の書類に記載されている事項は下記の出願書類に記載されている事項と同一であることを証明する。

This is to certify that the annexed is a true copy of the following application as filed with this Office.

出願年月日

Date of Application:

2014年 3月 5日

出 願 番 号

Application Number:

特願2014-042491

パリ条約による外国への出願 に用いる優先権の主張の基礎 となる出願の国コードと出願 番号

The country code and number of your priority application, to be used for filing abroad under the Paris Convention, is

JP2014-042491

出 願 人

Applicant(s):

グリー株式会社

特許庁長官 Commissioner, Japan Patent Office 2017年2月13日

【書類名】 特許願

【整理番号】 PP00089JAA

【特記事項】 特許法第44条第1項の規定による特許出願

【提出日】平成26年 3月 5日【あて先】特許庁長官殿

【原出願の表示】

【出願番号】 特願2013-268385 【出願日】 平成25年 5月31日

【国際特許分類】 A63F 13/00

【発明者】

【住所又は居所】 東京都港区六本木六丁目10番1号 グリー株式会社内

【氏名】 跡部 裕彦

【特許出願人】

【識別番号】504437801【氏名又は名称】グリー株式会社

【代理人】

【識別番号】 100161322

【弁理士】

【氏名又は名称】 白坂 一

【選任した代理人】

【識別番号】 100185971

【弁理士】

【氏名又は名称】 高梨 玲子

【手数料の表示】

【振替番号】 00017776 【納付金額】 15,000円

【提出物件の目録】

【物件名】 明細書 1

【物件名】 特許請求の範囲 1

 【物件名】
 要約書 1

 【物件名】
 図面 1

【書類名】明細書

【発明の名称】ゲームプログラム、ゲーム処理方法および情報処理装置

【技術分野】

[0001]

本発明は、ゲームプログラム、ゲーム処理方法および情報処理装置に関し、複数のキャラクタ同士が戦闘を行うゲームのゲームプログラム、ゲーム処理方法およびこのゲームを制御する情報処理装置に関する。

【背景技術】

[0002]

近年、スマートフォンやタブレット等の電子デバイスの普及に伴い、これら電子デバイスでプレイするためのゲームが盛んに開発されている。

[0003]

このようなゲームの一例として、ユーザがゲーム内で収集したカードを用いて、他のユーザまたはコンピュータと対戦を行うカードゲームが挙げられる。

[0004]

特許文献1には、上記カードゲームに関する技術が開示されている。この技術によれば、ユーザは、自分が所有する複数のカードの中から対戦に用いるカード選択してデッキを構成し、このデッキを用いて対戦相手とジャンケン等の対戦を行う。

[0005]

このようなカードゲームのシステムは、現在でも多くのユーザに親しまれているものではあるが、一方で、平面的なカードを用いることで生じる戦闘シーンの平凡さについては、改善を求める声も少なくなかった。

【先行技術文献】

【特許文献】

[0006]

【特許文献1】特開2007-252696号公報

【発明の概要】

【発明が解決しようとする課題】

[0007]

本発明の目的は、上記課題を解決し、ユーザに高い視覚的効果を与えることができるゲームのゲームプログラム、ゲーム処理方法およびこのゲームを制御する情報処理装置を提供することにある。

【課題を解決するための手段】

[0008]

本発明のゲームプログラムは、第1のキャラクタと第2のキャラクタとが戦闘を行うゲームのゲームプログラムであって、コンピュータに、第1のキャラクタが有する複数のパネルからなる第1のパネルデータベース、および、第2のキャラクタが有する複数のパネルからなる第2のパネルデータベースを記憶するデータ記憶機能と、第1のパネルデータベースおよび第2のパネルデータベースから、1以上のコマで構成される戦闘表示領域を備えるゲーム表示画面のコマに配置するためのパネルを選択するパネル選択機能と、パネル選択機能によって選択されたパネルをコマに配置するパネル配置機能と、ゲーム表示画面を、画面表示部に表示する画面表示制御機能と、パネル配置機能によって配置されたパネルを、パネルの特性を示すパネル情報に基づいて、画面表示部上において誇張表示させる誇張表示機能とを実現させることを特徴とする。

[0009]

誇張表示機能は、コマを所定の順序で実行し、該実行されたコマに配置されたパネルを 誇張表示することができる。

[0010]

上記戦闘は、誇張表示機能において誇張表示されたパネルのパネル情報に基づいて行われ、該パネル情報は、パネルのサイズの情報を含むことができる。

[0011]

上記パネル情報は、パネルが有する能力の情報を含み、上記能力の強さは、パネルのサイズに対応することができる。

[0012]

上記戦闘表示領域は、戦闘の進行の単位を表すターンで分割されることができる。

[0013]

上記パネルは、静止画を表示することができる。

[0014]

上記パネルは、該パネルが誇張表示された際、動画を表示することができる。

[0015]

上記コマは、さらに、文字を表示するための文字表示部を有し、文字表示部は、コマに 配置されたパネルの上に重ねて表示されることができる。

[0016]

誇張表示されたパネルは、ゲーム表示画面の中央部に配置されることができる。

[0017]

上記コマは、枠部を有し、第1のパネルデータベースから選択されたパネルが配置されるコマの枠部と、第2のパネルデータベースから選択されたパネルが配置されるコマの枠部とは、異なる色で構成されることができる。

[0018]

本発明のゲーム処理方法は、コンピュータが、第1のキャラクタと第2のキャラクタとが戦闘を行うゲームのゲーム処理方法であって、第1のキャラクタが有する複数のパネルからなる第1のパネルデータベース、および、第2のキャラクタが有する複数のパネルからなる第2のパネルデータベースを記憶するデータ記憶ステップと、第1のパネルデータベースおよび第2のパネルデータベースから、1以上のコマで構成される戦闘表示領域を備えるゲーム表示画面のコマに配置するためのパネルを選択するパネル選択ステップと、パネル選択ステップにおいて選択されたパネルをコマに配置するパネル配置ステップと、ゲーム表示画面を、画面表示部に表示する画面表示制御ステップと、パネル配置ステップにおいて配置されたパネルを、パネルの特性を示すパネル情報に基づいて、画面表示部上において誇張表示させる誇張表示ステップとを実行することを特徴とする。

[0019]

本発明の情報処理装置は、第1のキャラクタと第2のキャラクタとが戦闘を行うゲームを制御する情報処理装置であって、第1のキャラクタが有する複数のパネルからなる第1のパネルデータベース、および、第2のキャラクタが有する複数のパネルからなる第2のパネルデータベースを記憶するデータ記憶部と、1以上のコマで構成される戦闘表示領域を備えるゲーム表示画面を画面表示部に表示する画面表示制御部、第1のパネルデータベースおよび第2のパネルデータベースから、戦闘表示領域のコマに配置するためのパネルを選択するパネル選択部、パネル選択部において選択されたパネルをコマに配置するパネル配置部、および、パネル配置部において配置されたパネルを、パネルの特性を示すパネル情報に基づいて、画面表示部上において誇張表示させる誇張表示部を有する制御部とを備えることを特徴とする。

【発明の効果】

[0020]

本発明のゲームプログラム、ゲーム処理方法および情報処理装置によれば、ユーザに高い視覚的効果を有するゲームを提供することができる。

【図面の簡単な説明】

[0021]

- 【図1】本発明の実施形態に従うゲームプログラムの一例を示すフローチャート
- 【図2】本発明の実施形態に従う情報処理装置の一例を示すブロック図
- 【図3】本発明の実施形態に従うゲーム表示画面の一例を示す模式図
- 【図4】本発明の実施形態に従うゲーム表示画面の一例を示す模式図

- 【図5】本発明の実施形態に従うパネルの一例を示す模式図
- 【図6】本発明の実施形態に従うパネルの一例を示す模式図
- 【図7】本発明に関するゲームの一例を説明するための模式図
- 【図8】本発明に関するゲームの一例を説明するための模式図
- 【図9】本発明に関するゲームの一例を説明するための模式図
- 【図10】本発明に関するゲームの一例を説明するための模式図
- 【図11】本発明に関するゲームの一例を説明するための模式図
- 【図12】本発明に関するゲームの一例を説明するための模式図

## 【発明を実施するための形態】

[0022]

本発明のゲームプログラムの実施形態について、図面を参照しながら説明する。

## [0023]

本発明のゲームプログラムは、第1のキャラクタと第2のキャラクタとが戦闘を行うゲームのゲームプログラムであって、コンピュータに、データ記憶機能と、パネル選択機能と、パネル配置機能と、画面表示制御機能と、誇張表示機能とを実現させることを特徴とする。

#### [0024]

図1は、本発明のゲームプログラム100の一例を示すフローチャートである。

データ記憶機能では、第1のキャラクタが有する複数のパネルからなる第1のパネルデータベース、および、第2のキャラクタが有する複数のパネルからなる第2のパネルデータベースを記憶する(S T E P 1 1 0 )。この機能は、後述するデータ記憶部で実現されることができる。

#### [0025]

パネル選択機能では、第1のキャラクタが有する複数のパネルからなる第1のパネルデータベース、および、第2のキャラクタが有する複数のパネルからなる第2のパネルデータベースから、1以上のコマで構成される戦闘表示領域を備えるゲーム表示画面の上記コマに配置するためのパネルを選択する(STEP120)。この機能は、後述するパネル選択部で実現されることができる。

#### [0026]

パネル配置機能では、パネル選択機能により選択されたパネルを上記コマに配置する(STEP130)。この機能は、後述するパネル配置部で実現されることができる。

#### [0027]

画面表示制御機能では、上記ゲーム表示画面を、画面表示部に表示する(STEP140)。画面表示部とは、後述する情報処理装置の画面表示制御部から出力される信号を受けるものであって、ユーザ端末が備えるディスプレイ装置等とすることができる。また、後述する入力部を兼ねて、タッチパネル式のディスプレイを用いることもできる。この機能は、後述する画面表示制御部で実現されることができる。

## [0028]

誇張表示機能では、パネル配置機能によって配置されたパネルを、上記パネルの特性を示すパネル情報に基づいて、画面表示部上において誇張表示させる(STEP150)。ここで、「誇張表示する」とは、コマに配置されたパネルの中で、特定のパネルを他のパネルよりも目を惹くように表示することをいう。誇張表示の例としては、例えば、動画を表示させたり、パネルを囲むよう枠を表示させたりすることができる。この機能は、後述する誇張表示部で実現されることができる。

#### [0029]

本発明のゲームプログラムは、サーバ装置またはユーザ端末において実行され、上述したゲームの各処理が行われることができる。また、本発明のゲームプログラムは、コンピュータが読み取り可能な記録媒体に記録されて提供することができる。記録媒体としては、CD-ROM、DVD等、コンピュータが読み取り可能なものであれば特に限定されるものではない。

[0030]

次に、本発明のゲーム処理方法の実施形態について説明する。

[0031]

本発明のゲーム処理方法は、第1のキャラクタと第2のキャラクタとが戦闘を行うゲームのゲーム処理方法であって、データ記憶ステップと、パネル選択ステップと、パネル配置ステップと、画面表示制御ステップと、誇張表示ステップと備えることを特徴とする。

[0032]

データ記憶ステップでは、第1のキャラクタが有する複数のパネルからなる第1のパネルデータベース、および、第2のキャラクタが有する複数のパネルからなる第2のパネルデータベースを記憶する。このステップは、後述するデータ記憶部で処理されることができる。

[0033]

パネル選択ステップでは、第1のパネルデータベースおよび第2のパネルデータベースから、1以上のコマで構成される戦闘表示領域を備えるゲーム表示画面のコマに配置するためのパネルを選択する。このステップは、後述するパネル選択部で処理されることができる。

[0034]

パネル配置ステップでは、パネル選択ステップにおいて選択されたパネルをコマに配置 する。このステップは、後述するパネル配置部で処理されることができる。

[0035]

画面表示制御ステップでは、ゲーム表示画面を、画面表示部に表示する。このステップは、後述する画面表示制御部で処理されることができる。

[0036]

誇張表示ステップでは、パネル配置ステップにおいて配置されたパネルを、パネルの特性を示すパネル情報に基づいて、画面表示部上において誇張表示させる。このステップは、後述する誇張表示部で処理されることができる。

[0037]

続いて、本発明の情報処理装置の実施形態について、図面を参照しながら説明する。

[0038]

図2は、本発明の実施形態に従う情報処理装置の一例を模式的に示したブロック図である。

[0039]

本発明の情報処理装置 200 は、第1 のキャラクタと第2 のキャラクタとが戦闘を行うゲームを制御する情報処理装置であって、データ記憶部 210 と、制御部 220 とを備える。

[0040]

データ記憶部 2 1 0 は、第 1 のキャラクタが有する複数のパネルからなる第 1 のパネルデータベース 2 1 1、および、第 2 のキャラクタが有する複数のパネルからなる第 2 のパネルデータベース 2 1 2 を記憶する。

[0041]

制御部220は、1以上のコマで構成される戦闘表示領域を備えるゲーム表示画面を画面表示部に表示する画面表示制御部221、第1のパネルデータベース211および第2のパネルデータベース212から、戦闘表示領域のコマに配置するためのパネルを選択するパネル選択部222において選択されたパネルをコマに配置するパネル配置部223、および、パネル配置部223において配置されたパネルを、パネルの特性を示すパネル情報に基づいて、画面表示部において誇張表示させる誇張表示部224を有する。当該画面表示部としては、ディスプレイ装置等が挙げられる。また、後述する入力部を兼ねて、タッチパネル式のディスプレイを用いることもできる。

[0042]

第1のパネルデータベース211には、第1のキャラクタが有する複数のパネルからな

る第1のパネル群が記憶される。

[0043]

第2のパネルデータベース212には、第2のキャラクタが有する複数のパネルからなる第2のパネル群が記憶される。

[0044]

また、図には示されないが、本発明の情報処理装置200は、制御部220に指示を与えるための入力を受付ける入力受付部を備えることができる。この入力受付部が受け付ける入力の手段としては、ボタンやキーボード、マウス等、ユーザが操作する情報処理装置が備える可能性のあるすべてを含むが、上述したように、タッチパネル式の入力手段を用いることもできる。

[0045]

本発明の情報処理装置200は、サーバ装置または携帯電話やスマートフォン等のユーザ端末とすることもできるが、ユーザ端末とサーバ装置とで構成することもできる。

[0046]

図3は、画面表示部に表示されるゲーム表示画面300の一例を模式的に示した図である。図3に示すように、ゲーム表示画面300は、第1のキャラクタと第2のキャラクタとが戦闘を行うゲームのゲーム表示画面であって、このゲーム表示画面300は、1以上のコマ(図3では、コマA~G)で構成される戦闘表示領域310を備える。

[0047]

図3に示すように、上記第1のキャラクタを、ユーザが使用するキャラクタ(PLAYER)とし、第2のキャラクタを、コンピュータが使用するキャラクタ(ENEMY)とすることができる。また、図には示されないが、第1のキャラクタをユーザが使用するキャラクタ(PLAYER)とし、第2のキャラクタを他のユーザが使用するキャラクタ(PLAYER)とし、第2のキャラクタを他のユーザが使用するキャラクタ(PLAYER)とすることもできる。

[0048]

上記コマA~Gには、第1のキャラクタが有する、複数のパネルからなる第1のパネル群と、第2のキャラクタが有する、複数のパネルからなる第2のパネル群とから選択されたパネルが配置される。図3に示す例において、コマA,B,D,Fには、第1のパネル群から選択されたパネルが配置され、コマC,E,Gには、第2のパネル群から選択されたパネルが配置されている。

[0049]

誇張表示部224は、コマを所定の順序で実行し、この実行されたコマに配置されたパネルを誇張表示することができる。上記戦闘は、上記コマA~Gを、コマA、B、C、D、E、F、Gの順序で実行することにより進行する。

[0050]

すなわち、本発明の実施形態に従うゲーム表示画面300によれば、第1のキャラクタと第2のキャラクタとの戦闘は、漫画のような形式で進行する。これにより、ユーザは、漫画を読むような感覚でゲームをプレイすることができ、ユーザが受ける視覚的効果は、従来よりも飛躍的に向上するものである。

[0051]

ゲーム表示画面300において、上記戦闘は、上述した誇張表示部224において誇張 表示されたパネルのパネル情報に基づいて行われることができる。このとき、パネル情報 は、パネルのサイズの情報を含むものとする。

[0052]

また、上記パネルは、各々が任意のサイズを有することができる。図4に示す例では、ゲーム表示画面300は、コマ日~〇で構成される戦闘表示領域310を備える。4行×4列のマス目上に区画された戦闘表示領域310上において、コマH、Nに配置されたパネルは、上記マス目4個分のサイズを有する。同様に、コマJ、〇に配置されたパネルは、それぞれ上記マス目2個分のサイズを、コマI、K、L、Mに配置されたパネルは、それぞれ上記マス目1個分のサイズを有する。

[0053]

具体的には、各行が戦闘のターンを示すものとすると、コマH, N, Oのような横に長いコマは、コマI, J, K, L, Mのような横に短いコマと比較して、そのターン内での行動の占拠率が高い。したがって、例えばIターン目には、第Iのプレイヤの行動のみが行われることになる。

[0054]

また、コマJ,Nのような縦に長いコマは、先のターンにおける自分の行動を先手で行う。すなわち、例えば2ターン目および3ターン目にまたがるコマJは、3ターン目に配置されたコマMよりも先に実行されることになる。

[0055]

すなわち、よりサイズが大きく、かつ、よりターン数の早い位置にあるパネルが、バトルを有利に進める。

[0056]

なお、上述した例では戦闘が左上から右下へ進行する例を示したが、右上から左下へと 進行してもよい。

[0057]

上述したように、戦闘表示領域3 1 0 は、戦闘の進行の単位を表すターンで分割されるのが好ましい。

[0058]

また、パネルの形状は、長方形とするのが好ましい。パネルは、従来のカードのような 長方形(正方形を含む)の他、円形、三角形や多角形など、様々な形状を採用することが できる。

[0059]

さらに、上記パネル情報は、パネルが有する能力の情報を含むのが好ましい。能力の情報とは、例えば、攻撃、防御(回避)、属性、回復、コマを無効化または入れ替えるためのスキル等の情報のことをいう。この能力による効果は、パネルのサイズに対応するものとする。したがって、パネルのサイズが大きいコマH、Nは、その他のコマよりも効果が高くなる。

[0060]

また、上記パネルは、静止画を表示することができる。静止画の例としては、図5に示すように、例えば上述した行動をイラストで表現したものとすることができる。図5 (a) は、攻撃の情報を有するパネルの静止画を示したものであり、パンチ攻撃をするキャラクタのイラストが描かれている。同様に、図5 (b) は、防御の情報を有するパネルの静止画を示したものであり、敵の攻撃を回避するキャラクタのイラストが描かれている。

[0061]

上記パネルは、これらパネルが誇張表示された際、動画を表示するのが好ましい。動画は、複数枚の静止画を入れ替えて表示するアニメーションである。

[0062]

図6は、図3に示したコマFのパネルを模式的に示した図である。図6に示すように、 上記コマは、さらに、文字を表示するための文字表示部10を有するのが好ましい。この 文字表示部10は、コマに配置されたパネルの上に重ねて表示されるのが好ましい。

[0063]

また、コマは、上記パネルの他、効果音を表す文字を表示する効果音表示部20および/またはエフェクトを表示するエフェクト表示部30を有するのが好ましく、これらの部分は、コマが誇張表示された際、動画とともに表示されることができる。これらにより、ユーザに与える視覚的効果はより一層向上する。また、上述した効果音表示部20等と連動して、ユーザが操作する情報処理装置を振動させてもよい。

[0064]

また、誇張表示されたパネルは、ゲーム表示画面300の中央部に配置するのが好ましい。すなわち、誇張表示されたパネルをズームインして表示する。これにより、ユーザに

与える視覚的効果はより一層向上する。

[0065]

さらに、コマは、枠部を有するのが好ましい。この枠部において、第1のパネル群から 選択されたパネルが配置されたコマの枠部と、第2のパネル群から選択されたパネルが配 置されたコマの枠部とは、異なる色で構成されるのが好ましい。これにより、第1のキャ ラクタのパネルと第2のキャラクタのパネルの区別が視覚的にわかり易くなる。

[0066]

また、図3に示すように、上記戦闘が、戦闘表示領域310内に収まらない場合、最後に実行されるコマの一部に、次のページへと進むためのページめくり部40を設けるのが好ましい。

[0067]

上述したパネルは、コンピュータによって上記コマに自動で配置されるものとするのが 好ましい。これにより、ユーザがパネルを配置する手間を省くことができる。戦闘結果は 、パネルが配置された段階で、パネル情報に基づいて決定されるのが好ましい。また、戦 闘途中のユーザの操作(回復の行動等)によって、次ページで表示されるパネルを変更し 、戦闘結果を変更する仕様とすることもできる。

[0068]

さらに、図3および図4に示すように、本発明のゲーム表示画面300は、キャラクタのゲージを表示するゲージ表示部320を備えることができる。このゲージは、キャラクタの体力を示すヒットポイント(以降、HPと記載)や、キャラクタの行動力を示すキャラクタポイント(以降、CPと記載)を表示する。HPは、相手の攻撃の行動を受けることで減少し、自分が回復の行動を行うことで増加する。一方、CPは、サイズの大きなパネルを配置することで減少する。

[0069]

なお、図4では、パネルオブジェクトのサイズがすべてマス目の整数倍で表現できる例を示したが、これに限られるものではない。

[0070]

続いて、上記ゲーム表示画面に表示されるゲームの基本的な流れを説明する。

[0071]

ここで一例として説明されるゲームには、メインサイクルとサブサイクルが存在する。 上記メインサイクルにおいて、ユーザは、図7に示すように、提示された複数のキャラクタから一のキャラクタを選択し、クエストを進めながらパネルを収集する。複数のキャラクタには、パワー型、スピード型、スタミナ型、バランス型等の特性を設定することができる。図8は、クエストの一例を示したものであり、ユーザが選択したキャラクタは、複数の敵キャラクタとの戦闘を経た後、ボスキャラクタとの戦闘を行うことになる。パネルは、上記敵キャラクタおよびボスキャラクタとの戦闘の報酬として獲得することができる。また、特定のイベント等で入手することもできる。このように、ユーザは、ゲームを進めることでパネルを獲得していく。

[0072]

続いて、上記サブサイクルにおいて、ユーザは、獲得したパネルを、戦闘用デッキを強化するのに用いたり、キャラクタを育成するのに用いたりすることができる。キャラクタの育成とは、ユーザが選択したキャラクタに、獲得したパネルを合成するこという。図9に示すように、パネルは、キャラクタの身体の各部位(ボディ、腕、脚、スキル等)を強化するのに用いられる。例えば、体力の情報を有するパネルは、キャラクタの腕を強化するのに用いられ、攻撃の情報を有するパネルは、キャラクタの腕を強化するのに用いられ、防御の情報を有するパネルは、キャラクタの脚を強化するのに用いられ、戦闘中の特殊技効果の情報を有するパネルは、キャラクタのスキルを強化するのに用いられる。また、キャラクタのレベルが上昇すると、さらに多くの他のキャラクタを選択することができるようになったり、より強いパネルを使用することができるようになったりするよう設定することができる。

[0073]

また、図10に示すように、上記戦闘やイベントの報酬には、パネルの他に進化素材があり、この進化素材を用いることにより、選択したキャラクタを、別のコスチュームを着たキャラクタへと進化させることができる。この進化後のキャラクタは、選択した進化前のキャラクタの能力の上限を超える能力を有するものとすることができる。

[0074]

さらに、図11 (a) に示すように、戦闘前においても、漫画のような形式でストーリーを進行させることができる。そして、図11 (b) に示すような戦闘開始画面が表示された後、上述した戦闘が開始される。

[0075]

このようなゲームの流れにおいて、戦闘が始まると、上述したゲーム表示画面を用いた 戦闘が行われる。図12に、本発明に関するゲーム表示画面の他の例を示す。なお、敵キャラクタとユーザが選択したキャラクタとに、属性による相性を設定することもできる。 また、1つのゲーム表示画面内において、特定の3枚以上のパネルが配置された場合に、 それらのカードの効果以上の効果が発揮されるコンボを発生させるものとすることもできる。

[0076]

上述したところは、代表的な実施形態の例を示したものであって、本発明はこの実施形態に限定されるものではない。

【符号の説明】

[0077]

- 200 情報処理装置
- 2 1 0 データ記憶部
- 211 第1のパネルデータベース
- 212 第2のパネルデータベース
- 220 制御部
- 221 パネル選択部
- 222 パネル配置部
- 223 画面表示制御部
- 224 誇張表示部
- 300 ゲーム表示画面
- 310 戦闘表示領域
- 320 ゲージ表示部
  - 10 文字表示部
  - 20 効果音表示部
  - 30 エフェクト表示部
  - 40 ページめくり部

【書類名】特許請求の範囲

【請求項1】

第1のキャラクタと第2のキャラクタとが戦闘を行うゲームのゲームプログラムであって、コンピュータに、

前記第1のキャラクタが有する複数のパネルからなる第1のパネルデータベース、および、前記第2のキャラクタが有する複数のパネルからなる第2のパネルデータベースを記憶するデータ記憶機能と、

前記第1のパネルデータベースおよび前記第2のパネルデータベースから、1以上のコマで構成される戦闘表示領域を備えるゲーム表示画面の前記コマに配置するためのパネルを選択するパネル選択機能と、

前記パネル選択機能によって選択されたパネルを前記コマに配置するパネル配置機能と

前記ゲーム表示画面を、画面表示部に表示する画面表示制御機能と、

前記パネル配置機能によって配置されたパネルを、前記パネルの特性を示すパネル情報に基づいて、前記画面表示部上において誇張表示させる誇張表示機能と を実現させるためのゲームプログラム。 【書類名】要約書

【要約】

【課題】 ユーザに与える視覚的効果が高いゲームのゲームプログラム、ゲーム処理方法 およびこのゲームを制御する情報処理装置を提供する。

【解決手段】 本発明のゲームプログラムは、第1のキャラクタと第2のキャラクタとが 戦闘を行うゲームのゲームプログラムであって、コンピュータに、第1のキャラクタが有 する複数のパネルからなる第1のパネルデータベース、および、第2のキャラクタが有す る複数のパネルからなる第2のパネルデータベースを記憶するデータ記憶機能と、第1の パネルデータベースおよび第2のパネルデータベースから、1以上のコマで構成される戦 闘表示領域を備えるゲーム表示画面のコマに配置するためのパネルを選択するパネル選択 機能と、パネル選択機能によって選択されたパネルをコマに配置するパネル配置機能と、 ゲーム表示画面を、画面表示部に表示する画面表示制御機能と、パネル配置機能によって 配置されたパネルを、パネルの特性を示すパネル情報に基づいて、画面表示部上において 誇張表示させる誇張表示機能とを実現させることを特徴とする。

【選択図】 図3

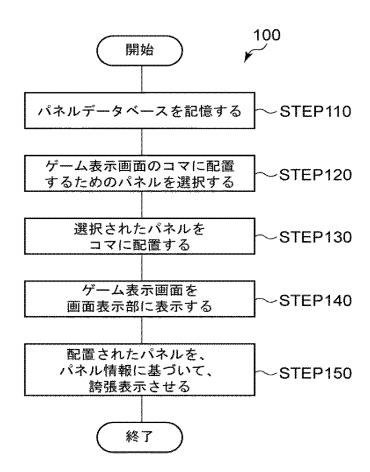

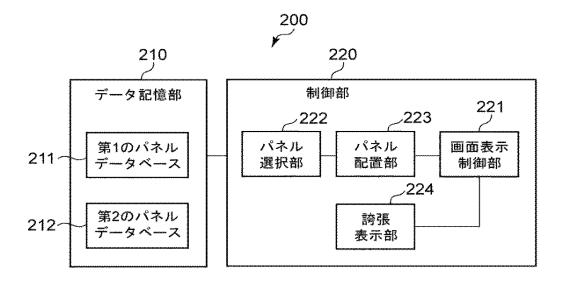

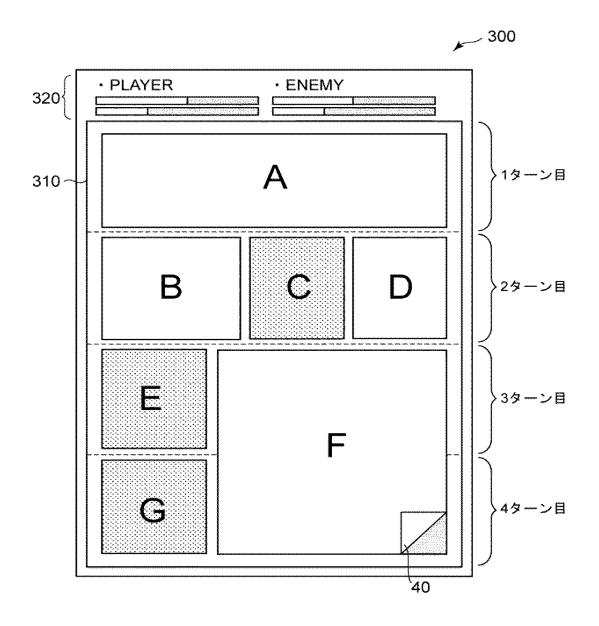

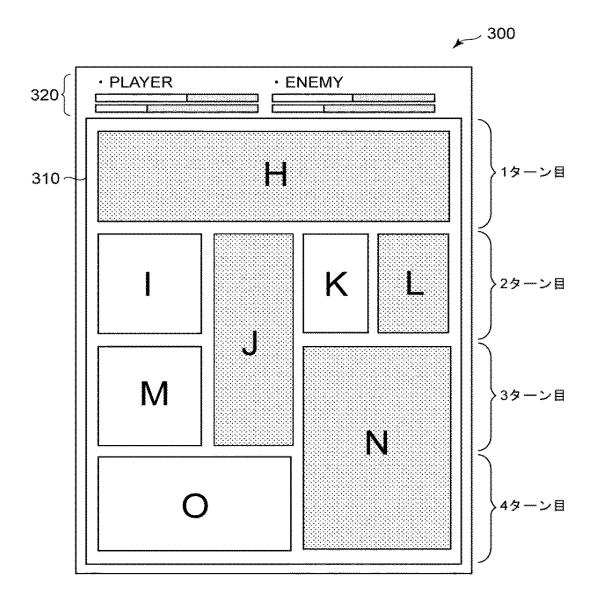

(a)

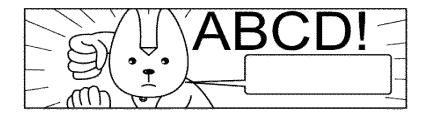

(b)

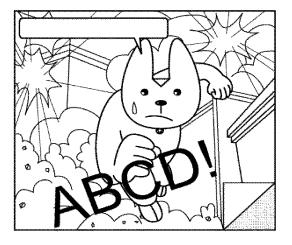

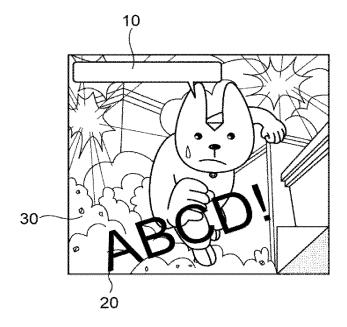

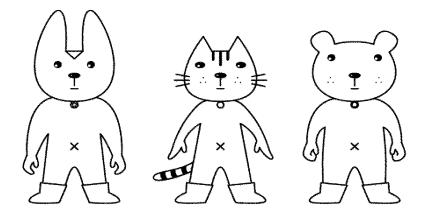

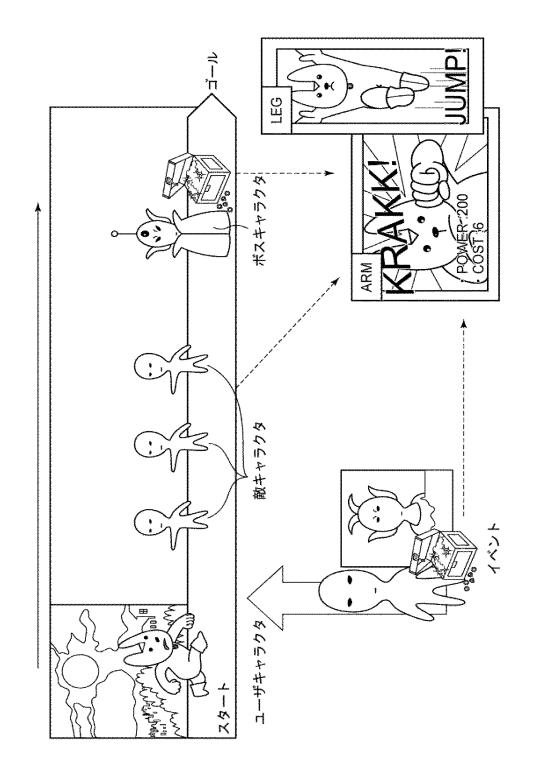

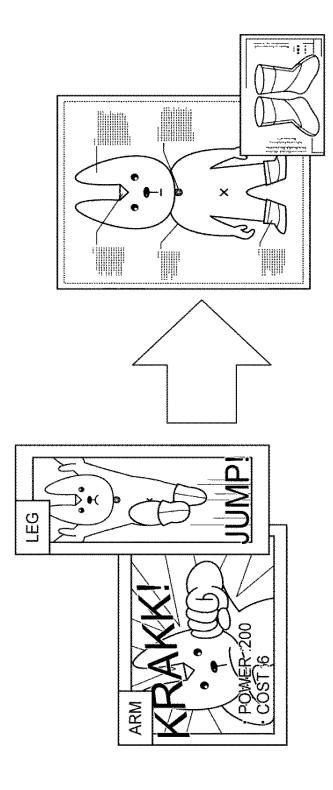

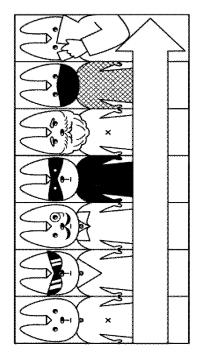

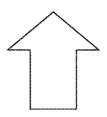

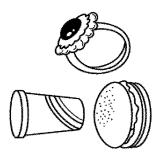

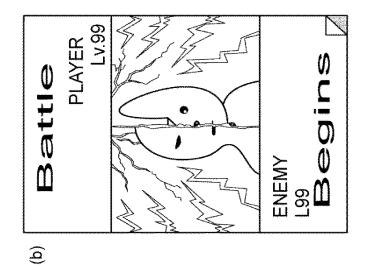

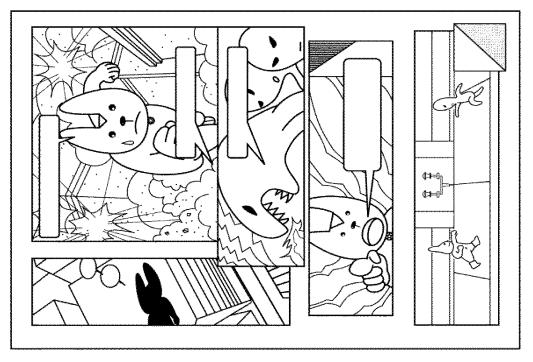

(<u>a</u>)

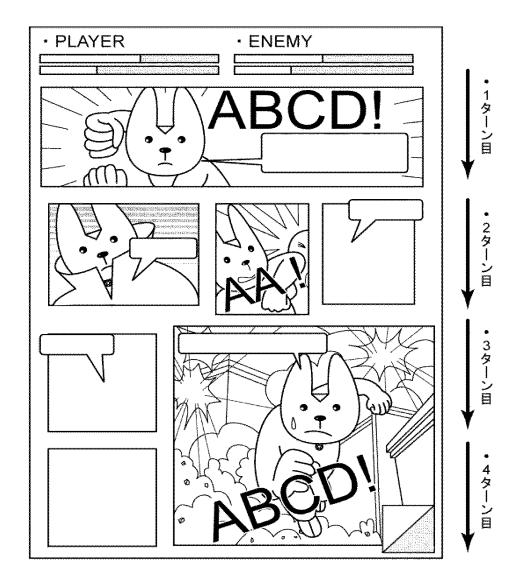

 【書類名】
 手続補正書

 【整理番号】
 PP00089JAA

 【提出日】
 平成28年 3月29日

 【あて先】
 特許庁長官殿

【事件の表示】

【出願番号】 特願2014-42491

【補正をする者】

【識別番号】 504437801

【氏名又は名称】 グリー株式会社

【代理人】

【識別番号】 100161322

【弁理士】

【氏名又は名称】 白坂 一

【手続補正1】

【補正対象書類名】 特許請求の範囲

【補正対象項目名】 全文 【補正方法】 変更

【補正の内容】

【書類名】特許請求の範囲

【請求項1】

第10<u>ユーザ</u>と第20<u>ユーザ</u>とが参戦可能なゲームのゲームプログラムであって、コンピュータに、

前記第1の<u>ユーザ</u>が有する複数のパネルからなる第1のパネルデータベース、および、前記第2の<u>ユーザ</u>が有する複数のパネルからなる第2のパネルデータベースを記憶するデータ記憶機能と、

前記第1のパネルデータベースおよび前記第2のパネルデータベースから、1以上の<u>区</u> 画で構成される表示領域を備えるゲーム表示画面の前記<u>区画</u>に配置するためのパネルを選 択するパネル選択機能と、

前記パネル選択機能によって選択されたパネルを前記<u>区画</u>に配置するパネル配置機能と

前記ゲーム表示画面を、画面表示部に表示する画面表示制御機能<u>と</u> を実現させ、

前記データ記憶機能は、さらに、

前記第1のユーザに設定されたポイントであって、パネルを配置することで減少するポイントを記憶し、

<u>前記パネル選択機能は、前記第1のユーザに設定されたポイントに応じて前記第1のパ</u>ネルデータベースからパネルを選択するゲームプログラム。

【請求項2】

前記ゲームプログラムは、さらに、コンピュータに、前記パネル配置機能によって前記パネルが配置された区画を、所定の順序で実行する区画実行機能を実現させる請求項1に記載のゲームプログラム。

【請求項3】

<u>前記所定の順序は、前記パネルの配置、形状および/またはサイズに基づいて決定されることを特徴とする請求項2に記載のゲームプログラム。</u>

【請求項4】

前記ゲームプログラムは、さらに、コンピュータに、前記パネル配置機能によって前記パネルが配置された区画を、該区画に配置されたパネルの特性を示すパネル情報に基づいて実行する区画実行機能を実現させる請求項1に記載のゲームプログラム。

【請求項5】

前記複数のパネルは、前記ゲームの進行に応じて付与されることを特徴とする請求項1

~4のいずれか一項に記載のゲームプログラム。

【請求項6】

前記ゲームプログラムは、さらに、コンピュータに、前記区画実行機能により実行された区画に配置されたパネルを誇張表示する誇張表示機能を実現させることを特徴とする請求項1~5のいずれか一項に記載のゲームプログラム。

【請求項7】

<u>前記パネル情報は、前記パネルのサイズの情報を含むことを特徴とする請求項4に記載</u>のゲームプログラム。

【請求項8】

前記パネル情報は、前記パネルが有する能力の情報を含み、

前記能力の強さは、前記パネルのサイズに対応することを特徴とする請求項4に記載のゲームプログラム。

【請求項9】

前記表示領域は、複数のターンで分割されることを特徴とする請求項1~8のいずれか 一項に記載のゲームプログラム。

【請求項10】

前記パネルは、静止画を表示することを特徴とする請求項1~9のいずれか一項に記載のゲームプログラム。

【請求項11】

前記区画は、さらに、文字を表示するための文字表示部を有し、

前記文字表示部は、前記区画に配置されたパネルの上に重ねて表示されることを特徴と する請求項1~10のいずれか一項に記載のゲームプログラム。

【請求項12】

前記区画は、枠部を有し、

前記第1のパネルデータベースから選択されたパネルが配置される区画の枠部と、

前記第2のパネルデータベースから選択されたパネルが配置される区画の枠部とは、異なる色で構成されることを特徴とする請求項1~11のいずれか一項に記載のゲームプログラム。

【請求項13】

<u>第1のユーザと第2のユーザとが参戦可能なゲームのゲーム処理方法であって、コンピュータが、</u>

前記第1のユーザが有する複数のパネルからなる第1のパネルデータベース、および、 前記第2のユーザが有する複数のパネルからなる第2のパネルデータベースを記憶するデ ータ記憶ステップと、

前記第1のパネルデータベースおよび前記第2のパネルデータベースから、1以上の区 画で構成される表示領域を備えるゲーム表示画面の前記区画に配置するためのパネルを選 択するパネル選択ステップと、

<u>前記パネル選択ステップにおいて選択されたパネルを前記区画に配置するパネル配置ステップと、</u>

前記ゲーム表示画面を、画面表示部に表示する画面表示制御ステップと、 を実行し、

前記データ記憶ステップでは、さらに、

<u>前記第1のユーザに設定されたポイントであって、パネルを配置することで減少するポイントを記憶し、</u>

前記パネル選択ステップでは、前記第1のユーザに設定されたポイントに応じて前記第 1のパネルデータベースからパネルを選択するゲーム処理方法。

【請求項14】

第1のユーザと第2のユーザとが参戦可能なゲームを制御する情報処理装置であって、 前記第1のユーザが有する複数のパネルからなる第1のパネルデータベース、および、 前記第2のユーザが有する複数のパネルからなる第2のパネルデータベースを記憶するデ

## ータ記憶部と、

1以上の区画で構成される表示領域を備えるゲーム表示画面を画面表示部に表示する画面表示制御部、

\_\_前記第1のパネルデータベースおよび前記第2のパネルデータベースから、前記表示領域の区画に配置するためのパネルを選択するパネル選択部、

前記パネル選択部において選択されたパネルを前記区画に配置するパネル配置部を有する制御部と

#### を備え、

前記データ記憶部は、さらに、

<u>前記第1のユーザに設定されたポイントであって、パネルを配置することで減少するポ</u>イントを記憶し、

<u>前記パネル選択部は、前記第1のユーザに設定されたポイントに応じて前記第1のパネルデータベースからパネルを選択する情報処理装置。</u>

## 【手続補正2】

【補正対象書類名】 明細書

【補正対象項目名】 全文

【補正方法】 変更

【補正の内容】

【書類名】明細書

【発明の名称】ゲームプログラム、ゲーム処理方法および情報処理装置

【技術分野】

[0001]

本発明は、ゲームプログラム、ゲーム処理方法および情報処理装置に関し、複数のキャラクタ同士が戦闘を行うゲームのゲームプログラム、ゲーム処理方法およびこのゲームを制御する情報処理装置に関する。

【背景技術】

[0002]

近年、スマートフォンやタブレット等の電子デバイスの普及に伴い、これら電子デバイスでプレイするためのゲームが盛んに開発されている。

[0003]

このようなゲームの一例として、ユーザがゲーム内で収集したカードを用いて、他のユーザまたはコンピュータと対戦を行うカードゲームが挙げられる。

[0004]

特許文献1には、上記カードゲームに関する技術が開示されている。この技術によれば、ユーザは、自分が所有する複数のカードの中から対戦に用いるカード選択してデッキを構成し、このデッキを用いて対戦相手とジャンケン等の対戦を行う。

[0005]

このようなカードゲームのシステムは、現在でも多くのユーザに親しまれているものではあるが、一方で、平面的なカードを用いることで生じる戦闘シーンの平凡さについては、改善を求める声も少なくなかった。

【先行技術文献】

【特許文献】

[0006]

【特許文献1】特開2007-252696号公報

【発明の概要】

【発明が解決しようとする課題】

[0007]

本発明の目的は、上記課題を解決し、ユーザに高い視覚的効果を与えることができるゲ

ームのゲームプログラム、ゲーム処理方法およびこのゲームを制御する情報処理装置を提供することにある。

【課題を解決するための手段】

[0008]

本発明のゲームプログラムは、第1の<u>ユーザ</u>と第2の<u>ユーザ</u>とが参戦可能なゲームのゲームプログラムであって、コンピュータに、第1のユーザが有する複数のパネルからなる第1のパネルデータベース、および、第2の<u>ユーザ</u>が有する複数のパネルからなる第2のパネルデータベースを記憶するデータ記憶機能と、第1のパネルデータベースおよび第2のパネルデータベースから、1以上の区画で構成される表示領域を備えるゲーム表示画面の区画に配置するためのパネルを選択するパネル選択機能と、パネル選択機能によって選択されたパネルを区画に配置するパネル配置機能と、ゲーム表示画面を、画面表示部に表示する画面表示制御機能とを実現させ、データ記憶機能は、さらに、第1のユーザに設定されたポイントであって、パネルを配置することで減少するポイントを記憶し、パネル選択機能は、第1のユーザに設定されたポイントに応じて第1のパネルデータベースからパネルを選択することを特徴とする。

[0009]

上記ゲームプログラムは、さらに、コンピュータに、パネル配置機能によってパネルが 配置された区画を、所定の順序で実行する区画実行機能を実現させることができる。

[0010]

上記所定の順序は、パネルの配置、形状および/またはサイズに基づいて決定されることができる。

[0011]

上記ゲームプログラムは、さらに、コンピュータに、パネル配置機能によって前記パネルが配置された区画を、該区画に配置されたパネルの特性を示すパネル情報に基づいて実行する区画実行機能を実現させることができる。

[0012]

<u>上記複数のパネルは、ゲームの進行に応じて</u>付与されることができる。

[0013]

<u>上記ゲームプログラムは、さらに、コンピュータに、区画実行機能により実行された区画に配置されたパネルを誇張表示する誇張表示機能を実現させることができる。</u>

[0014]

上記パネル情報は、パネルのサイズの情報を含むことができる。

[0015]

上記パネル情報は、パネルが有する能力の情報を含み、能力の強さは、パネルのサイズ に対応することができる。

[0016]

上記表示領域は、複数のターンで分割されることができる。

上記パネルは、静止画を表示することができる。

<u>上記区画は、さらに、文字を表示するための文字表示部を有し、文字表示部は、区画に配置されたパネルの上に重ねて表示されることができる。</u>

[0017]

上記区画は、枠部を有し、第1のパネルデータベースから選択されたパネルが配置される区画の枠部と、第2のパネルデータベースから選択されたパネルが配置される区画の枠部とは、異なる色で構成されることができる。

[0018]

本発明のゲーム処理方法は、第1のユーザと第2のユーザとが参戦可能なゲームのゲーム処理方法であって、コンピュータが、第1のユーザが有する複数のパネルからなる第1のパネルデータベース、および、第2のユーザが有する複数のパネルからなる第2のパネルデータベースを記憶するデータ記憶ステップと、第1のパネルデータベースおよび第2のパネルデータベースから、1以上の区画で構成される表示領域を備えるゲーム表示画面

の区画に配置するためのパネルを選択するパネル選択ステップと、パネル選択ステップに おいて選択されたパネルを前記区画に配置するパネル配置ステップと、ゲーム表示画面を 、画面表示部に表示する画面表示制御ステップとを実行し、データ記憶ステップでは、さ らに、第1のユーザに設定されたポイントであって、パネルを配置することで減少するポ イントを記憶し、パネル選択ステップでは、第1のユーザに設定されたポイントに応じて 第1のパネルデータベースからパネルを選択することを特徴とする。

[0019]

本発明の情報処理装置は、第1のユーザと第2のユーザとが参戦可能なゲームを制御する情報処理装置であって、第1のユーザが有する複数のパネルからなる第1のパネルデータベース、および、前記第2のユーザが有する複数のパネルからなる第2のパネルデータベースを記憶するデータ記憶部と、1以上の区画で構成される表示領域を備えるゲーム表示画面を画面表示部に表示する画面表示制御部、第1のパネルデータベースおよび前記第2のパネルデータベースから、前記表示領域の区画に配置するためのパネルを選択するパネル選択部、パネル選択部において選択されたパネルを前記区画に配置するパネル配置部を有する制御部とを備え、データ記憶部は、さらに、第1のユーザに設定されたポイントであって、パネルを配置することで減少するポイントを記憶し、パネル選択部は、前記第1のユーザに設定されたポイントに応じて前記第1のパネルデータベースからパネルを選択することを特徴とする。

【発明の効果】

[0020]

本発明のゲームプログラム、ゲーム処理方法および情報処理装置によれば、ユーザに高い視覚的効果を有するゲームを提供することができる。

【図面の簡単な説明】

[0021]

- 【図1】本発明の実施形態に従うゲームプログラムの一例を示すフローチャート
- 【図2】本発明の実施形態に従う情報処理装置の一例を示すブロック図
- 【図3】本発明の実施形態に従うゲーム表示画面の一例を示す模式図
- 【図4】本発明の実施形態に従うゲーム表示画面の一例を示す模式図
- 【図5】本発明の実施形態に従うパネルの一例を示す模式図
- 【図6】本発明の実施形態に従うパネルの一例を示す模式図
- 【図7】本発明に関するゲームの一例を説明するための模式図
- 【図8】本発明に関するゲームの一例を説明するための模式図
- 【図9】本発明に関するゲームの一例を説明するための模式図
- 【図10】本発明に関するゲームの一例を説明するための模式図
- 【図11】本発明に関するゲームの一例を説明するための模式図
- 【図12】本発明に関するゲームの一例を説明するための模式図

【発明を実施するための形態】

[0022]

本発明のゲームプログラムの実施形態について、図面を参照しながら説明する。 【0023】

本発明のゲームプログラムは、第1のキャラクタと第2のキャラクタとが戦闘を行うゲームのゲームプログラムであって、コンピュータに、データ記憶機能と、パネル選択機能と、パネル配置機能と、画面表示制御機能と、誇張表示機能とを実現させることを特徴とする。

[0024]

図1は、本発明のゲームプログラム100の一例を示すフローチャートである。

データ記憶機能では、第1のキャラクタが有する複数のパネルからなる第1のパネルデータベース、および、第2のキャラクタが有する複数のパネルからなる第2のパネルデータベースを記憶する(S T E P 1 1 0 )。この機能は、後述するデータ記憶部で実現されることができる。

[0025]

パネル選択機能では、第1のキャラクタが有する複数のパネルからなる第1のパネルデータベース、および、第2のキャラクタが有する複数のパネルからなる第2のパネルデータベースから、1以上のコマで構成される戦闘表示領域を備えるゲーム表示画面の上記コマに配置するためのパネルを選択する(STEP120)。この機能は、後述するパネル選択部で実現されることができる。

[0026]

パネル配置機能では、パネル選択機能により選択されたパネルを上記コマに配置する(STEP130)。この機能は、後述するパネル配置部で実現されることができる。

[0027]

画面表示制御機能では、上記ゲーム表示画面を、画面表示部に表示する(STEP140)。画面表示部とは、後述する情報処理装置の画面表示制御部から出力される信号を受けるものであって、ユーザ端末が備えるディスプレイ装置等とすることができる。また、後述する入力部を兼ねて、タッチパネル式のディスプレイを用いることもできる。この機能は、後述する画面表示制御部で実現されることができる。

[0028]

誇張表示機能では、パネル配置機能によって配置されたパネルを、上記パネルの特性を示すパネル情報に基づいて、画面表示部上において誇張表示させる(STEP150)。ここで、「誇張表示する」とは、コマに配置されたパネルの中で、特定のパネルを他のパネルよりも目を惹くように表示することをいう。誇張表示の例としては、例えば、動画を表示させたり、パネルを囲むよう枠を表示させたりすることができる。この機能は、後述する誇張表示部で実現されることができる。

[0029]

本発明のゲームプログラムは、サーバ装置またはユーザ端末において実行され、上述したゲームの各処理が行われることができる。また、本発明のゲームプログラムは、コンピュータが読み取り可能な記録媒体に記録されて提供することができる。記録媒体としては、CD-ROM、DVD等、コンピュータが読み取り可能なものであれば特に限定されるものではない。

[0030]

次に、本発明のゲーム処理方法の実施形態について説明する。

[0031]

本発明のゲーム処理方法は、第1のキャラクタと第2のキャラクタとが戦闘を行うゲームのゲーム処理方法であって、データ記憶ステップと、パネル選択ステップと、パネル配置ステップと、画面表示制御ステップと、誇張表示ステップと備えることを特徴とする。

[0032]

データ記憶ステップでは、第1のキャラクタが有する複数のパネルからなる第1のパネルデータベース、および、第2のキャラクタが有する複数のパネルからなる第2のパネルデータベースを記憶する。このステップは、後述するデータ記憶部で処理されることができる。

[0033]

パネル選択ステップでは、第1のパネルデータベースおよび第2のパネルデータベースから、1以上のコマで構成される戦闘表示領域を備えるゲーム表示画面のコマに配置するためのパネルを選択する。このステップは、後述するパネル選択部で処理されることができる。

[0034]

パネル配置ステップでは、パネル選択ステップにおいて選択されたパネルをコマに配置する。このステップは、後述するパネル配置部で処理されることができる。

[0035]

画面表示制御ステップでは、ゲーム表示画面を、画面表示部に表示する。このステップは、後述する画面表示制御部で処理されることができる。

[0036]

誇張表示ステップでは、パネル配置ステップにおいて配置されたパネルを、パネルの特性を示すパネル情報に基づいて、画面表示部上において誇張表示させる。このステップは、後述する誇張表示部で処理されることができる。

[0037]

続いて、本発明の情報処理装置の実施形態について、図面を参照しながら説明する。

[0038]

図2は、本発明の実施形態に従う情報処理装置の一例を模式的に示したブロック図である。

[0039]

本発明の情報処理装置200は、第1のキャラクタと第2のキャラクタとが戦闘を行う ゲームを制御する情報処理装置であって、データ記憶部210と、制御部220とを備え る。

[0040]

データ記憶部210は、第1のキャラクタが有する複数のパネルからなる第1のパネルデータベース211、および、第2のキャラクタが有する複数のパネルからなる第2のパネルデータベース212を記憶する。

[0041]

制御部220は、1以上のコマで構成される戦闘表示領域を備えるゲーム表示画面を画面表示部に表示する画面表示制御部221、第1のパネルデータベース211および第2のパネルデータベース212から、戦闘表示領域のコマに配置するためのパネルを選択するパネル選択部222において選択されたパネルをコマに配置するパネル配置部223、および、パネル配置部223において配置されたパネルを、パネルの特性を示すパネル情報に基づいて、画面表示部において誇張表示させる誇張表示部224を有する。当該画面表示部としては、ディスプレイ装置等が挙げられる。また、後述する入力部を兼ねて、タッチパネル式のディスプレイを用いることもできる。

[0042]

第1のパネルデータベース211には、第1のキャラクタが有する複数のパネルからなる第1のパネル群が記憶される。

[0043]

第2のパネルデータベース212には、第2のキャラクタが有する複数のパネルからなる第2のパネル群が記憶される。

[0044]

また、図には示されないが、本発明の情報処理装置200は、制御部220に指示を与えるための入力を受付ける入力受付部を備えることができる。この入力受付部が受け付ける入力の手段としては、ボタンやキーボード、マウス等、ユーザが操作する情報処理装置が備える可能性のあるすべてを含むが、上述したように、タッチパネル式の入力手段を用いることもできる。

[0045]

本発明の情報処理装置200は、サーバ装置または携帯電話やスマートフォン等のユーザ端末とすることもできるが、ユーザ端末とサーバ装置とで構成することもできる。

[0046]

図3は、画面表示部に表示されるゲーム表示画面300の一例を模式的に示した図である。図3に示すように、ゲーム表示画面300は、第1のキャラクタと第2のキャラクタとが戦闘を行うゲームのゲーム表示画面であって、このゲーム表示画面300は、1以上のコマ(図3では、コマA~G)で構成される戦闘表示領域310を備える。

[0047]

図3に示すように、上記第1のキャラクタを、ユーザが使用するキャラクタ(PLAY ER)とし、第2のキャラクタを、コンピュータが使用するキャラクタ(ENEMY)とすることができる。また、図には示されないが、第1のキャラクタをユーザが使用するキ

ャラクタ(PLAYER)とし、第2のキャラクタを他のユーザが使用するキャラクタ(FRIEND)とすることもできる。

[0048]

上記コマA~Gには、第1のキャラクタが有する、複数のパネルからなる第1のパネル群と、第2のキャラクタが有する、複数のパネルからなる第2のパネル群とから選択されたパネルが配置される。図3に示す例において、コマA、B、D、Fには、第1のパネル群から選択されたパネルが配置され、コマC、E、Gには、第2のパネル群から選択されたパネルが配置されている。

[0049]

誇張表示部224は、コマを所定の順序で実行し、この実行されたコマに配置されたパネルを誇張表示することができる。上記戦闘は、上記コマA~Gを、コマA、B、C、D、E、F、Gの順序で実行することにより進行する。

[0050]

すなわち、本発明の実施形態に従うゲーム表示画面300によれば、第1のキャラクタと第2のキャラクタとの戦闘は、漫画のような形式で進行する。これにより、ユーザは、漫画を読むような感覚でゲームをプレイすることができ、ユーザが受ける視覚的効果は、従来よりも飛躍的に向上するものである。

[0051]

ゲーム表示画面300において、上記戦闘は、上述した誇張表示部224において誇張 表示されたパネルのパネル情報に基づいて行われることができる。このとき、パネル情報 は、パネルのサイズの情報を含むものとする。

[0052]

また、上記パネルは、各々が任意のサイズを有することができる。図4に示す例では、ゲーム表示画面300は、コマH~〇で構成される戦闘表示領域310を備える。4行×4列のマス目上に区画された戦闘表示領域310上において、コマH,Nに配置されたパネルは、上記マス目4個分のサイズを有する。同様に、コマJ,〇に配置されたパネルは、それぞれ上記マス目2個分のサイズを、コマI,K,L,Mに配置されたパネルは、それぞれ上記マス目1個分のサイズを有する。

[0053]

具体的には、各行が戦闘のターンを示すものとすると、コマH, N, Oのような横に長いコマは、コマI, J, K, L, Mのような横に短いコマと比較して、そのターン内での行動の占拠率が高い。したがって、例えば1ターン目には、第1のプレイヤの行動のみが行われることになる。

[0054]

また、コマJ、Nのような縦に長いコマは、先のターンにおける自分の行動を先手で行う。すなわち、例えば2ターン目および3ターン目にまたがるコマJは、3ターン目に配置されたコマMよりも先に実行されることになる。

[0055]

すなわち、よりサイズが大きく、かつ、よりターン数の早い位置にあるパネルが、バトルを有利に進める。

[0056]

なお、上述した例では戦闘が左上から右下へ進行する例を示したが、右上から左下へと 進行してもよい。

[0057]

上述したように、戦闘表示領域3 1 0 は、戦闘の進行の単位を表すターンで分割される のが好ましい。

[0058]

また、パネルの形状は、長方形とするのが好ましい。パネルは、従来のカードのような 長方形(正方形を含む)の他、円形、三角形や多角形など、様々な形状を採用することが できる。 [0059]

さらに、上記パネル情報は、パネルが有する能力の情報を含むのが好ましい。能力の情報とは、例えば、攻撃、防御(回避)、属性、回復、コマを無効化または入れ替えるためのスキル等の情報のことをいう。この能力による効果は、パネルのサイズに対応するものとする。したがって、パネルのサイズが大きいコマH, Nは、その他のコマよりも効果が高くなる。

[0060]

また、上記パネルは、静止画を表示することができる。静止画の例としては、図5に示すように、例えば上述した行動をイラストで表現したものとすることができる。図5(a)は、攻撃の情報を有するパネルの静止画を示したものであり、パンチ攻撃をするキャラクタのイラストが描かれている。同様に、図5(b)は、防御の情報を有するパネルの静止画を示したものであり、敵の攻撃を回避するキャラクタのイラストが描かれている。

[0061]

上記パネルは、これらパネルが誇張表示された際、動画を表示するのが好ましい。動画 は、複数枚の静止画を入れ替えて表示するアニメーションである。

[0062]

図6は、図3に示したコマFのパネルを模式的に示した図である。図6に示すように、 上記コマは、さらに、文字を表示するための文字表示部10を有するのが好ましい。この 文字表示部10は、コマに配置されたパネルの上に重ねて表示されるのが好ましい。

[0063]

また、コマは、上記パネルの他、効果音を表す文字を表示する効果音表示部20および/またはエフェクトを表示するエフェクト表示部30を有するのが好ましく、これらの部分は、コマが誇張表示された際、動画とともに表示されることができる。これらにより、ユーザに与える視覚的効果はより一層向上する。また、上述した効果音表示部20等と連動して、ユーザが操作する情報処理装置を振動させてもよい。

[0064]

また、誇張表示されたパネルは、ゲーム表示画面300の中央部に配置するのが好ましい。すなわち、誇張表示されたパネルをズームインして表示する。これにより、ユーザに与える視覚的効果はより一層向上する。

[0065]

さらに、コマは、枠部を有するのが好ましい。この枠部において、第1のパネル群から 選択されたパネルが配置されたコマの枠部と、第2のパネル群から選択されたパネルが配 置されたコマの枠部とは、異なる色で構成されるのが好ましい。これにより、第1のキャ ラクタのパネルと第2のキャラクタのパネルの区別が視覚的にわかり易くなる。

[0066]

また、図3に示すように、上記戦闘が、戦闘表示領域310内に収まらない場合、最後に実行されるコマの一部に、次のページへと進むためのページめくり部40を設けるのが好ましい。

[0067]

上述したパネルは、コンピュータによって上記コマに自動で配置されるものとするのが 好ましい。これにより、ユーザがパネルを配置する手間を省くことができる。戦闘結果は 、パネルが配置された段階で、パネル情報に基づいて決定されるのが好ましい。また、戦 闘途中のユーザの操作(回復の行動等)によって、次ページで表示されるパネルを変更し 、戦闘結果を変更する仕様とすることもできる。

[0068]

さらに、図3および図4に示すように、本発明のゲーム表示画面300は、キャラクタのゲージを表示するゲージ表示部320を備えることができる。このゲージは、キャラクタの体力を示すヒットポイント(以降、HPと記載)や、キャラクタの行動力を示すキャラクタポイント(以降、CPと記載)を表示する。HPは、相手の攻撃の行動を受けることで減少し、自分が回復の行動を行うことで増加する。一方、CPは、サイズの大きなパ

ネルを配置することで減少する。

[0069]

なお、図4では、パネルオブジェクトのサイズがすべてマス目の整数倍で表現できる例を示したが、これに限られるものではない。

[0070]

続いて、上記ゲーム表示画面に表示されるゲームの基本的な流れを説明する。

[0071]

ここで一例として説明されるゲームには、メインサイクルとサブサイクルが存在する。 上記メインサイクルにおいて、ユーザは、図7に示すように、提示された複数のキャラクタから一のキャラクタを選択し、クエストを進めながらパネルを収集する。複数のキャラクタには、パワー型、スピード型、スタミナ型、バランス型等の特性を設定することができる。図8は、クエストの一例を示したものであり、ユーザが選択したキャラクタは、複数の敵キャラクタとの戦闘を経た後、ボスキャラクタとの戦闘を行うことになる。パネルは、上記敵キャラクタおよびボスキャラクタとの戦闘の報酬として獲得することができる。また、特定のイベント等で入手することもできる。このように、ユーザは、ゲームを進めることでパネルを獲得していく。

[0072]

続いて、上記サブサイクルにおいて、ユーザは、獲得したパネルを、戦闘用デッキを強化するのに用いたり、キャラクタを育成するのに用いたりすることができる。キャラクタの育成とは、ユーザが選択したキャラクタに、獲得したパネルを合成するこという。図9に示すように、パネルは、キャラクタの身体の各部位(ボディ、腕、脚、スキル等)を強化するのに用いられる。例えば、体力の情報を有するパネルは、キャラクタの腕を強化するのに用いられ、攻撃の情報を有するパネルは、キャラクタの腕を強化するのに用いられ、戦闘中のちれ、防御の情報を有するパネルは、キャラクタの脚を強化するのに用いられ、戦闘中の特殊技効果の情報を有するパネルは、キャラクタのスキルを強化するのに用いられる。また、キャラクタのレベルが上昇すると、さらに多くの他のキャラクタを選択することができるようになったり、より強いパネルを使用することができるようになったりするよう設定することができる。

[0073]

また、図10に示すように、上記戦闘やイベントの報酬には、パネルの他に進化素材があり、この進化素材を用いることにより、選択したキャラクタを、別のコスチュームを着たキャラクタへと進化させることができる。この進化後のキャラクタは、選択した進化前のキャラクタの能力の上限を超える能力を有するものとすることができる。

[0074]

さらに、図11 (a) に示すように、戦闘前においても、漫画のような形式でストーリーを進行させることができる。そして、図11 (b) に示すような戦闘開始画面が表示された後、上述した戦闘が開始される。

[0075]

このようなゲームの流れにおいて、戦闘が始まると、上述したゲーム表示画面を用いた 戦闘が行われる。図12に、本発明に関するゲーム表示画面の他の例を示す。なお、敵キャラクタとユーザが選択したキャラクタとに、属性による相性を設定することもできる。 また、1つのゲーム表示画面内において、特定の3枚以上のパネルが配置された場合に、 それらのカードの効果以上の効果が発揮されるコンボを発生させるものとすることもできる。

[0076]

上述したところは、代表的な実施形態の例を示したものであって、本発明はこの実施形態に限定されるものではない。

【符号の説明】

[0077]

200 情報処理装置

- 2 1 0 データ記憶部
- 211 第1のパネルデータベース
- 212 第2のパネルデータベース
- 220 制御部
- 221 パネル選択部
- 222 パネル配置部
- 223 画面表示制御部
- 224 誇張表示部
- 300 ゲーム表示画面
- 3 1 0 戦闘表示領域
- 320 ゲージ表示部
  - 10 文字表示部
  - 20 効果音表示部
  - 30 エフェクト表示部
  - 40 ページめくり部

 【書類名】
 手続補正書

 【整理番号】
 PP00089JAA

 【提出日】
 平成28年 8月10日

 【あて先】
 特許庁長官 殿

【事件の表示】

【出願番号】 特願2014-42491

【補正をする者】

【識別番号】 504437801

【氏名又は名称】 グリー株式会社

【代理人】

【識別番号】 100161322

【弁理士】

【氏名又は名称】白坂一【発送番号】305325

【補正により増加する請求項の数】 1

【手続補正1】

【補正対象書類名】 特許請求の範囲

【補正対象項目名】 全文 【補正方法】 変更

【補正の内容】

【書類名】特許請求の範囲

【請求項1】

第1のユーザと第2のユーザとが参戦可能なゲームのゲームプログラムであって、コン ピュータに、

前記第1のユーザが有する複数のパネルからなる第1のパネルデータベース、および、 前記第2のユーザが有する複数のパネルからなる第2のパネルデータベースを記憶するデ ータ記憶機能と、

前記第1のパネルデータベースおよび前記第2のパネルデータベースから、1以上の区 画で構成される表示領域を備えるゲーム表示画面の前記区画に配置するためのパネルを選 択するパネル選択機能と、

前記パネル選択機能によって選択されたパネルを前記区画に配置するパネル配置機能と

前記ゲーム表示画面を、画面表示部に表示する画面表示制御機能と を実現させ、

前記データ記憶機能は、さらに、

前記第1のユーザに設定されたポイントであって、パネルを配置することで減少するポイントを記憶し、

前記パネル選択機能は、前記第1のユーザに設定されたポイントに応じて前記第1のパネルデータベースからパネルを選択し、

<u>前記区画は、前記第1のパネルデータベースから選択されるパネルが配置可能な区画と</u> 前記第2のパネルデータベースから選択されるパネルが配置可能な区画とで構成され、

前記パネル配置機能は、前記選択機能により選択されたパネルが、対象の区画に配置可能な場合に、当該区画に前記パネルを配置するゲームプログラム。

【請求項2】

前記ゲームプログラムは、さらに、コンピュータに、前記パネル配置機能によって前記パネルが配置された区画を、所定の順序で実行する区画実行機能を実現させる請求項1に記載のゲームプログラム。

【請求項3】

前記所定の順序は、前記パネルの配置、形状および/またはサイズに基づいて決定されることを特徴とする請求項2に記載のゲームプログラム。

#### 【請求項4】

前記ゲームプログラムは、さらに、コンピュータに、前記パネル配置機能によって前記パネルが配置された区画を、該区画に配置されたパネルの特性を示すパネル情報に基づいて実行する区画実行機能を実現させる請求項1に記載のゲームプログラム。

#### 【請求項5】

前記複数のパネルは、前記ゲームの進行に応じて付与されることを特徴とする請求項1~4のいずれか一項に記載のゲームプログラム。

## 【請求項6】

前記ゲームプログラムは、さらに、コンピュータに、前記区画実行機能により実行された区画に配置されたパネルを誇張表示する誇張表示機能を実現させることを特徴とする請求項2または4に記載のゲームプログラム。

#### 【請求項7】

前記パネル情報は、前記パネルのサイズの情報を含むことを特徴とする請求項4に記載のゲームプログラム。

## 【請求項8】

前記パネル情報は、前記パネルが有する能力の情報を含み、

前記能力の強さは、前記パネルのサイズに対応することを特徴とする請求項4に記載の ゲームプログラム。

## 【請求項9】

前記表示領域は、複数のターンで分割されることを特徴とする請求項1~8のいずれか 一項に記載のゲームプログラム。

#### 【請求項10】

前記パネルは、静止画を表示することを特徴とする請求項1~9のいずれか一項に記載のゲームプログラム。

## 【請求項11】

前記区画は、さらに、文字を表示するための文字表示部を有し、

前記文字表示部は、前記区画に配置されたパネルの上に重ねて表示されることを特徴と する請求項1~10のいずれか一項に記載のゲームプログラム。

## 【請求項12】

前記区画は、枠部を有し、

前記第1のパネルデータベースから選択されたパネルが配置される区画の枠部と、

前記第2のパネルデータベースから選択されたパネルが配置される区画の枠部とは、異なる色で構成されることを特徴とする請求項1~11のいずれか一項に記載のゲームプログラム。

## 【請求項13】

<u>前記区画の構成は、前記ゲームの進行に応じて変更されることを特徴とする請求項1~</u>12のいずれか一項に記載のゲームプログラム。

## 【請求項14】

第1のユーザと第2のユーザとが参戦可能なゲームのゲーム処理方法であって、コンピュータが、

前記第1のユーザが有する複数のパネルからなる第1のパネルデータベース、および、 前記第2のユーザが有する複数のパネルからなる第2のパネルデータベースを記憶するデ ータ記憶ステップと、

前記第1のパネルデータベースおよび前記第2のパネルデータベースから、1以上の区画で構成される表示領域を備えるゲーム表示画面の前記区画に配置するためのパネルを選択するパネル選択ステップと、

前記パネル選択ステップにおいて選択されたパネルを前記区画に配置するパネル配置ステップと、

前記ゲーム表示画面を、画面表示部に表示する画面表示制御ステップと、 を実行し、 前記データ記憶ステップでは、さらに、

前記第1のユーザに設定されたポイントであって、パネルを配置することで減少するポイントを記憶し、

前記パネル選択ステップでは、前記第1のユーザに設定されたポイントに応じて前記第 1のパネルデータベースからパネルを選択し、

前記区画は、前記第1のパネルデータベースから選択されるパネルが配置可能な区画と 、前記第2のパネルデータベースから選択されるパネルが配置可能な区画とで構成され、 前記パネル配置ステップにおいては、前記選択ステップにおいて選択されたパネルが、 対象の区画に配置可能な場合に、当該区画に前記パネルを配置するゲーム処理方法。

【請求項15】

第1のユーザと第2のユーザとが参戦可能なゲームを制御する情報処理装置であって、前記第1のユーザが有する複数のパネルからなる第1のパネルデータベース、および、前記第2のユーザが有する複数のパネルからなる第2のパネルデータベースを記憶するデータ記憶部と、

1以上の区画で構成される表示領域を備えるゲーム表示画面を画面表示部に表示する画面表示制御部、

前記第1のパネルデータベースおよび前記第2のパネルデータベースから、前記表示領域の区画に配置するためのパネルを選択するパネル選択部、

前記パネル選択部において選択されたパネルを前記区画に配置するパネル配置部を有する制御部と

を備え、

前記データ記憶部は、さらに、

前記第1のユーザに設定されたポイントであって、パネルを配置することで減少するポイントを記憶し、

前記パネル選択部は、前記第1のユーザに設定されたポイントに応じて前記第1のパネルデータベースからパネルを選択し、

前記区画は、前記第1のパネルデータベースから選択されるパネルが配置可能な区画と 前記第2のパネルデータベースから選択されるパネルが配置可能な区画とで構成され、 前記パネル配置部は、前記選択部により選択されたパネルが、対象の区画に配置可能な 場合に、当該区画に前記パネルを配置する情報処理装置。

【手数料の表示】

【振替番号】 00035150 【納付金額】 4,000円

## 出願人履歴

5 0 4 4 3 7 8 0 1

20101122

住所変更

東京都港区六本木六丁目10番1号 グリー株式会社

| TATENTAL EIGATION TEE DETERMINATION TIEGOTID                     |                                                                                            |                                           |                                      |                                                                                               |                                          |                    |                       |     | Application or Docket Number 15/391,123 |                       |  |  |
|------------------------------------------------------------------|--------------------------------------------------------------------------------------------|-------------------------------------------|--------------------------------------|-----------------------------------------------------------------------------------------------|------------------------------------------|--------------------|-----------------------|-----|-----------------------------------------|-----------------------|--|--|
| APPLICATION AS FILED - PART I (Column 1) (Column 2) SMALL ENTITY |                                                                                            |                                           |                                      |                                                                                               |                                          |                    |                       |     | OTHER<br>SMALL                          |                       |  |  |
| FOR NUMBER FILED NUMBER EXTRA                                    |                                                                                            |                                           |                                      |                                                                                               |                                          | RATE(\$)           | FEE(\$)               |     | RATE(\$)                                | FEE(\$)               |  |  |
|                                                                  | IC FEE<br>FR 1.16(a), (b), or (c))                                                         | N                                         | /A                                   | ١                                                                                             | I/A                                      | N/A                |                       |     | N/A                                     | 280                   |  |  |
| SEA                                                              | RCH FEE<br>FR 1.16(k), (i), or (m))                                                        | N                                         | N/A                                  |                                                                                               | I/A                                      | N/A                |                       |     | N/A                                     | 600                   |  |  |
| ΞXΑ                                                              | MINATION FEE<br>FR 1.16(o), (p), or (q))                                                   | N                                         | N/A                                  |                                                                                               | I/A                                      | N/A                |                       | 1   | N/A                                     | 720                   |  |  |
| ГΟТ                                                              | AL CLAIMS<br>FR 1.16(i))                                                                   | 16                                        | 16 minus 20 =                        |                                                                                               |                                          |                    |                       | OR  | x 80 =                                  | 0.00                  |  |  |
| NDE                                                              | PENDENT CLAIM                                                                              | <sup>IS</sup> 3                           | minus                                | 3 = *                                                                                         |                                          |                    |                       | 1   | x 420 =                                 | 0.00                  |  |  |
| APF                                                              | LICATION SIZE                                                                              | \$310 (\$15)<br>50 sheets                 | oaper, th<br>5 for sm<br>or fraction | and drawings e<br>e application si<br>all entity) for ea<br>on thereof. See<br>' CFR 1.16(s). | ze fee due is<br>ch additional           |                    |                       |     |                                         | 0.00                  |  |  |
| MUL                                                              | TIPLE DEPENDE                                                                              | NT CLAIM PRE                              | SENT (3                              | 7 CFR 1.16(j))                                                                                |                                          |                    |                       |     |                                         | 0.00                  |  |  |
| ' If th                                                          | ne difference in col                                                                       | umn 1 is less th                          | an zero,                             | enter "0" in colur                                                                            | nn 2.                                    | TOTAL              |                       |     | TOTAL                                   | 1600                  |  |  |
| AMENDMENI A                                                      | Total                                                                                      | CLAIMS<br>REMAINING<br>AFTER<br>AMENDMENT | Adimus                               | HIGHEST<br>NUMBER<br>PREVIOUSLY<br>PAID FOR                                                   | PRESENT<br>EXTRA                         | RATE(\$)           | ADDITIONAL<br>FEE(\$) |     | RATE(\$)                                | ADDITIONAL<br>FEE(\$) |  |  |
| ∦∥                                                               | Total<br>(37 CFR 1.16(i))                                                                  | *                                         | Minus                                | **                                                                                            | =                                        | x =                |                       | OR  | x =                                     |                       |  |  |
| <u> </u>                                                         | Independent<br>(37 CFR 1.16(h))                                                            | •                                         | Minus                                | ***                                                                                           | =                                        | х =                |                       | OR  | x =                                     |                       |  |  |
| ₹ [                                                              | Application Size Fee (37 CFR 1.16(s))                                                      |                                           |                                      |                                                                                               |                                          |                    |                       |     |                                         |                       |  |  |
|                                                                  | FIRST PRESENTATION OF MULTIPLE DEPENDENT CLAIM (37 CFR 1.16(j))                            |                                           |                                      |                                                                                               |                                          |                    | OR                    |     |                                         |                       |  |  |
| •                                                                |                                                                                            |                                           |                                      |                                                                                               |                                          | TOTAL<br>ADD'L FEE |                       | OR  | TOTAL<br>ADD'L FEE                      |                       |  |  |
| _                                                                | 1                                                                                          | (Column 1)<br>CLAIMS                      |                                      | (Column 2)<br>HIGHEST                                                                         | (Column 3)                               |                    | 1                     | ٦ . |                                         |                       |  |  |
| n                                                                |                                                                                            | REMAINING<br>AFTER<br>AMENDMENT           |                                      | NUMBER<br>PREVIOUSLY<br>PAID FOR                                                              | PRESENT<br>EXTRA                         | RATE(\$)           | ADDITIONAL<br>FEE(\$) |     | RATE(\$)                                | ADDITIONA<br>FEE(\$)  |  |  |
| MENDIMEN                                                         | Total<br>(37 CFR 1.16(i))                                                                  | *                                         | Minus                                | **                                                                                            | =                                        | х =                |                       | OR  | х =                                     |                       |  |  |
| <u> </u>                                                         | Independent<br>(37 CFR 1.16(h))                                                            | *                                         | Minus                                | ***                                                                                           | =                                        | x =                |                       | OR  | x =                                     |                       |  |  |
|                                                                  | Application Size Fee (37 CFR 1.16(s))                                                      |                                           |                                      |                                                                                               |                                          |                    |                       | 1   |                                         |                       |  |  |
| ĺ                                                                | FIRST PRESENTATION OF MULTIPLE DEPENDENT CLAIM (37 CFR 1.16(j))                            |                                           |                                      |                                                                                               |                                          |                    | OR                    |     |                                         |                       |  |  |
|                                                                  |                                                                                            |                                           |                                      |                                                                                               |                                          | TOTAL<br>ADD'L FEE |                       | OR  | TOTAL<br>ADD'L FEE                      |                       |  |  |
| **                                                               | ′If the entry in coli<br>′If the "Highest Nu<br>′If the "Highest Numb<br>The "Highest Numb | umber Previous<br>mber Previously I       | ly Paid F<br>Paid For"               | or" IN THIS SPA<br>IN THIS SPACE is                                                           | CE is less than 2<br>s less than 3, ente | 20, enter "20".    | in column 1.          |     |                                         |                       |  |  |

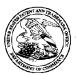

## United States Patent and Trademark Office

UNITED STATES DEPARTMENT OF COMMERCE United States Patent and Trademark Office Address: COMMISSIONER FOR PATENTS PO. Box 1450 Alexandria, Virginia 22313-1450 www.uspto.gov

| APPLICATION | FILING or   | GRP ART |               |                    |            |            |
|-------------|-------------|---------|---------------|--------------------|------------|------------|
| NUMBER      | 371(c) DATE | UNIT    | FIL FEE REC'D | ATTY.DOCKET.NO     | TOT CLAIMS | IND CLAIMS |
| 15/391 123  | 12/27/2016  | 3711    | 1600          | SHP-15-1055CON-CON | 16         | 3          |

35811 IP GROUP OF DLA PIPER LLP (US) ONE LIBERTY PLACE 1650 MARKET ST, SUITE 4900 PHILADELPHIA, PA 19103 CONFIRMATION NO. 5286 FILING RECEIPT

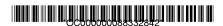

Date Mailed: 01/09/2017

Receipt is acknowledged of this non-provisional patent application. The application will be taken up for examination in due course. Applicant will be notified as to the results of the examination. Any correspondence concerning the application must include the following identification information: the U.S. APPLICATION NUMBER, FILING DATE, NAME OF APPLICANT, and TITLE OF INVENTION. Fees transmitted by check or draft are subject to collection. Please verify the accuracy of the data presented on this receipt. If an error is noted on this Filing Receipt, please submit a written request for a Filing Receipt Correction. Please provide a copy of this Filing Receipt with the changes noted thereon. If you received a "Notice to File Missing Parts" for this application, please submit any corrections to this Filing Receipt with your reply to the Notice. When the USPTO processes the reply to the Notice, the USPTO will generate another Filing Receipt incorporating the requested corrections

Inventor(s)

Hirohiko Atobe, Tokyo, JAPAN;

Applicant(s)

GREE, Inc., Tokyo, JAPAN;

Power of Attorney: The patent practitioners associated with Customer Number 035811

Domestic Priority data as claimed by applicant

This application is a CON of 15/253,964 09/01/2016 which is a CON of 14/291,358 05/30/2014 PAT 9457273

**Foreign Applications** (You may be eligible to benefit from the **Patent Prosecution Highway** program at the USPTO. Please see <a href="http://www.uspto.gov">http://www.uspto.gov</a> for more information.)

JAPAN 2013-116039 05/31/2013 JAPAN 2013-268385 12/26/2013 JAPAN 2014-042491 03/05/2014

Permission to Access Application via Priority Document Exchange: Yes

Permission to Access Search Results: Yes

Applicant may provide or rescind an authorization for access using Form PTO/SB/39 or Form PTO/SB/69 as appropriate.

page 1 of 4

Request to Retrieve - This application either claims priority to one or more applications filed in an intellectual property Office that participates in the Priority Document Exchange (PDX) program or contains a proper **Request to Retrieve Electronic Priority Application(s)** (PTO/SB/38 or its equivalent). Consequently, the USPTO will attempt to electronically retrieve these priority documents.

If Required, Foreign Filing License Granted: 01/05/2017

The country code and number of your priority application, to be used for filing abroad under the Paris Convention,

is US 15/391,123

**Projected Publication Date:** 04/20/2017

Non-Publication Request: No Early Publication Request: No

Title

STORAGE MEDIUM STORING GAME PROGRAM, GAME PROCESSING METHOD, AND INFORMATION PROCESSING APPARATUS

**Preliminary Class** 

273

Statement under 37 CFR 1.55 or 1.78 for AIA (First Inventor to File) Transition Applications: No

## PROTECTING YOUR INVENTION OUTSIDE THE UNITED STATES

Since the rights granted by a U.S. patent extend only throughout the territory of the United States and have no effect in a foreign country, an inventor who wishes patent protection in another country must apply for a patent in a specific country or in regional patent offices. Applicants may wish to consider the filing of an international application under the Patent Cooperation Treaty (PCT). An international (PCT) application generally has the same effect as a regular national patent application in each PCT-member country. The PCT process **simplifies** the filing of patent applications on the same invention in member countries, but **does not result** in a grant of "an international patent" and does not eliminate the need of applicants to file additional documents and fees in countries where patent protection is desired.

Almost every country has its own patent law, and a person desiring a patent in a particular country must make an application for patent in that country in accordance with its particular laws. Since the laws of many countries differ in various respects from the patent law of the United States, applicants are advised to seek guidance from specific foreign countries to ensure that patent rights are not lost prematurely.

Applicants also are advised that in the case of inventions made in the United States, the Director of the USPTO must issue a license before applicants can apply for a patent in a foreign country. The filing of a U.S. patent application serves as a request for a foreign filing license. The application's filing receipt contains further information and guidance as to the status of applicant's license for foreign filing.

Applicants may wish to consult the USPTO booklet, "General Information Concerning Patents" (specifically, the section entitled "Treaties and Foreign Patents") for more information on timeframes and deadlines for filing foreign patent applications. The guide is available either by contacting the USPTO Contact Center at 800-786-9199, or it can be viewed on the USPTO website at http://www.uspto.gov/web/offices/pac/doc/general/index.html.

For information on preventing theft of your intellectual property (patents, trademarks and copyrights), you may wish to consult the U.S. Government website, http://www.stopfakes.gov. Part of a Department of Commerce initiative, this website includes self-help "toolkits" giving innovators guidance on how to protect intellectual property in specific page 2 of 4

countries such as China, Korea and Mexico. For questions regarding patent enforcement issues, applicants may call the U.S. Government hotline at 1-866-999-HALT (1-866-999-4258).

#### LICENSE FOR FOREIGN FILING UNDER

## Title 35, United States Code, Section 184

## Title 37, Code of Federal Regulations, 5.11 & 5.15

## **GRANTED**

The applicant has been granted a license under 35 U.S.C. 184, if the phrase "IF REQUIRED, FOREIGN FILING LICENSE GRANTED" followed by a date appears on this form. Such licenses are issued in all applications where the conditions for issuance of a license have been met, regardless of whether or not a license may be required as set forth in 37 CFR 5.15. The scope and limitations of this license are set forth in 37 CFR 5.15(a) unless an earlier license has been issued under 37 CFR 5.15(b). The license is subject to revocation upon written notification. The date indicated is the effective date of the license, unless an earlier license of similar scope has been granted under 37 CFR 5.13 or 5.14.

This license is to be retained by the licensee and may be used at any time on or after the effective date thereof unless it is revoked. This license is automatically transferred to any related applications(s) filed under 37 CFR 1.53(d). This license is not retroactive.

The grant of a license does not in any way lessen the responsibility of a licensee for the security of the subject matter as imposed by any Government contract or the provisions of existing laws relating to espionage and the national security or the export of technical data. Licensees should apprise themselves of current regulations especially with respect to certain countries, of other agencies, particularly the Office of Defense Trade Controls, Department of State (with respect to Arms, Munitions and Implements of War (22 CFR 121-128)); the Bureau of Industry and Security, Department of Commerce (15 CFR parts 730-774); the Office of Foreign AssetsControl, Department of Treasury (31 CFR Parts 500+) and the Department of Energy.

#### **NOT GRANTED**

No license under 35 U.S.C. 184 has been granted at this time, if the phrase "IF REQUIRED, FOREIGN FILING LICENSE GRANTED" DOES NOT appear on this form. Applicant may still petition for a license under 37 CFR 5.12, if a license is desired before the expiration of 6 months from the filing date of the application. If 6 months has lapsed from the filing date of this application and the licensee has not received any indication of a secrecy order under 35 U.S.C. 181, the licensee may foreign file the application pursuant to 37 CFR 5.15(b).

## SelectUSA

The United States represents the largest, most dynamic marketplace in the world and is an unparalleled location for business investment, innovation, and commercialization of new technologies. The U.S. offers tremendous resources and advantages for those who invest and manufacture goods here. Through SelectUSA, our nation works to promote and facilitate business investment. SelectUSA provides information assistance to the international investor community; serves as an ombudsman for existing and potential investors; advocates on behalf of U.S. cities, states, and regions competing for global investment; and counsels U.S. economic development organizations on investment attraction best practices. To learn more about why the United States is the best country in the world to develop

| technology, manufacture products, deliver services, | and grow your business, visit <a href="http://www.SelectUSA.gov">http://www.SelectUSA.gov</a> or call |
|-----------------------------------------------------|----------------------------------------------------------------------------------------------------|
| +1-202-402-0000.                                    |                                                                                                    |
|                                                     |                                                                                                    |
|                                                     |                                                                                                    |
|                                                     |                                                                                                    |
|                                                     |                                                                                                    |
|                                                     |                                                                                                    |
|                                                     |                                                                                                    |
|                                                     |                                                                                                    |
|                                                     |                                                                                                    |
|                                                     |                                                                                                    |
|                                                     |                                                                                                    |
|                                                     |                                                                                                    |
|                                                     |                                                                                                    |
|                                                     |                                                                                                    |
|                                                     | page 4 of 4                                                                                           |
|                                                     | page 4 of 4                                                                                           |

Attorney Docket No.: SHP-15-1055CON-CON

COMMISSIONER FOR PATENTS P.O. Box 1450 Alexandria, VA 22313-1450

Customer No. 035811

Sir:

Transmitted herewith for filing is the patent application of

First Named Inventor: Hirohiko Atobe

For: STORAGE MEDIUM STORING GAME PROGRAM, GAME PROCESSING METHOD, AND INFORMATION PROCESSING APPARATUS

We submit herewith:

Basic Fee (electronically filed)

Independent Claims

Application Size Fee

Multiple Dependent Claim(s) Present

For

Search Fee
Examination Fee
Total Claims

x 19 pages of Specification, 5 pages of Claims, 1 page Abstract and 12 sheets of Drawings

Number Extra

0

<u>x</u> Declaration is being filed simultaneously herewith

<u>x</u> Application Data Sheet

<u>x</u> Information Disclosure Statement with Form PTO-1449

Number Filed

16 Minus 20 =

3 Minus 3 =

The filing fee has been calculated as shown below:

#### SMALL ENTITY

# OTHER THAN SMALL ENTIT

| DIVITIEE   |     |    |
|------------|-----|----|
| Rate       | Fee |    |
| \$70.00    | \$  | OR |
| \$300.00   | \$  |    |
| \$360.00   | \$  |    |
| x 40.00 =  | \$  |    |
| x 210.00 = | \$  |    |
| \$200.00   | \$  |    |
|            |     |    |
| \$390.00   | \$  |    |

| SWIALL ENTILL |          |  |  |  |  |  |  |
|---------------|----------|--|--|--|--|--|--|
| Rate          | Fee      |  |  |  |  |  |  |
| \$280.00      | \$280.00 |  |  |  |  |  |  |
| \$600.00      | \$600.00 |  |  |  |  |  |  |
| \$720.00      | \$720.00 |  |  |  |  |  |  |
| x 80.00 =     | \$       |  |  |  |  |  |  |
| x 420.00 =    | \$       |  |  |  |  |  |  |
| \$400.00      | \$       |  |  |  |  |  |  |
|               |          |  |  |  |  |  |  |
| \$780.00      | \$       |  |  |  |  |  |  |
|               |          |  |  |  |  |  |  |

TOTAL FEE \$ OR \$1,600.00

<u>x</u> Please charge my Deposit Account No. 50-2719 in the amount of \$1,600.00.

If the specification and drawings exceed 100 sheets of paper, the

application size fee due is \$400 (\$200 for small entity) for each additional 50 sheets or fraction thereof.

- x In regard to this communication, the Commissioner is hereby authorized to charge payment of any additional filing fees required under 37 CFR §1.16 and any additional patent application processing fees under 37 CFR §1.17 or credit any overpayment to Deposit Account No. 50-2719.
- <u>x</u> During the pendency of this application, the Commissioner is hereby authorized to charge payment of any filing fees for presentation of extra claims under 37 CFR §1.16 and any patent application processing fees under 37 CFR §1.17 or credit any overpayment to Deposit Account No. 50-2719.

Respectfully submitted,

/TDC/

T. Daniel Christenbury Reg. No. 31,750

TDC/ljh (215) 656-3381

Date: December 27, 2016

Under the Paperwork Reduction Act of 1995, no persons are required to respond to a collection of information unless it contains a valid OMB control number.

| Application Data Sheet 37 CFR 1.76                                                                                                    |                                                                                                    |                                                 |                                 | Attorney Doc       | ket Number         | SHP-1       | 5-1055CON-CON                            |                 |          |  |
|----------------------------------------------------------------------------------------------------|----------------------------------------------------------------------------------------------------|-------------------------------------------------|---------------------------------|--------------------|--------------------|-------------|------------------------------------------|-----------------|----------|--|
| Application Data Sheet 37 CFK 1.76                                                                                                    |                                                                                                    |                                                 |                                 | Application Number |                    |             |                                          |                 |          |  |
| Title of Invention                                                                                                    | e of Invention STORAGE MEDIUM STORING GAME PROGRAM, GAME PROCESSING METHOD, AND INFORMATION PROCESSING APPARATUS         |                                                 |                                 |                    |                    |             |                                          |                 |          |  |
| The application data she bibliographic data arrang This document may be document may be printer                                             | jed in a forma<br>completed el                                                                                           | at specified by the Ui<br>lectronically and sub | nite<br>omi                     | d States Patent a  | and Trademark O    | ffice as ou | utlined in 37 CFR 1.76                   | 3.              |          |  |
| Secrecy Orde                                                                                                    | r <b>37 C</b> F                                                                                                    | R 5.2:                                          |                                 |                    |                    |             |                                          |                 |          |  |
|                                                                                                    |                                                                                                    |                                                 |                                 |                    |                    |             | l under a Secrecy<br>ot be filed electro |                 | suant to |  |
| Inventor Infori                                                                                                    | nation:                                                                                                    |                                                 |                                 |                    |                    |             |                                          |                 |          |  |
| Inventor 1                                                                                                    |                                                                                                    |                                                 |                                 |                    |                    |             | Remove                                   | ]               |          |  |
| Legal Name                                                                                                    |                                                                                                    |                                                 |                                 |                    |                    |             |                                          |                 |          |  |
| Prefix Given Nam                                                                                                    | ie                                                                                                    | N                                               | 1id                             | dle Name           |                    | Family      | y Name                                   |                 | Suffix   |  |
| → Hirohiko                                                                                                    |                                                                                                    |                                                 |                                 |                    |                    | Atobe       |                                          |                 |          |  |
| Residence Inform                                                                                                    | ation (Sel                                                                                                    | ect One) US                                     | s R                             | esidency           | Non US Res         | sidency     | Active US M                              | ilitary Service | e        |  |
| City Tokyo                                                                                                    |                                                                                                    |                                                 | Сс                              | ountry of Resi     | dence <sup>i</sup> |             | JP                                       |                 |          |  |
| Į <del>-</del>                                                                                                    |                                                                                                    |                                                 |                                 |                    |                    |             | ļ-                                       |                 |          |  |
|                                                                                                    |                                                                                                    |                                                 |                                 |                    |                    |             |                                          |                 |          |  |
| Mailing Address of                                                                                                    | Inventor:                                                                                                    |                                                 |                                 |                    |                    |             |                                          |                 |          |  |
| Address 1                                                                                                    | c/o                                                                                                    | GREE, Inc.                                      |                                 |                    |                    |             |                                          |                 |          |  |
| Address 2                                                                                                    | 6-1                                                                                                    | 10-1 Roppongi Min                               | nato                            | o-ku               | _                  |             |                                          |                 |          |  |
| City Tokyo                                                                                                    | l                                                                                                    |                                                 |                                 |                    | State/Prov         | /ince       |                                          |                 |          |  |
| Postal Code                                                                                                    |                                                                                                    | 06-6112                                         |                                 |                    | ountry i           | JP          |                                          |                 |          |  |
| All Inventors Must Be Listed - Additional Inventor Information blocks may be generated within this form by selecting the <b>Add</b> button. |                                                                                                    |                                                 |                                 |                    |                    |             |                                          |                 |          |  |
| Corresponden                                                                                                    | ce Info                                                                                                    | rmation:                                        |                                 |                    |                    |             |                                          |                 |          |  |
| Enter either Custo<br>For further informa                                                                                                   |                                                                                                    |                                                 | th:                             | e Correspon        | dence Inforn       | nation s    | section below.                           |                 |          |  |
| An Address is                                                                                                    | being pro                                                                                                    | vided for the co                                | orr                             | espondence         | Information        | of this a   | application.                             |                 |          |  |
| Customer Number                                                                                                    | Customer Number 35811                                                                                                    |                                                 |                                 |                    |                    |             |                                          |                 |          |  |
| Email Address                                                                                                    | om                                                                                                    |                                                 |                                 |                    | Add Email          | Remove      | Email                                    |                 |          |  |
| Application In                                                                                                    | format                                                                                                    | ion:                                            |                                 |                    |                    |             |                                          |                 |          |  |
| Title of the Inventi                                                                                                    | Title of the Invention STORAGE MEDIUM STORING GAME PROGRAM, GAME PROCESSING METHOD, AND INFORMATION PROCESSING APPARATUS |                                                 |                                 |                    |                    |             |                                          |                 |          |  |
| Attorney Docket N                                                                                                    |                                                                                                    |                                                 | CON Small Entity Status Claimed |                    |                    |             |                                          |                 |          |  |
| Application Type Nonprovisional                                                                                                    |                                                                                                    |                                                 |                                 |                    |                    |             |                                          |                 | ▼        |  |
| Subject Matter                                                                                                    |                                                                                                    | tility                                          |                                 |                    |                    |             |                                          |                 | •        |  |
| Total Number of D                                                                                                    |                                                                                                    |                                                 | П                               | 12                 | C                  |             | re for Publicatio                        | - (:f)          | 4        |  |

| Application Da                                  | 4- Ch-                                                                                                    | -4 27 OED 4 70                                         | Altorney L                          | ocket Number                             | SHP-10-10        | DOCUM-CUM                                                                                    |  |
|-------------------------------------------------|----------------------------------------------------------------------------------------------------|--------------------------------------------------------|-------------------------------------|------------------------------------------|------------------|----------------------------------------------------------------------------------------------|--|
| Application Da                                  | ita Sne                                                                                                    | et 37 CFR 1.76                                         | Application                         | n Number                                 |                  |                                                                                              |  |
| Title of Invention                              | Title of Invention STORAGE MEDIUM STORING GAME PROGRAM, GAME PROCESSING METHOD, AND INFORMATION PROCESSING APPARATUS                                                                                                    |                                                        |                                     |                                          |                  |                                                                                              |  |
| Filing By Refe                                  | erenc                                                                                                    | e:                                                     |                                     |                                          |                  |                                                                                              |  |
| Only complete this sect                         | ion when                                                                                                    | filing an application by                               | eference unde                       | er 35 U.S.C. 111(c) an                   | nd 37 CFR 1.57   | (a). Do not complete this section if                                                         |  |
| application papers inclu                        | ıding a sp                                                                                                    | ecification and any draw                               | rings are being                     | filed. Any domesti                       | c benefit or for | eign priority information must be eign Priority Information").                               |  |
|                                                 | _                                                                                                    | inder 37 CFR 1.53(b), the<br>pplication, subject to co | •                                   |                                          |                  | plication are replaced by this                                                               |  |
| Application number o filed application          | f the prev                                                                                                    | iously Filing da                                       | te (YYYY-MM-I                       | DD)                                      | Intelle          | ectual Property Authority or Country                                                         |  |
|                                                 |                                                                                                    |                                                        |                                     |                                          |                  |                                                                                              |  |
| Publication I                                   | nform                                                                                                    | nation:                                                |                                     |                                          | <u>'</u>         |                                                                                              |  |
| Request Early                                   | / Publica                                                                                                    | ition (Fee required at                                 | time of Red                         | uest 37 CFR 1.2                          | 19)              |                                                                                              |  |
| 35 U.S.C. 122 subject of an a                   | Request Not to Publish. I hereby request that the attached application not be published under  35 U.S.C. 122(b) and certify that the invention disclosed in the attached application has not and will not be the subject of an application filed in another country, or under a multilateral international agreement, that requires publication at eighteen months after filing. |                                                        |                                     |                                          |                  |                                                                                              |  |
| this information in the<br>Either enter Custome | mation see Applicate                                                                                                    | should be provided fo<br>tion Data Sheet does n        | ot constitute or<br>or esentative I | a power of attorney<br>Name section belo | in the applic    | ney in the application. Providing ation (see 37 CFR 1.32). Stions are completed the customer |  |
|                                                 |                                                                                                    |                                                        |                                     |                                          |                  |                                                                                              |  |
| Please Select One                               | : _                                                                                                    | Customer Number                                        | · Us                                | Patent Practitione                       | er 🔵 Lii         | mited Recognition (37 CFR 11.9)                                                              |  |
| Customer Number                                 |                                                                                                    | 35811                                                  |                                     |                                          |                  |                                                                                              |  |
| This section allows t<br>National Stage entry   | for the a                                                                                                    | PCT application. Pro                                   | m benefit ur<br>viding bene         | nder 35 U.S.C. 1<br>fit claim informat   | ion in the Ap    | 21, 365(c), or 386(c) or indicate                                                            |  |
|                                                 |                                                                                                    | ed by 35 U.S.C. 119<br>t application, please           |                                     |                                          |                  | nk.                                                                                          |  |
| Prior Application                               | Status                                                                                                    | Pending                                                | •                                   |                                          |                  | Remove                                                                                       |  |
| Application Nur                                 | mber                                                                                                    | Continuity <sup>1</sup>                                | Туре                                | Prior Applicati                          | on Number        | Filing or 371(c) Date<br>(YYYY-MM-DD)                                                        |  |
|                                                 |                                                                                                    | Continuation of                                        | -                                   | 15/253964                                |                  | 2016-09-01                                                                                   |  |

| Application D                          | ata Sheet 37 CFR 1.                    | Attorney Doo                | Attorney Docket Number      |          | SHP-15-1055CON-CON |                            |  |  |
|----------------------------------------|----------------------------------------|-----------------------------|-----------------------------|----------|--------------------|----------------------------|--|--|
| Application b                          | ata Sileet 37 Cl IV 1.                 | Application N               | Application Number          |          |                    |                            |  |  |
| Title of Invention                     | STORAGE MEDIUM ST<br>PROCESSING APPARA |                             | GRAM, GAME P                | ROCESS   | SING METHOD, AN    | ND INFORMATION             |  |  |
|                                        |                                        |                             |                             |          |                    |                            |  |  |
| Prior Application                      | on Status Patented                     | ▼                           |                             | Remove   |                    |                            |  |  |
| Application<br>Number                  | Continuity Type                        | Prior Application<br>Number | Filing Date<br>(YYYY-MM-DD) |          | Patent Number      | Issue Date<br>(YYYY-MM-DD) |  |  |
| 15253964 Continuation of <b>-</b> 14/2 |                                        | 14/291358                   | 2014-05-30                  |          | 9457273            | 2016-10-04                 |  |  |
| Additional Domes by selecting the A    | stic Benefit/National Stage            | e Data may be gen           | erated within t             | his form | A                  | dd                         |  |  |

## **Foreign Priority Information:**

This section allows for the applicant to claim priority to a foreign application. Providing this information in the application data sheet constitutes the claim for priority as required by 35 U.S.C. 119(b) and 37 CFR 1.55. When priority is claimed to a foreign application that is eligible for retrieval under the priority document exchange program (PDX)<sup>1</sup> the information will be used by the Office to automatically attempt retrieval pursuant to 37 CFR 1.55(i)(1) and (2). Under the PDX program, applicant bears the ultimate responsibility for ensuring that a copy of the foreign application is received by the Office from the participating foreign intellectual property office, or a certified copy of the foreign priority application is filed, within the time period specified in 37 CFR 1.55(g)(1).

|                                          |                       |                                   | Remove                                   |
|------------------------------------------|-----------------------|-----------------------------------|------------------------------------------|
| Application Number                       | Country <sup>i</sup>  | Filing Date (YYYY-MM-DD)          | Access Code <sup>i</sup> (if applicable) |
| 2013-116039                              | JP                    | 2013-05-31                        |                                          |
| -                                        |                       |                                   | Remove                                   |
| Application Number                       | Country               | Filing Date (YYYY-MM-DD)          | Access Code <sup>i</sup> (if applicable) |
| 2013-268385                              | JP                    | 2013-12-26                        |                                          |
|                                          |                       |                                   | Remove                                   |
| Application Number                       | Country               | Filing Date (YYYY-MM-DD)          | Access Code <sup>i</sup> (if applicable) |
| 2014-042491                              | JP                    | 2014-03-05                        |                                          |
| Additional Foreign Priority  Add button. | Data may be generated | within this form by selecting the | Add                                      |

## Statement under 37 CFR 1.55 or 1.78 for AIA (First Inventor to File) Transition Applications

| This application (1) claims priority to or the benefit of an application filed before March 16, 2013 and (2) also      |
|----------------------------------------------------------------------------------------------------|
| contains, or contained at any time, a claim to a claimed invention that has an effective filing date on or after March |
| 16, 2013.                                                                                                    |
| NOTE: By providing this statement under 37 CFR 1.55 or 1.78, this application, with a filing date on or after March    |
| 16, 2013, will be examined under the first inventor to file provisions of the AIA.                                     |
| ·                                                                                                    |

| Application Data Sheet 37 CFR 1.76 |                                               | Attorney Docket Number | SHP-15-1055CON-CON                |  |
|------------------------------------|-----------------------------------------------|------------------------|-----------------------------------|--|
|                                    |                                               | Application Number     |                                   |  |
| Title of Invention                 | STORAGE MEDIUM STORIN<br>PROCESSING APPARATUS | ,                      | ROCESSING METHOD, AND INFORMATION |  |

#### **Authorization or Opt-Out of Authorization to Permit Access:**

When this Application Data Sheet is properly signed and filed with the application, applicant has provided written authority to permit a participating foreign intellectual property (IP) office access to the instant application-as-filed (see paragraph A in subsection 1 below) and the European Patent Office (EPO) access to any search results from the instant application (see paragraph B in subsection 1 below).

Should applicant choose not to provide an authorization identified in subsection 1 below, applicant must opt-out of the authorization by checking the corresponding box A or B or both in subsection 2 below.

NOTE: This section of the Application Data Sheet is ONLY reviewed and processed with the INITIAL filing of an application. After the initial filing of an application, an Application Data Sheet cannot be used to provide or rescind authorization for access by a foreign IP office(s). Instead, Form PTO/SB/39 or PTO/SB/69 must be used as appropriate.

- Authorization to Permit Access by a Foreign Intellectual Property Office(s)
- A. Priority Document Exchange (PDX) Unless box A in subsection 2 (opt-out of authorization) is checked, the undersigned hereby grants the USPTO authority to provide the European Patent Office (EPO), the Japan Patent Office (JPO), the Korean Intellectual Property Office (KIPO), the State Intellectual Property Office of the People's Republic of China (SIPO), the World Intellectual Property Organization (WIPO), and any other foreign intellectual property office participating with the USPTO in a bilateral or multilateral priority document exchange agreement in which a foreign application claiming priority to the instant patent application is filed, access to: (1) the instant patent application-as-filed and its related bibliographic data, (2) any foreign or domestic application to which priority or benefit is claimed by the instant application and its related bibliographic data, and (3) the date of filing of this Authorization. See 37 CFR 1.14(h) (1).
- B. Search Results from U.S. Application to EPO Unless box B in subsection 2 (opt-out of authorization) is checked, the undersigned hereby grants the USPTO authority to provide the EPO access to the bibliographic data and search results from the instant patent application when a European patent application claiming priority to the instant patent application is filed. See 37 CFR 1.14(h)(2).

The applicant is reminded that the EPO's Rule 141(1) EPC (European Patent Convention) requires applicants to submit a copy of search results from the instant application without delay in a European patent application that claims priority to the instant application

|    | motalit approach.                                                                                                    |
|----|----------------------------------------------------------------------------------------------------|
| 2. | Opt-Out of Authorizations to Permit Access by a Foreign Intellectual Property Office(s)                                                                                                    |
|    | A. Applicant <b>DOES NOT</b> authorize the USPTO to permit a participating foreign IP office access to the instant application-as-filed. If this box is checked, the USPTO will not be providing a participating foreign IP office with any documents and information identified in subsection 1A above. |
|    | B. Applicant <u>DOES NOT</u> authorize the USPTO to transmit to the EPO any search results from the instant patent application. If this box is checked, the USPTO will not be providing the EPO with search results from the instant application.                                                        |
|    | <b>TE</b> : Once the application has published or is otherwise publicly available, the USPTO may provide access to the<br>lication in accordance with 37 CFR 1.14.                                                                                                    |

| Application Data Sheet 37 CFR 1.76 |                                               | Attorney Docket Number            | SHP-15-1055CON-CON |  |
|------------------------------------|-----------------------------------------------|-----------------------------------|--------------------|--|
|                                    |                                               | Application Number                |                    |  |
| Title of Invention                 | STORAGE MEDIUM STORIN<br>PROCESSING APPARATUS | ROCESSING METHOD, AND INFORMATION |                    |  |

## **Applicant Information:**

| Providing assignment information in this section does not substitute for compliance with any requirement of part 3 of Title 37 of CFR to have an assignment recorded by the Office.                                                                                                    |                                 |                            |                                   |  |  |  |  |
|----------------------------------------------------------------------------------------------------|---------------------------------|----------------------------|-----------------------------------|--|--|--|--|
| Applicant 1 Remove                                                                                                    |                                 |                            |                                   |  |  |  |  |
| If the applicant is the inventor (or the remaining joint inventor or inventors under 37 CFR 1.45), this section should not be completed. The information to be provided in this section is the name and address of the legal representative who is the applicant under 37 CFR 1.43; or the name and address of the assignee, person to whom the inventor is under an obligation to assign the invention, or person who otherwise shows sufficient proprietary interest in the matter who is the applicant under 37 CFR 1.46. If the applicant is an applicant under 37 CFR 1.46 (assignee, person to whom the inventor is obligated to assign, or person who otherwise shows sufficient proprietary interest) together with one or more joint inventors, then the joint inventor or inventors who are also the applicant should be identified in this section. |                                 |                            |                                   |  |  |  |  |
| <ul> <li>Assignee</li> </ul>                                                                                                    | Legal Representative ur         | nder 35 U.S.C. 117         | Joint Inventor                    |  |  |  |  |
| Person to whom the inventor is ob                                                                                                    | ligated to assign.              | Person who show            | s sufficient proprietary interest |  |  |  |  |
| If applicant is the legal representa                                                                                                    | tive, indicate the authority to | file the patent applicatio | n, the inventor is:               |  |  |  |  |
|                                                                                                    |                                 |                            | ▼                                 |  |  |  |  |
| Name of the Deceased or Legally                                                                                                    | Incapacitated Inventor:         |                            |                                   |  |  |  |  |
| If the Applicant is an Organization                                                                                                    | n check here.                   |                            |                                   |  |  |  |  |
| Organization Name GREE, I                                                                                                    | nc.                             |                            |                                   |  |  |  |  |
| Mailing Address Information F                                                                                                    | or Applicant:                   |                            |                                   |  |  |  |  |
| Address 1 6-10                                                                                                    | -1 Roppongi Minato-ku           |                            |                                   |  |  |  |  |
| Address 2                                                                                                    |                                 | _                          |                                   |  |  |  |  |
| City Toky                                                                                                    | <i>/</i> 0                      | State/Province             |                                   |  |  |  |  |
| Country JP                                                                                                    |                                 | Postal Code                | 106-6112                          |  |  |  |  |
| Phone Number                                                                                                    |                                 | Fax Number                 |                                   |  |  |  |  |
| Email Address                                                                                                    |                                 |                            |                                   |  |  |  |  |
| Additional Applicant Data may be generated within this form by selecting the Add button.                                                                                                    |                                 |                            |                                   |  |  |  |  |

## **Assignee Information including Non-Applicant Assignee Information:**

Providing assignment information in this section does not substitute for compliance with any requirement of part 3 of Title 37 of CFR to have an assignment recorded by the Office.

| Application Data Sheet 37 CFR 1.76                                                                                                    |                                                                                                    |                    | Attorney Doo       | torney Docket Number SHP-15-1055CON-0 |                 | 1055CON-COI   | ON       |             |
|----------------------------------------------------------------------------------------------------|----------------------------------------------------------------------------------------------------|--------------------|--------------------|---------------------------------------|-----------------|---------------|----------|-------------|
|                                                                                                    |                                                                                                    |                    | Application Number |                                       |                 |               |          |             |
| Title of Invention                                                                                                    | Title of Invention STORAGE MEDIUM STORING GAME PROGRAM, GAME PROCESSING METHOD, AND INFORMATION PROCESSING APPARATUS |                    |                    |                                       |                 |               |          | ORMATION    |
| Assignee 1                                                                                                    |                                                                                                    |                    |                    |                                       |                 |               |          |             |
| Complete this section<br>application publicatior<br>publication as an app<br>patent application pub                                                                                                    | n. An assignee-ap<br>licant. For an ass                                                                              | oplicant identifie | d in the "Applica  | ant Information                       | n" section will | appear on the | patent a | application |
|                                                                                                    |                                                                                                    |                    |                    |                                       |                 | R             | emove    |             |
| If the Assignee or                                                                                                    | Non-Applicant                                                                                                    | Assignee is an     | Organization       | check here.                           |                 |               |          |             |
| Prefix                                                                                                    | Given N                                                                                                    | lame               | Middle Nam         | ne                                    | Family Na       | me            | Suffix   |             |
|                                                                                                    | 7                                                                                                    |                    |                    |                                       |                 |               |          |             |
| Mailing Address Ir                                                                                                    | nformation For                                                                                                    | Assignee inc       | luding Non-A       | Applicant As                          | ssignee:        | <u> </u>      | <u>'</u> |             |
| Address 1                                                                                                    |                                                                                                    |                    |                    |                                       |                 |               |          |             |
| Address 2                                                                                                    |                                                                                                    |                    |                    |                                       |                 |               |          |             |
| City                                                                                                    |                                                                                                    |                    |                    | State/Prov                            | /ince           |               |          |             |
| Country                                                                                                    |                                                                                                    |                    |                    | Postal Cod                            | le              |               |          |             |
| Phone Number                                                                                                    |                                                                                                    |                    |                    | Fax Numb                              | er              |               |          |             |
| Email Address                                                                                                    |                                                                                                    |                    |                    |                                       | •               |               |          |             |
| Additional Assigne selecting the Add b                                                                                                    |                                                                                                    | ant Assignee I     | Data may be g      | enerated wit                          | thin this forn  | n by          | Add      |             |
|                                                                                                    |                                                                                                    |                    |                    |                                       |                 |               |          |             |
| Signature:                                                                                                    |                                                                                                    |                    |                    |                                       |                 |               | Remove   |             |
| NOTE: This Application Data Sheet must be signed in accordance with 37 CFR 1.33(b). However, if this Application Data Sheet is submitted with the INITIAL filing of the application and either box A or B is not checked in subsection 2 of the "Authorization or Opt-Out of Authorization to Permit Access" section, then this form must also be signed in accordance with 37 CFR 1.14(c).  This Application Data Sheet must be signed by a patent practitioner if one or more of the applicants is a juristic sentity (e.g., corporation or association). If the applicant is two or more joint inventors, this form must be signed by a patent practitioner, all joint inventors who are the applicant, or one or more joint inventor-applicants who have been given be sower of attorney (e.g., see USPTO Form PTO/AIA/81) on behalf of all joint inventor-applicants.  See 37 CFR 1.4(d) for the manner of making signatures and certifications. |                                                                                                    |                    |                    |                                       |                 |               |          |             |
| Signature /TDC                                                                                                    | 1                                                                                                    |                    |                    |                                       | Date (Y         | YYY-MM-DE     | 2016     | 6-12-27     |
| First Name T. D                                                                                                    | aniel                                                                                                    | Last Name          | Christenbury       |                                       | Registra        | ition Number  | 3175     | 50          |
| Additional Signature may be generated within this form by selecting the Add button.                                                                                                    |                                                                                                    |                    |                    |                                       |                 |               |          |             |

U.S. Patent and Trademark Office; U.S. DEPARTMENT OF COMMERCE

Application Data Sheet 37 CFR 1.76

Attorney Docket Number SHP-15-1055CON-CON

Application Number

Title of Invention STORAGE MEDIUM STORING GAME PROGRAM, GAME PROCESSING METHOD, AND INFORMATION PROCESSING APPARATUS

Under the Paperwork Reduction Act of 1995, no persons are required to respond to a collection of information unless it contains a valid OMB control number.

This collection of information is required by 37 CFR 1.76. The information is required to obtain or retain a benefit by the public which is to file (and by the USPTO to process) an application. Confidentiality is governed by 35 U.S.C. 122 and 37 CFR 1.14. This collection is estimated to take 23 minutes to complete, including gathering, preparing, and submitting the completed application data sheet form to the USPTO. Time will vary depending upon the individual case. Any comments on the amount of time you require to complete this form and/or suggestions for reducing this burden, should be sent to the Chief Information Officer, U.S. Patent and Trademark Office, U.S. Department of Commerce, P.O. Box 1450, Alexandria, VA 22313-1450. DO NOT SEND FEES OR COMPLETED FORMS TO THIS ADDRESS. **SEND TO: Commissioner for Patents, P.O. Box 1450, Alexandria, VA 22313-1450.** 

### **Privacy Act Statement**

The Privacy Act of 1974 (P.L. 93-579) requires that you be given certain information in connection with your submission of the attached form related to a patent application or patent. Accordingly, pursuant to the requirements of the Act, please be advised that: (1) the general authority for the collection of this information is 35 U.S.C. 2(b)(2); (2) furnishing of the information solicited is voluntary; and (3) the principal purpose for which the information is used by the U.S. Patent and Trademark Office is to process and/or examine your submission related to a patent application or patent. If you do not furnish the requested information, the U.S. Patent and Trademark Office may not be able to process and/or examine your submission, which may result in termination of proceedings or abandonment of the application or expiration of the patent.

The information provided by you in this form will be subject to the following routine uses:

- 1 The information on this form will be treated confidentially to the extent allowed under the Freedom of Information Act (5 U.S.C. 552) and the Privacy Act (5 U.S.C. 552a). Records from this system of records may be disclosed to the Department of Justice to determine whether the Freedom of Information Act requires disclosure of these records.
- 2. A record from this system of records may be disclosed, as a routine use, in the course of presenting evidence to a court, magistrate, or administrative tribunal, including disclosures to opposing counsel in the course of settlement negotiations.
- A record in this system of records may be disclosed, as a routine use, to a Member of Congress submitting a request involving an individual, to whom the record pertains, when the individual has requested assistance from the Member with respect to the subject matter of the record.
- 4. A record in this system of records may be disclosed, as a routine use, to a contractor of the Agency having need for the information in order to perform a contract. Recipients of information shall be required to comply with the requirements of the Privacy Act of 1974, as amended, pursuant to 5 U.S.C. 552a(m).
- 5. A record related to an International Application filed under the Patent Cooperation Treaty in this system of records may be disclosed, as a routine use, to the International Bureau of the World Intellectual Property Organization, pursuant to the Patent CooperationTreaty.
- 6. A record in this system of records may be disclosed, as a routine use, to another federal agency for purposes of National Security review (35 U.S.C. 181) and for review pursuant to the Atomic Energy Act (42 U.S.C. 218(c)).
- 7. A record from this system of records may be disclosed, as a routine use, to the Administrator, General Services, or his/her designee, during an inspection of records conducted by GSA as part of that agency's responsibility to recommend improvements in records management practices and programs, under authority of 44 U.S.C. 2904 and 2906. Such disclosure shall be made in accordance with the GSA regulations governing inspection of records for this purpose, and any other relevant (i.e., GSA or Commerce) directive. Such disclosure shall not be used to make determinations about individuals.
- 8. A record from this system of records may be disclosed, as a routine use, to the public after either publication of the application pursuant to 35 U.S.C. 122(b) or issuance of a patent pursuant to 35 U.S.C. 151. Further, a record may be disclosed, subject to the limitations of 37 CFR 1.14, as a routine use, to the public if the record was filed in an application which became abandoned or in which the proceedings were terminated and which application is referenced by either a published application, an application open to public inspections or an issued patent.
- 9. A record from this system of records may be disclosed, as a routine use, to a Federal, State, or local law enforcement agency, if the USPTO becomes aware of a violation or potential violation of law or regulation.

# STORAGE MEDIUM STORING GAME PROGRAM, GAME PROCESSING METHOD, AND INFORMATION PROCESSING APPARATUS

#### CROSS REFERENCE TO RELATED APPLICATION

[0001] This application is a continuation of US Patent Application Serial No. 15/253,964, filed September 1, 2016, which is a continuation of US Serial No. 14/291,358, filed May 30, 2014, now US Patent No. 9,457,273, that claims the benefit of JP 2013-116039, filed on May 31, 2013, JP 2013-268385, filed on December 26, 2013, and JP 2014-42491, filed on March 5, 2014, the entire contents of which are hereby incorporated by reference.

#### TECHNICAL FIELD

[0002] This disclosure relates to a storage medium storing a game program, a game processing method, and an information processing apparatus and, in particular, to a storage medium storing a game program and a game processing method of a game in which a plurality of characters battle against each other, and an information processing apparatus that controls the game.

#### **BACKGROUND**

[0003] In recent years, with the spread of electronic apparatuses such as smart phones and tablets, games played on these electronic apparatuses have been actively developed.

[0004] As an example of such a game, there is a card game in which the user plays against other users or against the computer using cards collected in the game.

[0005] Japanese Unexamined Patent Application Publication No. 2007-252696 discloses a technique regarding the card game described above. According to that technique, the user

configures a deck with cards used in a play which is selected from a plurality of cards that the user owns, and plays a rock-paper-scissors game or the like with an opponent using the deck.

[0006] Such a card game system is familiar to many users today. However, since the use of a two-dimensional card in the battle scene is sometimes boring, there have been calls for improvement.

[0007] It could therefore be helpful to provide a storage medium storing a game program and a game processing method of a game that gives a user a high visual effect, and an information processing apparatus that controls the game.

#### **SUMMARY**

[0008] My storage medium stores a game program for a game in which first and second characters do battle. The game program causes a computer to realize: a data storage function of storing a first panel database that includes a plurality of panels that the first character posesses, and a second panel database that includes a plurality of panels that the second character posesses; a panel selection function of selecting panels to be disposed in frames of a game display screen including a display region formed by one or more frames, from the first and second panel databases; a panel layout function of placing the panels selected by the panel selection function in the frames; a screen display control function of displaying the game display screen on a screen display unit; and a frame execution function of executing the frames in which the panels are disposed by the panel layout function in predetermined order.

[0009] The predetermined order may be determined based on arrangement, shapes, and/or sizes of the panels.

[0010] My storage medium stores a game program that is for a game in which first and second characters do battle. The game program causes a computer to realize: a data storage function of storing a first panel database that includes a plurality of panels that the first character posesses, and a second panel database that includes a plurality of panels that the second character posesses; a panel selection function of selecting panels to be disposed in frames of a game display screen including a display region formed by one or more frames, from the first and second panel databases; a panel layout function of placing the panels selected by the panel selection function in the frames; a screen display control function of displaying the game display screen on a screen display unit; and a frame execution function of executing the frames in which the panels are disposed by the panel layout function, based on panel information indicating characteristics of the panels disposed in the frames.

[0011] The first character may be a user, the second character may be an enemy of the user, and the user and the enemy may play as a friend and a foe.

[0012] The first character may be a user, the second character may be a friend of the user, and the user and the friend may play as friends.

[0013] The plurality of panels may be given according to progress of the game.

[0014] The storage medium storing a game program described above may cause a computer to further realize an emphasized display function of emphasizing and displaying the panels disposed in the frames executed by the frame execution function.

[0015] The panel information may include information regarding the size of each panel.

[0016] The panel information may include information regarding the capability of each panel, and the strength of the capability may correspond to the size of each panel.

[0017] The display region may be divided by a plurality of turns.

[0018] Each of the panels may display a still image.

[0019] Each of the frames may further have a text display portion that displays texts, and the text display portion may be displayed to overlap the panel disposed in the frame.

[0020] Each of the frames may have a frame portion, and a frame portion of a frame, in which a panel selected from the first panel database is disposed, and a frame portion of a frame, in which a panel selected from the second panel database is disposed, may be constructed in different colors.

[0021] My game processing method is for a game in which first and second characters do battle. The game processing method causes a computer to execute: a data storage step of storing a first panel database that includes a plurality of panels that the first character posesses, and a second panel database that includes a plurality of panels that the second character posesses; a panel selection step of selecting panels to be disposed in frames of a game display screen including a display region formed by one or more frames, from the first and second panel databases; a panel layout step of placing the panels selected in the panel selection step in the frames; a screen display control step of displaying the game display screen on a screen display unit; and a frame execution step of executing the frames, in which the panels are disposed in the panel layout step, in predetermined order.

[0022] My game processing method is for a game in which first and second characters do battle. The game processing method causes a computer to execute: a data storage step of storing a first panel database that includes a plurality of panels that the first character posesses, and a second panel database that includes a plurality of panels that the second character posesses; a panel selection step of selecting panels to be disposed in frames of a game display screen including a display region formed by one or more frames, from the first and second panel databases; a

panel layout step of placing the panels selected in the panel selection step in the frames; a screen display control step of displaying the game display screen on a screen display unit; and a frame execution step of executing the frames in which the panels are disposed in the panel layout step, based on panel information indicating characteristics of the panels disposed in the frames.

[0023] My information processing apparatus is an information processing apparatus that controls a game in which first and second characters do battle. The information processing apparatus includes: a data storage unit that stores a first panel database that includes a plurality of panels that the first character posesses, and a second panel database that includes a plurality of panels that the second character posesses; and a control unit. The control unit includes: a screen display control section that displays a game display screen that includes a display region formed by one or more frames on a screen display unit; a panel selection section that selects panels to be disposed in the frames of the display region, from the first and second panel databases; a panel layout section that places the panels selected by the panel selection section in the frames; and a frame execution section that executes the frames, in which the panels are disposed by the panel layout section, in predetermined order.

[0024] My information processing apparatus controls a game in which first and second characters do battle. The information processing apparatus includes: a data storage unit that stores a first panel database that includes a plurality of panels that the first character posesses, and a second panel database that includes a plurality of panels that the second character posesses; and a control unit. The control unit includes: a screen display control section that displays a game display screen that includes a display region formed by one or more frames on a screen display unit; a panel selection section that selects panels to be disposed in the frames of the display region, from the first and second panel databases; a panel layout section that places the

panels selected by the panel selection section in the frames; and a frame execution section that executes the frames in which the panels are disposed by the panel layout section, based on panel information indicating characteristics of the panels disposed in the frames.

[0025] I provide a non-transitory computer readable recording medium storing game program code instructions for a game in which a first user and a second user do battle, and when the game program code instructions are executed by a computer, the game program code instructions cause the computer to perform:

a data storage function of storing a first panel database that includes a plurality of panels that the first user posesses, and a second panel database that includes a plurality of panels that the second user posesses;

a panel selection function of selecting one or more panels indicating characters to be disposed in one or more divisions of a game display screen including a display region formed by the divisions, from the first panel database and the second panel database;

a panel layout function of disposing the panels selected by the panel selection function in the divisions; and

a screen display control function of displaying the game display screen on a screen display unit, wherein

the divisions include a division where a panel selected from the first panel database is allowed to be disposed and a division where a panel selected from the second panel database is allowed to be disposed, and

the panel layout function disposes the panel selected by the selection function in a target division when the panel is allowed to be disposed in the target division.

[0026] I further provide a game processing method for a game in which a first user and a second user do battle, and when executed by a computer, the game processing method causes the computer to perform:

a data storage step of storing a first panel database that includes a plurality of panels that the first user posesses, and a second panel database that includes a plurality of panels that the second user posesses;

a panel selection step of selecting one or more panels indicating characters, which are to be disposed in one or more divisions of a game display screen including a display region formed by the divisions, from the first panel database and the second panel database;

a panel layout step of disposing the panels selected by the panel selection step in the divisions; and

a screen display control step of displaying the game display screen on a screen display unit, wherein

the divisions include a division where a panel selected from the first panel database is allowed to be disposed and a division where a panel selected from the second panel database is allowed to be disposed, and

the panel layout step disposes the panel selected by the selection step in a target division when the panel is allowed to be disposed in the target division.

[0027] I yet further provide an information processing apparatus that controls a game in which a first user and a second user do battle, comprising:

a server apparatus or user terminal, comprising;

a data storage unit that stores a first panel database that includes a plurality of panels that the first user posesses, and a second panel database that includes a plurality of panels that the second user posesses; and

a control unit,

wherein the control unit includes:

a screen display control section that displays a game display screen that includes a display region formed by one or more divisions, on a screen display unit;

a panel selection section that selects panels indicating characters to be disposed in the divisions of the display region, from the first panel database and the second panel database; and

a panel layout section that disposes the panels selected by the panel selection section in the divisions, wherein

the divisions include a division where a panel selected from the first panel database is allowed to be disposed and a division where a panel selected from the second panel database is allowed to be disposed, and

the panel layout section disposes the panel selected by the selection section in a target division when the panel is allowed to be disposed in the target division.

[0028] According to the storage medium, the game processing method, and the information processing apparatus, it is possible to provide a game that gives a user a high visual effect.

#### BRIEF DESCRIPTION OF THE DRAWINGS

[0029] Fig. 1 is a flowchart showing an example of a game program.

[0030] Fig. 2 is a block diagram showing an example of an information processing apparatus.

- [0031] Fig. 3 is a schematic diagram showing an example of a game display screen.
- [0032] Fig. 4 is a schematic diagram showing an example of the game display screen.
- [0033] Figs. 5A and 5B are schematic diagrams showing examples of a panel.
- [0034] Fig. 6 is a schematic diagram showing an example of the panel.
- [0035] Fig. 7 is a schematic diagram explaining an example of the game.
- [0036] Fig. 8 is a schematic diagram explaining an example of the game.
- [0037] Fig. 9 is a schematic diagram explaining an example of the game.
- [0038] Fig. 10 is a schematic diagram explaining an example of the game.
- [0039] Figs. 11A and 11B are schematic diagrams explaining examples of the game.
- [0040] Fig. 12 is a schematic diagram explaining an example of the game.

#### **DETAILED DESCRIPTION**

- [0041] A game program according to examples will be described with reference to the accompanying diagrams.
- [0042] The game program is for a game in which the first and second characters battle against each other, and causes a computer to realize a data storage function, a panel selection function, a panel layout function, a screen display control function, and an emphasized display function.
- [0043] Fig. 1 is a flowchart showing an example of a game program 100.
- [0044] Using the data storage function, a first panel database including a plurality of panels that the first character posesses and a second panel database including a plurality of panels that the second character posesses are stored (STEP 110). This function can be realized by a data storage unit to be described later.

[0045] Using the panel selection function, panels to be disposed in frames of the game display screen including a battle display region formed by one or more frames are selected from the first panel database including a plurality of panels that the first character possesses and the second panel database including a plurality of panels that the second character possesses (STEP 120). This function can be realized by a panel selection section to be described later.

[0046] Using the panel layout function, the panels selected by the panel selection function are disposed in the frames (STEP 130). This function can be realized by a panel layout section to be described later.

[0047] Using the screen display control function, the game display screen is displayed on a screen display unit (STEP 140). The screen display unit receives a signal output from a screen display control section of an information processing apparatus, which will be described later. For example, a display device provided in a user terminal can be used. In addition, it is possible to use a touch panel type display that also serves as an input unit to be described later. This function can be realized by the screen display control section to be described later.

Using the emphasized display function, the panel disposed by the panel layout function is emphasized and displayed on the screen display unit based on the panel information indicating the characteristics of the panel (STEP 150). "Emphasized display" refers to displaying a specific panel of the panels disposed in the frames noticeably compared with the other panels. As examples of emphasized display, it is possible to display a movie or display a frame to surround the panel. This function can be realized by an emphasized display section to be described later.

[0049] The game program can be executed in a server apparatus or a user terminal to perform each process of the game described above. In addition, the game program can be

provided in a state where the game program is recorded on a computer-readable recording medium. Recording media is not particularly limited as long as the recording media can be read by the computer such as a CD-ROM and a DVD.

[0050] Next, a game processing method according to an example will be described.

[0051] The game processing method is for a game in which the first and second characters battle against each other, and includes a data storage step, a panel selection step, a panel layout step, a screen display control step, and an emphasized display step.

[0052] In the data storage step, a first panel database including a plurality of panels that the first character possesses and a second panel database including a plurality of panels that the second character possesses are stored. This step can be processed by the data storage unit to be described later.

[0053] In the panel selection step, panels to be disposed in frames of the game display screen including a battle display region formed by one or more frames are selected from the first and second panel databases. This step can be processed by the panel selection section to be described later.

[0054] In the panel layout step, the panels selected in the panel selection step are disposed in the frames. This step can be processed by the panel layout section to be described later.

[0055] In the screen display control step, the game display screen is displayed on the screen display unit. This step can be processed by the screen display control section to be described later.

[0056] In the emphasized display step, the panel disposed in the panel layout step is emphasized and displayed on the screen display unit based on the panel information indicating

the characteristics of the panel. This step can be processed by the emphasized display section to be described later.

[0057] Next, an information processing apparatus according to an example will be described with reference to the accompanying diagrams.

[0058] Fig. 2 is a block diagram schematically showing an example of the information processing apparatus.

[0059] An information processing apparatus 200 controls a game in which the first and second characters battle against each other, and includes a data storage unit 210 and a control unit 220.

[0060] The data storage unit 210 stores a first panel database 211 that includes a plurality of panels that the first character possesses, and a second panel database 212 that includes a plurality of panels that the second character possesses.

[0061] The control unit 220 includes: a screen display control section 221 that displays a game display screen that includes a battle display region formed by one or more frames on the screen display unit; a panel selection section 222 that selects panels to be disposed in the frames of the battle display region, from the first panel databases 211 and second panel databases 212; a panel layout section 223 that disposes the panels selected by the panel selection section 222 in the frames; and an emphasized display section 224 that emphasizes and displays the panels disposed by the panel layout section 223 on the screen display unit based on the panel information indicating the characteristics of the panels. As the screen display unit, a display device and the like can be mentioned. In addition, it is possible to use a touch panel type display that also serves as an input unit to be described later.

[0062] A first panel group configured to include a plurality of panels that the first character possesses is stored in the first panel database 211.

[0063] A second panel group configured to include a plurality of panels that the second character possesses is stored in the second panel database 212.

[0064] Although not shown in the diagram, the information processing apparatus 200 can include an input receiving unit that receives an input to give an instruction to the control unit 220. As means for the input received by the input receiving unit, everything that the information processing apparatus operated by the user may have such as buttons, a keyboard or a mouse, is included. In addition, as described above, it is also possible to use a touch panel type input.

[0065] While the information processing apparatus 200 can be a server apparatus or a user terminal such as a mobile phone or a smart phone, the information processing apparatus 200 can also be configured to include a user terminal and a server apparatus.

[0066] Fig. 3 is a diagram schematically showing an example of a game display screen 300 displayed on the screen display unit. As shown in Fig. 3, the game display screen 300 is a game display screen of a game in which the first and second characters battle against each other. The game display screen 300 includes a battle display region 310 formed by one or more frames (in Fig. 3, frames A to G).

[0067] As shown in Fig. 3, a character (PLAYER) that the user uses can be set as the first character, and a character (ENEMY) that the computer uses can be set as the second character. Alternatively, although not shown in the diagram, the character (PLAYER) that the user uses can be set as the first character, and a character (FRIEND) that another user uses can be set as the second character.

[0068] Panels selected from the first panel group configured to include a plurality of panels that the first character possesses and the second panel group configured to include a plurality of panels that the second character possesses are disposed in the frames A to G. In the example shown in Fig. 3, panels selected from the first panel group are disposed in the frames A, B, D, and F, and panels selected from the second panel group are disposed in the frames C, E, and G.

[0069] The emphasized display section 224 can execute the frames in predetermined order, and emphasize and display the panels disposed in the executed frames. The battle proceeds by executing the frames A to G in order of the frames A, B, C, D, E, F, and G.

[0070] That is, according to the game display screen 300 according to the example, the battle between the first and second characters proceeds in a format like a cartoon. Therefore, since the user can play the game with a sense of reading a cartoon, the visual effect that the user receives is greatly improved compared to known games.

[0071] In the game display screen 300, the battle can be performed based on the panel information regarding the panel that is emphasized and displayed by the emphasized display section 224. In this case, the panel information is assumed to include information regarding the size of the panel.

[0072] In addition, each panel described above can have an arbitrary size. In the example shown in Fig. 4, the game display screen 300 includes the battle display region 310 formed by frames H to O. In the battle display region 310 divided into cells of "4 columns × 4 rows," each of panels disposed in the frames H and N has a size corresponding to four cells. Similarly, each of panels disposed in the frames J and O has a size corresponding to two cells, and each of panels disposed in the frames I, K, L, and M has a size corresponding to one cell.

[0073] Specifically, assuming that each row indicates a turn of a battle, the occupancy of action in each turn in horizontally long frames such as the frames H, N, and O, is high compared to that in horizontally short frames such as the frames I, J, K, L, and M. Accordingly, for example, in the first turn, only the action of the first player is performed.

[0074] In the vertically long frames such as the frames J and N, their actions are first performed in the previous turn. That is, for example, the frame J over the second and third turns is executed prior to the frame M disposed in the third turn.

[0075] That is, a panel the size of which is larger and presents at a position where a turn number is earlier leads a battle advantageously.

[0076] In addition, although the case where the battle proceeds from the upper left to the lower right is shown in the example described above, the battle may proceed from the upper right to the lower left.

[0077] As described above, it is preferable that the battle display region 310 be divided by the turn indicating the unit of the progress of the battle.

[0078] In addition, it is preferable that the shape of the panel be a rectangle. Panels can have various shapes such as a circle, a triangle, and a polygon, as well as the rectangle (including a square) such as a card in the related art.

[0079] In addition, it is preferable that the panel information described above include information on the capability of the panel. The capability information refers to information including attack, defense (avoidance), attributes, recovery, and skills to disable or replace the frame, for example. The effect of the capability is assumed to correspond to the size of the panel. Accordingly, the effect of the frames H and N with a large panel size is higher than that of the other frames.

[0080] In addition, the panel can display a still image. As an example of the still image, as shown in Figs. 5A and 5B, the action described above can be assumed to be expressed by way of illustration. Fig. 5A shows a still image of a panel with information of attack, and the illustration of the character to make a punch attack is drawn. Similarly, Fig. 5B shows a still image of a panel with information of defense, and the illustration of the character to avoid the attack of the enemy is drawn.

[0081] Preferably, these panels display a movie when the panels are emphasized and displayed. The movie is an animation that displays a plurality of still images consecutively.

[0082] Fig. 6 is a diagram schematically showing the panel of the frame F shown in Fig. 3. As shown in Fig. 6, it is preferable that the frame described above further have a text display portion 10 to display texts. Preferably, the text display portion 10 is displayed to overlap the panel disposed in the frame.

[0083] In addition to the panel described above, the frame preferably has a sound effect display portion 20 to display the texts showing the sound effect and/or an effect display portion 30 to display the effect. These portions can be displayed with a movie when the frame is emphasized and displayed. Due to these portions, the visual effect given to the user is further improved. In addition, the information processing apparatus operated by the user may be vibrated in conjunction with the sound effect display portion 20 or the like.

[0084] It is preferable that the panel, which is emphasized and displayed, be disposed in the middle of the game display screen 300. That is, the panel that is emphasized and displayed is displayed to zoom in. Accordingly, the visual effect given to the user is further improved.

[0085] In addition, it is preferable that the frame have a frame portion. In this frame portion, it is preferable that a frame portion of a frame in which the panel selected from the first panel

group is disposed, and a frame portion of a frame in which the panel selected from the second panel group is disposed, be constructed in different colors. In this case, the panel of the first character and the panel of the second character can be visually easily distinguished.

[0086] In addition, as shown in Fig. 3, when the battle does not fit in the battle display region 310, it is preferable to provide a page turn portion 40 to proceed to the next page in a part of the frame executed at the end.

[0087] Preferably, the panels described above are automatically disposed in the frames by a computer. In this case, it is possible to save the time and effort taken for the user to dispose the panels. The battle result is preferably determined based on the panel information at a stage where the panels are disposed. In addition, it is also possible to change the battle result by changing the panel, which is displayed on the next page, by the operation (action for recovery or the like) of the user during the battle.

[0088] In addition, as shown in Figs. 3 and 4, the game display screen 300 can include a gauge display portion 320 to display the gauge of the character. This gauge shows hit points (hereinafter, described as HP) indicating the strength of the character or character points (hereinafter, described as CP) indicating the action force of the character. The HP is decreased by receiving the action of the attack of the opponent, and is increased by taking action for recovery. On the other hand, the CP is decreased by placing a large panel.

[0089] In Fig. 4, an example is shown in which all sizes of the panel objects can be expressed as an integral multiple of the cell. However, this disclosure is not limited to this.

[0090] Next, the basic flow of a game displayed on the game display screen will be described.

[0091] A game described as an example herein has a main cycle and a sub-cycle. In the main cycle, as shown in Fig. 7, the user selects one character from a plurality of characters presented, and collects panels while advancing the quest. For a plurality of characters, it is possible to set the characteristics such as power type, speed type, stamina type and balanced type. Fig. 8 shows an example of the quest and the character selected by the user does battle with a boss character after a battle with a plurality of enemy characters. A panel can be acquired as a reward for the battle with the enemy characters and the boss character. In addition, it is also possible to acquire the panel in a specific event or the like. Thus, the user acquires the panel by advancing the game.

Then, in the sub-cycle, the user can use the acquired panel to strengthen the deck for the battle or can use the acquired panel to develop a character. Developing the character refers to combining the character selected by the user with the acquired panel. As shown in Fig. 9, panels are used to strengthen each part (body, arms, legs, skill, and the like) of the body of the character. For example, a panel with information of the strength is used to strengthen the body of the character, a panel with information of the attack is used to strengthen the arms of the character, a panel with information of the defense is used to strengthen the legs of the character, and a panel with information of special technique effects during the battle is used to reinforce the skills of the character. In addition, a setting to make it possible to select a larger number of other characters or to use a stronger panel as the level of the character rises can also be made.

[0093] As shown in Fig. 10, as a reward for the battle or the event, there is an evolution material in addition to the panel. By using this evolution material, the selected character can be evolved into a character wearing a different costume. The character after evolution can have a capability exceeding the upper limit of the capability of the selected character before evolution.

[0094] As shown in Fig. 11A, even before the battle, it is possible to advance the story in a format like a cartoon. Then, after a battle start screen is displayed as shown in Fig. 11B, the battle is started.

[0095] In such a flow of the game, when a battle starts, the battle using the game display screen described above is performed. Fig. 12 shows another example of the game display screen. For the enemy character and the character selected by the user, it is possible to set the compatibility according to the attributes. In addition, when three or more specific panels are disposed within one game display screen, it is also possible to generate a combo exhibiting the effect beyond the effects of these cards.

[0096] Those described above show example of the representative configurations, and my storage media, game programs, methods and apparatus are not limited to the example.

What is claimed is:

1. A non-transitory computer readable recording medium storing game program code instructions for a game in which a first user and a second user do battle, and when the game program code instructions are executed by a computer, the game program code instructions cause the computer to perform:

a data storage function of storing a first panel database that includes a plurality of panels that the first user posesses, and a second panel database that includes a plurality of panels that the second user posesses;

a panel selection function of selecting one or more panels indicating characters to be disposed in one or more divisions of a game display screen including a display region formed by the divisions, from the first panel database and the second panel database;

a panel layout function of disposing the panels selected by the panel selection function in the divisions; and

a screen display control function of displaying the game display screen on a screen display unit, wherein

the divisions include a division where a panel selected from the first panel database is allowed to be disposed and a division where a panel selected from the second panel database is allowed to be disposed, and

the panel layout function disposes the panel selected by the selection function in a target division when the panel is allowed to be disposed in the target division.

- 2. The recording medium according to claim 1, causing a computer to further perform a division execution function of executing the divisions in which the panels are disposed by the panel layout function in predetermined order.
- 3. The recording medium according to claim 2, wherein the predetermined order is determined based on arrangement, shapes, and/or sizes of the panels.
- 4. The recording medium according to claim 1, causing a computer to further perform a division execution function of executing the divisions in which the panels are disposed by the panel layout function, based on panel information indicating characteristics of the panels disposed in the divisions.
- 5. The recording medium according to claim 1, wherein the plurality of panels are given according to progress of the game.
- 6. The recording medium storing the game program according to claim 2, causing a computer to further perform:

an emphasized display function of emphasizing and displaying the panels disposed in the divisions executed by the division execution function.

7. The recording medium according to claim 4, wherein the panel information includes information regarding a size of each panel.

8. The recording medium according to claim 4, wherein the panel information includes information regarding a capability of each panel, and

strength of the capability corresponds to the size of each panel.

- 9. The recording medium according to claim 1, wherein the display region is divided by a plurality of turns.
- 10. The recording medium according to claim 1, wherein each of the panels displays a still image.
- 11. The recording medium according to claim 1, wherein each of the divisions further posesses a text display portion for displaying texts, and

the text display portion is displayed to overlap the panel disposed in the division.

- 12. The recording medium according to claim 1, wherein each of the divisions has a frame portion, and
- a frame portion of a division in which a panel selected from the first panel database is disposed, and a frame portion of a division in which a panel selected from the second panel database is disposed, are constructed in different colors.

- 13. The recording medium according to claim 1, wherein a configuration of the divisions is changed according to progress of the game.
- 14. The recording medium according to claim 1, wherein the panels indicate characters that the first user and the second user use for attack or defense in the game.
- 15. A game processing method for a game in which a first user and a second user do battle, and when executed by a computer, the game processing method causes the computer to perform:

a data storage step of storing a first panel database that includes a plurality of panels that the first user posesses, and a second panel database that includes a plurality of panels that the second user posesses;

a panel selection step of selecting one or more panels indicating characters, which are to be disposed in one or more divisions of a game display screen including a display region formed by the divisions, from the first panel database and the second panel database;

a panel layout step of disposing the panels selected by the panel selection step in the divisions; and

a screen display control step of displaying the game display screen on a screen display unit, wherein

the divisions include a division where a panel selected from the first panel database is allowed to be disposed and a division where a panel selected from the second panel database is allowed to be disposed, and

the panel layout step disposes the panel selected by the selection step in a target division when the panel is allowed to be disposed in the target division.

16. An information processing apparatus that controls a game in which a first user and a second user do battle, comprising:

a server apparatus or user terminal, comprising;

a data storage unit that stores a first panel database that includes a plurality of panels that the first user posesses, and a second panel database that includes a plurality of panels that the second user posesses; and

a control unit,

wherein the control unit includes:

a screen display control section that displays a game display screen that includes a display region formed by one or more divisions, on a screen display unit;

a panel selection section that selects panels indicating characters to be disposed in the divisions of the display region, from the first panel database and the second panel database; and

a panel layout section that disposes the panels selected by the panel selection section in the divisions, wherein

the divisions include a division where a panel selected from the first panel database is allowed to be disposed and a division where a panel selected from the second panel database is allowed to be disposed, and

the panel layout section disposes the panel selected by the selection section in a target division when the panel is allowed to be disposed in the target division.

#### Abstract

A game in which a first user and a second user do battle includes storing a first panel database that includes a plurality of panels that the first user possesses, and a second panel database that includes a plurality of panels that the second user possesses; selecting one or more panels to be disposed in one or more divisions of a game display screen including a display region formed by the divisions, from the first panel database and the second panel database; disposing the panels selected by the panel section function in the divisions; and displaying the game display screen on a screen display unit, wherein the data storage function further stores points set for the first user, which are decreased by disposing a panel, and the panel selection function selects a panel from the first panel database according to the points set for the first user.

## FIG. 1

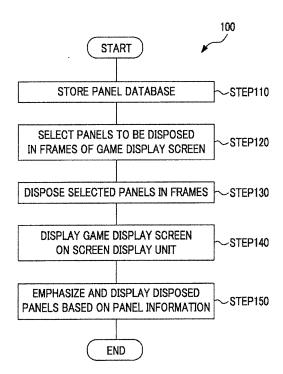

FIG. 2

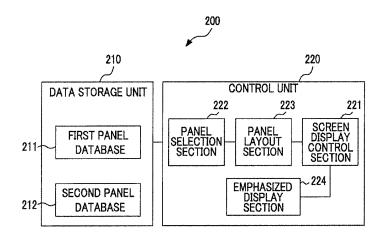

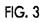

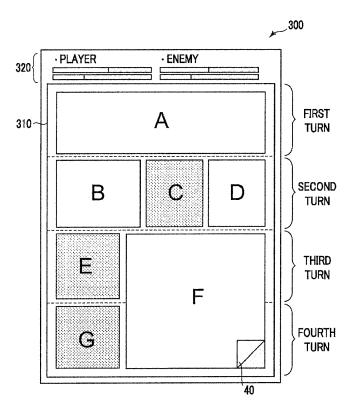

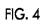

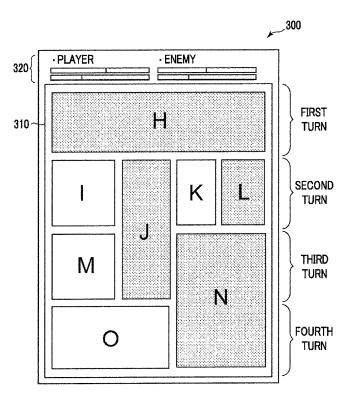

# FIG. 5A

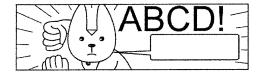

FIG. 5B

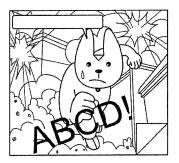

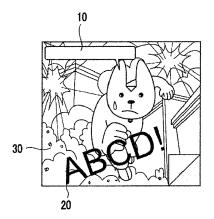

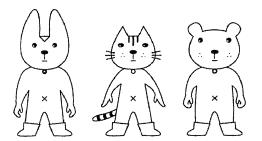

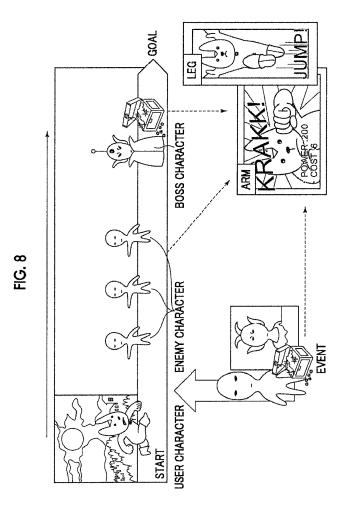

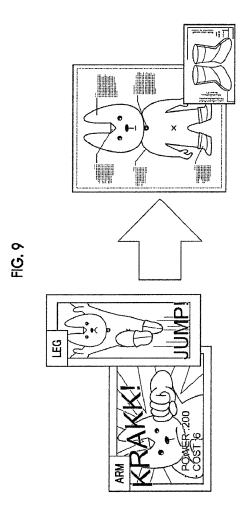

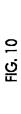

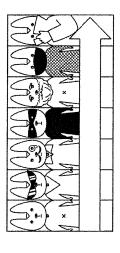

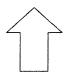

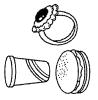

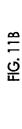

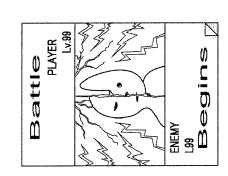

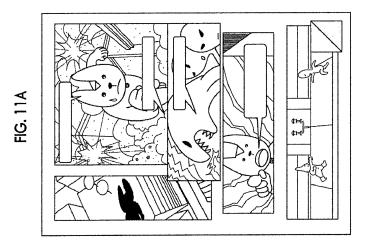

FIG. 12

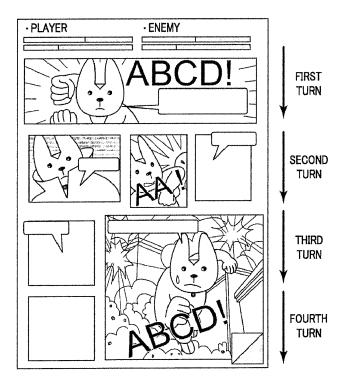

### IN THE UNITED STATES PATENT AND TRADEMARK OFFICE

Art Unit : 3711 Customer No.: 035811

Examiner : Pierre E. Elisca

Serial No.

Filed : Herewith

First Named Inventor: Hirohiko Atobe Docket No.: SHP-15-1055CON-CON

Title : STORAGE MEDIUM STORING

: GAME PROGRAM, GAME Confirmation No.:

: PROCESSING METHOD, AND : INFORMATION PROCESSING

: APPARATUS

Dated: December 27, 2016

## **INFORMATION DISCLOSURE STATEMENT**

Commissioner for Patents P.O. Box 1450 Alexandria, VA 22313-1450

Sir:

Applicant encloses Form PTO-1449, which lists all the previously cited publications in parent US Application No. 15/253,964. Copies of the publications can be found in the image file wrapper of parent US Application No. 15/253,964.

Applicant respectfully requests that this Information Disclosure Statement be officially entered into the file and that appropriate notification be made that all the publications were considered by the Examiner.

Respectfully submitted,

/TDC/

T. Daniel Christenbury Reg. No. 31,750

TDC/ljh (215) 656-3381

| Form PTO-1449 U.S. DEPARTMENT OF COMMERCE<br>PATENT AND TRADEMARK OFFICE  |    |                                       | SHP-15-1055CON         | SHP-15-1055CON-CON           |                | SERIAL NO.         |                        |                    |
|---------------------------------------------------------------------------|----|---------------------------------------|------------------------|------------------------------|----------------|--------------------|------------------------|--------------------|
|                                                                           |    |                                       |                        | APPLICANT<br>Hirohiko Atobe  |                |                    |                        |                    |
| LIST OF PUBLICATIONS CITED BY APPLICANT (Use several sheets if necessary) |    |                                       | FILING DATE Herewith   | FILING DATE                  |                | GROUP<br>3711      |                        |                    |
|                                                                           |    |                                       | U.S. PATEN             | T DOCUMENTS                  |                | <u>'</u>           |                        |                    |
| EXAMINER<br>INITIAL*                                                      |    | DOCUMENT NUMBER                       | DATE                   | NAME                         | CLASS          | SUBCLASS           | FILING DA<br>IF APPROF |                    |
|                                                                           | AA | US 2006/0281545 A1 (JP '024)          | 12/14/2006             | Takao Nakano et al.          |                |                    |                        |                    |
|                                                                           | AB | US 2007/0032282 A1                    | 02/08/2007             | Izumi Hamamoto               |                |                    |                        |                    |
|                                                                           | AC | US 2013/0288787 A1                    | 10/31/2013             | Naoto Yoshie et al.          |                |                    |                        |                    |
|                                                                           | AD | US 2014/0221094 A1                    | 08/07/2014             | Kaname Fujioka et al.        |                |                    |                        |                    |
|                                                                           | AE | US 2014/0248947 A1                    | 09/04/2014             | Naoto Yoshie et al.          |                |                    |                        |                    |
|                                                                           | AF | US 2014/0295937 A1                    | 10/02/2014             | Kazuya Takahashi<br>et al.   |                |                    |                        |                    |
|                                                                           | AG | US 2015/0057085 A1                    | 02/26/2015             | Keisuke Tagawa et al.        |                |                    |                        |                    |
|                                                                           | АН |                                       |                        |                              |                |                    |                        |                    |
|                                                                           | AI |                                       |                        |                              |                |                    |                        |                    |
|                                                                           | AJ |                                       |                        |                              |                |                    |                        |                    |
|                                                                           | AK |                                       |                        |                              |                |                    |                        |                    |
|                                                                           | AL |                                       |                        |                              |                |                    |                        |                    |
|                                                                           | AM |                                       |                        |                              |                |                    |                        |                    |
|                                                                           | AN |                                       |                        |                              |                |                    |                        |                    |
|                                                                           |    | <u> </u>                              | FOREIGN PATI           | ENT DOCUMENTS                |                |                    |                        |                    |
|                                                                           |    | DOCUMENT NUMBER                       | DATE                   | COUNTRY                      | CLASS          | SUBCLASS           | TRANSLA'<br>YES        | TION<br>NO         |
|                                                                           | AO | 2006-341024 A (US '545)               | 12/21/2006             | JP                           |                |                    | X                      |                    |
|                                                                           | AP | 2007-252696 A                         | 10/04/2007             | JР                           |                |                    | Abstract only          |                    |
|                                                                           | AQ | 2013-054519 A                         | 03/21/2013             | JP                           |                |                    | X                      |                    |
|                                                                           | AR |                                       |                        |                              |                |                    |                        |                    |
|                                                                           | AS |                                       |                        |                              |                |                    |                        |                    |
|                                                                           | AT |                                       |                        |                              |                |                    |                        |                    |
|                                                                           | AU |                                       |                        |                              |                |                    |                        |                    |
|                                                                           |    | OTHER PUBLIC                          | CATIONS (Including     | g Author, Title, Date, Perti | inent Pages, l | Etc.)              |                        | •                  |
|                                                                           | AV | Notice of Reasons for Refusal dat     | ted July 12, 2016 of c | corresponding Japanese A     | pplication No  | 2014-042491 wi     | th English trans       | slation            |
|                                                                           | AW | Japanese Office Action dated No       |                        |                              |                |                    |                        |                    |
|                                                                           | AX |                                       | ,                      |                              |                |                    | <u> </u>               |                    |
| EXAMINER                                                                  | •  |                                       |                        | DATE CONSIDERI               | ED             |                    |                        |                    |
| *EXAMINER: In                                                             |    | cation considered, whether or not cit | tation is in conformat |                              |                | citation if not in | conformance ar         | nd not considered. |

#### POWER OF ATTORNEY BY APPLICANT

I hereby appoint the Practitioners named below as our attorneys or agents, and to transact all business in the United States Patent and Trademark Office connected therewith for the application referenced in the attached Transmittal for Power of Attorney to One or More Registered Practitioners:

| T. Daniel Christenbury | Reg. No. 31,750 |
|------------------------|-----------------|
| Paul A. Taufer         | Reg. No. 35,703 |
| Darius C. Gambino      | Reg. No. 41,472 |
| Richard L. Cruz        | Reg. No. 52,783 |
| William L. Bartow      | Reg. No. 54,981 |
| Michael L. Burns IV    | Reg. No. 57,593 |
| Lisa M. Lint           | Reg. No. 60,856 |
| Priya Narahari         | Reg. No. 71,526 |

Please recognize or change the correspondence address for the application identified in the attached Transmittal for Power of Attorney to One or More Registered Practitioners to:

035811

I am the Applicant:

□Inventor or Joint Inventor

□Legal Representative of a Deceased or Legally Incapacitated Inventor

\*\*Assignee or Person to Whom the Inventor is Under an Obligation to Assign

□Person Who Otherwise Shows Sufficient Proprietary Interest (e.g. a petition under 37 CFR 1.46(b)(2) was granted in the application or is concurrently being filed with this document)

GREE, Inc.

(The undersigned is authorized to act on behalf of Applicant.)

Date: December 5, 2014

Name: To:

le: Director, Legal & General Affairs Unit

| Electronic Patent A                         | 4рр  | lication Fee                                                                                      | Transmit         | ttal   |                         |  |
|---------------------------------------------|------|---------------------------------------------------------------------------------------------------|------------------|--------|-------------------------|--|
| Application Number:                         |      |                                                                                                   |                  |        |                         |  |
| Filing Date:                                |      |                                                                                                   |                  |        |                         |  |
| Title of Invention:                         |      | STORAGE MEDIUM STORING GAME PROGRAM, GAME PROCESSING METHOD, AND INFORMATION PROCESSING APPARATUS |                  |        |                         |  |
| First Named Inventor/Applicant Name:        | Hiro | ohiko Atobe                                                                                       |                  |        |                         |  |
| Filer:                                      | Tho  | mas Daniel Christe                                                                                | enbury/Leslie Ho | ood    |                         |  |
| Attorney Docket Number:                     |      | P-15-1055CON-CON                                                                                  | N (-028)         |        |                         |  |
| Filed as Large Entity                       |      |                                                                                                   |                  |        |                         |  |
| Filing Fees for Utility under 35 USC 111(a) |      |                                                                                                   |                  |        |                         |  |
| Description                                 |      | Fee Code                                                                                          | Quantity         | Amount | Sub-Total in<br>USD(\$) |  |
| Basic Filing:                               |      |                                                                                                   |                  |        |                         |  |
| UTILITY APPLICATION FILING                  |      | 1011                                                                                              | 1                | 280    | 280                     |  |
| UTILITY SEARCH FEE                          |      | 1111                                                                                              | 1                | 600    | 600                     |  |
| UTILITY EXAMINATION FEE                     |      | 1311                                                                                              | 1                | 720    | 720                     |  |
| Pages:                                      |      |                                                                                                   |                  |        |                         |  |
| Claims:                                     |      |                                                                                                   |                  |        |                         |  |
| Miscellaneous-Filing:                       |      |                                                                                                   |                  |        |                         |  |
| Petition:                                   |      |                                                                                                   |                  |        |                         |  |
| Patent-Appeals-and-Interference:            |      |                                                                                                   |                  |        |                         |  |

| Description                       | Fee Code | Quantity  | Amount | Sub-Total in<br>USD(\$) |
|-----------------------------------|----------|-----------|--------|-------------------------|
| Post-Allowance-and-Post-Issuance: |          |           |        |                         |
| Extension-of-Time:                |          |           |        |                         |
| Miscellaneous:                    |          |           |        |                         |
|                                   | Tot      | al in USD | (\$)   | 1600                    |
|                                   |          |           |        |                         |

| Electronic Acknowledgement Receipt   |                                                                                                   |  |
|--------------------------------------|---------------------------------------------------------------------------------------------------|--|
| EFS ID:                              | 27905760                                                                                          |  |
| Application Number:                  | 15391123                                                                                          |  |
| International Application Number:    |                                                                                                   |  |
| Confirmation Number:                 | 5286                                                                                              |  |
| Title of Invention:                  | STORAGE MEDIUM STORING GAME PROGRAM, GAME PROCESSING METHOD, AND INFORMATION PROCESSING APPARATUS |  |
| First Named Inventor/Applicant Name: | Hirohiko Atobe                                                                                    |  |
| Customer Number:                     | 35811                                                                                             |  |
| Filer:                               | Thomas Daniel Christenbury/Leslie Hood                                                            |  |
| Filer Authorized By:                 | Thomas Daniel Christenbury                                                                        |  |
| Attorney Docket Number:              | SHP-15-1055CON-CON (-028)                                                                         |  |
| Receipt Date:                        | 27-DEC-2016                                                                                       |  |
| Filing Date:                         |                                                                                                   |  |
| Time Stamp:                          | 15:03:50                                                                                          |  |
| Application Type:                    | Utility under 35 USC 111(a)                                                                       |  |

## **Payment information:**

| Submitted with Payment                   | yes                         |
|------------------------------------------|-----------------------------|
| Payment Type                             | DA                          |
| Payment was successfully received in RAM | \$1600                      |
| RAM confirmation Number                  | 122816INTEFSW00001344502719 |
| Deposit Account                          | 502719                      |
| Authorized User                          | Leslie Hood                 |

The Director of the USPTO is hereby authorized to charge indicated fees and credit any overpayment as follows:

37 CFR 1.16 (National application filing, search, and examination fees)

37 CFR 1.17 (Patent application and reexamination processing fees)

37 CFR 1.19 (Document supply fees)37 CFR 1.20 (Post Issuance fees)37 CFR 1.21 (Miscellaneous fees and charges)

## File Listing:

| Document<br>Number   | Document Description                           | File Name                              | File Size(Bytes)/<br>Message Digest          | Multi<br>Part /.zip | Pages<br>(if appl. |
|----------------------|------------------------------------------------|----------------------------------------|----------------------------------------------|---------------------|--------------------|
|                      |                                                |                                        | 157618                                       |                     |                    |
| 1                    | Transmittal of New Application                 | Application Transmittal Letter.<br>pdf | d98b44ae8e3ffa249b8876e8d1f63b37e544<br>384d | no                  | 1                  |
| Warnings:            |                                                |                                        | '                                            |                     |                    |
| Information:         |                                                |                                        |                                              |                     |                    |
|                      |                                                |                                        | 1823534                                      |                     |                    |
| 2                    | Application Data Sheet                         | Application Data Sheet.pdf             | 36e71794f29c4eb2e29c736251d59f1f6512<br>adcc | no                  | 8                  |
| Warnings:            |                                                |                                        |                                              |                     |                    |
| Information:         |                                                |                                        |                                              |                     |                    |
|                      |                                                |                                        | 254946                                       |                     |                    |
| 3                    |                                                | Application.pdf                        | c9b71f5b77680088fbf3d4cb9415d7cc940b<br>a49c | yes                 | 25                 |
|                      | Multip                                         | part Description/PDF files in .        | zip description                              |                     |                    |
|                      | Document Des                                   | scription                              | Start                                        | E                   | nd                 |
|                      | Specificati                                    | ion                                    | 1                                            | 1                   | 19                 |
|                      | Claims                                         | Claims                                 |                                              | 24                  |                    |
|                      | Abstrac                                        | t                                      | 25                                           | 25                  |                    |
| Warnings:            |                                                |                                        |                                              |                     |                    |
| Information:         |                                                |                                        |                                              |                     |                    |
|                      |                                                |                                        | 165745                                       |                     |                    |
| 4                    | Drawings-only black and white line<br>drawings | Drawings.pdf                           | 58e2c9055e12554ef95a9aaf51b3086d12fd<br>82d2 | no 1                |                    |
| Warnings:            |                                                | <u> </u>                               |                                              |                     |                    |
| Information:         |                                                |                                        |                                              |                     |                    |
|                      |                                                |                                        | 136672                                       |                     |                    |
| 5 Transmittal Letter | IDSTL.pdf                                      |                                        | no                                           | 1                   |                    |

| Warnings:      |                                                       |                             |                                              |       |   |
|----------------|-------------------------------------------------------|-----------------------------|----------------------------------------------|-------|---|
| Information    | <b>1:</b>                                             |                             |                                              |       |   |
|                |                                                       |                             | 265844                                       |       |   |
| 6              | Information Disclosure Statement (IDS)<br>Form (SB08) | IDS.pdf                     | 0f21f15b895549895489ebf517afdbfd3324<br>04b2 | no    | 1 |
| Warnings:      | -                                                     |                             |                                              |       |   |
| Information    | <b>):</b>                                             |                             |                                              |       |   |
| This is not an | USPTO supplied IDS fillable form                      |                             |                                              |       |   |
|                |                                                       |                             | 46549                                        |       |   |
| 7              | Power of Attorney                                     | PowerOfAttorney.pdf         | ccec85dc0a7b9f9e63ba61106aa96eff39de<br>8166 | no    | 1 |
| Warnings:      |                                                       |                             |                                              |       |   |
| Information    | n:                                                    |                             |                                              |       |   |
|                |                                                       |                             | 35091                                        |       |   |
| 8              | Fee Worksheet (SB06)                                  | fee-info.pdf                | dbe25715ec0c22724a4abc8c96fd411fdff8<br>5727 | no    | 2 |
| Warnings:      | -                                                     |                             |                                              |       |   |
| Information    | 1:                                                    |                             |                                              |       |   |
|                |                                                       | Total Files Size (in bytes) | 28                                           | 85999 |   |

This Acknowledgement Receipt evidences receipt on the noted date by the USPTO of the indicated documents, characterized by the applicant, and including page counts, where applicable. It serves as evidence of receipt similar to a Post Card, as described in MPEP 503.

#### New Applications Under 35 U.S.C. 111

If a new application is being filed and the application includes the necessary components for a filing date (see 37 CFR 1.53(b)-(d) and MPEP 506), a Filing Receipt (37 CFR 1.54) will be issued in due course and the date shown on this Acknowledgement Receipt will establish the filing date of the application.

### National Stage of an International Application under 35 U.S.C. 371

If a timely submission to enter the national stage of an international application is compliant with the conditions of 35 U.S.C. 371 and other applicable requirements a Form PCT/DO/EO/903 indicating acceptance of the application as a national stage submission under 35 U.S.C. 371 will be issued in addition to the Filing Receipt, in due course.

#### New International Application Filed with the USPTO as a Receiving Office

If a new international application is being filed and the international application includes the necessary components for an international filing date (see PCT Article 11 and MPEP 1810), a Notification of the International Application Number and of the International Filing Date (Form PCT/RO/105) will be issued in due course, subject to prescriptions concerning national security, and the date shown on this Acknowledgement Receipt will establish the international filing date of the application.

#### 504154857 12/27/2016

## PATENT ASSIGNMENT COVER SHEET

Electronic Version v1.1 Stylesheet Version v1.2 EPAS ID: PAT4201531

| SUBMISSION TYPE:      | NEW ASSIGNMENT |
|-----------------------|----------------|
| NATURE OF CONVEYANCE: | ASSIGNMENT     |

#### **CONVEYING PARTY DATA**

| Name           | Execution Date |
|----------------|----------------|
| HIROHIKO ATOBE | 05/29/2014     |

#### **RECEIVING PARTY DATA**

| Name:             | GREE, INC.       |
|-------------------|------------------|
| Street Address:   | 6-10-1, ROPPONGI |
| Internal Address: | MINATO-KU        |
| City:             | TOKYO            |
| State/Country:    | JAPAN            |
| Postal Code:      | 106-6112         |

#### **PROPERTY NUMBERS Total: 1**

| Property Type       | Number   |
|---------------------|----------|
| Application Number: | 15391123 |

#### **CORRESPONDENCE DATA**

**Fax Number:** (215)656-2498

Correspondence will be sent to the e-mail address first; if that is unsuccessful, it will be sent using a fax number, if provided; if that is unsuccessful, it will be sent via US Mail.

**Phone:** 215-656-3381

Email: pto.phil@dlapiper.com

Correspondent Name: IP GROUP OF DLA PIPER LLP (US)

Address Line 1: ONE LIBERTY PLACE

Address Line 2: 1650 MARKET ST, SUITE 4900

Address Line 4: PHILADELPHIA, PENNSYLVANIA 19103

| ATTORNEY DOCKET NUMBER:           | RNEY DOCKET NUMBER: SHP-15-1055CON-CON (-028)              |  |  |
|-----------------------------------|------------------------------------------------------------|--|--|
| NAME OF SUBMITTER: LESLIE J. HOOD |                                                            |  |  |
| SIGNATURE:                        | /LJH/                                                      |  |  |
| DATE SIGNED:                      | 12/27/2016                                                 |  |  |
|                                   | This document serves as an Oath/Declaration (37 CFR 1.63). |  |  |

### **Total Attachments: 3**

source=DeclarationAndAssignment#page1.tif source=DeclarationAndAssignment#page2.tif source=DeclarationAndAssignment#page3.tif

## BIRCH, STEWART, KOLASCH & BIRCH, LLP

P.O. Box 747 \* Falls Church, Virginia 22040-0747 Telephone: (703) 205-8000 \* Facsimile: (703) 205-8080 \* Email: mail:com@bskb.com 電話: (703) 205-8000 \* ファックス. (703) 208-8050 \* 第子メール: mail:com@bskb.com

## DECLARATION AND ASSIGNMENT FOR PATENT AND DESIGN APPLICATIONS

United States Patent Rights, or United States Plus all Porbign Patent Rights

## 特許および意匠出願の宣言書ならびに譲渡証

米園特許権または米圏およびその他の外園将許権

| 我明白名称                    | es)                                                                                                    | Title of<br>Invention            | STORAGE MEDIUM STORING GAME PROGRAM, GAME PROCESSING METHOD, AND INFORMATION PROCESSING APPARATUS                                                                                                    |
|--------------------------|----------------------------------------------------------------------------------------------------|----------------------------------|----------------------------------------------------------------------------------------------------|
|                          | 以下に親名された発明者として、私は法下の途り實<br>裏します:                                                                                       |                                  | As a below named inventor, I hereby declare that:                                                                                                    |
|                          | 本宣誓は本状に挙付した出願書を対象としています。                                                                                               |                                  | This declaration is directed to the application attached hereto.                                                                                                    |
| 添付していき<br>い故秘名           | ⇒ 由騒響が本状に滞付されていない場合は、上記の出<br>頻繁化理人繁煌養等で指定されたとおり、もしくは<br>下記のとおりです。                                                      | Application<br>not Attached      | <ul> <li>If the application is not attached hereto, the application is as<br/>identified by the attorney docket number as set forth above<br/>and/or the following;</li> </ul>                                                                                                    |
| 無信していな<br>い出版書           | <ul><li>→ 米陽出級等号もしくは PCT (特許協力条約) 遠原出数<br/>番号</li></ul>                                                                | Hater Appin,<br>No.              | <ul> <li>Onsted States Application Number or PCT International<br/>Appln, No.</li> </ul>                                                                                                    |
| <b>北級四条級</b> 文           | ○ <b>と</b>                                                                                                    | Hoter Filing<br>Date             | ⇔ Hed on                                                                                                    |
|                          | 上配の出版資は私が作成、もしくは漸解しました。                                                                                                |                                  | The alayse-identified application was made or authorized to be made by me.                                                                                                    |
|                          | 基は、本出版を請求している発明について、私が爵<br>初かつ唯一の発明者、もしくは数値がつ共開発例表<br>であると傾信しています。                                                     |                                  | I believe that I am the original Inventor or an original joins<br>inventor of a claimed invention in the application.                                                                                                    |
|                          | 私は、特許締まの範囲を言う、上紀の出願報を検討<br>も 1内容を理解しています。                                                                              |                                  | I have reviewed and understand the contents of the above-<br>identified application, winding the claims.                                                                                                    |
|                          | 私は、漆身溶解法典第 37 編解 1 乗 56 頭に斑鏡され<br>ている、特許性の奇解について展顕を簡報を開示す<br>る鏡籍があることを認めます。                                            |                                  | I acknowledge the duty to disclose bulcomation which is<br>material to patentability as defined in Title 37, Code of<br>Federal Regulations § 1.56.                                                                                                    |
|                          | 発名人は特定出級に組数された影場かつ寄用な改身<br>複発明しました。                                                                                    |                                  | WHEREAS, the undersigned has invented certain new and useful improvements described in the application identified.                                                                                                    |
| 凝線人紙名を<br>組入             | o                                                                                                    | Insert Dame<br>or Assignee       | ⇒ whereas, GREE, Inc.                                                                                                    |
| 海受人作所を<br>犯入             | o C养布1。                                                                                                    | Insert<br>Address of<br>Assigner | of 6-10-1 Roppongi, Minato-ku, Tokyo 106-<br>6112, Japan,                                                                                                    |
|                          | 護坐人の継承人、後継者、法定代域人、および接議<br>線者 (以下議景人という) は当該発明のまべての権<br>利、前者様、結論ならびにアメリカ合業隊に知いて<br>内発明に付与された特許総名すべて取得することを<br>蔡望しています。 |                                  | res beins, successors, legal representatives and assigns (hereinafter designated as the Assignee) is desirous of acquiring the entire right, title and interest in and to said invention and in and to any Letters Patent(s) that may be granted therefor in the United States of America and |
| 終出する場合<br>はポックメを<br>チェック | ☆ [ ] その地の外級における特許経験将業別。                                                                                               | Check Box if<br>Appropriate      | 🜣 🔲 in any foreign countries.                                                                                                    |

R9KB-DEC-ASSIGN(09-12)

逆って、名飾、有為な対域を約別とし、その姿態を確認した上で、等 名人は光想、接渡、移転しており、本状により、判認受人にアメリカ 台歌類ならびにその領土、勝等、無関における無該発明の完全かつ後 活他的権利のよびアノリカ合衆総ならびにその領土、陽等、腐骸にお けて、もらに上記のボックスと推定がある場合は、その他すべての外 潮において、開発的、ならびにその分割出級、再発行出級、継続出 級、鞍組出級、延長出版に行与された特許証の機場にかたる、もして は国上が付与された期端にかたるすべての権利、所有権、利益を選 却、接渡、参級します。

察名人は本額、ならびにその継続出職、分割出職、変更出額、再発行 出額、延長出額に関連するすべての裁約を繋行することに開急し、器 受人が必要もしくは瑜切とみなす。これらの出額に顕徳して知遠綾淳 証券銀行することにも同意します。

磁名人は本類。もしくはその譲続出願、分割出願、変更出職、海発行 出類。または特許証、それに終づく再鑑行時許に開始して需要される 延騰に関する必要なすべての意理を履行することに開意し、譲越の旅 得、およびそのような延騰楽号を強めるにあたり、あらゆる頃におい て崩む蹶圧人におわまることに関係します。

署名人はすべての所級および審頻を履行し、工業所有權保護添約の請 速や限定、もしくは類似認定に関して必要なあらゆる行為を試行する ことに同意します。

※名人は均効を米原特許ならびに外国の特許の承認を取得し、本状で 約記據受人に譲渡した照待於のすべての格利を要なかつ差面的に付与 して、本識波および発却が行われていなければ、※名人が條持してい ためと両機にするにめに必要なすべての接続的な行為を提行すること に対象します。

署名人は米額ならびに外国の特許施機庁長省に前記出級、またほその 総線出願、分割出額。審策出額、荷鑑行出額から第生したすべての特 計額を、すべての利品の部級人としての前距器軽人に対して指行する こを表認かつ請求し、本状で譲渡するすべての権利を綴るためのす べての権利を有し、対立関係にある協定を適当において履行したこと がなく、将来において履行しないことを強約します。

審名人は、非測特許庁の規定に従うために必要であれば、さらに経路 學項表記入する権利を Birch, Stewart, Kolasch & Birch, LLP 法律事務 所に付与します。

答名人は、本譲渡に対立する譲渡、死却、契約、優差が紛結されたことがなく、今後締結されることがないとここに誓約します。

署名人は、本家選で改業に邀ြの拠別を行うと、米選法時期 18 編第 1001 梁に基づき、劉金または 5 年以下の拘禁。もしくほその両方の 鈍難対象になることをここに登録します。

以上の紐として、著名人既名馨の際の目信をもって第名人が著名します。

出籍データシート (PTC)/SB/14 もしくは闘等のもの) に深調企業の名称を含る、本状を添える心質があります。 各発調者に付き報酬の用税 を使用するか、下記のポックスをチェックして案付ページに記入し、 適知の究略者をリフトしてください。 NOW, THERBFORB, for good and valuable consideration, the recorpt of which is hereby acknowledged, the undersigned has sold, assigned and armsferred, and by these presents does (do) self, assign and transfer unto said Assignee the full and exclusive right to the said invention in the United States of America, its heritories, dependencies and possessions and the emire right, title and interest in and so any and all Lutters Patentis) which may be ground therefor in the United States of America, its territories, dependencies and possessions, and if the box above is designated, in any and all foreign countries; and to any and all divisions, reissues, continuations, conversions and extensions thereof for the full term or terms for which the same may be granted.

The undersigned agrees to execute all papers necessary in consection with this application and any continuing, divisional, conversion or resease applications thereof and also to execute separate assignments in connection with such applications as the Assignes may deem necessary or expections.

The undessigned agrees to execute all papers necessary in connection with any interference which may be declared concerning this application or continuation, division, conversion or missue thereof or Letters Patent(s) or reissue potent issued thereon and to cooperate with the Assigner in every way pussible in obtaining and producing evidence and proceeding with such insurference.

The undersigned agrees to execute all papers and documents and to perform any act which may be necessary in connection with claims or provisions of the International Convention for the Protection of Industrial Property or children appropriate.

The undersigned agrees to perform all affirmative acts which may be necessary to obtain a grant of (a) valid Dutind States of America patent(s) or a grant of (a) valid United States of America and any foreign patent(s) to the Assignee and to vest all rights therein hereby conveyed to said Assignee as fully end entirely as the same would have been held by the undersigned if this Assignment and sale had not been made.

The undersigned hereby authorizes and requests the Patent and Trademark Cifics Officials in the United States of America and in any foreign countries is issue any and all Letters Patent(s) resolting from said applications or any continuing, divisional conversion or reissue applications thereof to the sold. Assignee, as Assignee of the entire interest, and hereby covenants that he has the full right to convey the entire interest herein assigned, and that he has not executed, and will not execute, any agreement in confirt herewith.

The undersigned hereby grave the law firm of limb, Stewart, Kolsech & Birch, LLP the power to insert any further identification which may be necessary or desirable in order to comply with the rules of the U.S. Patent and Tendonomic (1966).

The undersigned hereby covenants that no assignment, sale, agreement or encombrarce has been or will be made to entered into which would conflict with this assignment.

The undersigned hereby acknowledges that any willful false statement made in this diclaration is purushable under 18 U.S.C. § 1001 by fine or imprisorment of not more than live (5) years, or both.

In witness whereof, executed by the undersigned on the date opposite the undersigned name.

An application data sheet (FTO/SB/14 or equivalent), including raining the entire inventive entity, must accompany flux form. Use a separate form for each inventor; or check the box helow and complete the attached page(s) to list additional inventors.

STATEMENT OF ACCURATE TRANSLATION IN ACCORDANCE WITH 37 C.E.R. § 1.69(b):

The DIBLIARATION AND ASSECTIONERS FOR PATENT AND DISSUN APPLICATIONS is an accurate translation of the corresponding English language DECLARATEM AND ASSICUMENT FOR PATENT AND DESIGN APPLICATIONS.

Signature: With 62 (16)

Date: 9/25/2012

USKULDEC-ASSIGN(09-12)

## Attorney Docket No. (代類人發腺叢号): 6563-0102FUS1

|                                    | LEGAL NAME OF INVENTOR<br>発明者氏名                       |                         |  |  |
|------------------------------------|-------------------------------------------------------|-------------------------|--|--|
| Invertor's Name<br>物學者因例           | favessor: Hirohiko ATOBE<br>発明者:                      | Date:<br>8ff: 5/29/2014 |  |  |
| Lovezdor's Signature<br>\$8% % X X | Cimplem 12 Am 27/2 de                                 |                         |  |  |
|                                    | LEGAL NAME OF JOINT INVENTOR, IF ANY<br>共同発明者がいる場合の氏名 |                         |  |  |
| inventor's Name<br>美術家氏病           | Inventor:<br>発明者:                                     | Date:<br>日付:            |  |  |
| inventor's Signature<br>Recent     | Signature:<br>署名:                                     |                         |  |  |
|                                    | LEGAL NAME OF JOINT INVENTOR, IF ANY<br>共同発明者がいる場合の氏名 |                         |  |  |
| Inventor's Name<br>公务务元名           | laventor;<br>発明者:                                     | Date:<br>音句:            |  |  |
| Inventor's Signature<br>\$8848-&   | Signature:<br>%在:                                     |                         |  |  |
|                                    | LEGAL NAME OF JOINT INVENTOR, IF ANY<br>共海発明者がいる場合の氏名 |                         |  |  |
| inventor's Name 💍                  | Inventor:<br>発明者:                                     | Date:                   |  |  |
| Inventor's Signatura<br>深明表著名      | Signsture:<br>ন্ত্রন:                                 |                         |  |  |
|                                    | LEGAL NAME OF JOINT INVENTOR, IF ANY<br>共同発明者がいる場合の氏名 |                         |  |  |
| levendor's Name<br>發酵物液質           | Inventor;<br>変要者:                                     | Date:<br>日付:            |  |  |
| lovenion's Signature<br>發明者簽名      | Signature:<br>審私:                                     |                         |  |  |
|                                    | LEGAL NAME OF JOINT INVENTOR, IF ANY<br>共同発明者がいる場合の氏名 |                         |  |  |
| inventor's Name<br>今               | Invenior<br>発明者:                                      | Date:<br>日付:            |  |  |
| Inventor's Signature 🚓             | Signature:<br>著名:                                     |                         |  |  |
|                                    | LEGAL NAME OF JOINT INVENTOR, IF ANY<br>共同発明者がいる場合の氏名 |                         |  |  |
| Inventra's Name<br>中<br>発音的表       | Investor:<br>案购表:                                     | Date:<br>日付;            |  |  |
| Inventor's Signature<br>\$808.84   | 5ignature.<br>秦名:                                     |                         |  |  |
|                                    | LEGAL NAME OF JOINT INVENTOR, IF ANY<br>共闘発明率がいる場合の氏名 |                         |  |  |
| inventor e Name<br>今<br>有用表系的      | Inventor:<br>跨明報:                                     | Date:<br>Dff:           |  |  |
| liventor's Signature<br>預別包备名      | Signature:<br>% & :                                   |                         |  |  |

BERCH, STEWART, KOLASCH & BERCH, LLF

Page 3 of 3

BSEB-DEC-ASSICA (09-12)